# Babel

Version 3.52 2020/12/16

*Original author* Johannes L. Braams

*Current maintainer* Javier Bezos

Localization and internationalization

Unicode **T<sub>E</sub>X** pdfT<sub>F</sub>X **LuaT<sub>E</sub>X XeT<sub>E</sub>X** 

### **Contents**

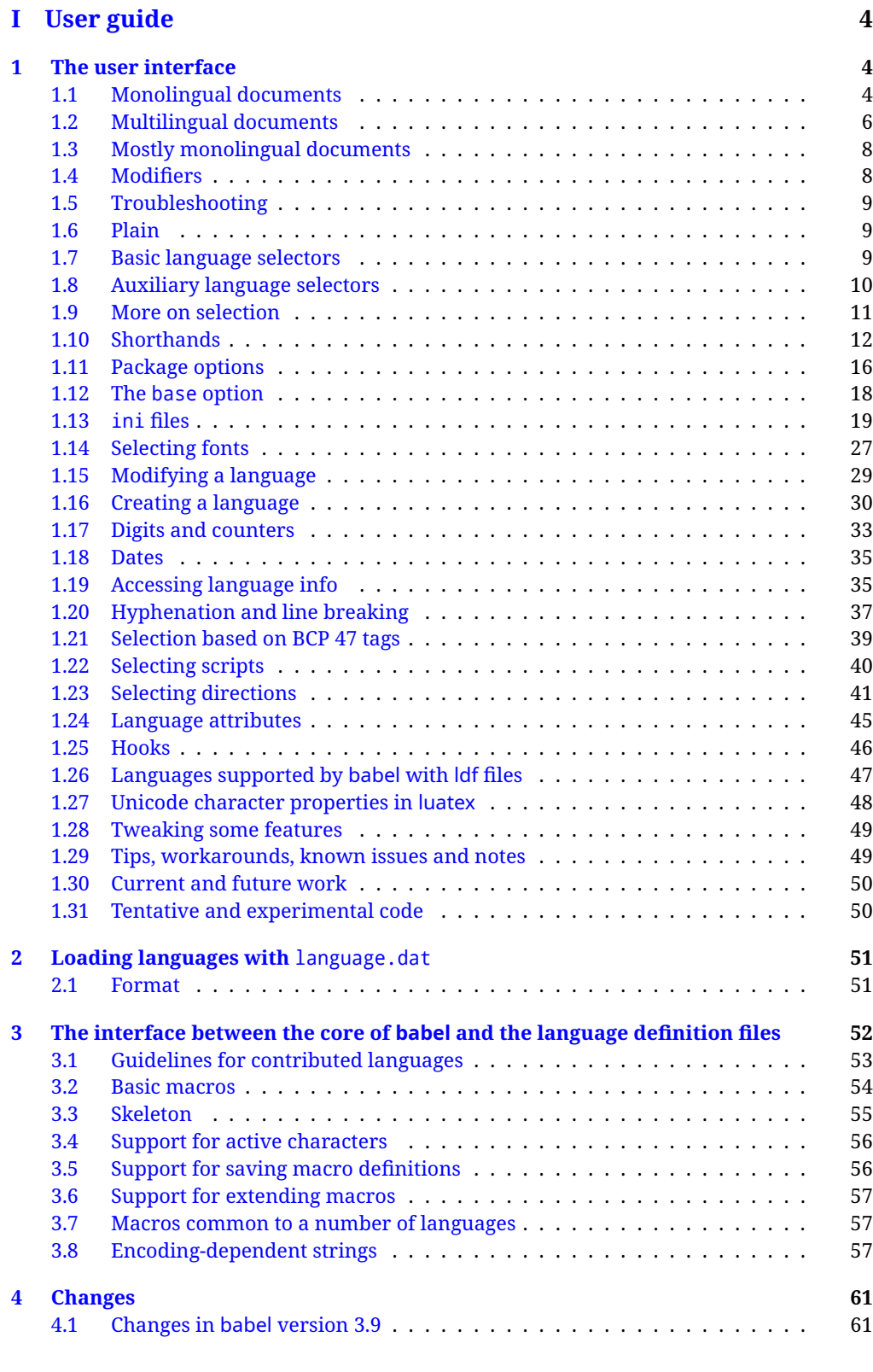

#### **[II Source code](#page-61-2) 61**

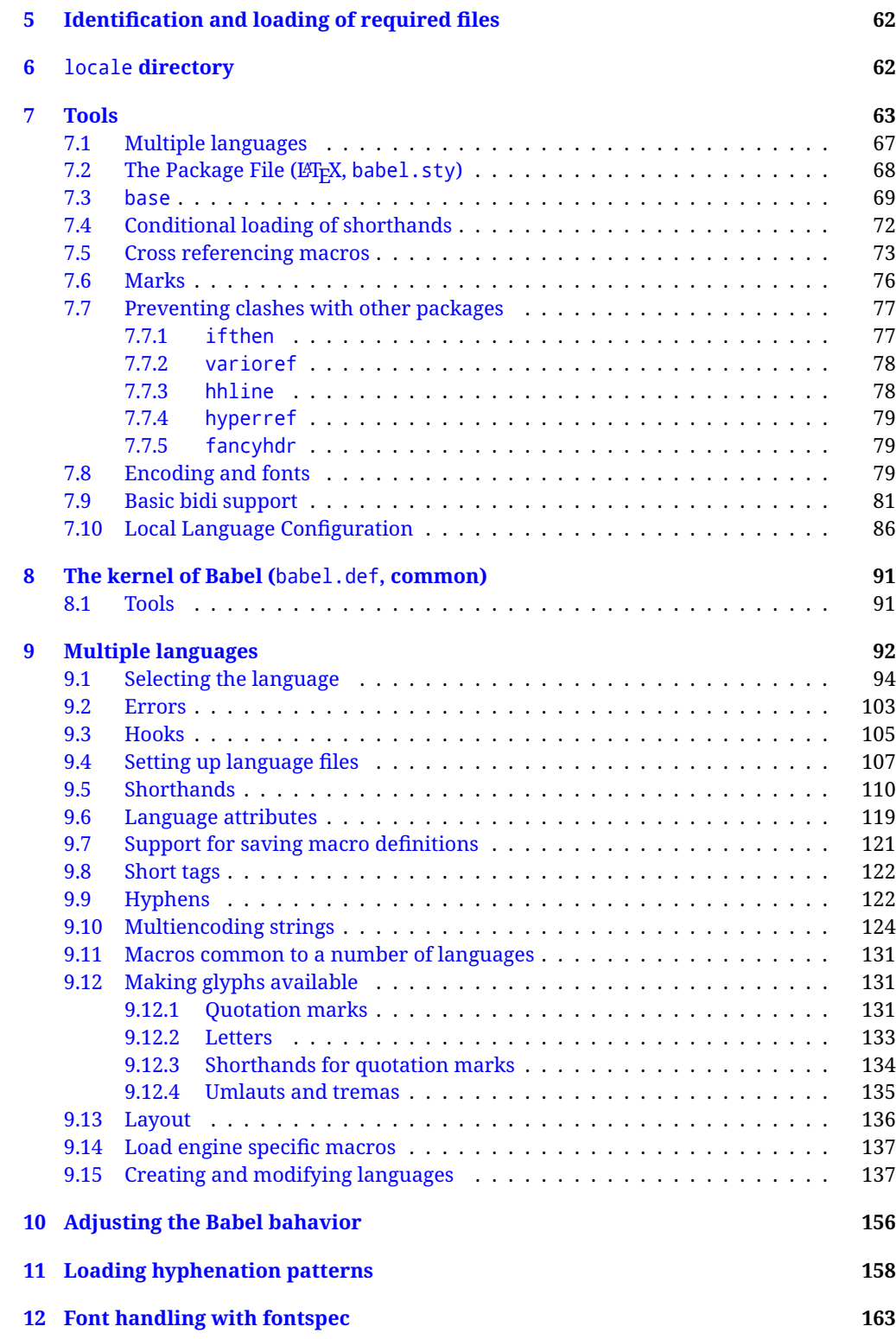

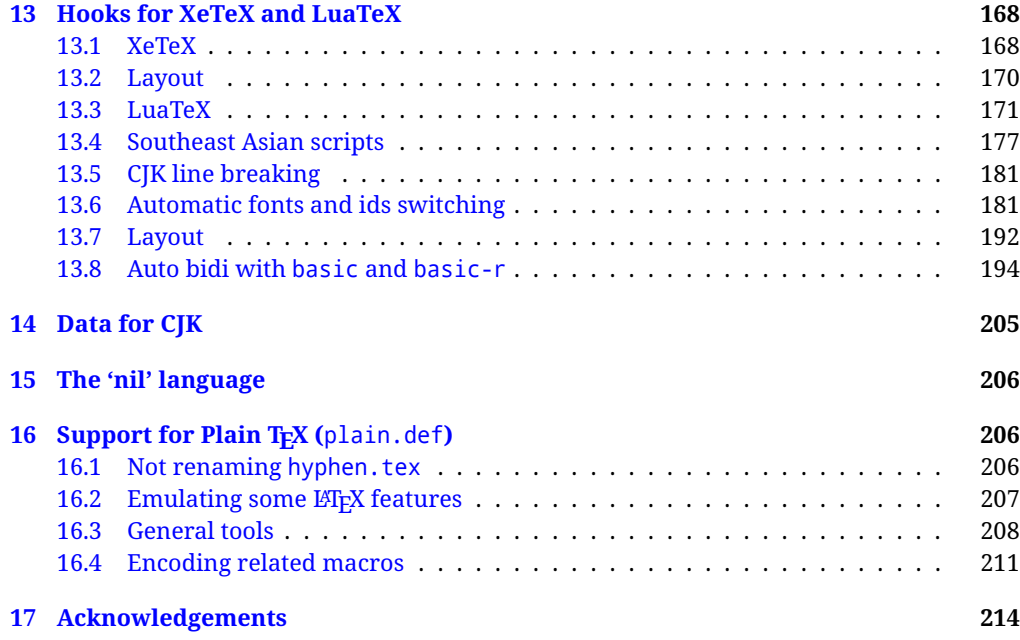

## **Troubleshoooting**

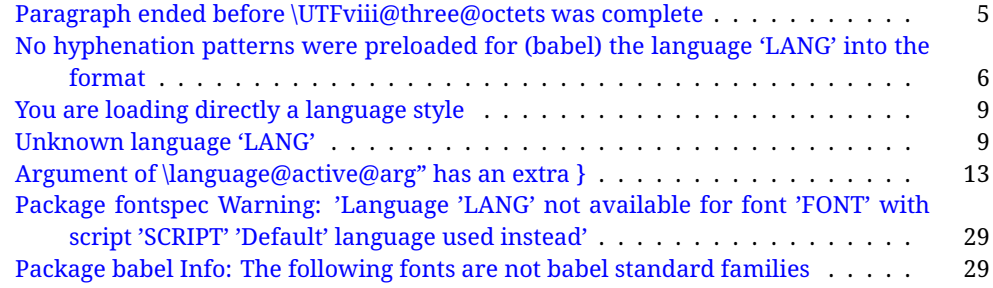

## <span id="page-4-0"></span>**Part I User guide**

- **What is this document about?** This user guide focuses on internationalization and localization with LATEX and pdftex, xetex and luatex with the babel package. There are also some notes on its use with Plain T<sub>F</sub>X. Part II describes the code, and usually it can be ignored.
- **What if I'm interested only in the latest changes?** Changes and new features with relation to version 3.8 are highlighted with  $\overline{\text{New X.XX}}$  , and there are some notes for the latest versions in the [babel](https://github.com/latex3/babel/wiki) wiki. The most recent features can be still unstable.
- Can I help? Sure! If you are interested in the T<sub>E</sub>X multilingual support, please join the [kadingira mail list.](http://tug.org/mailman/listinfo/kadingira) You can follow the development of babel in [GitHub](https://github.com/latex3/babel) and make suggestions; feel free to fork it and make pull requests. If you are the author of a package, send to me a few test files which I'll add to mine, so that possible issues can be caught in the development phase.
- **It doesn't work for me!** You can ask for help in some forums like tex.stackexchange, but if you have found a bug, I strongly beg you to report it in [GitHub,](https://github.com/latex3/babel/issues) which is much better than just complaining on an e-mail list or a web forum. Remember *warnings are not errors* by themselves, they just warn about possible problems or incompatibilities.

**How can I contribute a new language?** See section [3.1](#page-53-0) for contributing a language.

- **I only need learn the most basic features.** The first subsections (1.1-1.3) describe the traditional way of loading a language (with ldf files), which is usually all you need. The alternative way based on ini files, which complements the previous one (it does *not* replace it, although it is still necessary in some languages), is described below; go to [1.13.](#page-19-0)
- **I don't like manuals. I prefer sample files.** This manual contains lots of examples and tips, but in GitHub there are many [sample files.](https://github.com/latex3/babel/tree/master/samples)

#### <span id="page-4-1"></span>**1 The user interface**

#### <span id="page-4-2"></span>**1.1 Monolingual documents**

In most cases, a single language is required, and then all you need in LATEX is to load the package using its standard mechanism for this purpose, namely, passing that language as an optional argument. In addition, you may want to set the font and input encodings. Another approach is making the language a global option in order to let other packages detect and use it. This is the standard way in  $\mathbb{E} \mathbb{F}$  for an option – in this case a language – to be recognized by several packages.

Many languages are compatible with xetex and luatex,. With them you can use babel to localize the documents. When these engines are used, the Latin script is covered by default in current LATEX (provided the document encoding is UTF-8), because the font loader is preloaded and the font is switched to lmroman. Other scripts require loading fontspec. You may want to set the font attributes with fontspec, too.

**EXAMPLE** Here is a simple full example for "traditional" T<sub>F</sub>X engines (see below for xetex and luatex). The packages fontenc and inputenc do not belong to babel, but they are included in the example because typically you will need them (however, the package inputenc may be omitted with  $\text{LipX} \geq 2018-04-01$  if the encoding is UTF-8):

 $\fbox{PDFLEX}$  \documentclass{article}

```
\usepackage[T1]{fontenc}
% \usepackage[utf8]{inputenc} % Uncomment if LaTeX < 2018-04-01
```
\usepackage[french]{babel}

\begin{document}

Plus ça change, plus c'est la même chose!

\end{document}

Now consider something like:

```
\documentclass[french]{article}
\usepackage{babel}
\usepackage{varioref}
```
With this setting, the package varioref will also see the option french and will be able to use it.

**EXAMPLE** And now a simple monolingual document in Russian (text from the Wikipedia) with xetex or luatex. Note neither fontenc nor inputenc are necessary, but the document should be encoded in UTF-8 and a so-called Unicode font must be loaded (in this example \babelfont is used, described below).

LUATEX/XETEX \documentclass[russian]{article}

\usepackage{babel}

\babelfont{rm}{DejaVu Serif}

\begin{document}

Россия, находящаяся на пересечении множества культур, а также с учётом многонационального характера её населения, — отличается высокой степенью этнокультурного многообразия и способностью к межкультурному диалогу.

\end{document}

<span id="page-5-0"></span>**TROUBLESHOOTING** A common source of trouble is a wrong setting of the input encoding. Depending on the LATEX version you can get the following somewhat cryptic error:

! Paragraph ended before \UTFviii@three@octets was complete.

Or the more explanatory:

! Package inputenc Error: Invalid UTF-8 byte ...

Make sure you set the encoding actually used by your editor.

**NOTE** Because of the way babel has evolved, "language" can refer to (1) a set of hyphenation patterns as preloaded into the format, (2) a package option, (3) an ldf file, and (4) a name used in the document to select a language or dialect. So, a package option refers to a language in a generic way – sometimes it is the actual language name used to select it, sometimes it is a file name loading a language with a different name, sometimes it is a file name loading several languages. Please, read the documentation for specific languages for further info.

<span id="page-6-1"></span>**TROUBLESHOOTING** The following warning is about hyphenation patterns, which are not under the direct control of babel:

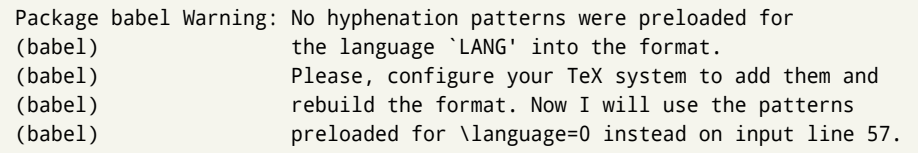

The document will be typeset, but very likely the text will not be correctly hyphenated. Some languages may be raising this warning wrongly (because they are not hyphenated); it is a bug to be fixed – just ignore it. See the manual of your distribution (MacT<sub>E</sub>X, MikT<sub>E</sub>X, T<sub>E</sub>XLive, etc.) for further info about how to configure it.

**NOTE** With hyperref you may want to set the document language with something like:

\usepackage[pdflang=es-MX]{hyperref}

This is not currently done by babel and you must set it by hand.

**NOTE** Although it has been customary to recommend placing \title, \author and other elements printed by \maketitle after \begin{document}, mainly because of shorthands, it is advisable to keep them in the preamble. Currently there is no real need to use shorthands in those macros.

#### <span id="page-6-0"></span>**1.2 Multilingual documents**

In multilingual documents, just use a list of the required languages as package or class options. The last language is considered the main one, activated by default. Sometimes, the main language changes the document layout (eg, spanish and french).

**EXAMPLE** In  $\cancel{ETPX}$ , the preamble of the document:

```
\documentclass{article}
\usepackage[dutch,english]{babel}
```
would tell LTFX that the document would be written in two languages, Dutch and English, and that English would be the first language in use, and the main one.

You can also set the main language explicitly, but it is discouraged except if there a real reason to do so:

```
\documentclass{article}
\usepackage[main=english,dutch]{babel}
```
Examples of cases where main is useful are the following.

**NOTE** Some classes load babel with a hardcoded language option. Sometimes, the main language can be overridden with something like that before \documentclass:

```
\PassOptionsToPackage{main=english}{babel}
```
**WARNING** Languages may be set as global and as package option at the same time, but in such a case you should set explicitly the main language with the package option main:

```
\documentclass[italian]{book}
\usepackage[ngerman,main=italian]{babel}
```
**WARNING** In the preamble the main language has *not* been selected, except hyphenation patterns and the name assigned to \languagename (in particular, shorthands, captions and date are not activated). If you need to define boxes and the like in the preamble, you might want to use some of the language selectors described below.

To switch the language there are two basic macros, described below in detail: \selectlanguage is used for blocks of text, while \foreignlanguage is for chunks of text inside paragraphs.

**EXAMPLE** A full bilingual document follows. The main language is french, which is activated when the document begins. The package inputenc may be omitted with  $ETr X$  $>$  2018-04-01 if the encoding is UTF-8.

```
PDFTEX \documentclass{article}
```
\usepackage[T1]{fontenc} \usepackage[utf8]{inputenc}

\usepackage[english,french]{babel}

\begin{document}

Plus ça change, plus c'est la même chose!

\selectlanguage{english}

And an English paragraph, with a short text in \foreignlanguage{french}{français}.

\end{document}

**EXAMPLE** With xetex and luatex, the following bilingual, single script document in UTF-8 encoding just prints a couple of 'captions' and \today in Danish and Vietnamese. No additional packages are required.

LUATEX/XETEX \documentclass{article} \usepackage[vietnamese,danish]{babel} \begin{document}

\prefacename{} -- \alsoname{} -- \today

```
\selectlanguage{vietnamese}
\prefacename{} -- \alsoname{} -- \today
\end{document}
```
**NOTE** Once loaded a language, you can select it with the corresponding BCP47 tag. See section [1.21](#page-39-0) for further details.

#### <span id="page-8-0"></span>**1.3 Mostly monolingual documents**

New 3.39 Very often, multilingual documents consist of a main language with small pieces of text in another languages (words, idioms, short sentences). Typically, all you need is to set the line breaking rules and, perhaps, the font. In such a case, babel now does not require declaring these secondary languages explicitly, because the basic settings are loaded on the fly when the language is selected (and also when provided in the optional argument of \babelfont, if used.)

This is particularly useful, too, when there are short texts of this kind coming from an external source whose contents are not known on beforehand (for example, titles in a bibliography). At this regard, it is worth remembering that \babelfont does *not* load any font until required, so that it can be used just in case.

**EXAMPLE** A trivial document is:

```
LUATEX/XETEX \documentclass[english]{article}
                \usepackage{babel}
                \babelfont[russian]{rm}{FreeSerif}
                \begin{document}
                English. \foreignlanguage{russian}{Русский}.
                \foreignlanguage{spanish}{Español}
                \end{document}
```
**NOTE** Instead of its name, you may prefer to select the language with the corresponding BCP47 tag. This alternative, however, must be activated explicitly, because a two- or tree-letter word is a valid name for a language (eg,  $y_i$ ). See section [1.21](#page-39-0) for further details.

#### <span id="page-8-1"></span>**1.4 Modifiers**

New 3.9c The basic behavior of some languages can be modified when loading babel by means of *modifiers*. They are set after the language name, and are prefixed with a dot (only when the language is set as package option – neither global options nor the main key accepts them). An example is (spaces are not significant and they can be added or removed):[1](#page-8-2)

<span id="page-8-2"></span> $1$ No predefined "axis" for modifiers are provided because languages and their scripts have quite different needs.

\usepackage[latin.medieval, spanish.notilde.lcroman, danish]{babel}

Attributes (described below) are considered modifiers, ie, you can set an attribute by including it in the list of modifiers. However, modifiers are a more general mechanism.

#### <span id="page-9-0"></span>**1.5 Troubleshooting**

• Loading directly sty files in LAT<sub>EX</sub> (ie, \usepackage{*{language}*}) is deprecated and you will get the error:<sup>[2](#page-10-1)</sup>

```
! Package babel Error: You are loading directly a language style.
(babel) This syntax is deprecated and you must use
(babel) \Upsilon \usepackage[language]{babel}.
```
• Another typical error when using babel is the following: $3$ 

```
! Package babel Error: Unknown language `#1'. Either you have
(babel) misspelled its name, it has not been installed,
(babel) or you requested it in a previous run. Fix its name,
(babel) install it or just rerun the file, respectively. In
(babel) some cases, you may need to remove the aux file
```
The most frequent reason is, by far, the latest (for example, you included spanish, but you realized this language is not used after all, and therefore you removed it from the option list). In most cases, the error vanishes when the document is typeset again, but in more severe ones you will need to remove the aux file.

#### <span id="page-9-1"></span>**1.6 Plain**

In Plain, load languages styles with \input and then use \begindocument (the latter is defined by babel):

```
\input estonian.sty
\begindocument
```
**WARNING** Not all languages provide a sty file and some of them are not compatible with Plain.[4](#page-10-3)

#### <span id="page-9-2"></span>**1.7 Basic language selectors**

This section describes the commands to be used in the document to switch the language in multilingual documents. In most cases, only the two basic macros \selectlanguage and \foreignlanguage are necessary. The environments otherlanguage, otherlanguage\* and hyphenrules are auxiliary, and described in the next section.

The main language is selected automatically when the document environment begins.

#### \selectlanguage {\*language*}}

When a user wants to switch from one language to another he can do so using the macro \selectlanguage. This macro takes the language, defined previously by a language definition file, as its argument. It calls several macros that should be defined in the language definition files to activate the special definitions for the language chosen:

\selectlanguage{german}

This command can be used as environment, too.

- **NOTE** For "historical reasons", a macro name is converted to a language name without the leading \; in other words, \selectlanguage{\german} is equivalent to \selectlanguage{german}. Using a macro instead of a "real" name is deprecated. New 3.43 However, if the macro name does not match any language, it will get expanded as expected.
- **WARNING** If used inside braces there might be some non-local changes, as this would be roughly equivalent to:

{\selectlanguage{<inner-language>} ...}\selectlanguage{<outer-language>}

If you want a change which is really local, you must enclose this code with an additional grouping level.

\foreignlanguage [ $\langle$ option-list $\rangle$ ]{ $\langle$ language $\rangle$ }{ $\langle$ text $\rangle$ }

The command \foreignlanguage takes two arguments; the second argument is a phrase to be typeset according to the rules of the language named in its first one. This command (1) only switches the extra definitions and the hyphenation rules for the language, *not* the names and dates, (2) does not send information about the language to auxiliary files (i.e., the surrounding language is still in force), and (3) it works even if the language has not been set as package option (but in such a case it only sets the hyphenation patterns and a warning is shown). With the bidi option, it also enters in horizontal mode (this is not done always for backwards compatibility). New 3.44 As already said, captions and dates are not switched. However, with the optional argument you can switch them, too. So, you can write:

\foreignlanguage[date]{polish}{\today}

In addition, captions can be switched with captions (or both, of course, with date, captions). Until 3.43 you had to write something like {\selectlanguage{..} ..}, which was not always the most convenient way.

#### <span id="page-10-0"></span>**1.8 Auxiliary language selectors**

\begin{otherlanguage} {\*language*}} ... \end{otherlanguage}

<span id="page-10-1"></span> $^2$ In old versions the error read "You have used an old interface to call babel", not very helpful.

 $^4$  Even in the babel kernel there were some macros not compatible with plain. Hopefully these issues have been fixed.

<span id="page-10-3"></span><span id="page-10-2"></span> ${}^{3}$ In old versions the error read "You haven't loaded the language LANG yet".

The environment otherlanguage does basically the same as \selectlanguage, except that language change is (mostly) local to the environment.

Actually, there might be some non-local changes, as this environment is roughly equivalent to:

```
\begingroup
\selectlanguage{<inner-language>}
...
\endgroup
\selectlanguage{<outer-language>}
```
If you want a change which is really local, you must enclose this environment with an additional grouping, like braces {}. Spaces after the environment are ignored.

\begin{otherlanguage\*} [\*option-list*)]{\*language*}} … \end{otherlanguage\*}

Same as \foreignlanguage but as environment. Spaces after the environment are *not* ignored.

This environment was originally intended for intermixing left-to-right typesetting with right-to-left typesetting in engines not supporting a change in the writing direction inside a line. However, by default it never complied with the documented behavior and it is just a version as environment of \foreignlanguage, except when the option bidi is set – in this case, \foreignlanguage emits a \leavevmode, while otherlanguage\* does not.

\begin{hyphenrules} {\language\} ... \end{hyphenrules}

The environment hyphenrules can be used to select *only* the hyphenation rules to be used (it can be used as command, too). This can for instance be used to select 'nohyphenation', provided that in language.dat the 'language' nohyphenation is defined by loading zerohyph.tex. It deactivates language shorthands, too (but not user shorthands). Except for these simple uses, hyphenrules is discouraged and otherlanguage\* (the starred version) is preferred, as the former does not take into account possible changes in encodings of characters like, say, ' done by some languages (eg, italian, french, ukraineb). To set hyphenation exceptions, use \babelhyphenation (see below).

#### <span id="page-11-0"></span>**1.9 More on selection**

```
\b{babeltags } {\langle tag1 \rangle = \langle language1 \rangle, \langle tag2 \rangle = \langle language2 \rangle, ...\}
```
New 3.9i In multilingual documents with many language-switches the commands above can be cumbersome. With this tool shorter names can be defined. It adds nothing really new – it is just syntactical sugar.

It defines \text\/*tag1*}{\*(text*)} to be \foreignlanguage{\*language1*}}{\*(text*)}, and  $\begin{pmatrix} \tag{tag1} i \end{pmatrix}$  to be  $\begin{pmatrix} \begin{bmatrix} \text{tag} i \end{bmatrix} \end{pmatrix}$  is also allowed, but remember to set it locally inside a group.

**EXAMPLE** With

```
\babeltags{de = german}
```
you can write

text \textde{German text} text

and

```
text
\begin{de}
  German text
\end{de}
text
```

```
NOTE Something like \babeltags{finnish = finnish} is legitimate – it defines
   \textfinnish and \finnish (and, of course, \begin{finnish}).
```
**NOTE** Actually, there may be another advantage in the 'short' syntax  $\text{text}(tag)$ , namely, it is not affected by \MakeUppercase (while \foreignlanguage is).

\babelensure [include=/*commands*},exclude=/*commands*},fontenc=/*encoding*)]{/*language*}}

New 3.9i Except in a few languages, like russian, captions and dates are just strings, and do not switch the language. That means you should set it explicitly if you want to use them, or hyphenation (and in some cases the text itself ) will be wrong. For example:

\foreignlanguage{russian}{text \foreignlanguage{polish}{\seename} text}

Of course, TEX can do it for you. To avoid switching the language all the while, \babelensure redefines the captions for a given language to wrap them with a selector:

\babelensure{polish}

By default only the basic captions and \today are redefined, but you can add further macros with the key include in the optional argument (without commas). Macros not to be modified are listed in exc $1$ ude. You can also enforce a font encoding with <code>fontenc. $^{\mathrm{5}}$  $^{\mathrm{5}}$  $^{\mathrm{5}}$  A</code> couple of examples:

```
\babelensure[include=\Today]{spanish}
\babelensure[fontenc=T5]{vietnamese}
```
They are activated when the language is selected (at the afterextras event), and it makes some assumptions which could not be fulfilled in some languages. Note also you should include only macros defined by the language, not global macros (eg, \TeX of \dag). With ini files (see below), captions are ensured by default.

#### <span id="page-12-0"></span>**1.10 Shorthands**

A *shorthand* is a sequence of one or two characters that expands to arbitrary T<sub>E</sub>X code. Shorthands can be used for different kinds of things, for example: (1) in some languages shorthands such as "a are defined to be able to hyphenate the word if the encoding is OT1; (2) in some languages shorthands such as ! are used to insert the right amount of white space; (3) several kinds of discretionaries and breaks can be inserted easily with "-, "=, etc.

<span id="page-12-1"></span><sup>5</sup>With it, encoded strings may not work as expected.

The package inputenc as well as xetex and luatex have alleviated entering non-ASCII characters, but minority languages and some kinds of text can still require characters not directly available on the keyboards (and sometimes not even as separated or precomposed Unicode characters). As to the point 2, now pdfTeX provides \knbccode, and luatex can manipulate the glyph list. Tools for point 3 can be still very useful in general. There are three levels of shorthands: *user*, *language*, and *system* (by order of precedence). Version 3.9 introduces the *language user* level on top of the user level, as described below. In most cases, you will use only shorthands provided by languages.

#### **NOTE** Note the following:

- 1. Activated chars used for two-char shorthands cannot be followed by a closing brace } and the spaces following are gobbled. With one-char shorthands (eg, :), they are preserved.
- 2. If on a certain level (system, language, user) there is a one-char shorthand, two-char ones starting with that char and on the same level are ignored.
- 3. Since they are active, a shorthand cannot contain the same character in its definition (except if it is deactivated with, eg, \string).

<span id="page-13-0"></span>**TROUBLESHOOTING** A typical error when using shorthands is the following:

```
! Argument of \language@active@arg" has an extra }.
```
It means there is a closing brace just after a shorthand, which is not allowed (eg, "}). [ust add  $\{\}$  after (eg, " $\{\}$ ).

#### \shorthandon {*\shorthands-list*}} \shorthandoff  $* {\langle$ *shorthands-list* $\rangle}$

It is sometimes necessary to switch a shorthand character off temporarily, because it must be used in an entirely different way. For this purpose, the user commands \shorthandoff and \shorthandon are provided. They each take a list of characters as their arguments. The command \shorthandoff sets the \catcode for each of the characters in its argument to other (12); the command \shorthandon sets the \catcode to active (13). Both commands only work on 'known' shorthand characters.

New 3.9a However, \shorthandoff does not behave as you would expect with characters like ~ or  $\wedge$ , because they usually are not "other". For them \shorthandoff\* is provided, so that with

#### \shorthandoff\*{~^}

 $\sim$  is still active, very likely with the meaning of a non-breaking space, and  $\wedge$  is the superscript character. The catcodes used are those when the shorthands are defined, usually when language files are loaded.

If you do not need shorthands, or prefer an alternative approach of your own, you may want to switch them off with the package option shorthands=off, as described below.

#### \useshorthands  $*(char)$ }

The command \useshorthands initiates the definition of user-defined shorthand sequences. It has one argument, the character that starts these personal shorthands. New 3.9a User shorthands are not always alive, as they may be deactivated by languages (for example, if you use " for your user shorthands and switch from german to french, they stop working). Therefore, a starred version \useshorthands\*{h*char*i} is provided, which makes sure shorthands are always activated.

Currently, if the package option shorthands is used, you must include any character to be activated with \useshorthands. This restriction will be lifted in a future release.

\defineshorthand [ $\langle \text{language} \rangle$ ,  $\langle \text{language} \rangle$ ,...]{ $\langle \text{shorthand} \rangle$ }{ $\langle \text{code} \rangle$ }

The command \defineshorthand takes two arguments: the first is a one- or two-character shorthand sequence, and the second is the code the shorthand should expand to. New 3.9a An optional argument allows to (re)define language and system shorthands (some languages do not activate shorthands, so you may want to add \languageshorthands{ $\langle \text{lang} \rangle$ } to the corresponding \extras $\langle \text{lang} \rangle$ , as explained below). By default, user shorthands are (re)defined.

User shorthands override language ones, which in turn override system shorthands. Language-dependent user shorthands (new in 3.9) take precedence over "normal" user shorthands.

**EXAMPLE** Let's assume you want a unified set of shorthand for discretionaries (languages do not define shorthands consistently, and  $-$ ,  $\overline{\ }$ ,  $-$ ,  $-$  = have different meanings). You can start with, say:

```
\useshorthands*{"}
\defineshorthand{"*}{\babelhyphen{soft}}
\defineshorthand{"-}{\babelhyphen{hard}}
```
However, the behavior of hyphens is language-dependent. For example, in languages like Polish and Portuguese, a hard hyphen inside compound words are repeated at the beginning of the next line. You can then set:

\defineshorthand[\*polish,\*portuguese]{"-}{\babelhyphen{repeat}}

Here, options with \* set a language-dependent user shorthand, which means the generic one above only applies for the rest of languages; without \* they would (re)define the language shorthands instead, which are overridden by user ones.

Now, you have a single unified shorthand ("-), with a content-based meaning ('compound word hyphen') whose visual behavior is that expected in each context.

#### \languageshorthands {\*language*}}

The command \languageshorthands can be used to switch the shorthands on the language level. It takes one argument, the name of a language or none (the latter does what its name suggests). $6$  Note that for this to work the language should have been specified as an option when loading the babel package. For example, you can use in english the shorthands defined by ngerman with

<span id="page-14-0"></span> $^6$  Actually, any name not corresponding to a language group does the same as none. However, follow this convention because it might be enforced in future releases of babel to catch possible errors.

\addto\extrasenglish{\languageshorthands{ngerman}}

(You may also need to activate them as user shorthands in the preamble with, for example, \useshorthands or \useshorthands\*.)

**EXAMPLE** Very often, this is a more convenient way to deactivate shorthands than \shorthandoff, for example if you want to define a macro to easy typing phonetic characters with tipa:

\newcommand{\myipa}[1]{{\languageshorthands{none}\tipaencoding#1}}

#### \babelshorthand {*{shorthand}*}

With this command you can use a shorthand even if (1) not activated in shorthands (in this case only shorthands for the current language are taken into account, ie, not user shorthands), (2) turned off with \shorthandoff or (3) deactivated with the internal \bbl@deactivate; for example, \babelshorthand{"u} or \babelshorthand{:}. (You can conveniently define your own macros, or even your own user shorthands provided they do not overlap.)

**EXAMPLE** Since by default shorthands are not activated until \begin{document}, you may use this macro when defining the \title in the preamble:

```
\title{Documento científico\babelshorthand{"-}técnico}
```
For your records, here is a list of shorthands, but you must double check them, as they may change:<sup>[7](#page-15-0)</sup>

- **Languages with no shorthands** Croatian, English (any variety), Indonesian, Hebrew, Interlingua, Irish, Lower Sorbian, Malaysian, North Sami, Romanian, Scottish, Welsh **Languages with only** " **as defined shorthand character** Albanian, Bulgarian, Danish,
- Dutch, Finnish, German (old and new orthography, also Austrian), Icelandic, Italian, Norwegian, Polish, Portuguese (also Brazilian), Russian, Serbian (with Latin script), Slovene, Swedish, Ukrainian, Upper Sorbian

```
Basque " ' ~
Breton : ; ? !
Catalan " ' `
Czech " -
Esperanto ^
Estonian " ~
French (all varieties) : ; ? !
Galician " . ' ~ < >
Greek ~
Hungarian `
Kurmanji ^
Latin " ^ =
Slovak " ^ ' -
Spanish " . < > ' ~
Turkish : ! =
```
In addition, the babel core declares ~ as a one-char shorthand which is let, like the standard  $\sim$ , to a non breaking space.<sup>[8](#page-15-1)</sup>

<span id="page-15-0"></span><sup>&</sup>lt;sup>7</sup>Thanks to Enrico Gregorio

<span id="page-15-1"></span><sup>&</sup>lt;sup>8</sup>This declaration serves to nothing, but it is preserved for backward compatibility.

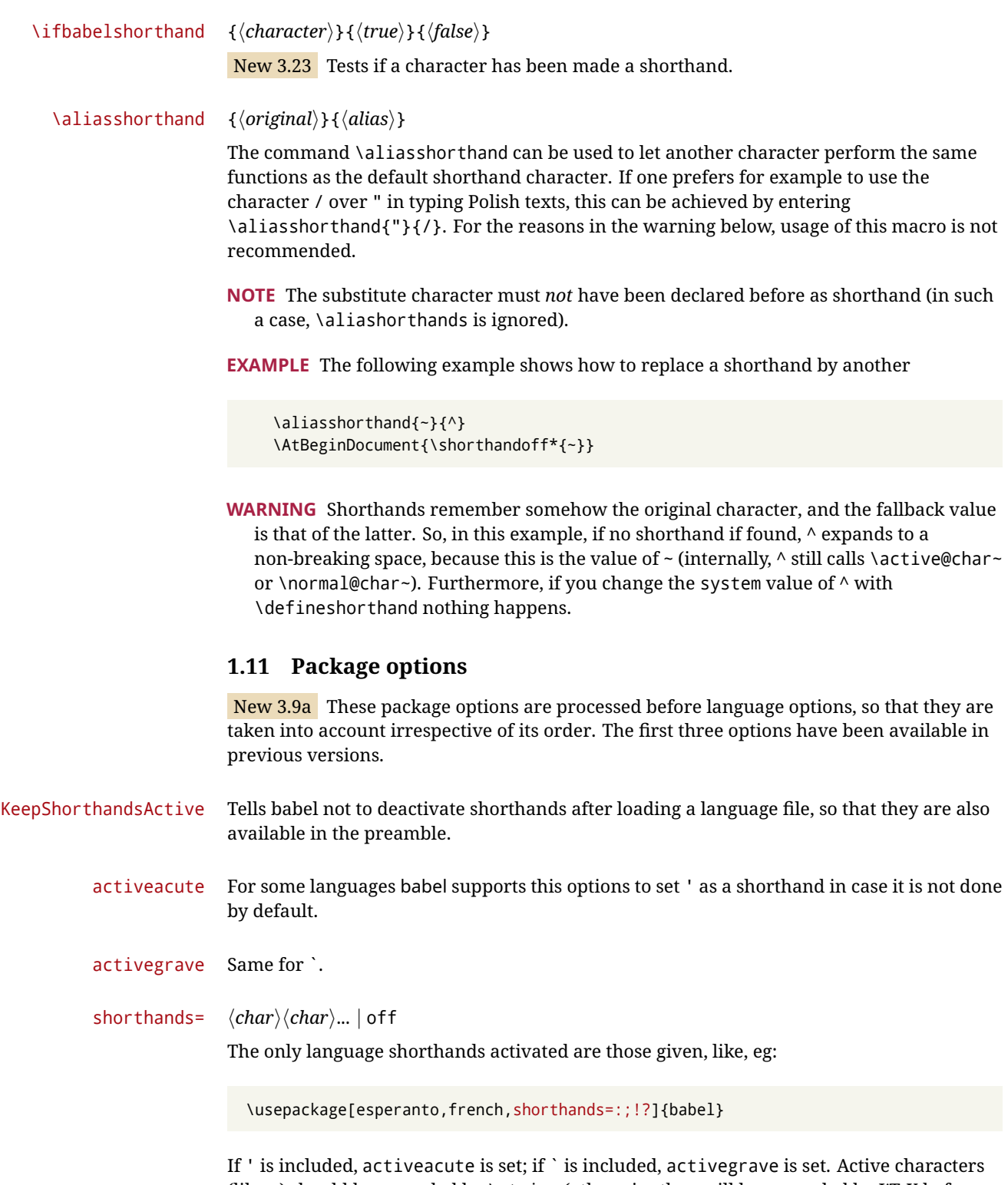

<span id="page-16-0"></span>(like  $\sim$ ) should be preceded by \string (otherwise they will be expanded by  $\mathbb{F}$ FFX before they are passed to the package and therefore they will not be recognized); however, t is provided for the common case of  $\sim$  (as well as c for not so common case of the comma). With shorthands=off no language shorthands are defined, As some languages use this mechanism for tools not available otherwise, a macro \babelshorthand is defined, which allows using them; see above.

#### safe= none | ref | bib

Some LATEX macros are redefined so that using shorthands is safe. With safe=bib only \nocite, \bibcite and \bibitem are redefined. With safe=ref only \newlabel, \ref and \pageref are redefined (as well as a few macros from varioref and ifthen). With safe=none no macro is redefined. This option is strongly recommended, because a good deal of incompatibilities and errors are related to these redefinitions. As of New 3.34 , in  $\epsilon$  T<sub>E</sub>X based engines (ie, almost every engine except the oldest ones) shorthands can be used in these macros (formerly you could not).

#### math= active | normal

Shorthands are mainly intended for text, not for math. By setting this option with the value normal they are deactivated in math mode (default is active) and things like \${a'}\$ (a closing brace after a shorthand) are not a source of trouble anymore.

#### config=  $\langle file \rangle$

Load  $\langle$ *file* $\rangle$ .cfg instead of the default config file bblopts.cfg (the file is loaded even with noconfigs).

#### main=  $\langle$ *language* $\rangle$

Sets the main language, as explained above, ie, this language is always loaded last. If it is not given as package or global option, it is added to the list of requested languages.

#### headfoot= *(language)*

By default, headlines and footlines are not touched (only marks), and if they contain language-dependent macros (which is not usual) there may be unexpected results. With this option you may set the language in heads and foots.

- noconfigs Global and language default config files are not loaded, so you can make sure your document is not spoilt by an unexpected .cfg file. However, if the key config is set, this file is loaded.
- showlanguages Prints to the log the list of languages loaded when the format was created: number (remember dialects can share it), name, hyphenation file and exceptions file.
	- nocase New 3.91 Language settings for uppercase and lowercase mapping (as set by  $\Set{SetCase}$ are ignored. Use only if there are incompatibilities with other packages.
	- silent New 3.[9](#page-17-0)1 No warnings and no *infos* are written to the log file.<sup>9</sup>
	- strings= generic | unicode | encoded |  $\langle label \rangle$  |  $\langle font\ encoding \rangle$

Selects the encoding of strings in languages supporting this feature. Predefined labels are generic (for traditional TEX, LICR and ASCII strings), unicode (for engines like xetex and luatex) and encoded (for special cases requiring mixed encodings). Other allowed values are font encoding codes (T1, T2A, LGR, L7X...), but only in languages supporting them. Be aware with encoded captions are protected, but they work in \MakeUppercase and the like (this feature misuses some internal LATEX tools, so use it only as a last resort).

hyphenmap= off | first | select | other | other\*

<span id="page-17-0"></span><sup>&</sup>lt;sup>9</sup>You can use alternatively the package silence.

New 3.9g Sets the behavior of case mapping for hyphenation, provided the language defines it. $^{10}$  $^{10}$  $^{10}$  It can take the following values:

off deactivates this feature and no case mapping is applied;

first sets it at the first switching commands in the current or parent scope (typically, when the aux file is first read and at \begin{document}, but also the first \selectlanguage in the preamble), and it's the default if a single language option has been stated: $11$ 

select sets it only at \selectlanguage;

other also sets it at otherlanguage;

other\* also sets it at otherlanguage\* as well as in heads and foots (if the option headfoot is used) and in auxiliary files (ie, at \select@language), and it's the default if several language options have been stated. The option first can be regarded as an optimized version of other\* for monolingual documents. $^{12}$  $^{12}$  $^{12}$ 

bidi= default | basic | basic-r | bidi-l | bidi-r

New 3.14 Selects the bidi algorithm to be used in luatex and xetex. See sec. [1.23.](#page-41-0)

layout=

New 3.16 Selects which layout elements are adapted in bidi documents. See sec. [1.23.](#page-41-0)

#### <span id="page-18-0"></span>**1.12 The** base **option**

With this package option babel just loads some basic macros (those in switch.def), defines \AfterBabelLanguage and exits. It also selects the hyphenation patterns for the last language passed as option (by its name in language.dat). There are two main uses: classes and packages, and as a last resort in case there are, for some reason, incompatible languages. It can be used if you just want to select the hyphenation patterns of a single language, too.

#### \AfterBabelLanguage {\*option-name*}}{\*code*}}

This command is currently the only provided by base. Executes  $\langle code \rangle$  when the file loaded by the corresponding package option is finished (at \ldf@finish). The setting is global. So

\AfterBabelLanguage{french}{...}

does ... at the end of french.ldf. It can be used in ldf files, too, but in such a case the code is executed only if  $\langle$ *option-name* $\rangle$  is the same as  $\setminus$ CurrentOption (which could not be the same as the option name as set in \usepackage!).

**EXAMPLE** Consider two languages foo and bar defining the same \macro with \newcommand. An error is raised if you attempt to load both. Here is a way to overcome this problem:

<span id="page-18-1"></span> $\rm{^{10}Turned}$  off in plain.

<span id="page-18-3"></span><span id="page-18-2"></span> $^{11}\rm{D}$ uplicated options count as several ones.

<sup>&</sup>lt;sup>12</sup>Providing foreign is pointless, because the case mapping applied is that at the end of the paragraph, but if either xetex or luatex change this behavior it might be added. On the other hand, other is provided even if I [JBL] think it isn't really useful, but who knows.

```
\usepackage[base]{babel}
\AfterBabelLanguage{foo}{%
  \let\macroFoo\macro
  \let\macro\relax}
\usepackage[foo,bar]{babel}
```
**WARNING** Currently this option is not compatible with languages loaded on the fly.

#### <span id="page-19-0"></span>**1.13** ini **files**

An alternative approach to define a language (or, more precisely, a *locale*) is by means of an ini file. Currently babel provides about 200 of these files containing the basic data required for a locale.

ini files are not meant only for babel, and they has been devised as a resource for other packages. To easy interoperability between T<sub>F</sub>X and other systems, they are identified with the BCP 47 codes as preferred by the Unicode Common Language Data Repository, which was used as source for most of the data provided by these files, too (the main exception being the  $\lambda$ ... name strings).

Most of them set the date, and many also the captions (Unicode and LICR). They will be evolving with the time to add more features (something to keep in mind if backward compatibility is important). The following section shows how to make use of them by means of \babelprovide. In other words, \babelprovide is mainly meant for auxiliary tasks, and as alternative when the ldf, for some reason, does work as expected.

**EXAMPLE** Although Georgian has its own ldf file, here is how to declare this language with an ini file in Unicode engines.

```
LUATEX/XETEX \documentclass{book}
               \usepackage{babel}
               \babelprovide[import, main]{georgian}
               \babelfont{rm}[Renderer=Harfbuzz]{DejaVu Sans}
               \begin{document}
               \tableofcontents
               \chapter{სამზარეულო და სუფრის ტრადიციები}
               ქართული ტრადიციული სამზარეულო ერთ-ერთი უმდიდრესია მთელ მსოფლიოში.
               \end{document}
```
New 3.49 Alternatively, you can tell babel to load all or some languages passed as options with \babelprovide and not from the ldf file in a few few typical cases. Thus, provide= $*$ means 'load the main language with the \babelprovide mechanism instead of the ldf file' applying the basic features, which in this case means import, main. There are (currently) three options:

- provide=\* is the option just explained, for the main language;
- provide+=\* is the same for additional languages (the main language is still the ldf file);
- provide\*=\* is the same for all languages, ie, main and additional.

**EXAMPLE** The preamble in the previous example can be more compactly written as:

```
\documentclass{book}
\usepackage[georgian, provide=*]{babel}
\babelfont{rm}[Renderer=Harfbuzz]{DejaVu Sans}
```
Or also:

```
\documentclass[georgian]{book}
\usepackage[provide=*]{babel}
\babelfont{rm}[Renderer=Harfbuzz]{DejaVu Sans}
```
**NOTE** The ini files just define and set some parameters, but the corresponding behavior is not always implemented. Also, there are some limitations in the engines. A few remarks follow (which could no longer be valid when you read this manual, if the packages involved han been updated). The Harfbuzz renderer has still some issues, so as a rule of thumb prefer the default renderer, and resort to Harfbuzz only if the former does not work for you. Fortunately, fonts can be loaded twice with different renderers; for example:

\babelfont[spanish]{rm}{FreeSerif} \babelfont[hindi]{rm}[Renderer=Harfbuzz]{FreeSerif}

- **Arabic** Monolingual documents mostly work in luatex, but it must be fine tuned, and a recent version of fontspec/loaotfload is required. In xetex babel resorts to the bidi package, which seems to work.
- **Hebrew** Niqqud marks seem to work in both engines, but cantillation marks are misplaced (xetex or luatex with Harfbuzz seems better, but still problematic).
- **Devanagari** In luatex and the the default renderer many fonts work, but some others do not, the main issue being the 'ra'. You may need to set explicitly the script to either deva or dev2, eg:

\newfontscript{Devanagari}{deva}

Other Indic scripts are still under development in the default luatex renderer, but should work with Renderer=Harfbuzz. They also work with xetex, although fine tuning the font behavior is not always possible.

**Southeast scripts** Thai works in both luatex and xetex, but line breaking differs (rules can be modified in luatex; they are hard-coded in xetex). Lao seems to work, too, but there are no patterns for the latter in luatex. Khemer clusters are rendered wrongly with the default renderer. The comment about Indic scripts and lualatex also applies here. Some quick patterns can help, with something similar to:

\babelprovide[import,hyphenrules=+]{lao} \babelpatterns[lao]{1ດ 1ມ 1ອ 1ງ 1ກ 1າ} % Random

**East Asia scripts** Settings for either Simplified of Traditional should work out of the box, with basic line breaking with any renderer. Although for a few words and shorts texts the ini files should be fine, CJK texts are best set with a dedicated framework (CJK, luatexja, kotex, CTeX, etc.). This is what the class ltjbook does with luatex, which can be used in conjunction with the ldf for japanese, because the following piece of code loads luatexja:

\documentclass[japanese]{ltjbook} \usepackage{babel}

- **Latin, Greek, Cyrillic** Combining chars with the default luatex font renderer might be wrong; on then other hand, with the Harfbuzz renderer diacritics are stacked correctly, but many hyphenations points are discarded (this bug seems related to kerning, so it depends on the font). With xetex both combining characters and hyphenation work as expected (not quite, but in most cases it works; the problem here are font clusters).
- **NOTE** Wikipedia defines a *locale* as follows: "In computing, a locale is a set of parameters that defines the user's language, region and any special variant preferences that the user wants to see in their user interface. Usually a locale identifier consists of at least a language code and a country/region code." Babel is moving gradually from the old and fuzzy concept of *language* to the more modern of *locale*. Note each locale is by itself a separate "language", which explains why there are so many files. This is on purpose, so that possible variants can be created and/or redefined easily.

Here is the list (u means Unicode captions, and l means LICR captions):

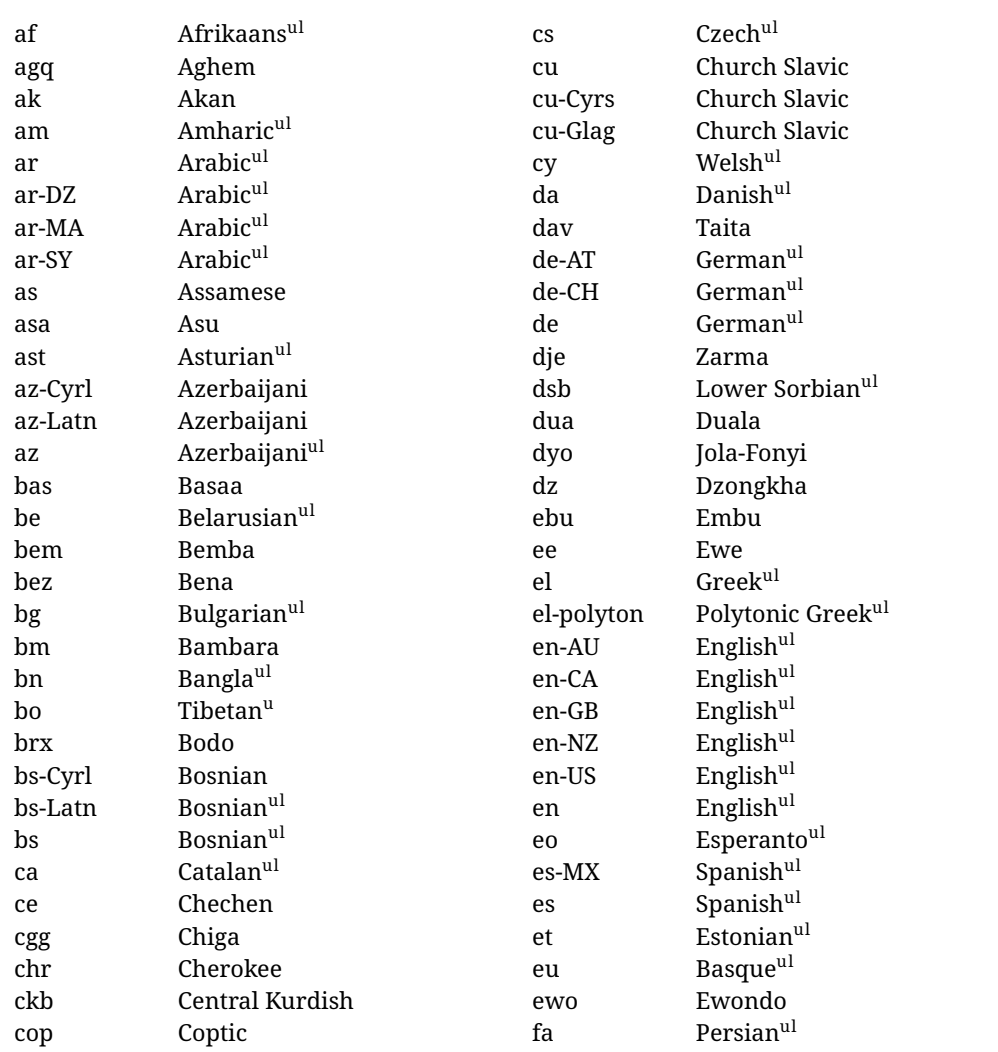

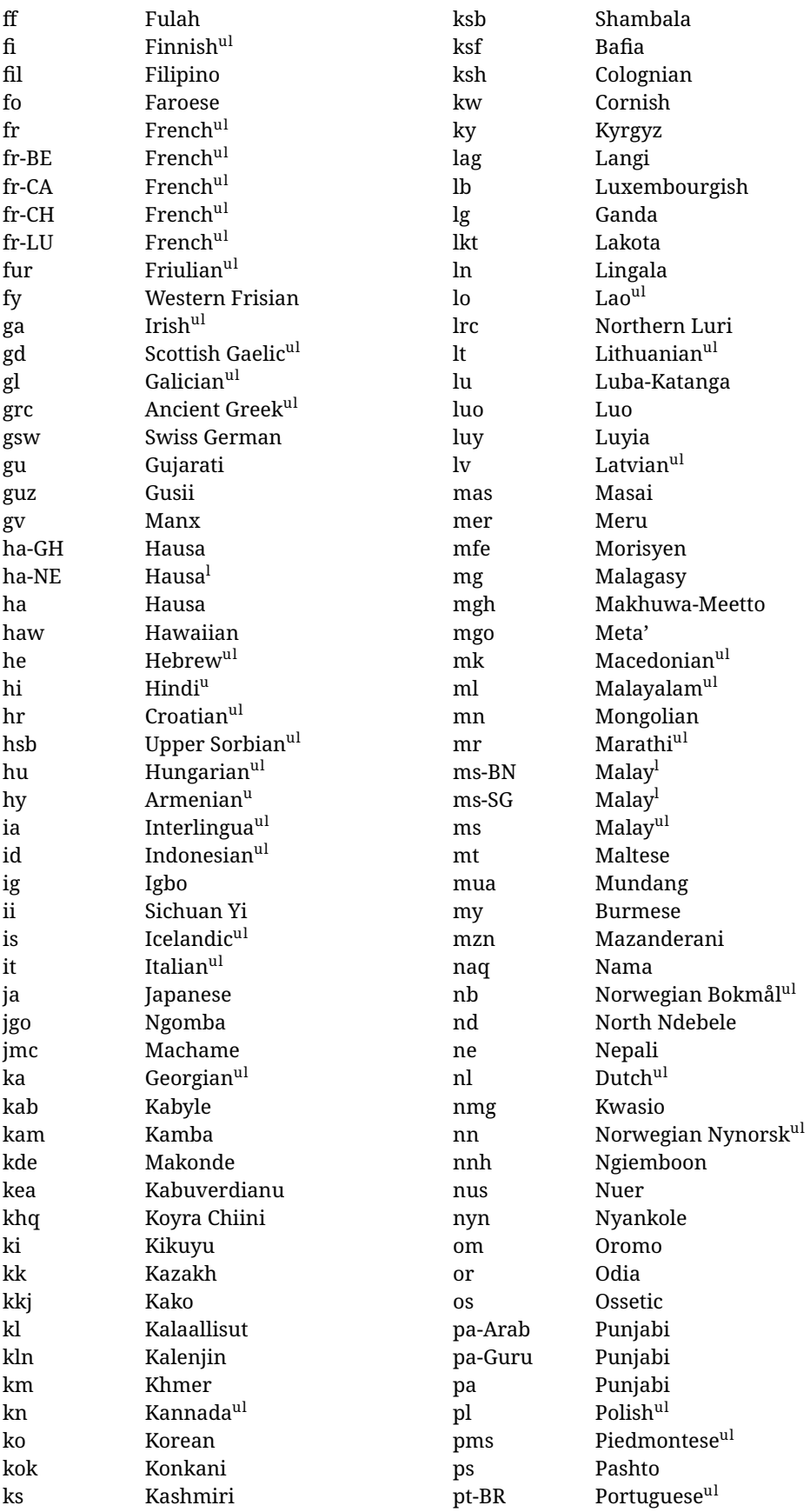

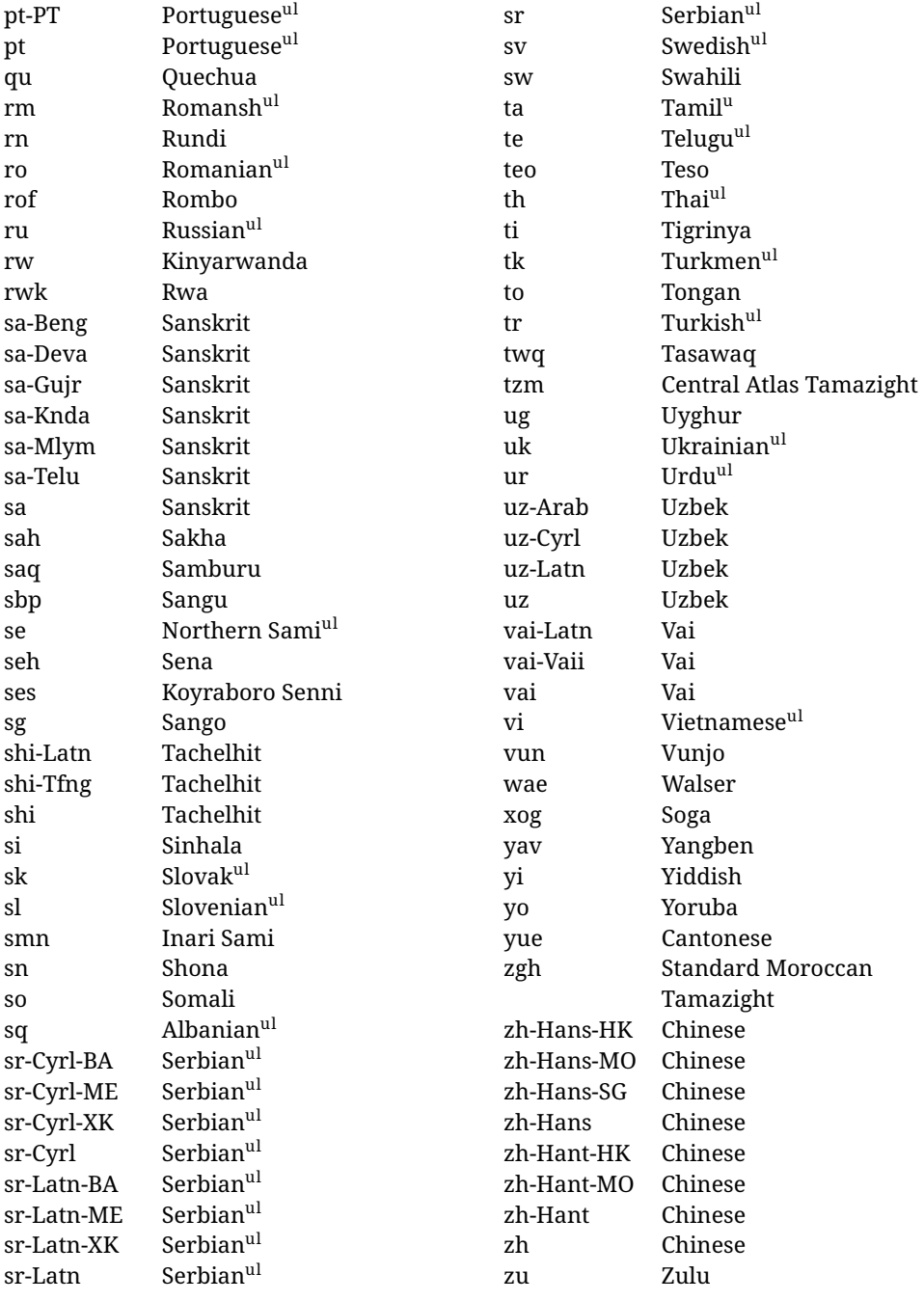

In some contexts (currently \babelfont) an ini file may be loaded by its name. Here is the list of the names currently supported. With these languages, \babelfont loads (if not done before) the language and script names (even if the language is defined as a package option with an ldf file). These are also the names recognized by \babelprovide with a valueless import.

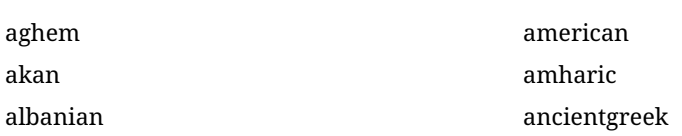

arabic arabic-algeria arabic-DZ arabic-morocco arabic-MA arabic-syria arabic-SY armenian assamese asturian asu australian austrian azerbaijani-cyrillic azerbaijani-cyrl azerbaijani-latin azerbaijani-latn azerbaijani bafia bambara basaa basque belarusian bemba bena bengali bodo bosnian-cyrillic bosnian-cyrl bosnian-latin bosnian-latn bosnian brazilian breton british bulgarian burmese canadian cantonese catalan centralatlastamazight centralkurdish chechen cherokee chiga chinese-hans-hk chinese-hans-mo chinese-hans-sg chinese-hans chinese-hant-hk chinese-hant-mo chinese-hant

chinese-simplified-hongkongsarchina chinese-simplified-macausarchina chinese-simplified-singapore chinese-simplified chinese-traditional-hongkongsarchina chinese-traditional-macausarchina chinese-traditional chinese churchslavic churchslavic-cyrs churchslavic-oldcyrillic<sup>[13](#page-24-0)</sup> churchsslavic-glag churchsslavic-glagolitic colognian cornish croatian czech danish duala dutch dzongkha embu english-au english-australia english-ca english-canada english-gb english-newzealand english-nz english-unitedkingdom english-unitedstates english-us english esperanto estonian ewe ewondo faroese filipino finnish french-be french-belgium french-ca french-canada french-ch french-lu french-luxembourg french-switzerland french friulian fulah galician

<span id="page-24-0"></span> $^{13}$  The name in the CLDR is Old Church Slavonic Cyrillic, but it has been shortened for practical reasons.

ganda georgian german-at german-austria german-ch german-switzerland german greek gujarati gusii hausa-gh hausa-ghana hausa-ne hausa-niger hausa hawaiian hebrew hindi hungarian icelandic igbo inarisami indonesian interlingua irish italian japanese jolafonyi kabuverdianu kabyle kako kalaallisut kalenjin kamba kannada kashmiri kazakh khmer kikuyu kinyarwanda konkani korean koyraborosenni koyrachiini kwasio kyrgyz lakota langi lao latvian lingala lithuanian lowersorbian lsorbian

lubakatanga luo luxembourgish luyia macedonian machame makhuwameetto makonde malagasy malay-bn malay-brunei malay-sg malay-singapore malay malayalam maltese manx marathi masai mazanderani meru meta mexican mongolian morisyen mundang nama nepali newzealand ngiemboon ngomba norsk northernluri northernsami northndebele norwegianbokmal norwegiannynorsk nswissgerman nuer nyankole nynorsk occitan oriya oromo ossetic pashto persian piedmontese polish polytonicgreek portuguese-br portuguese-brazil portuguese-portugal portuguese-pt

portuguese punjabi-arab punjabi-arabic punjabi-gurmukhi punjabi-guru punjabi quechua romanian romansh rombo rundi russian rwa sakha samburu samin sango sangu sanskrit-beng sanskrit-bengali sanskrit-deva sanskrit-devanagari sanskrit-gujarati sanskrit-gujr sanskrit-kannada sanskrit-knda sanskrit-malayalam sanskrit-mlym sanskrit-telu sanskrit-telugu sanskrit scottishgaelic sena serbian-cyrillic-bosniaherzegovina serbian-cyrillic-kosovo serbian-cyrillic-montenegro serbian-cyrillic serbian-cyrl-ba serbian-cyrl-me serbian-cyrl-xk serbian-cyrl serbian-latin-bosniaherzegovina serbian-latin-kosovo serbian-latin-montenegro serbian-latin serbian-latn-ba serbian-latn-me serbian-latn-xk serbian-latn serbian shambala shona sichuanyi sinhala

slovak slovene slovenian soga somali spanish-mexico spanish-mx spanish standardmoroccantamazight swahili swedish swissgerman tachelhit-latin tachelhit-latn tachelhit-tfng tachelhit-tifinagh tachelhit taita tamil tasawaq telugu teso thai tibetan tigrinya tongan turkish turkmen ukenglish ukrainian uppersorbian urdu usenglish usorbian uyghur uzbek-arab uzbek-arabic uzbek-cyrillic uzbek-cyrl uzbek-latin uzbek-latn uzbek vai-latin vai-latn vai-vai vai-vaii vai vietnam vietnamese vunjo walser welsh westernfrisian yangben

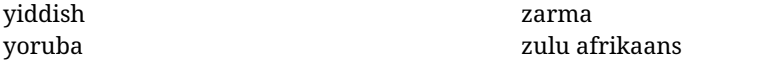

#### **Modifying and adding values to** ini **files**

New 3.39 There is a way to modify the values of ini files when they get loaded with \babelprovide and import. To set, say, digits.native in the numbers section, use something like numbers/digits.native=abcdefghij. Keys may be added, too. Without import you may modify the identification keys.

This can be used to create private variants easily. All you need is to import the same ini file with a different locale name and different parameters.

#### <span id="page-27-0"></span>**1.14 Selecting fonts**

New 3.15 Babel provides a high level interface on top of fontspec to select fonts. There is no need to load fontspec explicitly – babel does it for you with the first **\babelfont.**  $^{14}$  $^{14}$  $^{14}$ 

\babelfont [ $\langle \text{language-list}\rangle$ ]{ $\langle \text{font-family}\rangle$ }[ $\langle \text{font-options}\rangle$ ]{ $\langle \text{font-name}\rangle$ }

**NOTE** See the note in the previous section about some issues in specific languages.

The main purpose of \babelfont is to define at once in a multilingual document the fonts required by the different languages, with their corresponding language systems (script and language). So, if you load, say, 4 languages, \babelfont{rm}{FreeSerif} defines 4 fonts (with their variants, of course), which are switched with the language by babel. It is a tool to make things easier and transparent to the user.

Here *font-family* is rm, sf or tt (or newly defined ones, as explained below), and *font-name* is the same as in fontspec and the like.

If no language is given, then it is considered the default font for the family, activated when a language is selected.

On the other hand, if there is one or more languages in the optional argument, the font will be assigned to them, overriding the default one. Alternatively, you may set a font for a script – just precede its name (lowercase) with a star (eg, \*devanagari). With this optional argument, the font is *not* yet defined, but just predeclared. This means you may define as many fonts as you want 'just in case', because if the language is never selected, the corresponding \babelfont declaration is just ignored.

Babel takes care of the font language and the font script when languages are selected (as well as the writing direction); see the recognized languages above. In most cases, you will not need *font-options*, which is the same as in fontspec, but you may add further key/value pairs if necessary.

**EXAMPLE** Usage in most cases is very simple. Let us assume you are setting up a document in Swedish, with some words in Hebrew, with a font suited for both languages.

```
LUATEX/XETEX \documentclass{article}
```
\usepackage[swedish, bidi=default]{babel}

\babelprovide[import]{hebrew}

\babelfont{rm}{FreeSerif}

\begin{document}

<span id="page-27-1"></span> $^{14}$ See also the package combofont for a complementary approach.

.svenska } תיִרְבִע }{hebrew{foreignlanguage \Svenska

\end{document}

If on the other hand you have to resort to different fonts, you can replace the red line above with, say:

LUATEX/XETEX \babelfont{rm}{Iwona} \babelfont[hebrew]{rm}{FreeSerif}

> \babelfont can be used to implicitly define a new font family. Just write its name instead of rm, sf or tt. This is the preferred way to select fonts in addition to the three basic families.

**EXAMPLE** Here is how to do it:

LUATEX/XETEX \babelfont{kai}{FandolKai}

Now, \kaifamily and \kaidefault, as well as \textkai are at your disposal.

**NOTE** You may load fontspec explicitly. For example:

LUATEX/XETEX \usepackage{fontspec} \newfontscript{Devanagari}{deva} \babelfont[hindi]{rm}{Shobhika}

> This makes sure the OpenType script for Devanagari is deva and not dev2, in case it is not detected correctly. You may also pass some options to fontspec: with silent, the warnings about unavailable scripts or languages are not shown (they are only really useful when the document format is being set up).

**NOTE** Directionality is a property affecting margins, indentation, column order, etc., not just text. Therefore, it is under the direct control of the language, which applies both the script and the direction to the text. As a consequence, there is no need to set Script when declaring a font with \babelfont (nor Language). In fact, it is even discouraged.

**NOTE** \fontspec is not touched at all, only the preset font families (rm, sf, tt, and the like). If a language is switched when an *ad hoc* font is active, or you select the font with this command, neither the script nor the language is passed. You must add them by hand. This is by design, for several reasons —for example, each font has its own set of features and a generic setting for several of them can be problematic, and also a "lower-level" font selection is useful.

**NOTE** The keys Language and Script just pass these values to the *font*, and do *not* set the script for the *language* (and therefore the writing direction). In other words, the ini file or \babelprovide provides default values for \babelfont if omitted, but the opposite is not true. See the note above for the reasons of this behavior.

<span id="page-28-0"></span>WARNING Using \setxxxxfont and \babelfont at the same time is discouraged, but very often works as expected. However, be aware with \set*xxxx*font the language system will not be set by babel and should be set with fontspec if necessary.

#### **TROUBLESHOOTING** *Package fontspec Warning: 'Language 'LANG' not available for font 'FONT' with script 'SCRIPT' 'Default' language used instead'*.

**This is** *not* **and error.** This warning is shown by fontspec, not by babel. It can be irrelevant for English, but not for many other languages, including Urdu and Turkish. This is a useful and harmless warning, and if everything is fine with your document the best thing you can do is just to ignore it altogether.

#### <span id="page-29-1"></span>**TROUBLESHOOTING** *Package babel Info: The following fonts are not babel standard families*.

**This is** *not* **and error.** babel assumes that if you are using \babelfont for a family, very likely you want to define the rest of them. If you don't, you can find some inconsistencies between families. This checking is done at the beginning of the document, at a point where we cannot know which families will be used.

Actually, there is no real need to use \babelfont in a monolingual document, if you set the language system in \setmainfont (or not, depending on what you want).

As the message explains, *there is nothing intrinsically wrong* with not defining all the families. In fact, there is nothing intrinsically wrong with not using \babelfont at all. But you must be aware that this may lead to some problems.

#### <span id="page-29-0"></span>**1.15 Modifying a language**

Modifying the behavior of a language (say, the chapter "caption"), is sometimes necessary, but not always trivial. In the case of caption names a specific macro is provided, because this is perhaps the most frequent change:

#### \setlocalecaption { $\langle \text{language-name} \rangle$ }{ $\langle \text{caption}$ aption-name}}{ $\langle \text{string} \rangle$ }

New 3.51 Here *caption-name* is the name as string without the trailing name. An example, which also shows caption names are often a stylistic choice, is:

\setlocalecaption{english}{contents}{Table of Contents}

This works not only with existing caption names, because it also serves to define new ones by setting the *caption-name* to the name of your choice (name will be postpended). Captions so defined or redefined behave with the 'new way' described in the following note.

**NOTE** There are a few alternative methods:

• With data import'ed from ini files, you can modify the values of specific keys, like:

\babelprovide[import, captions/listtable = Lista de tablas]{spanish}

(In this particular case, instead of the captions group you may need to modify the captions.licr one.)

• The 'old way', still valid for many languages, to redefine a caption is the following:

```
\addto\captionsenglish{%
  \renewcommand\contentsname{Foo}%
}
```
As of 3.15, there is no need to hide spaces with % (babel removes them), but it is advisable to do so. This redefinition is not activated until the language is selected. • The 'new way', which is found in bulgarian, azerbaijani, spanish, french, turkish, icelandic, vietnamese and a few more, as well as in languages created with \babelprovide and its key import, is:

\renewcommand\spanishchaptername{Foo}

This redefinition is immediate.

**NOTE** Do *not* redefine a caption in the following way:

\AtBeginDocument{\renewcommand\contentsname{Foo}}

The changes may be discarded with a language selector, and the original value restored.

Macros to be run when a language is selected can be add to \extras*\lang*}:

\addto\extrasrussian{\mymacro}

There is a counterpart for code to be run when a language is unselected:  $\langle \langle \rangle \rangle$ 

**NOTE** These macros (\captions*\lang*}, \extras*\lang*}) may be redefined, but *must not* be used as such – they just pass information to babel, which executes them in the proper context.

Another way to modify a language loaded as a package or class option is by means of \babelprovide, described below in depth. So, something like:

```
\usepackage[danish]{babel}
\babelprovide[captions=da,hyphenrules=nohyphenation]{danish}
```
first loads danish.ldf, and then redefines the captions for danish (as provided by the ini file) and prevents hyphenation. The rest of the language definitions are not touched.

#### <span id="page-30-0"></span>**1.16 Creating a language**

New 3.10 And what if there is no style for your language or none fits your needs? You may then define quickly a language with the help of the following macro in the preamble (which may be used to modify an existing language, too, as explained in the previous subsection).

#### \babelprovide [ $\langle$ options $\rangle$ ]{ $\langle$ *language-name*}}

If the language  $\langle \text{language-name} \rangle$  has not been loaded as class or package option and there are no  $\langle options \rangle$ , it creates an "empty" one with some defaults in its internal structure: the hyphen rules, if not available, are set to the current ones, left and right hyphen mins are set to 2 and 3. In either case, caption, date and language system are not defined. If no ini file is imported with import,  $\langle \text{language-name} \rangle$  is still relevant because in such a case the hyphenation and like breaking rules (including those for South East Asian and CJK) are based on it as provided in the ini file corresponding to that name; the same applies to OpenType language and script.

Conveniently, some options allow to fill the language, and babel warns you about what to do if there is a missing string. Very likely you will find alerts like that in the log file:

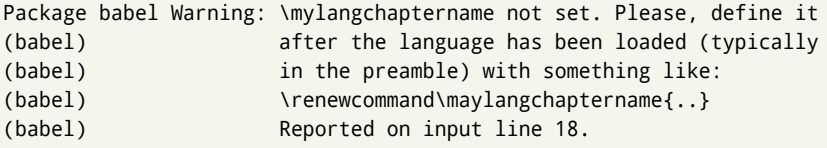

In most cases, you will only need to define a few macros. Note languages loaded on the fly are not yet available in the preamble.

**EXAMPLE** If you need a language named arhinish:

```
\usepackage[danish]{babel}
\babelprovide{arhinish}
\renewcommand\arhinishchaptername{Chapitula}
\renewcommand\arhinishrefname{Refirenke}
\renewcommand\arhinishhyphenmins{22}
```
**EXAMPLE** Locales with names based on BCP 47 codes can be created with something like:

```
\babelprovide[import=en-US]{enUS}
```
Note, however, mixing ways to identify locales can lead to problems. For example, is yi the name of the language spoken by the Yi people or is it the code for Yiddish?

The main language is not changed (danish in this example). So, you must add \selectlanguage{arhinish} or other selectors where necessary. If the language has been loaded as an argument in \documentclass or \usepackage, then \babelprovide redefines the requested data.

#### import=  $\langle$ *language-tag* $\rangle$

New 3.13 Imports data from an ini file, including captions and date (also line breaking rules in newly defined languages). For example:

\babelprovide[import=hu]{hungarian}

Unicode engines load the UTF-8 variants, while 8-bit engines load the LICR (ie, with macros like  $\Upsilon$  or  $\succeq$  ones.

New 3.23 It may be used without a value. In such a case, the ini file set in the corresponding babel-<language>.tex (where <language> is the last argument in \babelprovide) is imported. See the list of recognized languages above. So, the previous example can be written:

\babelprovide[import]{hungarian}

There are about 250 ini files, with data taken from the ldf files and the CLDR provided by Unicode. Not all languages in the latter are complete, and therefore neither are the ini files. A few languages may show a warning about the current lack of suitability of some features.

Besides \today, this option defines an additional command for dates: \<language>date, which takes three arguments, namely, year, month and day numbers. In fact, \today calls \<language>today, which in turn calls

\<language>date{\the\year}{\the\month}{\the\day}. New 3.44 More convenient is usually \localedate, with prints the date for the current locale.

#### captions=  $\langle$ *language-tag* $\rangle$

Loads only the strings. For example:

\babelprovide[captions=hu]{hungarian}

hyphenrules=  $\langle$ *language-list* $\rangle$ 

With this option, with a space-separated list of hyphenation rules, babel assigns to the language the first valid hyphenation rules in the list. For example:

\babelprovide[hyphenrules=chavacano spanish italian]{chavacano}

If none of the listed hyphenrules exist, the default behavior applies. Note in this example we set chavacano as first option – without it, it would select spanish even if chavacano exists.

A special value is +, which allocates a new language (in the T<sub>EX</sub> sense). It only makes sense as the last value (or the only one; the subsequent ones are silently ignored). It is mostly useful with luatex, because you can add some patterns with \babelpatterns, as for example:

\babelprovide[hyphenrules=+]{neo} \babelpatterns[neo]{a1 e1 i1 o1 u1}

In other engines it just suppresses hyphenation (because the pattern list is empty).

- main This valueless option makes the language the main one (thus overriding that set when babel is loaded). Only in newly defined languages.
	- **EXAMPLE** Let's assume your document is mainly in Polytonic Greek, but with some sections in Italian. Then, the first attempt should be:

\usepackage[italian, greek.polutonic]{babel}

But if, say, accents in Greek are not shown correctly, you can try:

```
\usepackage[italian]{babel}
\babelprovide[import, main]{polytonicgreek}
```
script=  $\langle script-name \rangle$ 

New 3.15 Sets the script name to be used by fontspec (eg, Devanagari). Overrides the value in the ini file. If fontspec does not define it, then babel sets its tag to that provided by the ini file. This value is particularly important because it sets the writing direction, so you must use it if for some reason the default value is wrong.

#### language=  $\langle$ *language-name* $\rangle$

New 3.15 Sets the language name to be used by fontspec (eg, Hindi). Overrides the value in the ini file. If fontspec does not define it, then babel sets its tag to that provided by the ini file. Not so important, but sometimes still relevant.

alph=  $\langle counter-name \rangle$ 

Assigns to \alph that counter. See the next section.

Alph=  $\langle counter-name \rangle$ 

Same for \Alph.

A few options (only luatex) set some properties of the writing system used by the language. These properties are *always* applied to the script, no matter which language is active. Although somewhat inconsistent, this makes setting a language up easier in most typical cases.

#### onchar= ids | fonts

New 3.38 This option is much like an 'event' called when a character belonging to the script of this locale is found (as its name implies, it acts on characters, not on spaces). There are currently two 'actions', which can be used at the same time (separated by a space): with ids the \language and the \localeid are set to the values of this locale; with fonts, the fonts are changed to those of this locale (as set with \babelfont). This option is not compatible with mapfont. Characters can be added or modified with \babelcharproperty.

**NOTE** An alternative approach with luatex and Harfbuzz is the font option RawFeature={multiscript=auto}. It does not switch the babel language and therefore the line breaking rules, but in many cases it can be enough.

#### intraspace=  $\langle base \rangle \langle shrink \rangle \langle stretch \rangle$

Sets the interword space for the writing system of the language, in em units (so, 0 .1 0 is 0em plus .1em). Like \spaceskip, the em unit applied is that of the current text (more precisely, the previous glyph). Currently used only in Southeast Asian scrips, like Thai, and CJK.

#### intrapenalty=  $\langle penalty \rangle$

Sets the interword penalty for the writing system of this language. Currently used only in Southeast Asian scrips, like Thai. Ignored if 0 (which is the default value).

mapfont= direction

Assigns the font for the writing direction of this language (only with bidi=basic). Whenever possible, instead of this option use onchar, based on the script, which usually makes more sense. More precisely, what mapfont=direction means is, 'when a character has the same direction as the script for the "provided" language, then change its font to that set for this language'. There are 3 directions, following the bidi Unicode algorithm, namely, Arabic-like, Hebrew-like and left to right. So, there should be at most 3 directives of this kind.

**NOTE** (1) If you need shorthands, you can define them with \useshorthands and \defineshorthand as described above. (2) Captions and \today are "ensured" with \babelensure (this is the default in ini-based languages).

#### <span id="page-33-0"></span>**1.17 Digits and counters**

New 3.20 About thirty ini files define a field named digits.native. When it is present, two macros are created: \<language>digits and \<language>counter (only xetex and

luatex). With the first, a string of 'Latin' digits are converted to the native digits of that language; the second takes a counter name as argument. With the option maparabic in \babelprovide, \arabic is redefined to produce the native digits (this is done *globally*, to avoid inconsistencies in, for example, page numbering, and note as well dates do not rely on \arabic.)

For example:

```
\babelprovide[import]{telugu} % Telugu better with XeTeX
 % Or also, if you want:
 % \babelprovide[import, maparabic]{telugu}
\babelfont{rm}{Gautami}
\begin{document}
\telugudigits{1234}
\telugucounter{section}
\end{document}
```
Languages providing native digits in all or some variants are:

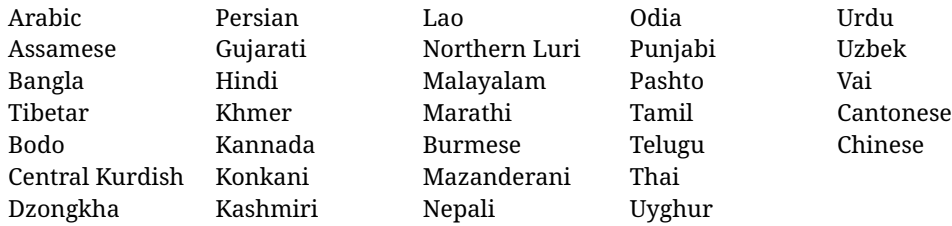

New 3.30 With luatex there is an alternative approach for mapping digits, namely, mapdigits. Conversion is based on the language and it is applied to the typeset text (not math, PDF bookmarks, etc.) before bidi and fonts are processed (ie, to the node list as generated by the TEX code). This means the local digits have the correct bidirectional behavior (unlike Numbers=Arabic in fontspec, which is not recommended).

**NOTE** With xetex you can use the option Mapping when defining a font.

New 4.41 Many 'ini' locale files has been extended with information about non-positional numerical systems, based on those predefined in CSS. They only work with xetex and luatex and are fully expendable (even inside an unprotected \edef). Currently, they are limited to numbers below 10000.

There are several ways to use them (for the availabe styles in each language, see the list below):

- \localenumeral{ $\langle style\rangle$ }{ $\langle number\rangle$ }, like \localenumeral{abjad}{15}
- \localecounter{ $\langle style\rangle$ }{ $\langle counter\rangle$ }, like \localecounter{lower}{section}
- In \babelprovide, as an argument to the keys alph and Alph, which redefine what \alph and \Alph print. For example:

\babelprovide[alph=alphabetic]{thai}

The styles are:

**Ancient Greek** lower.ancient, upper.ancient

**Amharic** afar, agaw, ari, blin, dizi, gedeo, gumuz, hadiyya, harari, kaffa, kebena, kembata, konso, kunama, meen, oromo, saho, sidama, silti, tigre, wolaita, yemsa

**Arabic** abjad, maghrebi.abjad **Belarusan, Bulgarian, Macedonian, Serbian** lower, upper **Bengali** alphabetic **Coptic** epact,lower.letters **Hebrew** letters (neither geresh nor gershayim yet) **Hindi** alphabetic **Armenian** lower.letter, upper.letter **Japanese** hiragana, hiragana.iroha, katakana, katakana.iroha, circled.katakana, informal, formal, cjk-earthly-branch, cjk-heavenly-stem, fullwidth.lower.alpha, fullwidth.upper.alpha **Georgian** letters **Greek** lower.modern, upper.modern, lower.ancient, upper.ancient (all with keraia) **Khmer** consonant **Korean** consonant, syllabe, hanja.informal, hanja.formal, hangul.formal, cjk-earthly-branch, cjk-heavenly-stem, fullwidth.lower.alpha, fullwidth.upper.alpha **Marathi** alphabetic **Persian** abjad, alphabetic **Russian** lower, lower.full, upper, upper.full **Syriac** letters **Tamil** ancient **Thai** alphabetic **Ukrainian** lower , lower.full, upper , upper.full **Chinese** cjk-earthly-branch, cjk-heavenly-stem, fullwidth.lower.alpha, fullwidth.upper.alpha

New 3.45 In addition, native digits (in languages defining them) may be printed with the numeral style digits.

#### <span id="page-35-0"></span>**1.18 Dates**

New 3.45 When the data is taken from an ìni file, you may print the date corresponding to the Gregorian calendar and other lunisolar systems with the following command.

\localedate [ $\langle calendar=.., variant=-.\rangle$ ] $\langle\langle year\rangle$ } $\langle month\rangle\langle day\rangle$ 

By default the calendar is the Gregorian, but a ini files may define strings for other calendars (currently ar, ar-\*, he, fa, hi.) In the latter case, the three arguments are the year, the month, and the day in those in the corresponding calendar. They are *not* the Gregorian data to be converted (which means, say, 13 is a valid month number with calendar=hebrew).

Even with a certain calendar there may be variants. In Kurmanji the default variant prints something like *30. Çileya Pêşîn 2019*, but with variant=izafa it prints *31'ê Çileya Pêşînê 2019*.

#### <span id="page-35-1"></span>**1.19 Accessing language info**

\languagename The control sequence \languagename contains the name of the current language.

**WARNING** Due to some internal inconsistencies in catcodes, it should *not* be used to test its value. Use iflang, by Heiko Oberdiek.
### \iflanguage {*\language*}}{*\true*}}{*\false*}}

If more than one language is used, it might be necessary to know which language is active at a specific time. This can be checked by a call to \iflanguage, but note here "language" is used in the T<sub>E</sub>Xsense, as a set of hyphenation patterns, and *not* as its babel name. This macro takes three arguments. The first argument is the name of a language; the second and third arguments are the actions to take if the result of the test is true or false respectively.

### \localeinfo {\*field*}}

New 3.38 If an ini file has been loaded for the current language, you may access the information stored in it. This macro is fully expandable, and the available fields are:

name.english as provided by the Unicode CLDR.

tag.ini is the tag of the ini file (the way this file is identified in its name).

tag.bcp47 is the full BCP 47 tag (see the warning below).

language.tag.bcp47 is the BCP 47 language tag.

tag.opentype is the tag used by OpenType (usually, but not always, the same as BCP 47). script.name , as provided by the Unicode CLDR.

script.tag.bcp47 is the BCP 47 tag of the script used by this locale.

script.tag.opentype is the tag used by OpenType (usually, but not always, the same as BCP 47).

**WARNING** New 3.46 As of version 3.46 tag.bcp47 returns the full BCP 47 tag. Formerly it returned just the language subtag, which was clearly counterintuitive.

\getlocaleproperty \*{\macro\}{\*locale*}}{\property\}

New 3.42 The value of any locale property as set by the ini files (or added/modified with \babelprovide) can be retrieved and stored in a macro with this command. For example, after:

\getlocaleproperty\hechap{hebrew}{captions/chapter}

the macro \hechap will contain the string p.

If the key does not exist, the macro is set to \relax and an error is raised. New 3.47 With the starred version no error is raised, so that you can take your own actions with undefined properties.

Babel remembers which ini files have been loaded. There is a loop named \LocaleForEach to traverse the list, where #1 is the name of the current item, so that \LocaleForEach{\message{ \*\*#1\*\* }} just shows the loaded ini's.

**NOTE** ini files are loaded with \babelprovide and also when languages are selected if there is a \babelfont. To ensure the ini files are loaded (and therefore the corresponding data) even if these two conditions are not met, write \BabelEnsureInfo in the preamble.

### \localeid

Each language in the babel sense has its own unique numeric identifier, which can be retrieved with \localeid.

**NOTE** The **\localeid** is not the same as the **\language** identifier, which refers to a set of hyphenation patters (which, in turn, is just a component of the line breaking algorithm described in the next section). The data about preloaded patterns are store in an internal macro named \bbl@languages (see the code for further details), but note several locales may share a single \language, so they are separated concepts. In luatex, the \localeid is saved in each node (where it makes sense) as an attribute, too.

### **1.20 Hyphenation and line breaking**

Babel deals with three kinds of line breaking rules: Western, typically the LGC group, South East Asian, like Thai, and CJK, but support depends on the engine: pdftex only deals with the former, xetex also with the second one (although in a limited way), while luatex provides basic rules for the latter, too.

 $\b{babelhyphen * {\langle type \rangle\}}$ \babelhyphen \* {\*text*}}

New 3.9a It is customary to classify hyphens in two types: (1) *explicit* or *hard hyphens*, which in TEX are entered as -, and (2) *optional* or *soft hyphens*, which are entered as \-. Strictly, a *soft hyphen* is not a hyphen, but just a breaking opportunity or, in T<sub>E</sub>X terms, a "discretionary"; a *hard hyphen* is a hyphen with a breaking opportunity after it. A further type is a *non-breaking hyphen*, a hyphen without a breaking opportunity. In T<sub>F</sub>X, - and  $\iota$ - forbid further breaking opportunities in the word. This is the desired behavior very often, but not always, and therefore many languages provide shorthands for these cases. Unfortunately, this has not been done consistently: for example, "- in Dutch, Portuguese, Catalan or Danish is a hard hyphen, while in German, Spanish, Norwegian, Slovak or Russian is a soft hyphen. Furthermore, some of them even redefine  $\setminus$ -, so that you cannot insert a soft hyphen without breaking opportunities in the rest of the word. Therefore, some macros are provided with a set of basic "hyphens" which can be used by themselves, to define a user shorthand, or even in language files.

- \babelhyphen{soft} and \babelhyphen{hard} are self explanatory.
- \babelhyphen{repeat} inserts a hard hyphen which is repeated at the beginning of the next line, as done in languages like Polish, Portuguese and Spanish.
- \babelhyphen{nobreak} inserts a hard hyphen without a break after it (even if a space follows).
- \babelhyphen{empty} inserts a break opportunity without a hyphen at all.
- \babelhyphen{ $\langle text \rangle$ } is a hard "hyphen" using  $\langle text \rangle$  instead. A typical case is \babelhyphen{/}.

With all of them, hyphenation in the rest of the word is enabled. If you don't want to enable it, there is a starred counterpart: \babelhyphen\*{soft} (which in most cases is equivalent to the original \-), \babelhyphen\*{hard}, etc.

Note hard is also good for isolated prefixes (eg, *anti-*) and nobreak for isolated suffixes (eg, *-ism*), but in both cases \babelhyphen\*{nobreak} is usually better.

There are also some differences with  $ETr[X: (1)$  the character used is that set for the current font, while in LATEX it is hardwired to - (a typical value); (2) the hyphen to be used in fonts with a negative \hyphenchar is -, like in LATEX, but it can be changed to another value by redefining \babelnullhyphen; (3) a break after the hyphen is forbidden if preceded by a glue  $>0$  pt (at the beginning of a word, provided it is not immediately preceded by, say, a parenthesis).

\babelhyphenation [ $\langle \text{language} \rangle, \langle \text{language} \rangle, ...\}$ }

New 3.9a Sets hyphenation exceptions for the languages given or, without the optional argument, for *all* languages (eg, proper nouns or common loan words, and of course monolingual documents). Language exceptions take precedence over global ones. It can be used only in the preamble, and exceptions are set when the language is first selected, thus taking into account changes of **\lccodes's** done in **\extras**  $\langle \textit{lang} \rangle$  as well as the language-specific encoding (not set in the preamble by default). Multiple \babelhyphenation's are allowed. For example:

\babelhyphenation{Wal-hal-la Dar-bhan-ga}

Listed words are saved expanded and therefore it relies on the LICR. Of course, it also works without the LICR if the input and the font encodings are the same, like in Unicode based engines.

**NOTE** Using \babelhyphenation with Southeast Asian scripts is mostly pointless. But with \babelpatterns (below) you may fine-tune line breaking (only luatex). Even if there are no patterns for the language, you can add at least some typical cases.

\babelpatterns [ $\langle \text{language} \rangle$ ,  $\langle \text{language} \rangle$ , ...]  $\{ \langle \text{patterns} \rangle \}$ 

New 3.9m *In luatex only*, [15](#page-38-0) adds or replaces patterns for the languages given or, without the optional argument, for *all* languages. If a pattern for a certain combination already exists, it gets replaced by the new one.

It can be used only in the preamble, and patterns are added when the language is first selected, thus taking into account changes of **\lccodes's** done in **\extras** *(lang*) as well as the language-specific encoding (not set in the preamble by default). Multiple \babelpatterns's are allowed.

Listed patterns are saved expanded and therefore it relies on the LICR. Of course, it also works without the LICR if the input and the font encodings are the same, like in Unicode based engines.

New 3.31 (Only luatex.) With \babelprovide and imported CJK languages, a simple generic line breaking algorithm (push-out-first) is applied, based on a selection of the Unicode rules ( New 3.32 it is disabled in verbatim mode, or more precisely when the hyphenrules are set to nohyphenation). It can be activated alternatively by setting explicitly the intraspace.

New 3.27 Interword spacing for Thai, Lao and Khemer is activated automatically if a language with one of those scripts are loaded with \babelprovide. See the sample on the babel repository. With both Unicode engines, spacing is based on the "current" em unit (the size of the previous char in luatex, and the font size set by the last \selectfont in xetex).

### \babelposthyphenation {*\hyphenrules-name*}}{*\lua-pattern*}}{*\replacement*}}

New 3.37-3.39 *With luatex* it is now possible to define non-standard hyphenation rules, like  $f-f \rightarrow ff-f$ , repeated hyphens, ranked ruled (or more precisely, 'penalized' hyphenation points), and so on. No rules are currently provided by default, but they can be defined as shown in the following example, where {1} is the first captured char (between () in the pattern):

```
\babelposthyphenation{german}{([fmtrp]) | {1}}
{
 { no = {1}, pre = {1}{1}- }, % Replace first char with disc
 remove, % Remove automatic disc (2nd node)
 {} % Keep last char, untouched
}
```
In the replacements, a captured char may be mapped to another, too. For example, if the first capture reads ([ΐΰ]), the replacement could be {1|ΐΰ|ίύ}, which maps *ΐ* to *ί*, and *ΰ* to *ύ*, so that the diaeresis is removed.

This feature is activated with the first \babelposthyphenation or \babelprehyphenation.

<span id="page-38-0"></span><sup>&</sup>lt;sup>15</sup>With luatex exceptions and patterns can be modified almost freely. However, this is very likely a task for a separate package and babel only provides the most basic tools.

See the [babel](https://github.com/latex3/babel/wiki) wiki for a more detailed description and some examples. It also describes a few additional replacement types (string, penalty).

Although the main purpose of this command is non-standard hyphenation, it may actually be used for other transformations (after hyphenation is applied, so you must take discretionaries into account).

You are limited to substitutions as done by lua, although a future implementation may alternatively accept lpeg.

\babelprehyphenation {*\locale-name*}}{*\lua-pattern*}}{*\replacement*}}

New 3.44-3-52 This command is not strictly about hyphenation, but it is include here because it is a clear counterpart of \babelposthyphenation. It is similar to the latter, but (as its name implies) applied before hyphenation. There are other differences: (1) the first argument is the locale instead the name of hyphenation patterns; (2) in the search patterns = has no special meaning, while | stands for an ordinary space; (3) in the replacement, discretionaries are not accepted.

It handles glyphs and spaces (but you can not insert spaces).

Performance is still somewhat poor in some cases, but it is fast in the most the typical ones. This feature is activated with the first \babelposthyphenation or \babelprehyphenation.

**EXAMPLE** You can replace a character (or series of them) by another character (or series of them). Thus, to enter *ž* as zh and *š* as sh in a newly created locale for transliterated Russian:

```
\babelprovide[hyphenrules=+]{russian-latin} % Create locale
\babelprehyphenation{russian-latin}{([sz])h} % Create rule
{
  string = \{1|sz|\check{sz}\},remove
}
```
**EXAMPLE** The following rule prevent the word "a" from being at the end of a line:

```
\babelprehyphenation{english}{|a|}
 {}, {}, % Keep first space and a
 {insert, penalty = 10000}, % Insert penalty
 {} % Keep last space
}
```
### **1.21 Selection based on BCP 47 tags**

New 3.43 The recommended way to select languages is that described at the beginning of this document. However, BCP 47 tags are becoming customary, particularly in documents (or parts of documents) generated by external sources, and therefore babel will provide a set of tools to select the locales in different situations, adapted to the particular needs of each case. Currently, babel provides autoloading of locales as described in this section. In these contexts autoloading is particularly important because we may not know on beforehand which languages will be requested.

It must be activated explicitly, because it is primarily meant for special tasks. Mapping from BCP 47 codes to locale names are not hardcoded in babel. Instead the data is taken from the ini files, which means currently about 250 tags are already recognized. Babel performs a simple lookup in the following way: fr-Latn-FR  $\rightarrow$  fr-Latn  $\rightarrow$  fr-FR  $\rightarrow$  fr. Languages with the same resolved name are considered the same. Case is normalized

before, so that fr-latn-fr  $\rightarrow$  fr-Latn-FR. If a tag and a name overlap, the tag takes precedence. Here is a minimal example:

```
\documentclass{article}
\usepackage[danish]{babel}
\babeladjust{
 autoload.bcp47 = on,
 autoload.bcp47.options = import
}
\begin{document}
Chapter in Danish: \chaptername.
\selectlanguage{de-AT}
\localedate{2020}{1}{30}
\end{document}
```
Currently the locales loaded are based on the ini files and decoupled from the main ldf files. This is by design, to ensure code generated externally produces the same result regardless of the languages requested in the document, but an option to use the ldf instead will be added in a future release, because both options make sense depending on the particular needs of each document (there will be some restrictions, however). The behaviour is adjusted with \babeladjust with the following parameters:

autoload.bcp47 with values on and off.

- autoload.bcp47.options, which are passed to \babelprovide; empty by default, but you may add import (features defined in the corresponding babel-...tex file might not be available).
- autoload.bcp47.prefix. Although the public name used in selectors is the tag, the internal name will be different and generated by prepending a prefix, which by default is bcp47-. You may change it with this key.

New 3.46 If an ldf file has been loaded, you can enable the corresponding language tags as selector names with:

\babeladjust{ bcp47.toname = on }

(You can deactivate it with off.) So, if dutch is one of the package (or class) options, you can write \selectlanguage{nl}. Note the language name does not change (in this example is still dutch), but you can get it with \localeinfo or \getlanguageproperty. It must be turned on explicitly for similar reasons to those explained above.

### **1.22 Selecting scripts**

Currently babel provides no standard interface to select scripts, because they are best selected with either \fontencoding (low-level) or a language name (high-level). Even the Latin script may require different encodings (ie, sets of glyphs) depending on the language, and therefore such a switch would be in a sense incomplete. $16$ 

Some languages sharing the same script define macros to switch it (eg, \textcyrillic), but be aware they may also set the language to a certain default. Even the babel core defined \textlatin, but is was somewhat buggy because in some cases it messed up encodings and fonts (for example, if the main Latin encoding was LY1), and therefore it has been deprecated.<sup>[17](#page-41-1)</sup>

### \ensureascii {*\text*}}

New 3.9i This macro makes sure h*text*i is typeset with a LICR-savvy encoding in the ASCII range. It is used to redefine \TeX and \LaTeX so that they are correctly typeset even with LGR or X2 (the complete list is stored in \BabelNonASCII, which by default is LGR, X2, OT2, OT3, OT6, LHE, LWN, LMA, LMC, LMS, LMU, but you can modify it). So, in some sense it fixes the bug described in the previous paragraph.

If non-ASCII encodings are not loaded (or no encoding at all), it is no-op (also \TeX and \LaTeX are not redefined); otherwise, \ensureascii switches to the encoding at the beginning of the document if ASCII-savvy, or else the last ASCII-savvy encoding loaded. For example, if you load LY1, LGR, then it is set to LY1, but if you load LY1, T2A it is set to T2A. The symbol encodings TS1, T3, and TS3 are not taken into account, since they are not used for "ordinary" text (they are stored in \BabelNonText, used in some special cases when no Latin encoding is explicitly set).

The foregoing rules (which are applied "at begin document") cover most of the cases. No assumption is made on characters above 127, which may not follow the LICR conventions – the goal is just to ensure most of the ASCII letters and symbols are the right ones.

### **1.23 Selecting directions**

No macros to select the writing direction are provided, either – writing direction is intrinsic to each script and therefore it is best set by the language (which can be a dummy one). Furthermore, there are in fact two right-to-left modes, depending on the language, which differ in the way 'weak' numeric characters are ordered (eg, Arabic %123 *vs* Hebrew 123%).

**WARNING** The current code for **text** in luatex should be considered essentially stable, but, of course, it is not bug-free and there can be improvements in the future, because setting bidi text has many subtleties (see for example

<https://www.w3.org/TR/html-bidi/>). A basic stable version for other engines must wait. This applies to text; there is a basic support for **graphical** elements, including the picture environment (with pict2e) and pfg/tikz. Also, indexes and the like are under study, as well as math (there is progress in the latter, too, but for example cases may fail).

An effort is being made to avoid incompatibilities in the future (this one of the reason currently bidi must be explicitly requested as a package option, with a certain bidi model, and also the layout options described below).

**WARNING** If characters to be mirrored are shown without changes with luatex, try with the following line:

<span id="page-41-0"></span> $16$ The so-called Unicode fonts do not improve the situation either. So, a font suited for Vietnamese is not necessarily suited for, say, the romanization of Indic languages, and the fact it contains glyphs for Modern Greek does not mean it includes them for Classic Greek.

<span id="page-41-1"></span> $^{17}\rm{But}$  still defined for backwards compatibility.

\babeladjust{bidi.mirroring=off}

There are some package options controlling bidi writing.

```
bidi= default | basic | basic-r | bidi-l | bidi-r
```
New 3.14 Selects the bidi algorithm to be used. With default the bidi mechanism is just activated (by default it is not), but every change must be marked up. In xetex and pdftex this is the only option.

In luatex, basic-r provides a simple and fast method for R text, which handles numbers and unmarked L text within an R context many in typical cases. New 3.19 Finally, basic supports both L and R text, and it is the preferred method (support for basic-r is currently limited). (They are named basic mainly because they only consider the intrinsic direction of scripts and weak directionality.)

New 3.29 In xetex, bidi-r and bidi-l resort to the package bidi (by Vafa Khalighi). Integration is still somewhat tentative, but it mostly works. For RL documents use the former, and for LR ones use the latter.

There are samples on GitHub, under /required/babel/samples. See particularly lua-bidibasic.tex and lua-secenum.tex.

**EXAMPLE** The following text comes from the Arabic Wikipedia (article about Arabia). Copy-pasting some text from the Wikipedia is a good way to test this feature. Remember basic is available in luatex only.

```
\documentclass{article}
```
\usepackage[bidi=basic]{babel}

\babelprovide[import, main]{arabic}

\babelfont{rm}{FreeSerif}

\begin{document}

```
وقد عرفت شبه جزيرة العرب طيلة العصر الهيليني (الاغريقي) بـ
       Arabia أو Aravia (بالاغريقية Αραβία)، استخدم الرومان ثلاث
بادئات بـ"Arabia" على ثلاث مناطق من شبه الجزيرة العربية، إلا أنها
                           حقيقة ً كانت أكبر مما تعرف عليه اليوم.
```
\end{document}

**EXAMPLE** With bidi=basic *both* L and R text can be mixed without explicit markup (the latter will be only necessary in some special cases where the Unicode algorithm fails). It is used much like bidi=basic-r, but with R text inside L text you may want to map the font so that the correct features are in force. This is accomplished with an option in \babelprovide, as illustrated:

```
\documentclass{book}
\usepackage[english, bidi=basic]{babel}
\babelprovide[onchar=ids fonts]{arabic}
```

```
\babelfont{rm}{Crimson}
\babelfont[*arabic]{rm}{FreeSerif}
\begin{document}
Most Arabic speakers consider the two varieties to be two registers
of one language, although the two registers can be referred to in
Arabic as رصعلاىحصف\ textit{fuṣḥā l-ʻaṣr} (MSA) and
ثارتلاىحصف\ textit{fuṣḥā t-turāth} (CA).
```
\end{document}

In this example, and thanks to onchar=ids fonts, any Arabic letter (because the language is arabic) changes its font to that set for this language (here defined via \*arabic, because Crimson does not provide Arabic letters).

**NOTE** Boxes are "black boxes". Numbers inside an \hbox (for example in a \ref) do not know anything about the surrounding chars. So,  $\ref{A}-\ref{B}$  are not rendered in the visual order A-B, but in the wrong one B-A (because the hyphen does not "see" the digits inside the \hbox'es). If you need \ref ranges, the best option is to define a dedicated macro like this (to avoid explicit direction changes in the body; here \texthe must be defined to select the main language):

\newcommand\refrange[2]{\babelsublr{\texthe{\ref{#1}}-\texthe{\ref{#2}}}}

In the future a more complete method, reading recursively boxed text, may be added.

### layout= sectioning | counters | lists | contents | footnotes | captions | columns | graphics | extras

New 3.16 *To be expanded*. Selects which layout elements are adapted in bidi documents, including some text elements (except with options loading the bidi package, which provides its own mechanism to control these elements). You may use several options with a dot-separated list (eg, layout=counters.contents.sectioning). This list will be expanded in future releases. Note not all options are required by all engines.

sectioning makes sure the sectioning macros are typeset in the main language, but with the title text in the current language (see below \BabelPatchSection for further details).

counters required in all engines (except luatex with bidi=basic) to reorder section numbers and the like (eg,  $\langle subsection \rangle$ .  $\langle section \rangle$ ); required in xetex and pdftex for counters in general, as well as in luatex with bidi=default; required in luatex for numeric footnote marks >9 with bidi=basic-r (but *not* with bidi=basic); note, however, it can depend on the counter format.

With counters, \arabic is not only considered L text always (with \babelsublr, see below), but also an "isolated" block which does not interact with the surrounding chars. So, while 1.2 in R text is rendered in that order with bidi=basic (as a decimal number), in \arabic{c1}.\arabic{c2} the visual order is *c2.c1*. Of course, you may always adjust the order by changing the language, if necessary. $^{18}$  $^{18}$  $^{18}$ 

lists required in xetex and pdftex, but only in bidirectional (with both R and L paragraphs) documents in luatex.

<span id="page-43-0"></span> $18$ Next on the roadmap are counters and numeral systems in general. Expect some minor readjustments.

- **WARNING** As of April 2019 there is a bug with \parshape in luatex (a T<sub>E</sub>X primitive) which makes lists to be horizontally misplaced if they are inside a \vbox (like minipage) and the current direction is different from the main one. A workaround is to restore the main language before the box and then set the local one inside.
- contents required in xetex and pdftex; in luatex toc entries are R by default if the main language is R.
- columns required in xetex and pdftex to reverse the column order (currently only the standard two-column mode); in luatex they are R by default if the main language is R (including multicol).
- footnotes not required in monolingual documents, but it may be useful in bidirectional documents (with both R and L paragraphs) in all engines; you may use alternatively \BabelFootnote described below (what this option does exactly is also explained there).
- captions is similar to sectioning, but for \caption; not required in monolingual documents with luatex, but may be required in xetex and pdftex in some styles (support for the latter two engines is still experimental)  $\overline{\text{New 3.18}}$ .
- tabular required in luatex for R tabular, so that the first column is the right one (it has been tested only with simple tables, so expect some readjustments in the future); ignored in pdftex or xetex (which will not support a similar option in the short term). It patches an internal command, so it might be ignored by some packages and classes (or even raise an error). New 3.18 .
- graphics modifies the picture environment so that the whole figure is L but the text is R. It *does not* work with the standard picture, and *pict2e* is required if you want sloped lines **(With recent versions of L<sub>A</sub><sub>TEX</sub>, this feature has stopped working)**. It attempts to do the same for pgf/tikz. Somewhat experimental. New 3.32 .
- extras is used for miscellaneous readjustments which do not fit into the previous groups. Currently redefines in luatex \underline and \LaTeX2e New 3.19.

**EXAMPLE** Typically, in an Arabic document you would need:

\usepackage[bidi=basic, layout=counters.tabular]{babel}

#### $\b{$ babelsublr  $\{$ *lr-text* $\}$

Digits in pdftex must be marked up explicitly (unlike luatex with bidi=basic or bidi=basic-r and, usually, xetex). This command is provided to set  $\{$  $\langle$ *lr-text* $\rangle$ } in L mode if necessary. It's intended for what Unicode calls weak characters, because words are best set with the corresponding language. For this reason, there is no rl counterpart. Any \babelsublr in *explicit* L mode is ignored. However, with bidi=basic and *implicit* L, it first returns to R and then switches to explicit L. To clarify this point, consider, in an R context:

RTL A ltr text \thechapter{} and still ltr RTL B

There are *three* R blocks and *two* L blocks, and the order is *RTL B and still ltr 1 ltr text RTL A*. This is by design to provide the proper behavior in the most usual cases — but if you need to use \ref in an L text inside R, the L text must be marked up explictly; for example:

RTL A \foreignlanguage{english}{ltr text \thechapter{} and still ltr} RTL B

### \BabelPatchSection {*\section-name*}}

Mainly for bidi text, but it can be useful in other cases. \BabelPatchSection and the corresponding option layout=sectioning takes a more logical approach (at least in many cases) because it applies the global language to the section format (including the \chaptername in \chapter), while the section text is still the current language. The latter is passed to tocs and marks, too, and with sectioning in layout they both reset the "global" language to the main one, while the text uses the "local" language. With layout=sectioning all the standard sectioning commands are redefined (it also "isolates" the page number in heads, for a proper bidi behavior), but with this command you can set them individually if necessary (but note then tocs and marks are not touched).

\BabelFootnote { $\langle$ *cmd* $\rangle$ }{ $\langle$ *local-language* $\rangle$ }{ $\langle$ *before* $\rangle$ }{ $\langle$ *after* $\rangle$ } New 3.17 Something like:

\BabelFootnote{\parsfootnote}{\languagename}{(}{)}

defines \parsfootnote so that \parsfootnote{note} is equivalent to:

\footnote{(\foreignlanguage{\languagename}{note})}

but the footnote itself is typeset in the main language (to unify its direction). In addition, \parsfootnotetext is defined. The option footnotes just does the following:

```
\BabelFootnote{\footnote}{\languagename}{}{}%
\BabelFootnote{\localfootnote}{\languagename}{}{}%
\BabelFootnote{\mainfootnote}{}{}{}
```
(which also redefine \footnotetext and define \localfootnotetext and \mainfootnotetext). If the language argument is empty, then no language is selected inside the argument of the footnote. Note this command is available always in bidi documents, even without layout=footnotes.

**EXAMPLE** If you want to preserve directionality in footnotes and there are many footnotes entirely in English, you can define:

\BabelFootnote{\enfootnote}{english}{}{.}

It adds a period outside the English part, so that it is placed at the left in the last line. This means the dot the end of the footnote text should be omitted.

### **1.24 Language attributes**

#### \languageattribute

This is a user-level command, to be used in the preamble of a document (after \usepackage[...]{babel}), that declares which attributes are to be used for a given language. It takes two arguments: the first is the name of the language; the second, a (list of) attribute(s) to be used. Attributes must be set in the preamble and only once – they cannot be turned on and off. The command checks whether the language is known in this document and whether the attribute(s) are known for this language. Very often, using a *modifier* in a package option is better.

Several language definition files use their own methods to set options. For example, french uses \frenchsetup, magyar (1.5) uses \magyarOptions; modifiers provided by spanish have no attribute counterparts. Macros setting options are also used (eg, \ProsodicMarksOn in latin).

### **1.25 Hooks**

New 3.9a A hook is a piece of code to be executed at certain events. Some hooks are predefined when luatex and xetex are used.

\AddBabelHook [ $\langle lang \rangle$ ]{ $\langle name \rangle$ }{ $\langle event \rangle$ }{ $\langle code \rangle$ }

The same name can be applied to several events. Hooks may be enabled and disabled for all defined events with \EnableBabelHook{ $\langle name \rangle$ }, \DisableBabelHook{ $\langle name \rangle$ }. Names containing the string babel are reserved (they are used, for example, by \useshortands\* to add a hook for the event afterextras). New 3.33 They may be also applied to a specific language with the optional argument; language-specific settings are executed after global ones.

Current events are the following; in some of them you can use one to three TFX parameters (#1, #2, #3), with the meaning given:

- adddialect (language name, dialect name) Used by luababel.def to load the patterns if not preloaded.
- patterns (language name, language with encoding) Executed just after the \language has been set. The second argument has the patterns name actually selected (in the form of either lang:ENC or lang).
- hyphenation (language name, language with encoding) Executed locally just before exceptions given in \babelhyphenation are actually set.
- defaultcommands Used (locally) in \StartBabelCommands.
- encodedcommands (input, font encodings) Used (locally) in \StartBabelCommands. Both xetex and luatex make sure the encoded text is read correctly.

stopcommands Used to reset the above, if necessary.

- write This event comes just after the switching commands are written to the aux file. beforeextras Just before executing \extras *(language)*. This event and the next one
- should not contain language-dependent code (for that, add it to \extras\*language*)). afterextras Just after executing \extras *(language)*. For example, the following
	- deactivates shorthands in all languages:

\AddBabelHook{noshort}{afterextras}{\languageshorthands{none}}

stringprocess Instead of a parameter, you can manipulate the macro \BabelString containing the string to be defined with \SetString. For example, to use an expanded version of the string in the definition, write:

\AddBabelHook{myhook}{stringprocess}{% \protected@edef\BabelString{\BabelString}}

initiateactive (char as active, char as other, original char) New 3.9i Executed just after a shorthand has been 'initiated'. The three parameters are the same character with different catcodes: active, other (\string'ed) and the original one.

afterreset New 3.9i Executed when selecting a language just after \originalTeX is run and reset to its base value, before executing \captions *(language)* and \date*\language*}.

Four events are used in hyphen.cfg, which are handled in a quite different way for efficiency reasons – unlike the precedent ones, they only have a single hook and replace a default definition.

everylanguage (language) Executed before every language patterns are loaded. loadkernel (file) By default just defines a few basic commands. It can be used to define different versions of them or to load a file. loadpatterns (patterns file) Loads the patterns file. Used by luababel.def.

loadexceptions (exceptions file) Loads the exceptions file. Used by luababel.def.

\BabelContentsFiles New 3.9a This macro contains a list of "toc" types requiring a command to switch the language. Its default value is toc, lof, lot, but you may redefine it with \renewcommand (it's up to you to make sure no toc type is duplicated).

### **1.26 Languages supported by babel with ldf files**

In the following table most of the languages supported by babel with and .ldf file are listed, together with the names of the option which you can load babel with for each language. Note this list is open and the current options may be different. It does not include ini files.

**Afrikaans** afrikaans **Azerbaijani** azerbaijani **Basque** basque **Breton** breton **Bulgarian** bulgarian **Catalan** catalan **Croatian** croatian **Czech** czech **Danish** danish **Dutch** dutch **English** english, USenglish, american, UKenglish, british, canadian, australian, newzealand **Esperanto** esperanto **Estonian** estonian **Finnish** finnish **French** french, francais, canadien, acadian **Galician** galician **German** austrian, german, germanb, ngerman, naustrian **Greek** greek, polutonikogreek **Hebrew** hebrew **Icelandic** icelandic **Indonesian** indonesian (bahasa, indon, bahasai) **Interlingua** interlingua **Irish Gaelic** irish **Italian** italian **Latin** latin **Lower Sorbian** lowersorbian **Malay** malay, melayu (bahasam) **North Sami** samin **Norwegian** norsk, nynorsk **Polish** polish Portuguese portuguese, brazilian (portuges, brazil)<sup>[19](#page-47-0)</sup>

<span id="page-47-0"></span> $19$ The two last name comes from the times when they had to be shortened to 8 characters

**Romanian** romanian **Russian** russian **Scottish Gaelic** scottish **Spanish** spanish **Slovakian** slovak **Slovenian** slovene **Swedish** swedish **Serbian** serbian **Turkish** turkish **Ukrainian** ukrainian **Upper Sorbian** uppersorbian **Welsh** welsh

There are more languages not listed above, including hindi, thai, thaicjk, latvian, turkmen, magyar, mongolian, romansh, lithuanian, spanglish, vietnamese, japanese, pinyin, arabic, farsi, ibygreek, bgreek, serbianc, frenchle, ethiop and friulan.

Most of them work out of the box, but some may require extra fonts, encoding files, a preprocessor or even a complete framework (like CJK or luatexja). For example, if you have got the velthuis/devnag package, you can create a file with extension .dn:

\documentclass{article} \usepackage[hindi]{babel} \begin{document} {\dn devaanaa.m priya.h} \end{document}

Then you preprocess it with devnag  $\langle file \rangle$ , which creates  $\langle file \rangle$ . tex; you can then typeset the latter with LATEX.

# **1.27 Unicode character properties in luatex**

New 3.32 Part of the babel job is to apply Unicode rules to some script-specific features based on some properties. Currently, they are 3, namely, direction (ie, bidi class), mirroring glyphs, and line breaking for CJK scripts. These properties are stored in lua tables, which you can modify with the following macro (for example, to set them for glyphs in the PUA).

\babelcharproperty { $\langle char-code\rangle$ }[ $\langle to-character code\rangle$ ]{ $\langle property\rangle$ }{ $\langle value\rangle$ }

New 3.32 Here,  $\{\langle char-code\rangle\}$  is a number (with T<sub>EX</sub> syntax). With the optional argument, you can set a range of values. There are three properties (with a short name, taken from Unicode): direction (bc), mirror (bmg), linebreak (lb). The settings are global, and this command is allowed only in vertical mode (the preamble or between paragraphs). For example:

```
\babelcharproperty{`¿}{mirror}{`?}
\babelcharproperty{`-}{direction}{l} % or al, r, en, an, on, et, cs
\babelcharproperty{`)}{linebreak}{cl} % or id, op, cl, ns, ex, in, hy
```
New 3.39 Another property is locale, which adds characters to the list used by onchar in \babelprovide, or, if the last argument is empty, removes them. The last argument is the locale name:

\babelcharproperty{`,}{locale}{english}

### **1.28 Tweaking some features**

### \babeladjust {*\key-value-list*}}

New 3.36 Sometimes you might need to disable some babel features. Currently this macro understands the following keys (and only for luatex), with values on or off: bidi.text, bidi.mirroring, bidi.mapdigits, layout.lists, layout.tabular, linebreak.sea, linebreak.cjk. For example, you can set \babeladjust{bidi.text=off} if you are using an alternative algorithm or with large sections not requiring it. With luahbtex you may need bidi.mirroring=off. Use with care, because these options do not deactivate other related options (like paragraph direction with bidi.text).

### **1.29 Tips, workarounds, known issues and notes**

- If you use the document class book *and* you use \ref inside the argument of \chapter (or just use \ref inside \MakeUppercase),  $ETr[X]$  will keep complaining about an undefined label. To prevent such problems, you can revert to using uppercase labels, you can use \lowercase{\ref{foo}} inside the argument of \chapter, or, if you will not use shorthands in labels, set the safe option to none or bib.
- Both ltxdoc and babel use \AtBeginDocument to change some catcodes, and babel reloads hhline to make sure : has the right one, so if you want to change the catcode of | it has to be done using the same method at the proper place, with

\AtBeginDocument{\DeleteShortVerb{\|}}

*before* loading babel. This way, when the document begins the sequence is (1) make | active (ltxdoc); (2) make it unactive (your settings); (3) make babel shorthands active (babel); (4) reload hhline (babel, now with the correct catcodes for  $|$  and :).

• Documents with several input encodings are not frequent, but sometimes are useful. You can set different encodings for different languages as the following example shows:

\addto\extrasfrench{\inputencoding{latin1}} \addto\extrasrussian{\inputencoding{koi8-r}}

(A recent version of inputenc is required.)

- For the hyphenation to work correctly, lccodes cannot change, because  $TrX$  only takes into account the values when the paragraph is hyphenated, i.e., when it has been finished.<sup>[20](#page-49-0)</sup> So, if you write a chunk of French text with \foreinglanguage, the apostrophes might not be taken into account. This is a limitation of  $T<sub>F</sub>X$ , not of babel. Alternatively, you may use \useshorthands to activate ' and \defineshorthand, or redefine \textquoteright (the latter is called by the non-ASCII right quote).
- \bibitem is out of sync with \selectlanguage in the .aux file. The reason is \bibitem uses \immediate (and others, in fact), while \selectlanguage doesn't. There is no known workaround.

<span id="page-49-0"></span> $^{20}$ This explains why LATEX assumes the lowercase mapping of T1 and does not provide a tool for multiple mappings. Unfortunately, \savinghyphcodes is not a solution either, because lccodes for hyphenation are frozen in the format and cannot be changed.

- Babel does not take into account \normalsfcodes and (non-)French spacing is not always properly (un)set by languages. However, problems are unlikely to happen and therefore this part remains untouched in version 3.9 (but it is in the 'to do' list).
- Using a character mathematically active (ie, with math code "8000) as a shorthand can make T<sub>F</sub>X enter in an infinite loop in some rare cases. (Another issue in the 'to do' list, although there is a partial solution.)

The following packages can be useful, too (the list is still far from complete):

**csquotes** Logical markup for quotes. **iflang** Tests correctly the current language. **hyphsubst** Selects a different set of patterns for a language. **translator** An open platform for packages that need to be localized. **siunitx** Typesetting of numbers and physical quantities. **biblatex** Programmable bibliographies and citations. **bicaption** Bilingual captions. **babelbib** Multilingual bibliographies. **microtype** Adjusts the typesetting according to some languages (kerning and spacing). Ligatures can be disabled. **substitutefont** Combines fonts in several encodings. **mkpattern** Generates hyphenation patterns. **tracklang** Tracks which languages have been requested. **ucharclasses** (xetex) Switches fonts when you switch from one Unicode block to another.

# **1.30 Current and future work**

**zhspacing** Spacing for CJK documents in xetex.

The current work is focused on the so-called complex scripts in luatex. In 8-bit engines, babel provided a basic support for bidi text as part of the style for Hebrew, but it is somewhat unsatisfactory and internally replaces some hardwired commands by other hardwired commands (generic changes would be much better).

Useful additions would be, for example, time, currency, addresses and personal names. $^\mathrm{21}$  $^\mathrm{21}$  $^\mathrm{21}$ . But that is the easy part, because they don't require modifying the LATEX internals. Calendars (Arabic, Persian, Indic, etc.) are under study.

Also interesting are differences in the sentence structure or related to it. For example, in Basque the number precedes the name (including chapters), in Hungarian "from (1)" is "(1)-ből", but "from (3)" is "(3)-ból", in Spanish an item labelled "3. $^{\circ}$ " may be referred to as either "ítem 3.º" or "3.<sup>er</sup> ítem", and so on.

An option to manage bidirectional document layout in luatex (lists, footnotes, etc.) is almost finished, but xetex required more work. Unfortunately, proper support for xetex requires patching somehow lots of macros and packages (and some issues related to \specials remain, like color and hyperlinks), so babel resorts to the bidi package (by Vafa Khalighi). See the babel repository for a small example (xe-bidi).

### **1.31 Tentative and experimental code**

See the code section for \foreignlanguage\* (a new starred version of \foreignlanguage). For old an deprecated functions, see the wiki.

#### **Options for locales loaded on the fly**

New 3.51 \babeladjust{ autoload.options =  $\dots$  } sets the options when a language is loaded on the fly (by default, no options). A typical value would be import, which

<span id="page-50-0"></span><sup>21</sup>See for example POSIX, ISO 14652 and the Unicode Common Locale Data Repository (CLDR). Those systems, however, have limited application to TFX because their aim is just to display information and not fine typesetting.

defines captions, date, numerals, etc., but ignores the code in the tex file (for example, extended numerals in Greek).

#### **Labels**

New 3.48 There is some work in progress for babel to deal with labels, both with the relation to captions (chapters, part), and how counters are used to define them. It is still somewhat tentative because it is far from trivial – see the wiki for further details.

# **2 Loading languages with** language.dat

T<sub>E</sub>X and most engines based on it (pdfT<sub>E</sub>X, xetex,  $\epsilon$ -T<sub>E</sub>X, the main exception being luatex) require hyphenation patterns to be preloaded when a format is created (eg,  $E_{\text{Tx}}$ ,  $X \in E_{\text{Tx}}$ , pdfLATEX). babel provides a tool which has become standard in many distributions and based on a "configuration file" named language.dat. The exact way this file is used depends on the distribution, so please, read the documentation for the latter (note also some distributions generate the file with some tool).

New 3.9q With luatex, however, patterns are loaded on the fly when requested by the language (except the "0th" language, typically english, which is preloaded always).<sup>[22](#page-51-0)</sup> Until 3.9n, this task was delegated to the package luatex-hyphen, by Khaled Hosny, Élie Roux, and Manuel Pégourié-Gonnard, and required an extra file named language.dat.lua, but now a new mechanism has been devised based solely on language.dat. **You must rebuild the formats** if upgrading from a previous version. You may want to have a local language.dat for a particular project (for example, a book on Chemistry). $^{23}$  $^{23}$  $^{23}$ 

### **2.1 Format**

In that file the person who maintains a T<sub>E</sub>X environment has to record for which languages he has hyphenation patterns *and* in which files these are stored<sup>[24](#page-51-2)</sup>. When hyphenation exceptions are stored in a separate file this can be indicated by naming that file *after* the file with the hyphenation patterns.

The file can contain empty lines and comments, as well as lines which start with an equals (=) sign. Such a line will instruct LATEX that the hyphenation patterns just processed have to be known under an alternative name. Here is an example:

```
% File : language.dat
% Purpose : tell iniTeX what files with patterns to load.
english english.hyphenations
=british
dutch hyphen.dutch exceptions.dutch % Nederlands
german hyphen.ger
```
You may also set the font encoding the patterns are intended for by following the language name by a colon and the encoding code. $25$  For example:

german:T1 hyphenT1.ger german hyphen.ger

<span id="page-51-1"></span><span id="page-51-0"></span> $^{22}$ This feature was added to 3.9o, but it was buggy. Both 3.9o and 3.9p are deprecated.

<sup>&</sup>lt;sup>23</sup>The loader for lua(e)tex is slightly different as it's not based on babel but on etex.src. Until 3.9p it just didn't work, but thanks to the new code it works by reloading the data in the babel way, i.e., with language.dat.

<span id="page-51-2"></span><sup>24</sup>This is because different operating systems sometimes use *very* different file-naming conventions.

<span id="page-51-3"></span> $^{25}$ This is not a new feature, but in former versions it didn't work correctly.

With the previous settings, if the encoding when the language is selected is T1 then the patterns in hyphenT1.ger are used, but otherwise use those in hyphen.ger (note the encoding can be set in \extras*\lang*}).

A typical error when using babel is the following:

No hyphenation patterns were preloaded for the language `<lang>' into the format. Please, configure your TeX system to add them and rebuild the format. Now I will use the patterns preloaded for english instead}}

It simply means you must reconfigure language.dat, either by hand or with the tools provided by your distribution.

# **3 The interface between the core of babel and the language definition files**

The *language definition files* (ldf) must conform to a number of conventions, because these files have to fill in the gaps left by the common code in babel.def, i. e., the definitions of the macros that produce texts. Also the language-switching possibility which has been built into the babel system has its implications. The following assumptions are made:

- Some of the language-specific definitions might be used by plain T<sub>EX</sub> users, so the files have to be coded so that they can be read by both  $E_{Tr}X$  and plain T<sub>F</sub>X. The current format can be checked by looking at the value of the macro \fmtname.
- The common part of the babel system redefines a number of macros and environments (defined previously in the document style) to put in the names of macros that replace the previously hard-wired texts. These macros have to be defined in the language definition files.
- The language definition files must define five macros, used to activate and deactivate the language-specific definitions. These macros are  $\langle \langle \text{lang} \rangle$ hyphenmins, \captions*\lang*}, \date*\lang*}, \extras*\lang*} and \noextras*\lang*)(the last two may be left empty); where  $\langle \text{lang} \rangle$  is either the name of the language definition file or the name of the LATEX option that is to be used. These macros and their functions are discussed below. You must define all or none for a language (or a dialect); defining, say, \date*\lang*} but not \captions*\lang*} does not raise an error but can lead to unexpected results.
- When a language definition file is loaded, it can define  $\langle \log \langle \log \rangle$  to be a dialect of \language0 when  $\langle \log \langle \rangle$  is undefined.
- Language names must be all lowercase. If an unknown language is selected, babel will attempt setting it after lowercasing its name.
- The semantics of modifiers is not defined (on purpose). In most cases, they will just be simple separated options (eg, spanish), but a language might require, say, a set of options organized as a tree with suboptions (in such a case, the recommended separator is /).

Some recommendations:

- The preferred shorthand is ", which is not used in  $\mathbb{E}\mathbb{E}$  (quotes are entered as `` and ''). Other good choices are characters which are not used in a certain context (eg, = in an ancient language). Note however  $=$ ,  $\lt$ ,  $>$ ,  $\div$  and the like can be dangerous, because they may be used as part of the syntax of some elements (numeric expressions, key/value pairs, etc.).
- Captions should not contain shorthands or encoding-dependent commands (the latter is not always possible, but should be clearly documented). They should be defined using the LICR. You may also use the new tools for encoded strings, described below.
- Avoid adding things to \noextras $\langle lang \rangle$  except for umlauthigh and friends, \bbl@deactivate, \bbl@(non)frenchspacing, and language-specific macros. Use always, if possible, \bbl@save and \bbl@savevariable (except if you still want to have access to the previous value). Do not reset a macro or a setting to a hardcoded value. Never. Instead save its value in  $\text{dextras}\langle \text{lang} \rangle$ .
- Do not switch scripts. If you want to make sure a set of glyphs is used, switch either the font encoding (low-level) or the language (high-level, which in turn may switch the font encoding). Usage of things like \latintext is deprecated.<sup>[26](#page-53-0)</sup>
- Please, for "private" internal macros do not use the \bbl@ prefix. It is used by babel and it can lead to incompatibilities.

There are no special requirements for documenting your language files. Now they are not included in the base babel manual, so provide a standalone document suited for your needs, as well as other files you think can be useful. A PDF and a "readme" are strongly recommended.

### **3.1 Guidelines for contributed languages**

Currently, the easiest way to contribute a new language is by taking one the the 500 or so ini templates available on GitHub as a basis. Just make a pull request o dowonload it and then, after filling the fields, sent it to me. Fell free to ask for help or to make feature requests.

As to ldf files, now language files are "outsourced" and are located in a separate directory (/macros/latex/contrib/babel-contrib), so that they are contributed directly to CTAN (please, do not send to me language styles just to upload them to CTAN).

Of course, placing your style files in this directory is not mandatory, but if you want to do it, here are a few guidelines.

- Do not hesitate stating on the file heads you are the author and the maintainer, if you actually are. There is no need to state the babel maintainer(s) as authors if they have not contributed significantly to your language files.
- Fonts are not strictly part of a language, so they are best placed in the corresponding TeX tree. This includes not only tfm, vf, ps1, otf, mf files and the like, but also fd ones.
- Font and input encodings are usually best placed in the corresponding tree, too, but sometimes they belong more naturally to the babel style. Note you may also need to define a LICR.
- Babel ldf files may just interface a framework, as it happens often with Oriental languages/scripts. This framework is best placed in its own directory.

<span id="page-53-0"></span><sup>&</sup>lt;sup>26</sup>But not removed, for backward compatibility.

The following page provides a starting point for ldf files: http://www.texnia.com/incubator.html. See also https://github.com/latex3/babel/wiki/List-of-locale-templates. If you need further assistance and technical advice in the development of language styles, I am willing to help you. And of course, you can make any suggestion you like.

# **3.2 Basic macros**

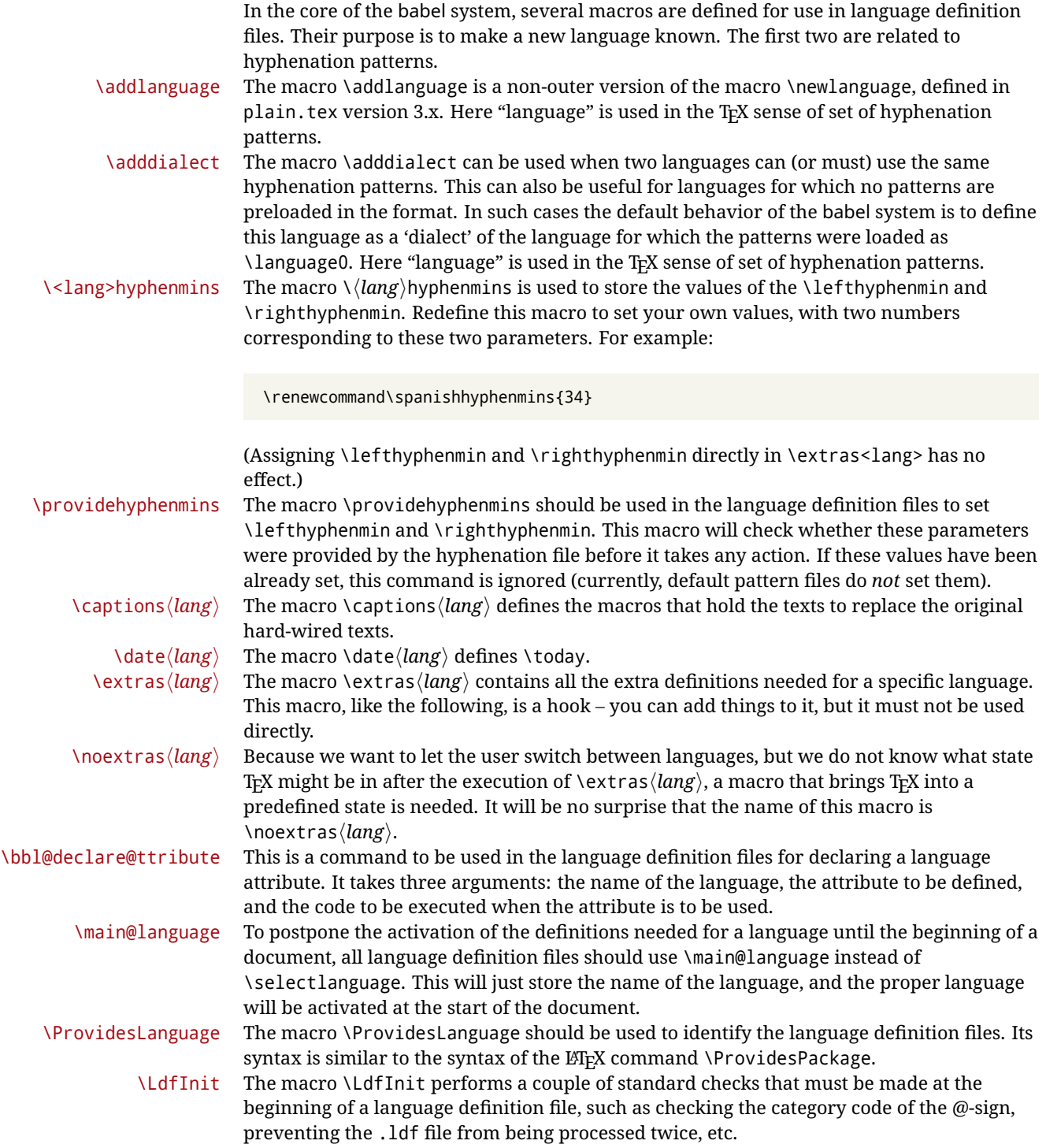

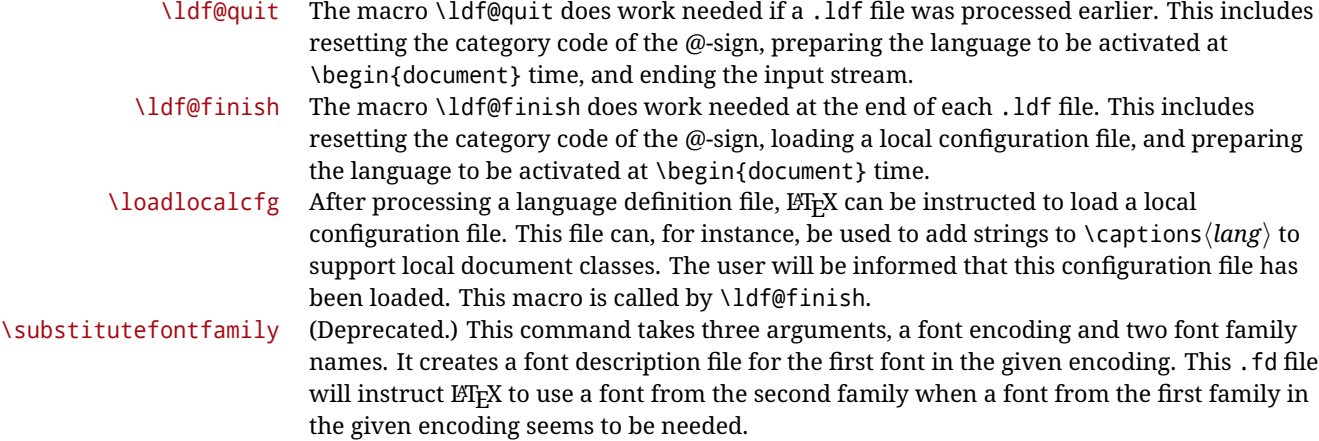

### **3.3 Skeleton**

Here is the basic structure of an ldf file, with a language, a dialect and an attribute. Strings are best defined using the method explained in sec. [3.8](#page-57-0) (babel 3.9 and later).

```
\ProvidesLanguage{<language>}
     [2016/04/23 v0.0 <Language> support from the babel system]
\LdfInit{<language>}{captions<language>}
\ifx\undefined\l@<language>
  \@nopatterns{<Language>}
  \adddialect\l@<language>0
\fi
\adddialect\l@<dialect>\l@<language>
\bbl@declare@ttribute{<language>}{<attrib>}{%
  \expandafter\addto\expandafter\extras<language>
  \expandafter{\extras<attrib><language>}%
  \let\captions<language>\captions<attrib><language>}
\providehyphenmins{<language>}{\tw@\thr@@}
\StartBabelCommands*{<language>}{captions}
\SetString\chaptername{<chapter name>}
% More strings
\StartBabelCommands*{<language>}{date}
\SetString\monthiname{<name of first month>}
% More strings
\StartBabelCommands*{<dialect>}{captions}
\SetString\chaptername{<chapter name>}
% More strings
\StartBabelCommands*{<dialect>}{date}
\SetString\monthiname{<name of first month>}
% More strings
\EndBabelCommands
```

```
\addto\extras<language>{}
\addto\noextras<language>{}
\let\extras<dialect>\extras<language>
\let\noextras<dialect>\noextras<language>
```
\ldf@finish{<language>}

**NOTE** If for some reason you want to load a package in your style, you should be aware it cannot be done directly in the ldf file, but it can be delayed with \AtEndOfPackage. Macros from external packages can be used *inside* definitions in the ldf itself (for example, \extras<language>), but if executed directly, the code must be placed inside \AtEndOfPackage. A trivial example illustrating these points is:

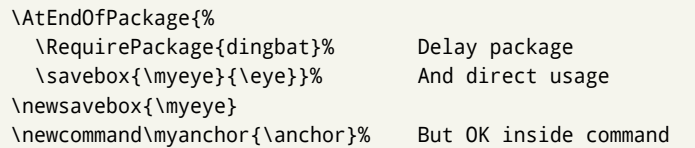

# **3.4 Support for active characters**

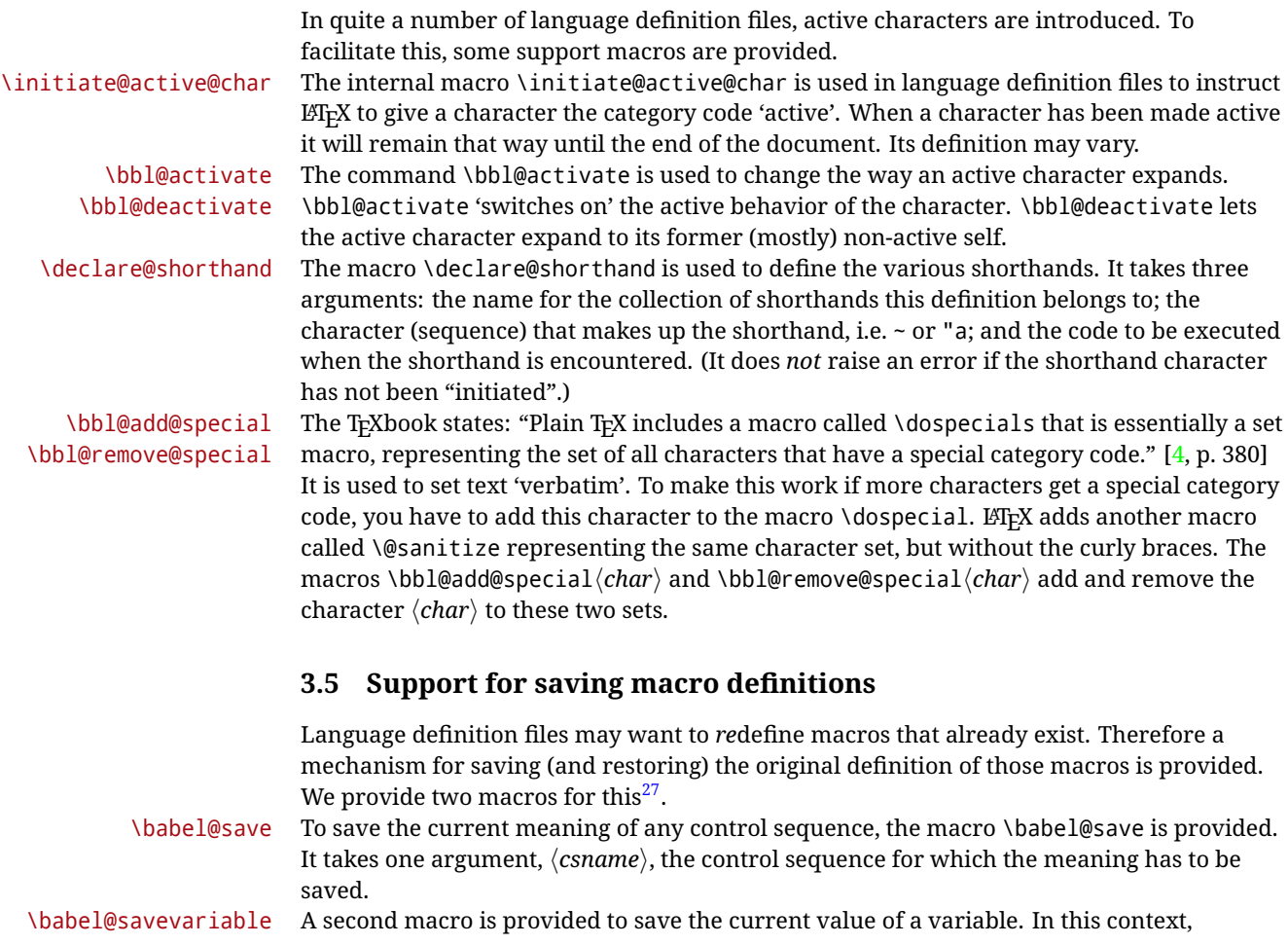

<span id="page-56-0"></span> $\frac{27}{127}$ This mechanism was introduced by Bernd Raichle.

anything that is allowed after the \the primitive is considered to be a variable. The macro takes one argument, the *(variable)*.

The effect of the preceding macros is to append a piece of code to the current definition of \originalTeX. When \originalTeX is expanded, this code restores the previous definition of the control sequence or the previous value of the variable.

### **3.6 Support for extending macros**

\addto The macro \addto{*\control sequence*}}{\*T<sub>E</sub>X code*}} can be used to extend the definition of a macro. The macro need not be defined (ie, it can be undefined or \relax). This macro can, for instance, be used in adding instructions to a macro like \extrasenglish. Be careful when using this macro, because depending on the case the assignment can be either global (usually) or local (sometimes). That does not seem very consistent, but this behavior is preserved for backward compatibility. If you are using etoolbox, by Philipp Lehman, consider using the tools provided by this package instead of **\addto**.

### **3.7 Macros common to a number of languages**

\bbl@allowhyphens In several languages compound words are used. This means that when T<sub>F</sub>X has to hyphenate such a compound word, it only does so at the '-' that is used in such words. To allow hyphenation in the rest of such a compound word, the macro \bbl@allowhyphens can be used. \allowhyphens Same as \bbl@allowhyphens, but does nothing if the encoding is T1. It is intended mainly for characters provided as real glyphs by this encoding but constructed with \accent in OT1. Note the previous command (\bbl@allowhyphens) has different applications (hyphens and discretionaries) than this one (composite chars). Note also prior to version 3.7, \allowhyphens had the behavior of \bbl@allowhyphens. \set@low@box For some languages, quotes need to be lowered to the baseline. For this purpose the macro \set@low@box is available. It takes one argument and puts that argument in an \hbox, at the baseline. The result is available in \box0 for further processing. \save@sf@q Sometimes it is necessary to preserve the \spacefactor. For this purpose the macro \save@sf@q is available. It takes one argument, saves the current spacefactor, executes the argument, and restores the spacefactor. \bbl@frenchspacing The commands \bbl@frenchspacing and \bbl@nonfrenchspacing can be used to \bbl@nonfrenchspacing properly switch French spacing on and off.

### <span id="page-57-0"></span>**3.8 Encoding-dependent strings**

New 3.9a Babel 3.9 provides a way of defining strings in several encodings, intended mainly for luatex and xetex. This is the only new feature requiring changes in language files if you want to make use of it.

Furthermore, it must be activated explicitly, with the package option strings. If there is no strings, these blocks are ignored, except \SetCases (and except if forced as described below). In other words, the old way of defining/switching strings still works and it's used by default.

It consist is a series of blocks started with \StartBabelCommands. The last block is closed with \EndBabelCommands. Each block is a single group (ie, local declarations apply until the next \StartBabelCommands or \EndBabelCommands). An ldf may contain several series of this kind.

Thanks to this new feature, string values and string language switching are not mixed any more. No need of \addto. If the language is french, just redefine \frenchchaptername.

### \StartBabelCommands {*{language-list}*}{*{category}*}[*{selector}*]

The  $\langle \text{language-list} \rangle$  specifies which languages the block is intended for. A block is taken into account only if the \CurrentOption is listed here. Alternatively, you can define \BabelLanguages to a comma-separated list of languages to be defined (if undefined, \StartBabelCommands sets it to \CurrentOption). You may write \CurrentOption as the language, but this is discouraged – a explicit name (or names) is much better and clearer. A "selector" is a name to be used as value in package option strings, optionally followed by extra info about the encodings to be used. The name unicode must be used for xetex and luatex (the key strings has also other two special values: generic and encoded). If a string is set several times (because several blocks are read), the first one takes precedence (ie, it works much like \providecommand).

Encoding info is charset= followed by a charset, which if given sets how the strings should be translated to the internal representation used by the engine, typically utf8, which is the only value supported currently (default is no translations). Note charset is applied by luatex and xetex when reading the file, not when the macro or string is used in the document.

A list of font encodings which the strings are expected to work with can be given after fontenc= (separated with spaces, if two or more) – recommended, but not mandatory, although blocks without this key are not taken into account if you have requested strings=encoded.

Blocks without a selector are read always if the key strings has been used. They provide fallback values, and therefore must be the last blocks; they should be provided always if possible and all strings should be defined somehow inside it; they can be the only blocks (mainly LGC scripts using the LICR). Blocks without a selector can be activated explicitly with strings=generic (no block is taken into account except those). With

strings=encoded, strings in those blocks are set as default (internally, ?). With

strings=encoded strings are protected, but they are correctly expanded in

\MakeUppercase and the like. If there is no key strings, string definitions are ignored, but \SetCases are still honored (in a encoded way).

The  $\langle category \rangle$  is either captions, date or extras. You must stick to these three categories, even if no error is raised when using other name. $^{28}$  $^{28}$  $^{28}$  It may be empty, too, but in such a case using \SetString is an error (but not \SetCase).

```
\StartBabelCommands{language}{captions}
  [unicode, fontenc=TU EU1 EU2, charset=utf8]
\SetString{\chaptername}{utf8-string}
```

```
\StartBabelCommands{language}{captions}
\SetString{\chaptername}{ascii-maybe-LICR-string}
```
\EndBabelCommands

A real example is:

```
\StartBabelCommands{austrian}{date}
  [unicode, fontenc=TU EU1 EU2, charset=utf8]
  \SetString\monthiname{Jänner}
\StartBabelCommands{german,austrian}{date}
```

```
[unicode, fontenc=TU EU1 EU2, charset=utf8]
\SetString\monthiiiname{März}
```
<span id="page-58-0"></span><sup>28</sup>In future releases further categories may be added.

|                            | \StartBabelCommands{austrian}{date}<br>\SetString\monthiname{J\"{a}nner}                                                                                                    |
|----------------------------|----------------------------------------------------------------------------------------------------|
|                            | \StartBabelCommands{german}{date}<br>\SetString\monthiname{Januar}                                                                                                    |
|                            | \StartBabelCommands{german,austrian}{date}<br>\SetString\monthiiname{Februar}<br>\SetString\monthiiiname{M\"{a}rz}<br>\SetString\monthivname{April}<br>\SetString\monthvname{Mai}<br>\SetString\monthviname{Juni}<br>\SetString\monthviiname{Juli}<br>\SetString\monthviiiname{August}<br>\SetString\monthixname{September}<br>\SetString\monthxname{Oktober}<br>\SetString\monthxiname{November}<br>\SetString\monthxiiname{Dezenber}<br>\SetString\today{\number\day.~%<br>\csname month\romannumeral\month name\endcsname\space<br>\number\year}<br>\StartBabelCommands{german,austrian}{captions}<br>\SetString\prefacename{Vorwort} |
|                            | [etc.]                                                                                                    |
|                            | <b>\EndBabelCommands</b>                                                                                                    |
|                            | When used in 1df files, previous values of $\langle \langle category \rangle \langle language \rangle$ are overridden, which<br>means the old way to define strings still works and used by default (to be precise, is first set<br>to undefined and then strings are added). However, when used in the preamble or in a<br>package, new settings are added to the previous ones, if the language exists (in the babel<br>sense, ie, if \date (language) exists).                                                                                                    |
| <b>\StartBabelCommands</b> | *{ $\langle \text{language-list}\rangle$ }{ $\langle \text{category}\rangle$ }[ $\langle \text{ selector}\rangle$ ]                                                                                                    |
|                            | The starred version just forces strings to take a value – if not set as package option, then<br>the default for the engine is used. This is not done by default to prevent backward<br>incompatibilities, but if you are creating a new language this version is better. It's up to the<br>maintainers of the current languages to decide if using it is appropriate. <sup>29</sup>                                                                                                    |
| <b>\EndBabelCommands</b>   | Marks the end of the series of blocks.                                                                                                    |
| <b>\AfterBabelCommands</b> | $\{\langle code \rangle\}$                                                                                                    |
|                            | The code is delayed and executed at the global scope just after \EndBabelCommands.                                                                                                    |
| <b>\SetString</b>          | $\{\langle macro\text{-}name\rangle\}\$ $\{\langle string\rangle\}$                                                                                                    |
|                            | Adds $\langle macro\text{-}name\rangle$ to the current category, and defines globally $\langle lang\text{-}macro\text{-}name\rangle$ to<br>(code) (after applying the transformation corresponding to the current charset or defined<br>with the hook stringprocess).<br>Use this command to define strings, without including any "logic" if possible, which should<br>be a separated macro. See the example above for the date.                                                                                                    |
|                            | $29m + 1$ $\cdots$ $90m + 1$                                                                                                    |

<span id="page-59-0"></span><sup>&</sup>lt;sup>29</sup>This replaces in 3.9g a short-lived \UseStrings which has been removed because it did not work.

### \SetStringLoop {*{macro-name}*}{*{string-list}*}

A convenient way to define several ordered names at once. For example, to define \abmoniname, \abmoniiname, etc. (and similarly with abday):

\SetStringLoop{abmon#1name}{en,fb,mr,ab,my,jn,jl,ag,sp,oc,nv,dc} \SetStringLoop{abday#1name}{lu,ma,mi,ju,vi,sa,do}

#1 is replaced by the roman numeral.

\SetCase [ $\langle map-list \rangle$ ]{ $\langle tower-code \rangle$ }{ $\langle tolower-code \rangle$ }

Sets globally code to be executed at \MakeUppercase and \MakeLowercase. The code would typically be things like \let\BB\bb and \uccode or \lccode (although for the reasons explained above, changes in lc/uc codes may not work). A  $\langle map\text{-}list\rangle$  is a series of macros using the internal format of  $\@uclclist$  (eg,  $\bbb\Bbbk$ c $\cc\CC)$ . The mandatory arguments take precedence over the optional one. This command, unlike \SetString, is executed always (even without strings), and it is intended for minor readjustments only. For example, as T1 is the default case mapping in LAT<sub>EX</sub>, we can set for Turkish:

```
\StartBabelCommands{turkish}{}[ot1enc, fontenc=OT1]
\SetCase
  {\uccode"10=`I\relax}
  {\lccode`I="10\relax}
\StartBabelCommands{turkish}{}[unicode, fontenc=TU EU1 EU2, charset=utf8]
\SetCase
  {\uccode`i=`İ\relax
   \uccode`ı=`I\relax}
  {\lccode`İ=`i\relax
  \lccode`I=`ı\relax}
\StartBabelCommands{turkish}{}
\SetCase
  {\uccode`i="9D\relax
   \uccode"19=`I\relax}
  {\lccode"9D=`i\relax
   \lccode`I="19\relax}
\EndBabelCommands
```
(Note the mapping for OT1 is not complete.)

\SetHyphenMap {*\to-lower-macros*}}

New 3.9g Case mapping serves in T<sub>F</sub>X for two unrelated purposes: case transforms (upper/lower) and hyphenation. \SetCase handles the former, while hyphenation is handled by \SetHyphenMap and controlled with the package option hyphenmap. So, even if internally they are based on the same T<sub>EX</sub> primitive (\lccode), babel sets them separately. There are three helper macros to be used inside \SetHyphenMap:

- \BabelLower{ $\langle uccode\rangle$ }{ $\langle lccode\rangle$ } is similar to \lccode but it's ignored if the char has been set and saves the original lccode to restore it when switching the language (except with hyphenmap=first).
- \BabelLowerMM{*\uccode-from*}}{*\uccode-to*}}{*\tep*}}{*\uccode-from*}} loops though the given uppercase codes, using the step, and assigns them the lccode, which is also increased (MM stands for *many-to-many*).

• \BabelLowerMO{*\uccode-from*}}{*\uccode-to*}}{*\step*}}{*\lccode*}} loops though the given uppercase codes, using the step, and assigns them the lccode, which is fixed (MO stands for *many-to-one*).

An example is (which is redundant, because these assignments are done by both luatex and xetex):

\SetHyphenMap{\BabelLowerMM{"100}{"11F}{2}{"101}}

This macro is not intended to fix wrong mappings done by Unicode (which are the default in both xetex and luatex) – if an assignment is wrong, fix it directly.

# **4 Changes**

### **4.1 Changes in babel version 3.9**

Most of the changes in version 3.9 were related to bugs, either to fix them (there were lots), or to provide some alternatives. Even new features like \babelhyphen are intended to solve a certain problem (in this case, the lacking of a uniform syntax and behavior for shorthands across languages). These changes are described in this manual in the corresponding place. A selective list follows:

- \select@language did not set \languagename. This meant the language in force when auxiliary files were loaded was the one used in, for example, shorthands – if the language was german, a \select@language{spanish} had no effect.
- \foreignlanguage and otherlanguage\* messed up \extras<language>. Scripts, encodings and many other things were not switched correctly.
- The :ENC mechanism for hyphenation patterns used the encoding of the *previous* language, not that of the language being selected.
- ' (with activeacute) had the original value when writing to an auxiliary file, and things like an infinite loop can happen. It worked incorrectly with  $\wedge$  (if activated) and also if deactivated.
- Active chars where not reset at the end of language options, and that lead to incompatibilities between languages.
- \textormath raised and error with a conditional.
- \aliasshorthand didn't work (or only in a few and very specific cases).
- \l@english was defined incorrectly (using \let instead of \chardef).
- ldf files not bundled with babel were not recognized when called as global options.

# **Part II Source code**

babel is being developed incrementally, which means parts of the code are under development and therefore incomplete. Only documented features are considered complete. In other words, use babel only as documented (except, of course, if you want to explore and test them – you can post suggestions about multilingual issues to kadingira@tug.org on http://tug.org/mailman/listinfo/kadingira).

# **5 Identification and loading of required files**

*Code documentation is still under revision.*

**The following description is no longer valid, because switch and plain have been merged into babel.def.**

The babel package after unpacking consists of the following files:

**switch.def** defines macros to set and switch languages.

**babel.def** defines the rest of macros. It has tow parts: a generic one and a second one only for LaTeX.

**babel.sty** is the  $\mathbb{F}$ <sub>TEX</sub> package, which set options and load language styles.

- **plain.def** defines some LATEX macros required by babel.def and provides a few tools for Plain.
- **hyphen.cfg** is the file to be used when generating the formats to load hyphenation patterns.

The babel installer extends docstrip with a few "pseudo-guards" to set "variables" used at installation time. They are used with <@name@> at the appropiated places in the source code and shown below with  $\langle \langle name \rangle \rangle$ . That brings a little bit of literate programming.

# **6** locale **directory**

A required component of babel is a set of ini files with basic definitions for about 200 languages. They are distributed as a separate zip file, not packed as dtx. With them, babel will fully support Unicode engines.

Most of them are essentially finished (except bugs and mistakes, of course). Some of them are still incomplete (but they will be usable), and there are some omissions (eg, Latin and polytonic Greek, and there are no geographic areas in Spanish). Hindi, French, Occitan and Breton will show a warning related to dates. Not all include LICR variants.

This is a preliminary documentation.

ini files contain the actual data; tex files are currently just proxies to the corresponding ini files.

Most keys are self-explanatory.

**charset** the encoding used in the ini file.

**version** of the ini file

**level** "version" of the ini specification . which keys are available (they may grow in a compatible way) and how they should be read.

**encodings** a descriptive list of font encondings.

**[captions]** section of captions in the file charset

**[captions.licr]** same, but in pure ASCII using the LICR

**date.long** fields are as in the CLDR, but the syntax is different. Anything inside brackets is a date field (eg, MMMM for the month name) and anything outside is text. In addition, [ ] is a non breakable space and [.] is an abbreviation dot.

Keys may be further qualified in a particular language with a suffix starting with a uppercase letter. It can be just a letter (eg, babel.name.A, babel.name.B) or a name (eg, date.long.Nominative, date.long.Formal, but no language is currently using the latter). *Multi-letter* qualifiers are forward compatible in the sense they won't conflict with new "global" keys (which start always with a lowercase case). There is an exception, however: the section counters has been devised to have arbitrary keys, so you can add lowercased keys if you want.

# **7 Tools**

```
1 \langle \langle version=3.52 \rangle2 \langle \langle date=2020/12/16 \rangle \rangle
```
**Do not use the following macros in** ldf **files. They may change in the future**. This applies mainly to those recently added for replacing, trimming and looping. The older ones, like \bbl@afterfi, will not change.

We define some basic macros which just make the code cleaner. \bbl@add is now used internally instead of \addto because of the unpredictable behavior of the latter. Used in babel.def and in babel.sty, which means in  $E/F_X$  is executed twice, but we need them when defining options and babel.def cannot be load until options have been defined. This does not hurt, but should be fixed somehow.

```
3 \langle \∗Basic macros \} ≡
                4 \bbl@trace{Basic macros}
                5 \def\bbl@stripslash{\expandafter\@gobble\string}
                6 \def\bbl@add#1#2{%
                   7 \bbl@ifunset{\bbl@stripslash#1}%
                8 {\def#1{#2}}%
                9 {\expandafter\def\expandafter#1\expandafter{#1#2}}}
                10 \def\bbl@xin@{\@expandtwoargs\in@}
                11 \def\bbl@csarg#1#2{\expandafter#1\csname bbl@#2\endcsname}%
                12 \def\bbl@cs#1{\csname bbl@#1\endcsname}
                13 \def\bbl@cl#1{\csname bbl@#1@\languagename\endcsname}
                14 \def\bbl@loop#1#2#3{\bbl@@loop#1{#3}#2,\@nnil,}
                15 \def\bbl@loopx#1#2{\expandafter\bbl@loop\expandafter#1\expandafter{#2}}
               16 \def\bbl@@loop#1#2#3,{%
               17 \ifx\@nnil#3\relax\else
               18 \def#1{#3}#2\bbl@afterfi\bbl@@loop#1{#2}%
               19 \fi}
               20 \def\bbl@for#1#2#3{\bbl@loopx#1{#2}{\ifx#1\@empty\else#3\fi}}
\bbl@add@list This internal macro adds its second argument to a comma separated list in its first
               argument. When the list is not defined yet (or empty), it will be initiated. It presumes
```
expandable character strings.

```
21 \def\bbl@add@list#1#2{%
22 \edef#1{%
23 \bbl@ifunset{\bbl@stripslash#1}%
24 {}%
25 {\ifx#1\@empty\else#1,\fi}%
26 #2}}
```
\bbl@afterelse Because the code that is used in the handling of active characters may need to look ahead, \bbl@afterfi we take extra care to 'throw' it over the \else and \fi parts of an \if-statement<sup>[30](#page-63-0)</sup>. These macros will break if another \if...\fi statement appears in one of the arguments and it is not enclosed in braces.

```
27 \long\def\bbl@afterelse#1\else#2\fi{\fi#1}
28 \long\def\bbl@afterfi#1\fi{\fi#1}
```
\bbl@exp Now, just syntactical sugar, but it makes partial expansion of some code a lot more simple and readable. Here  $\setminus \$  stands for  $\noindent \land \$  and  $\setminus \$ .  $\gt$  for  $\noindent \land \$  noexpand applied to a built macro name (the latter does not define the macro if undefined to \relax, because it is created locally). The result may be followed by extra arguments, if necessary.

29 \def\bbl@exp#1{%

30 \begingroup

<span id="page-63-0"></span><sup>30</sup>This code is based on code presented in TUGboat vol. 12, no2, June 1991 in "An expansion Power Lemma" by Sonja Maus.

- \let\\\noexpand
- \def\<##1>{\expandafter\noexpand\csname##1\endcsname}%
- \edef\bbl@exp@aux{\endgroup#1}%
- \bbl@exp@aux}
- \bbl@trim The following piece of code is stolen (with some changes) from keyval, by David Carlisle. It defines two macros: \bbl@trim and \bbl@trim@def. The first one strips the leading and trailing spaces from the second argument and then applies the first argument (a macro, \toks@ and the like). The second one, as its name suggests, defines the first argument as the stripped second argument.

\def\bbl@tempa#1{%

- \long\def\bbl@trim##1##2{% \futurelet\bbl@trim@a\bbl@trim@c##2\@nil\@nil#1\@nil\relax{##1}}%
- \def\bbl@trim@c{%
- \ifx\bbl@trim@a\@sptoken
- \expandafter\bbl@trim@b
- \else
- \expandafter\bbl@trim@b\expandafter#1%
- 43  $\{f_i\}$ %
- \long\def\bbl@trim@b#1##1 \@nil{\bbl@trim@i##1}}
- \bbl@tempa{ }
- \long\def\bbl@trim@i#1\@nil#2\relax#3{#3{#1}}
- \long\def\bbl@trim@def#1{\bbl@trim{\def#1}}
- \bbl@ifunset To check if a macro is defined, we create a new macro, which does the same as  $\Diamond$  (@ifundefined. However, in an  $\epsilon$ -tex engine, it is based on  $\Diamond$  if csname, which is more efficient, and do not waste memory.

\begingroup

- \gdef\bbl@ifunset#1{%
- \expandafter\ifx\csname#1\endcsname\relax
- \expandafter\@firstoftwo
- \else
- \expandafter\@secondoftwo
- \fi}
- \bbl@ifunset{ifcsname}%
- {}%
- {\gdef\bbl@ifunset#1{%
- \ifcsname#1\endcsname
- \expandafter\ifx\csname#1\endcsname\relax
- \bbl@afterelse\expandafter\@firstoftwo
- 61 \else
- \bbl@afterfi\expandafter\@secondoftwo
- $63 \overline{\ } \overline{\ } \overline{\ }$  \fi
- \else
- \expandafter\@firstoftwo
- \fi}}

```
67 \endgroup
```
\bbl@ifblank A tool from url, by Donald Arseneau, which tests if a string is empty or space. The companion macros tests if a macro is defined with some 'real' value, ie, not \relax and not empty,

```
68 \def\bbl@ifblank#1{%
69 \bbl@ifblank@i#1\@nil\@nil\@secondoftwo\@firstoftwo\@nil}
70 \long\def\bbl@ifblank@i#1#2\@nil#3#4#5\@nil{#4}
71 \def\bbl@ifset#1#2#3{%
72 \bbl@ifunset{#1}{#3}{\bbl@exp{\\\bbl@ifblank{#1}}{#3}{#2}}}
```
For each element in the comma separated <key>=<value> list, execute <code> with #1 and #2 as the key and the value of current item (trimmed). In addition, the item is passed verbatim as #3. With the <key> alone, it passes \@empty (ie, the macro thus named, not an empty argument, which is what you get with <key>= and no value).

```
73 \def\bbl@forkv#1#2{%
74 \def\bbl@kvcmd##1##2##3{#2}%
75 \bbl@kvnext#1,\@nil,}
76 \def\bbl@kvnext#1,{%
77 \ifx\@nil#1\relax\else
78 \bbl@ifblank{#1}{}{\bbl@forkv@eq#1=\@empty=\@nil{#1}}%
79 \expandafter\bbl@kvnext
80 \fi}
81 \def\bbl@forkv@eq#1=#2=#3\@nil#4{%
82 \bbl@trim@def\bbl@forkv@a{#1}%
83 \bbl@trim{\expandafter\bbl@kvcmd\expandafter{\bbl@forkv@a}}{#2}{#4}}
```
A *for* loop. Each item (trimmed), is #1. It cannot be nested (it's doable, but we don't need it).

```
84 \def\bbl@vforeach#1#2{%
```

```
85 \def\bbl@forcmd##1{#2}%
```

```
86 \bbl@fornext#1,\@nil,}
```

```
87 \def\bbl@fornext#1,{%
```

```
88 \ifx\@nil#1\relax\else
```

```
89 \bbl@ifblank{#1}{}{\bbl@trim\bbl@forcmd{#1}}%
```

```
90 \expandafter\bbl@fornext
```

```
91 \fi}
```
\def\bbl@foreach#1{\expandafter\bbl@vforeach\expandafter{#1}}

\bbl@replace

```
93 \def\bbl@replace#1#2#3{% in #1 -> repl #2 by #3
```

```
94 \toks@{}%
```

```
95 \def\bbl@replace@aux##1#2##2#2{%
```
- \ifx\bbl@nil##2%
- \toks@\expandafter{\the\toks@##1}%
- \else

```
99 \toks@\expandafter{\the\toks@##1#3}%
```
- \bbl@afterfi
- \bbl@replace@aux##2#2%

```
102 \fi}%
```

```
103 \expandafter\bbl@replace@aux#1#2\bbl@nil#2%
```

```
104 \edef#1{\the\toks@}}
```
An extensison to the previous macro. It takes into account the parameters, and it is string based (ie, if you replace elax by ho, then \relax becomes \rho). No checking is done at all, because it is not a general purpose macro, and it is used by babel only when it works (an example where it does *not* work is in \bbl@TG@@date, and also fails if there are macros with spaces, because they are retokenized). It may change! (or even merged with \bbl@replace; I'm not sure ckecking the replacement is really necessary or just paranoia).

\ifx\detokenize\@undefined\else % Unused macros if old Plain TeX

```
106 \bbl@exp{\def\\\bbl@parsedef##1\detokenize{macro:}}#2->#3\relax{%
```

```
107 \def\bbl@tempa{#1}%
```

```
108 \def\bbl@tempb{#2}%
```

```
109 \def\bbl@tempe{#3}}
```

```
110 \def\bbl@sreplace#1#2#3{%
```

```
111 \begingroup
```
\expandafter\bbl@parsedef\meaning#1\relax

```
113 \def\bbl@tempc{#2}%
```

```
114 \edef\bbl@tempc{\expandafter\strip@prefix\meaning\bbl@tempc}%
```

```
115 \def\bbl@tempd{#3}%
```

```
116 \edef\bbl@tempd{\expandafter\strip@prefix\meaning\bbl@tempd}%
117 \bbl@xin@{\bbl@tempc}{\bbl@tempe}% If not in macro, do nothing
118 \ifin@
119 \bbl@exp{\\\bbl@replace\\\bbl@tempe{\bbl@tempc}{\bbl@tempd}}%
120 \def\bbl@tempc{% Expanded an executed below as 'uplevel'
121 \\\makeatletter % "internal" macros with @ are assumed
122 \\\scantokens{%
123 \bbl@tempa\\\@namedef{\bbl@stripslash#1}\bbl@tempb{\bbl@tempe}}%
124 \catcode64=\the\catcode64\relax}% Restore @
125 \else
126 \let\bbl@tempc\@empty % Not \relax
127 \fi
128 \bbl@exp{% For the 'uplevel' assignments
129 \endgroup
130 \bbl@tempc}} % empty or expand to set #1 with changes
131 \fi
```
Two further tools. \bbl@samestring first expand its arguments and then compare their expansion (sanitized, so that the catcodes do not matter). \bbl@engine takes the following values: 0 is pdfT<sub>F</sub>X, 1 is luatex, and 2 is xetex. You may use the latter it in your language style if you want.

```
132 \def\bbl@ifsamestring#1#2{%
133 \begingroup
134 \protected@edef\bbl@tempb{#1}%
135 \edef\bbl@tempb{\expandafter\strip@prefix\meaning\bbl@tempb}%
136 \protected@edef\bbl@tempc{#2}%
137 \edef\bbl@tempc{\expandafter\strip@prefix\meaning\bbl@tempc}%
138 \ifx\bbl@tempb\bbl@tempc
139 \aftergroup\@firstoftwo
140 \qquad \text{left}141 \aftergroup\@secondoftwo
142 \fi
143 \endgroup}
144 \chardef\bbl@engine=%
145 \ifx\directlua\@undefined
146 \ifx\XeTeXinputencoding\@undefined
147 \times 70148 \else
149    \tw@
150 \quad \text{If}151 \else
152 \@ne
153 \fi
A somewhat hackish tool (hence its name) to avoid spurious spaces in some contexts.
```
\def\bbl@bsphack{%

```
155 \ifhmode
156 \hskip\z@skip
157 \def\bbl@esphack{\loop\ifdim\lastskip>\z@\unskip\repeat\unskip}%
158 \else
159 \let\bbl@esphack\@empty
160 \fi}
```
Another hackish tool, to apply case changes inside a protected macros. It's based on the internal \let's made by \MakeUppercase and \MakeLowercase between things like \oe and \OE.

```
161 \def\bbl@cased{%
162 \ifx\oe\OE
```

```
163 \expandafter\in@\expandafter
164 {\expandafter\OE\expandafter}\expandafter{\oe}%
165 \ifin@
166 \bbl@afterelse\expandafter\MakeUppercase
167 \else
168 \bbl@afterfi\expandafter\MakeLowercase
169 \quad \text{If}170 \text{ } \text{left}171 \expandafter\@firstofone
172 \fi}
173 \langle \langle /Basic macros\rangle)
```
Some files identify themselves with a ET<sub>E</sub>X macro. The following code is placed before them to define (and then undefine) if not in  $E/FX$ .

```
174 (\langle*Make sure ProvidesFile is defined)) ≡
175 \ifx\ProvidesFile\@undefined
176 \def\ProvidesFile#1[#2 #3 #4]{%
177 \wlog{File: #1 #4 #3 <#2>}%
178 \let\ProvidesFile\@undefined}
179 \fi
180 \langle \langle Make \text{ sure } \text{ProvidesFile} \text{ is defined} \rangle \rangle
```
# **7.1 Multiple languages**

\language Plain TEX version 3.0 provides the primitive \language that is used to store the current language. When used with a pre-3.0 version this function has to be implemented by allocating a counter. The following block is used in switch.def and hyphen.cfg; the latter may seem redundant, but remember babel doesn't requires loading switch.def in the format.

```
181 \langle ∗Define core switching macros\rangle =
182 \ifx\language\@undefined
183 \csname newcount\endcsname\language
184 \fi
185 \langle \langle /Define core switching macros\rangle)
```
- \last@language Another counter is used to store the last language defined. For pre-3.0 formats an extra counter has to be allocated.
	- \addlanguage This macro was introduced for T<sub>E</sub>X  $<$  2. Preserved for compatibility.

 $\langle$  \*Define core switching macros}}  $\equiv$  $\langle$  \*Define core switching macros $\rangle$  ≡ \countdef\last@language=19 % TODO. why? remove? \def\addlanguage{\csname newlanguage\endcsname}  $\langle \langle$  /Define core switching macros $\rangle$ )

Now we make sure all required files are loaded. When the command \AtBeginDocument doesn't exist we assume that we are dealing with a plain-based format or LATEX2.09. In that case the file plain.def is needed (which also defines \AtBeginDocument, and therefore it is not loaded twice). We need the first part when the format is created, and \orig@dump is used as a flag. Otherwise, we need to use the second part, so \orig@dump is not defined (plain.def undefines it).

Check if the current version of switch.def has been previously loaded (mainly, hyphen.cfg). If not, load it now. We cannot load babel.def here because we first need to declare and process the package options.

### **7.2** The Package File (LAT<sub>F</sub>X, babel.sty)

This file also takes care of a number of compatibility issues with other packages an defines a few aditional package options. Apart from all the language options below we also have a few options that influence the behavior of language definition files.

Many of the following options don't do anything themselves, they are just defined in order to make it possible for babel and language definition files to check if one of them was specified by the user.

The first two options are for debugging.

```
191 (*package)
192 \NeedsTeXFormat{LaTeX2e}[2005/12/01]
193 \ProvidesPackage{babel}[\langle \langle date \rangle \rangle \langle \langle version \rangle \rangle The Babel package]
194 \@ifpackagewith{babel}{debug}
195 {\providecommand\bbl@trace[1]{\message{^^J[ #1 ]}}%
196 \let\bbl@debug\@firstofone
197 \ifx\directlua\@undefined\else
198 \directlua{ Babel = Babel or {}
199 Babel.debug = true }%
200 \fi}
201 {\providecommand\bbl@trace[1]{}%
202 \let\bbl@debug\@gobble
203 \ifx\directlua\@undefined\else
204 \directlua{ Babel = Babel or {}
205 Babel.debug = false }%
206 \fi}
207 \langleBasic macros\rangle208 % Temporarily repeat here the code for errors
209 \def\bbl@error#1#2{%
210 \begingroup
211 \def\\{\MessageBreak}%
212 \PackageError{babel}{#1}{#2}%
213 \endgroup}
214 \def\bbl@warning#1{%
215 \begingroup
216 \def\\{\MessageBreak}%
217 \PackageWarning{babel}{#1}%
218 \endgroup}
219 \def\bbl@infowarn#1{%
220 \begingroup
221 \def\\{\MessageBreak}%
222 \GenericWarning
223 {(babel) \@spaces\@spaces\@spaces}%
224 {Package babel Info: #1}%
225 \endgroup}
226 \def\bbl@info#1{%
227 \begingroup
228 \def\\{\MessageBreak}%
229 \PackageInfo{babel}{#1}%
230 \endgroup}
231 \def\bbl@nocaption{\protect\bbl@nocaption@i}
232 \def\bbl@nocaption@i#1#2{% 1: text to be printed 2: caption macro \langXname
233 \global\@namedef{#2}{\textbf{?#1?}}%
234 \@nameuse{#2}%
235 \bbl@warning{%
236 \@backslashchar#2 not set. Please, define it\\%
237 after the language has been loaded (typically\\%
238 in the preamble) with something like:\\%
239 \string\renewcommand\@backslashchar#2{..}\\%
```

```
240 Reported}}
241 \def\bbl@tentative{\protect\bbl@tentative@i}
242 \def\bbl@tentative@i#1{%
243 \bbl@warning{%
244 Some functions for '#1' are tentative.\\%
245 They might not work as expected and their behavior\\%
246 may change in the future.\\%
247 Reported}}
248 \def\@nolanerr#1{%
249 \bbl@error
250 {You haven't defined the language #1\space yet.\\%
251 Perhaps you misspelled it or your installation\\%
252 is not complete}%
253 {Your command will be ignored, type <return> to proceed}}
254 \def\@nopatterns#1{%
255 \bbl@warning
256 {No hyphenation patterns were preloaded for\\%
257 the language *41' into the format.\aleph\%258 Please, configure your TeX system to add them and\\%
259 rebuild the format. Now I will use the patterns\\%
260 preloaded for \bbl@nulllanguage\space instead}}
261 % End of errors
262 \@ifpackagewith{babel}{silent}
263 {\let\bbl@info\@gobble
264 \let\bbl@infowarn\@gobble
265 \let\bbl@warning\@gobble}
266 {}
267 %
268 \def\AfterBabelLanguage#1{%
269 \global\expandafter\bbl@add\csname#1.ldf-h@@k\endcsname}%
```
If the format created a list of loaded languages (in \bbl@languages), get the name of the 0-th to show the actual language used. Also avaliable with base, because it just shows info.

```
270 \ifx\bbl@languages\@undefined\else
271 \begingroup
272 \text{ \textdegree} \wedge \textdegree273 \@ifpackagewith{babel}{showlanguages}{%
274 \begingroup
275 \def\bbl@elt#1#2#3#4{\wlog{#2^^I#1^^I#3^^I#4}}%
276 \wlog{<*languages>}%
277 \bbl@languages
278 \wlog{</languages>}%
279 \endgroup}{}
280 \endgroup
281 \def\bbl@elt#1#2#3#4{%
282 \ifnum#2=\z@
283 \gdef\bbl@nulllanguage{#1}%
284 \def\bbl@elt##1##2##3##4{}%
285 \fi}%
286 \bbl@languages
287 \fi%
```
### **7.3** base

The first 'real' option to be processed is base, which set the hyphenation patterns then resets ver@babel.sty so that LATEX forgets about the first loading. After a subset of babel.def has been loaded (the old switch.def) and \AfterBabelLanguage defined, it exits.

Now the base option. With it we can define (and load, with luatex) hyphenation patterns, even if we are not interesed in the rest of babel.

```
288 \bbl@trace{Defining option 'base'}
289 \@ifpackagewith{babel}{base}{%
290 \let\bbl@onlyswitch\@empty
291 \let\bbl@provide@locale\relax
292 \input babel.def
293 \let\bbl@onlyswitch\@undefined
294 \ifx\directlua\@undefined
295 \DeclareOption*{\bbl@patterns{\CurrentOption}}%
296 \else
297 \input luababel.def
298 \DeclareOption*{\bbl@patterns@lua{\CurrentOption}}%
299 \fi
300 \DeclareOption{base}{}%
301 \DeclareOption{showlanguages}{}%
302 \ProcessOptions
303 \global\expandafter\let\csname opt@babel.sty\endcsname\relax
304 \global\expandafter\let\csname ver@babel.sty\endcsname\relax
305 \global\let\@ifl@ter@@\@ifl@ter
306 \def\@ifl@ter#1#2#3#4#5{\global\let\@ifl@ter\@ifl@ter@@}%
307 \endinput}{}%
308 % \end{macrocode}
309 %
310 % \subsection{\texttt{key=value} options and other general option}
311 %
312 % The following macros extract language modifiers, and only real
313 % package options are kept in the option list. Modifiers are saved
314 % and assigned to |\BabelModifiers| at |\bbl@load@language|; when
315 % no modifiers have been given, the former is |\relax|. How
316 % modifiers are handled are left to language styles; they can use
317 % |\in@|, loop them with |\@for| or load |keyval|, for example.
318 %
319 % \begin{macrocode}
320 \bbl@trace{key=value and another general options}
321 \bbl@csarg\let{tempa\expandafter}\csname opt@babel.sty\endcsname
322 \def\bbl@tempb#1.#2{% Remove trailing dot
323 #1\ifx\@empty#2\else,\bbl@afterfi\bbl@tempb#2\fi}%
324 \def\bbl@tempd#1.#2\@nnil{% TODO. Refactor lists?
325 \ifx\@empty#2%
326 \edef\bbl@tempc{\ifx\bbl@tempc\@empty\else\bbl@tempc,\fi#1}%
327 \else
328 \in@{,provide,}{,#1,}%
329 \ifin@
330 \edef\bbl@tempc{%
331 \ifx\bbl@tempc\@empty\else\bbl@tempc,\fi#1.\bbl@tempb#2}%
332 \qquad \text{lelesp}333 \in@{=}{#1}%
334 \ifin@
335 \edef\bbl@tempc{\ifx\bbl@tempc\@empty\else\bbl@tempc,\fi#1.#2}%
336 \else
337 \edef\bbl@tempc{\ifx\bbl@tempc\@empty\else\bbl@tempc,\fi#1}%
338 \bbl@csarg\edef{mod@#1}{\bbl@tempb#2}%
339 \quad \text{If}340 \fi
341 \fi}
342 \let\bbl@tempc\@empty
343 \bbl@foreach\bbl@tempa{\bbl@tempd#1.\@empty\@nnil}
```
\expandafter\let\csname opt@babel.sty\endcsname\bbl@tempc

The next option tells babel to leave shorthand characters active at the end of processing the package. This is *not* the default as it can cause problems with other packages, but for those who want to use the shorthand characters in the preamble of their documents this can help.

```
345 \DeclareOption{KeepShorthandsActive}{}
346 \DeclareOption{activeacute}{}
347 \DeclareOption{activegrave}{}
348 \DeclareOption{debug}{}
349 \DeclareOption{noconfigs}{}
350 \DeclareOption{showlanguages}{}
351 \DeclareOption{silent}{}
352 \DeclareOption{mono}{}
353 \DeclareOption{shorthands=off}{\bbl@tempa shorthands=\bbl@tempa}
354 \chardef\bbl@iniflag\z@
355 \DeclareOption{provide=*}{\chardef\bbl@iniflag\@ne} % main -> +1
356 \DeclareOption{provide+=*}{\chardef\bbl@iniflag\tw@} % add = 2
357 \DeclareOption{provide*=*}{\chardef\bbl@iniflag\thr@@} % add + main
358 % A separate option
359 \let\bbl@autoload@options\@empty
360 \DeclareOption{provide@=*}{\def\bbl@autoload@options{import}}
361 % Don't use. Experimental. TODO.
362 \newif\ifbbl@single
363 \DeclareOption{selectors=off}{\bbl@singletrue}
364 \langle More package options\rangle
```
Handling of package options is done in three passes. (I [JBL] am not very happy with the idea, anyway.) The first one processes options which has been declared above or follow the syntax <key>=<value>, the second one loads the requested languages, except the main one if set with the key main, and the third one loads the latter. First, we "flag" valid keys with a nil value.

```
365 \let\bbl@opt@shorthands\@nnil
366 \let\bbl@opt@config\@nnil
367 \let\bbl@opt@main\@nnil
368 \let\bbl@opt@headfoot\@nnil
369 \let\bbl@opt@layout\@nnil
```
The following tool is defined temporarily to store the values of options.

```
370 \def\bbl@tempa#1=#2\bbl@tempa{%
371 \bbl@csarg\ifx{opt@#1}\@nnil
372 \bbl@csarg\edef{opt@#1}{#2}%
373 \else
374 \bbl@error
375 {Bad option `#1=#2'. Either you have misspelled the\\%
376 key or there is a previous setting of `#1'. Valid\\%
377 keys are, among others, `shorthands', `main', `bidi',\\%
378 `strings', `config', `headfoot', `safe', `math'.}%
379 {See the manual for further details.}
380 \fi}
```
Now the option list is processed, taking into account only currently declared options (including those declared with a =), and <key>=<value> options (the former take precedence). Unrecognized options are saved in \bbl@language@opts, because they are language options.

```
381 \let\bbl@language@opts\@empty
382 \DeclareOption*{%
383 \bbl@xin@{\string=}{\CurrentOption}%
```
```
384 \ifin@
385 \expandafter\bbl@tempa\CurrentOption\bbl@tempa
386 \else
387 \bbl@add@list\bbl@language@opts{\CurrentOption}%
388 \fi}
```
Now we finish the first pass (and start over).

\ProcessOptions\*

#### **7.4 Conditional loading of shorthands**

If there is no shorthands=<chars>, the original babel macros are left untouched, but if there is, these macros are wrapped (in babel.def) to define only those given. A bit of optimization: if there is no shorthands=, then \bbl@ifshorthand is always true, and it is always false if shorthands is empty. Also, some code makes sense only with shorthands=....

```
390 \bbl@trace{Conditional loading of shorthands}
391 \def\bbl@sh@string#1{%
392 \ifx#1\@empty\else
393 \ifx#1t\string~%
394 \else\ifx#1c\string,%
395 \else\string#1%
396 \fi\fi
397 \expandafter\bbl@sh@string
398 \fi}
399 \ifx\bbl@opt@shorthands\@nnil
400 \def\bbl@ifshorthand#1#2#3{#2}%
401 \else\ifx\bbl@opt@shorthands\@empty
402 \def\bbl@ifshorthand#1#2#3{#3}%
403 \else
```
The following macro tests if a shorthand is one of the allowed ones.

```
404 \def\bbl@ifshorthand#1{%
405 \bbl@xin@{\string#1}{\bbl@opt@shorthands}%
406 \ifin@
407 \expandafter\@firstoftwo
408 \else
409 \expandafter\@secondoftwo
410 \fi}
```
We make sure all chars in the string are 'other', with the help of an auxiliary macro defined above (which also zaps spaces).

\edef\bbl@opt@shorthands{%

\expandafter\bbl@sh@string\bbl@opt@shorthands\@empty}%

The following is ignored with shorthands=off, since it is intended to take some aditional actions for certain chars.

```
413 \bbl@ifshorthand{'}%
414 {\PassOptionsToPackage{activeacute}{babel}}{}
415 \bbl@ifshorthand{`}%
416 {\PassOptionsToPackage{activegrave}{babel}}{}
417 \fi\fi
```
With headfoot=lang we can set the language used in heads/foots. For example, in babel/3796 just adds headfoot=english. It misuses \@resetactivechars but seems to work.

\ifx\bbl@opt@headfoot\@nnil\else

```
419 \g@addto@macro\@resetactivechars{%
420 \set@typeset@protect
421 \expandafter\select@language@x\expandafter{\bbl@opt@headfoot}%
422 \let\protect\noexpand}
423 \fi
```
For the option safe we use a different approach – \bbl@opt@safe says which macros are redefined (B for bibs and R for refs). By default, both are set.

```
424 \ifx\bbl@opt@safe\@undefined
425 \def\bbl@opt@safe{BR}
426 \fi
427 \ifx\bbl@opt@main\@nnil\else
428 \edef\bbl@language@opts{%
429 \ifx\bbl@language@opts\@empty\else\bbl@language@opts,\fi
430 \bbl@opt@main}
431 \fi
```
For layout an auxiliary macro is provided, available for packages and language styles. Optimization: if there is no layout, just do nothing.

```
432 \bbl@trace{Defining IfBabelLayout}
433 \ifx\bbl@opt@layout\@nnil
434 \newcommand\IfBabelLayout[3]{#3}%
435 \else
436 \newcommand\IfBabelLayout[1]{%
437 \@expandtwoargs\in@{.#1.}{.\bbl@opt@layout.}%
438 \ifin@
439 \expandafter\@firstoftwo
440 \qquad \text{left}441 \expandafter\@secondoftwo
442 \fi}
443 \fi
```
**Common definitions.** *In progress*. Still based on babel.def, but the code should be moved here.

444 \input babel.def

#### **7.5 Cross referencing macros**

The LATEX book states:

The *key* argument is any sequence of letters, digits, and punctuation symbols; upperand lowercase letters are regarded as different.

When the above quote should still be true when a document is typeset in a language that has active characters, special care has to be taken of the category codes of these characters when they appear in an argument of the cross referencing macros.

When a cross referencing command processes its argument, all tokens in this argument should be character tokens with category 'letter' or 'other'.

The following package options control which macros are to be redefined.

```
445 \langle *More package options}} \equiv446 \DeclareOption{safe=none}{\let\bbl@opt@safe\@empty}
447 \DeclareOption{safe=bib}{\def\bbl@opt@safe{B}}
448 \DeclareOption{safe=ref}{\def\bbl@opt@safe{R}}
449 \langle \langle /More package options\rangle \rangle
```
\@newl@bel First we open a new group to keep the changed setting of \protect local and then we set the @safe@actives switch to true to make sure that any shorthand that appears in any of the arguments immediately expands to its non-active self.

```
450 \bbl@trace{Cross referencing macros}
```
- \ifx\bbl@opt@safe\@empty\else
- \def\@newl@bel#1#2#3{%
- {\@safe@activestrue
- \bbl@ifunset{#1@#2}%
- \relax
- {\gdef\@multiplelabels{%
- \@latex@warning@no@line{There were multiply-defined labels}}%
- \@latex@warning@no@line{Label `#2' multiply defined}}%
- \global\@namedef{#1@#2}{#3}}}
- \@testdef An internal LATEX macro used to test if the labels that have been written on the .aux file have changed. It is called by the \enddocument macro.
	- \CheckCommand\*\@testdef[3]{%
	- \def\reserved@a{#3}%
	- \expandafter\ifx\csname#1@#2\endcsname\reserved@a
	- \else
	- \@tempswatrue
	- \fi}

Now that we made sure that \@testdef still has the same definition we can rewrite it. First we make the shorthands 'safe'. Then we use \bbl@tempa as an 'alias' for the macro that contains the label which is being checked. Then we define \bbl@tempb just as \@newl@bel does it. When the label is defined we replace the definition of \bbl@tempa by its meaning. If the label didn't change, \bbl@tempa and \bbl@tempb should be identical macros.

```
466 \def\@testdef#1#2#3{% TODO. With @samestring?
```
- \@safe@activestrue
- \expandafter\let\expandafter\bbl@tempa\csname #1@#2\endcsname
- \def\bbl@tempb{#3}%

```
470 \@safe@activesfalse
```
- \ifx\bbl@tempa\relax
- $472 \qquad \text{left}$
- \edef\bbl@tempa{\expandafter\strip@prefix\meaning\bbl@tempa}%
- \fi
- \edef\bbl@tempb{\expandafter\strip@prefix\meaning\bbl@tempb}%
- \ifx\bbl@tempa\bbl@tempb
- \else
- \@tempswatrue
- \fi}
- \fi

\ref The same holds for the macro \ref that references a label and \pageref to reference a \pageref page. We make them robust as well (if they weren't already) to prevent problems if they should become expanded at the wrong moment.

```
481 \bbl@xin@{R}\bbl@opt@safe
482 \ifin@
483 \bbl@redefinerobust\ref#1{%
484 \@safe@activestrue\org@ref{#1}\@safe@activesfalse}
485 \bbl@redefinerobust\pageref#1{%
486 \@safe@activestrue\org@pageref{#1}\@safe@activesfalse}
487 \else
488 \let\org@ref\ref
489 \let\org@pageref\pageref
490 \fi
```
\@citex The macro used to cite from a bibliography, \cite, uses an internal macro, \@citex. It is this internal macro that picks up the argument(s), so we redefine this internal macro and leave \cite alone. The first argument is used for typesetting, so the shorthands need only be deactivated in the second argument.

```
491 \bbl@xin@{B}\bbl@opt@safe
492 \ifin@
493 \bbl@redefine\@citex[#1]#2{%
494 \@safe@activestrue\edef\@tempa{#2}\@safe@activesfalse
495 \org@@citex[#1]{\@tempa}}
```
Unfortunately, the packages natbib and cite need a different definition of \@citex... To begin with, natbib has a definition for \@citex with *three* arguments... We only know that a package is loaded when \begin{document} is executed, so we need to postpone the different redefinition.

```
496 \AtBeginDocument{%
497 \@ifpackageloaded{natbib}{%
```
Notice that we use \def here instead of \bbl@redefine because \org@@citex is already defined and we don't want to overwrite that definition (it would result in parameter stack overflow because of a circular definition).

(Recent versions of natbib change dynamically \@citex, so PR4087 doesn't seem fixable in a simple way. Just load natbib before.)

```
498 \def\@citex[#1][#2]#3{%
499 \@safe@activestrue\edef\@tempa{#3}\@safe@activesfalse
500 \org@@citex[#1][#2]{\@tempa}}%
501 }{}}
```
The package cite has a definition of \@citex where the shorthands need to be turned off in both arguments.

```
502 \AtBeginDocument{%
503 \@ifpackageloaded{cite}{%
504 \def\@citex[#1]#2{%
505 \@safe@activestrue\org@@citex[#1]{#2}\@safe@activesfalse}%
506 }{}}
```
\nocite The macro \nocite which is used to instruct BiBTEX to extract uncited references from the database.

```
507 \bbl@redefine\nocite#1{%
```

```
508 \@safe@activestrue\org@nocite{#1}\@safe@activesfalse}
```
- \bibcite The macro that is used in the .aux file to define citation labels. When packages such as natbib or cite are not loaded its second argument is used to typeset the citation label. In that case, this second argument can contain active characters but is used in an environment where \@safe@activestrue is in effect. This switch needs to be reset inside the \hbox which contains the citation label. In order to determine during .aux file processing which definition of \bibcite is needed we define \bibcite in such a way that it redefines itself with the proper definition. We call \bbl@cite@choice to select the proper definition for \bibcite. This new definition is then activated.
	- 509 \bbl@redefine\bibcite{%
	- 510 \bbl@cite@choice
	- 511 \bibcite}
- \bbl@bibcite The macro \bbl@bibcite holds the definition of \bibcite needed when neither natbib nor cite is loaded.

```
512 \def\bbl@bibcite#1#2{%
```
513 \org@bibcite{#1}{\@safe@activesfalse#2}}

\bbl@cite@choice The macro \bbl@cite@choice determines which definition of \bibcite is needed. First we give \bibcite its default definition.

- \def\bbl@cite@choice{%
- \global\let\bibcite\bbl@bibcite
- \@ifpackageloaded{natbib}{\global\let\bibcite\org@bibcite}{}%
- \@ifpackageloaded{cite}{\global\let\bibcite\org@bibcite}{}%
- \global\let\bbl@cite@choice\relax}

When a document is run for the first time, no . aux file is available, and \bibcite will not yet be properly defined. In this case, this has to happen before the document starts.

- \AtBeginDocument{\bbl@cite@choice}
- \@bibitem One of the two internal LATEX macros called by \bibitem that write the citation label on the .aux file.

```
520 \bbl@redefine\@bibitem#1{%
521 \@safe@activestrue\org@@bibitem{#1}\@safe@activesfalse}
522 \else
523 \let\org@nocite\nocite
524 \let\org@@citex\@citex
525 \let\org@bibcite\bibcite
526 \let\org@@bibitem\@bibitem
527 \fi
```
# **7.6 Marks**

\markright Because the output routine is asynchronous, we must pass the current language attribute to the head lines. To achieve this we need to adapt the definition of \markright and \markboth somewhat. However, headlines and footlines can contain text outside marks; for that we must take some actions in the output routine if the 'headfoot' options is used. We need to make some redefinitions to the output routine to avoid an endless loop and to correctly handle the page number in bidi documents.

```
528 \bbl@trace{Marks}
529 \IfBabelLayout{sectioning}
530 {\ifx\bbl@opt@headfoot\@nnil
531 \g@addto@macro\@resetactivechars{%
532 \set@typeset@protect
533 \expandafter\select@language@x\expandafter{\bbl@main@language}%
534 \let\protect\noexpand
535 \ifcase\bbl@bidimode\else % Only with bidi. See also above
536 \edef\thepage{%
537 \noexpand\babelsublr{\unexpanded\expandafter{\thepage}}}%
538 \fi}%
539 \fi}
540 {\ifbbl@single\else
541 \bbl@ifunset{markright }\bbl@redefine\bbl@redefinerobust
542 \markright#1{%
543 \bbl@ifblank{#1}%
544 {\org@markright{}}%
545 {\toks@{#1}%
546 \bbl@exp{%
547 \\\org@markright{\\\protect\\\foreignlanguage{\languagename}%
548 {\\\protect\\\bbl@restore@actives\the\toks@}}}}}%
```
\markboth The definition of \markboth is equivalent to that of \markright, except that we need two \@mkboth token registers. The documentclasses report and book define and set the headings for the page. While doing so they also store a copy of \markboth in \@mkboth. Therefore we need

to check whether \@mkboth has already been set. If so we neeed to do that again with the new definition of \markboth. (As of Oct 2019, LATEX stores the definition in an intermediate macro, so it's not necessary anymore, but it's preserved for older versions.)

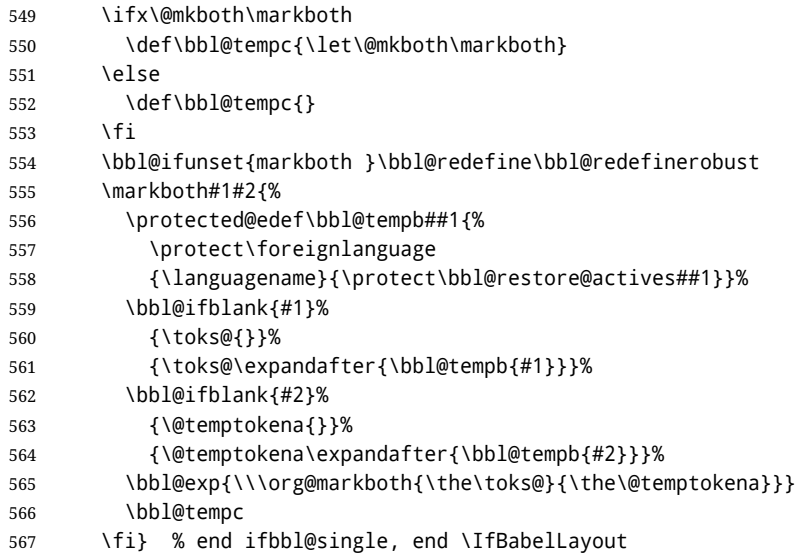

# **7.7 Preventing clashes with other packages**

#### **7.7.1** ifthen

\ifthenelse Sometimes a document writer wants to create a special effect depending on the page a certain fragment of text appears on. This can be achieved by the following piece of code:

```
\ifthenelse{\isodd{\pageref{some:label}}}
           {code for odd pages}
           {code for even pages}
```
In order for this to work the argument of \isodd needs to be fully expandable. With the above redefinition of \pageref it is not in the case of this example. To overcome that, we add some code to the definition of \ifthenelse to make things work.

We want to revert the definition of \pageref and \ref to their original definition for the first argument of \ifthenelse, so we first need to store their current meanings.

Then we can set the \@safe@actives switch and call the original \ifthenelse. In order to be able to use shorthands in the second and third arguments of \ifthenelse the resetting of the switch *and* the definition of \pageref happens inside those arguments.

```
568 \bbl@trace{Preventing clashes with other packages}
569 \bbl@xin@{R}\bbl@opt@safe
570 \ifin@
571 \AtBeginDocument{%
572 \@ifpackageloaded{ifthen}{%
573 \bbl@redefine@long\ifthenelse#1#2#3{%
574 \let\bbl@temp@pref\pageref
575 \let\pageref\org@pageref
576 \let\bbl@temp@ref\ref
577 \let\ref\org@ref
578 \@safe@activestrue
579 \org@ifthenelse{#1}%
580 {\let\pageref\bbl@temp@pref
581 \let\ref\bbl@temp@ref
```

```
582 \@safe@activesfalse
583 #2}%
584 {\let\pageref\bbl@temp@pref
585 \let\ref\bbl@temp@ref
586 \@safe@activesfalse
587 #3}%
588 }%
589 }{}%
590 }
```
**7.7.2** varioref

\@@vpageref \vrefpagenum \Ref The same needs to happen for \vrefpagenum. When the package varioref is in use we need to modify its internal command \@@vpageref in order to prevent problems when an active character ends up in the argument of \vref.

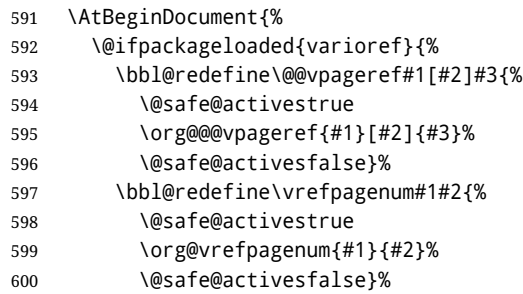

The package varioref defines \Ref to be a robust command wich uppercases the first character of the reference text. In order to be able to do that it needs to access the expandable form of \ref. So we employ a little trick here. We redefine the (internal) command  $\Re$ ef<sub>u</sub> to call  $\oreg$ ref instead of  $\ref{eq:ref}$ . The disadvantage of this solution is that whenever the definition of \Ref changes, this definition needs to be updated as well.

```
601 \expandafter\def\csname Ref \endcsname#1{%
602 \protected@edef\@tempa{\org@ref{#1}}\expandafter\MakeUppercase\@tempa}
603 }{}%
604 }
605 \fi
```
**7.7.3** hhline

```
\hhline Delaying the activation of the shorthand characters has introduced a problem with the
         hhline package. The reason is that it uses the ".' character which is made active by the
         french support in babel. Therefore we need to reload the package when the ": is an active
         character. Note that this happens after the category code of the @-sign has been changed
         to other, so we need to temporarily change it to letter again.
```
 \AtEndOfPackage{% \AtBeginDocument{% \@ifpackageloaded{hhline}% {\expandafter\ifx\csname normal@char\string:\endcsname\relax \else \makeatletter \def\@currname{hhline}\input{hhline.sty}\makeatother \fi}% {}}}

#### **7.7.4** hyperref

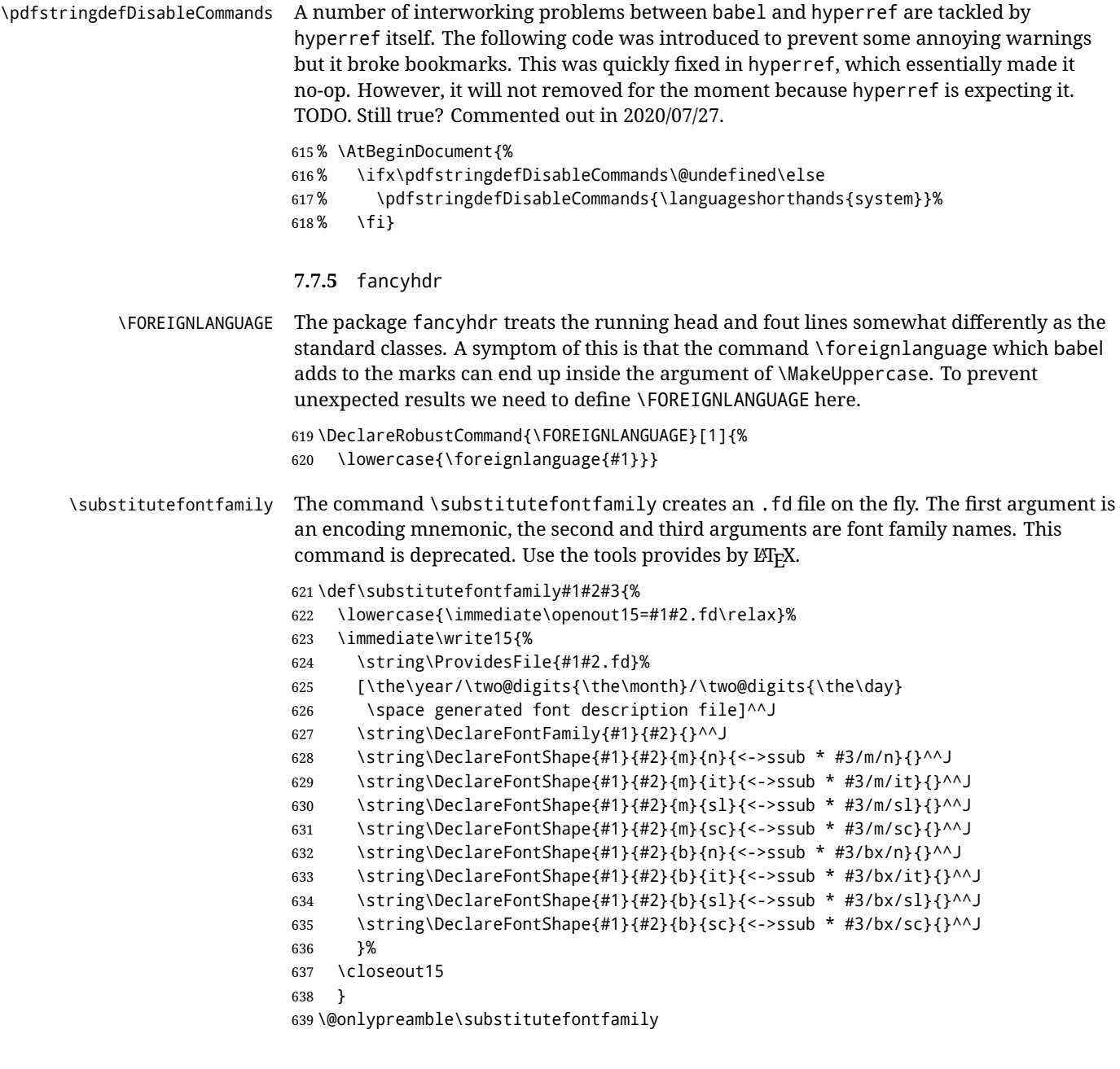

# **7.8 Encoding and fonts**

Because documents may use non-ASCII font encodings, we make sure that the logos of TFX and LATEX always come out in the right encoding. There is a list of non-ASCII encodings. Unfortunately, fontenc deletes its package options, so we must guess which encodings has been loaded by traversing \@filelist to search for  $\langle enc \rangle$ enc.def. If a non-ASCII has been loaded, we define versions of \TeX and \LaTeX for them using \ensureascii. The default ASCII encoding is set, too (in reverse order): the "main" encoding (when the document begins), the last loaded, or OT1.

\ensureascii

640 \bbl@trace{Encoding and fonts}

```
641 \newcommand\BabelNonASCII{LGR,X2,OT2,OT3,OT6,LHE,LWN,LMA,LMC,LMS,LMU,PU,PD1}
642 \newcommand\BabelNonText{TS1,T3,TS3}
643 \let\org@TeX\TeX
644 \let\org@LaTeX\LaTeX
645 \let\ensureascii\@firstofone
646 \AtBeginDocument{%
647 \in@false
648 \bbl@foreach\BabelNonASCII{% is there a text non-ascii enc?
649 \ifin@\else
650 \lowercase{\bbl@xin@{,#1enc.def,}{,\@filelist,}}%
651 \fi}%
652 \ifin@ % if a text non-ascii has been loaded
653 \def\ensureascii#1{{\fontencoding{OT1}\selectfont#1}}%
654 \DeclareTextCommandDefault{\TeX}{\org@TeX}%
655 \DeclareTextCommandDefault{\LaTeX}{\org@LaTeX}%
656 \def\bbl@tempb#1\@@{\uppercase{\bbl@tempc#1}ENC.DEF\@empty\@@}%
657 \def\bbl@tempc#1ENC.DEF#2\@@{%
658 \ifx\@empty#2\else
659 \bbl@ifunset{T@#1}%
660 {}%
661 {\bbl@xin@{,#1,}{,\BabelNonASCII,\BabelNonText,}%
662 \ifin@
663 \DeclareTextCommand{\TeX}{#1}{\ensureascii{\org@TeX}}%
664 \DeclareTextCommand{\LaTeX}{#1}{\ensureascii{\org@LaTeX}}%
665 \else
666 \def\ensureascii##1{{\fontencoding{#1}\selectfont##1}}%
667 \fi}%
668 \fi}%
669 \bbl@foreach\@filelist{\bbl@tempb#1\@@}% TODO - \@@ de mas??
670 \bbl@xin@{,\cf@encoding,}{,\BabelNonASCII,\BabelNonText,}%
671 \ifin@\else
672 \edef\ensureascii#1{{%
673 \noexpand\fontencoding{\cf@encoding}\noexpand\selectfont#1}}%
674 \fi
675 \fi}
```
Now comes the old deprecated stuff (with a little change in 3.9l, for fontspec). The first thing we need to do is to determine, at \begin{document}, which latin fontencoding to use.

\latinencoding When text is being typeset in an encoding other than 'latin' (OT1 or T1), it would be nice to still have Roman numerals come out in the Latin encoding. So we first assume that the current encoding at the end of processing the package is the Latin encoding.

\AtEndOfPackage{\edef\latinencoding{\cf@encoding}}

But this might be overruled with a later loading of the package fontenc. Therefore we check at the execution of \begin{document} whether it was loaded with the T1 option. The normal way to do this (using \@ifpackageloaded) is disabled for this package. Now we have to revert to parsing the internal macro \@filelist which contains all the filenames loaded.

\AtBeginDocument{%

- \@ifpackageloaded{fontspec}%
- {\xdef\latinencoding{% \ifx\UTFencname\@undefined
- EU\ifcase\bbl@engine\or2\or1\fi
- \else
- \UTFencname
- \fi}}%
- {\gdef\latinencoding{OT1}%

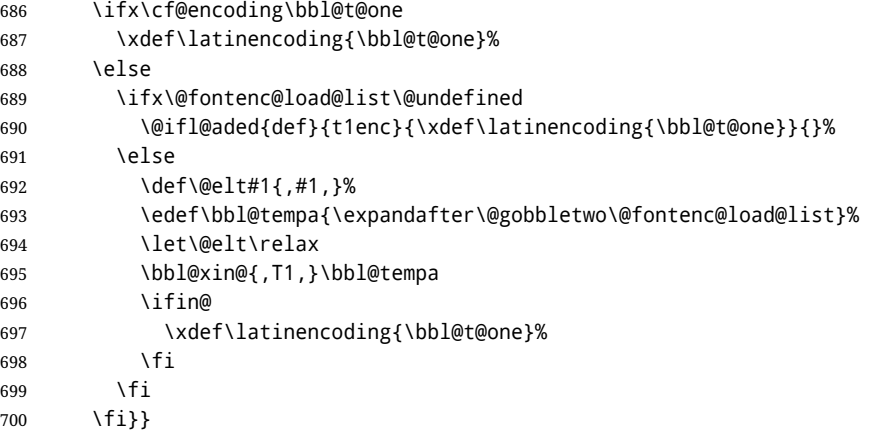

\latintext Then we can define the command \latintext which is a declarative switch to a latin font-encoding. Usage of this macro is deprecated.

701 \DeclareRobustCommand{\latintext}{%

- 702 \fontencoding{\latinencoding}\selectfont
- 703 \def\encodingdefault{\latinencoding}}
- \textlatin This command takes an argument which is then typeset using the requested font encoding. In order to avoid many encoding switches it operates in a local scope.

```
704 \ifx\@undefined\DeclareTextFontCommand
705 \DeclareRobustCommand{\textlatin}[1]{\leavevmode{\latintext #1}}
706 \else
707 \DeclareTextFontCommand{\textlatin}{\latintext}
708 \fi
```
#### **7.9 Basic bidi support**

**Work in progress.** This code is currently placed here for practical reasons. It will be moved to the correct place soon, I hope.

It is loosely based on r1babel.def, but most of it has been developed from scratch. This babel module (by Johannes Braams and Boris Lavva) has served the purpose of typesetting R documents for two decades, and despite its flaws I think it is still a good starting point (some parts have been copied here almost verbatim), partly thanks to its simplicity. I've also looked at arabi (by Youssef Jabri), which is compatible with babel.

There are two ways of modifying macros to make them "bidi", namely, by patching the internal low-level macros (which is what I have done with lists, columns, counters, tocs, much like rlbabel did), and by introducing a "middle layer" just below the user interface (sectioning, footnotes).

- pdftex provides a minimal support for bidi text, and it must be done by hand. Vertical typesetting is not possible.
- xetex is somewhat better, thanks to its font engine (even if not always reliable) and a few additional tools. However, very little is done at the paragraph level. Another challenging problem is text direction does not honour TFX grouping.
- luatex can provide the most complete solution, as we can manipulate almost freely the node list, the generated lines, and so on, but bidi text does not work out of the box and some development is necessary. It also provides tools to properly set left-to-right and right-to-left page layouts. As LuaT<sub>E</sub>X-ja shows, vertical typesetting is possible, too.

As a frist step, add a handler for bidi and digits (and potentially other processes) just before luaoftload is applied, which is loaded by default by  $E/FK$ . Just in case, consider the possibility it has not been loaded.

```
709 \ifodd\bbl@engine
710 \def\bbl@activate@preotf{%
711 \let\bbl@activate@preotf\relax % only once
712 \directlua{
713 Babel = Babel or \{\}714 %
715 function Babel.pre_otfload_v(head)
716 if Babel.numbers and Babel.digits_mapped then
717 head = Babel.numbers(head)
718 end
719 if Babel.bidi_enabled then
720 head = Babel.bidi(head, false, dir)
721 end
722 return head
723 end
724 %
725 function Babel.pre_otfload_h(head, gc, sz, pt, dir)
726 if Babel.numbers and Babel.digits_mapped then
727 head = Babel.numbers(head)
728 end
729 if Babel.bidi_enabled then
730 head = Babel.bidi(head, false, dir)
731 end
732 return head
733 end
734 %
735 luatexbase.add_to_callback('pre_linebreak_filter',
736 Babel.pre_otfload_v,
737 'Babel.pre_otfload_v',
738 luatexbase.priority in callback('pre linebreak filter',
739 'luaotfload.node_processor') or nil)
740 %
741 luatexbase.add_to_callback('hpack_filter',
742 Babel.pre_otfload_h,
743 'Babel.pre_otfload_h',
744 luatexbase.priority_in_callback('hpack_filter',
745 'luaotfload.node_processor') or nil)
746 }}
747 \fi
```
The basic setup. In luatex, the output is modified at a very low level to set the \bodydir to the \pagedir.

```
748 \bbl@trace{Loading basic (internal) bidi support}
749 \ifodd\bbl@engine
750 \ifnum\bbl@bidimode>100 \ifnum\bbl@bidimode<200
751 \let\bbl@beforeforeign\leavevmode
752 \AtEndOfPackage{\EnableBabelHook{babel-bidi}}
753 \RequirePackage{luatexbase}
754 \bbl@activate@preotf
755 \directlua{
756 require('babel-data-bidi.lua')
757 \ifcase\expandafter\@gobbletwo\the\bbl@bidimode\or
758 require('babel-bidi-basic.lua')
759 \or
760 require('babel-bidi-basic-r.lua')
```

```
761 \fi}
762 % TODO - to locale_props, not as separate attribute
763 \newattribute\bbl@attr@dir
764 % TODO. I don't like it, hackish:
765 \bbl@exp{\output{\bodydir\pagedir\the\output}}
766 \AtEndOfPackage{\EnableBabelHook{babel-bidi}}
767 \fi\fi
768 \else
769 \ifnum\bbl@bidimode>100 \ifnum\bbl@bidimode<200
770 \bbl@error
771 {The bidi method `basic' is available only in\\%
772 luatex. I'll continue with `bidi=default', so\\%
773 expect wrong results}%
774 {See the manual for further details.}%
775 \let\bbl@beforeforeign\leavevmode
776 \AtEndOfPackage{%
777 \EnableBabelHook{babel-bidi}%
778 \bbl@xebidipar}
779 \fi\fi
780 \def\bbl@loadxebidi#1{%
781 \ifx\RTLfootnotetext\@undefined
782 \AtEndOfPackage{%
783 \EnableBabelHook{babel-bidi}%
784 \ifx\fontspec\@undefined
785 \bbl@loadfontspec % bidi needs fontspec
786 \fi
787 \usepackage#1{bidi}}%
788 \fi}
789 \ifnum\bbl@bidimode>200
790 \ifcase\expandafter\@gobbletwo\the\bbl@bidimode\or
791 \bbl@tentative{bidi=bidi}
792 \bbl@loadxebidi{}
793 \or
794 \bbl@loadxebidi{[rldocument]}
795 \or
796 \bbl@loadxebidi{}
797 \fi
798 \fi
799 \fi
800 \ifnum\bbl@bidimode=\@ne
801 \let\bbl@beforeforeign\leavevmode
802 \ifodd\bbl@engine
803 \newattribute\bbl@attr@dir
804 \bbl@exp{\output{\bodydir\pagedir\the\output}}%
805 \fi
806 \AtEndOfPackage{%
807 \EnableBabelHook{babel-bidi}%
808 \ifodd\bbl@engine\else
809 \bbl@xebidipar
810 \fi}
811 \fi
```
Now come the macros used to set the direction when a language is switched. First the (mostly) common macros.

```
812 \bbl@trace{Macros to switch the text direction}
813 \def\bbl@alscripts{,Arabic,Syriac,Thaana,}
814 \def\bbl@rscripts{% TODO. Base on codes ??
815 ,Imperial Aramaic,Avestan,Cypriot,Hatran,Hebrew,%
816 Old Hungarian,Old Hungarian,Lydian,Mandaean,Manichaean,%
```

```
817 Manichaean,Meroitic Cursive,Meroitic,Old North Arabian,%
818 Nabataean,N'Ko,Orkhon,Palmyrene,Inscriptional Pahlavi,%
819 Psalter Pahlavi,Phoenician,Inscriptional Parthian,Samaritan,%
820 Old South Arabian,}%
821 \def\bbl@provide@dirs#1{%
822 \bbl@xin@{\csname bbl@sname@#1\endcsname}{\bbl@alscripts\bbl@rscripts}%
823 \ifin@
824 \global\bbl@csarg\chardef{wdir@#1}\@ne
825 \bbl@xin@{\csname bbl@sname@#1\endcsname}{\bbl@alscripts}%
826 \ifin@
827 \global\bbl@csarg\chardef{wdir@#1}\tw@ % useless in xetex
828 \fi
829 \else
830 \global\bbl@csarg\chardef{wdir@#1}\z@
831 \fi
832 \ifodd\bbl@engine
833 \bbl@csarg\ifcase{wdir@#1}%
834 \directlua{ Babel.locale_props[\the\localeid].textdir = 'l' }%
835 \or
836 \directlua{ Babel.locale_props[\the\localeid].textdir = 'r' }%
837 \or
838 \directlua{ Babel.locale_props[\the\localeid].textdir = 'al' }%
839 \fi
840 \fi}
841 \def\bbl@switchdir{%
842 \bbl@ifunset{bbl@lsys@\languagename}{\bbl@provide@lsys{\languagename}}{}%
843 \bbl@ifunset{bbl@wdir@\languagename}{\bbl@provide@dirs{\languagename}}{}%
844 \bbl@exp{\\\bbl@setdirs\bbl@cl{wdir}}}
845 \def\bbl@setdirs#1{% TODO - math
846 \ifcase\bbl@select@type % TODO - strictly, not the right test
847 \bbl@bodydir{#1}%
848 \bbl@pardir{#1}%
849 \fi
850 \bbl@textdir{#1}}
851% TODO. Only if \bbl@bidimode > 0?:
852 \AddBabelHook{babel-bidi}{afterextras}{\bbl@switchdir}
853 \DisableBabelHook{babel-bidi}
```
Now the engine-dependent macros. TODO. Must be moved to the engine files?

```
854 \ifodd\bbl@engine % luatex=1
855 \chardef\bbl@thetextdir\z@
856 \chardef\bbl@thepardir\z@
857 \def\bbl@getluadir#1{%
858 \directlua{
859 if tex.#1dir == 'TLT' then
860 tex.sprint('0')
861 elseif tex.#1dir == 'TRT' then
862 tex.sprint('1')
863 end}}
864 \def\bbl@setluadir#1#2#3{% 1=text/par.. 2=\textdir.. 3=0 lr/1 rl
865 \ifcase#3\relax
866 \ifcase\bbl@getluadir{#1}\relax\else
867 #2 TLT\relax
868 \fi
869 \else
870 \ifcase\bbl@getluadir{#1}\relax
871 #2 TRT\relax
872 \fi
873 \fi}
```

```
874 \def\bbl@textdir#1{%
875 \bbl@setluadir{text}\textdir{#1}%
876 \chardef\bbl@thetextdir#1\relax
877 \setattribute\bbl@attr@dir{\numexpr\bbl@thepardir*3+#1}}
878 \def\bbl@pardir#1{%
879 \bbl@setluadir{par}\pardir{#1}%
880 \chardef\bbl@thepardir#1\relax}
881 \def\bbl@bodydir{\bbl@setluadir{body}\bodydir}
882 \def\bbl@pagedir{\bbl@setluadir{page}\pagedir}
883 \def\bbl@dirparastext{\pardir\the\textdir\relax}% %%%%
884 % Sadly, we have to deal with boxes in math with basic.
885 % Activated every math with the package option bidi=:
886 \def\bbl@mathboxdir{%
887 \ifcase\bbl@thetextdir\relax
888 \everyhbox{\textdir TLT\relax}%
889 \else
890 \everyhbox{\textdir TRT\relax}%
891 \fi}
892 \frozen@everymath\expandafter{%
893 \expandafter\bbl@mathboxdir\the\frozen@everymath}
894 \frozen@everydisplay\expandafter{%
895 \expandafter\bbl@mathboxdir\the\frozen@everydisplay}
896 \else % pdftex=0, xetex=2
897 \newcount\bbl@dirlevel
898 \chardef\bbl@thetextdir\z@
899 \chardef\bbl@thepardir\z@
900 \def\bbl@textdir#1{%
901 \ifcase#1\relax
902 \chardef\bbl@thetextdir\z@
903 \bbl@textdir@i\beginL\endL
904 \else
905 \chardef\bbl@thetextdir\@ne
906 \bbl@textdir@i\beginR\endR
907 \fi}
908 \def\bbl@textdir@i#1#2{%
909 \ifhmode
910 \ifnum\currentgrouplevel>\z@
911 \ifnum\currentgrouplevel=\bbl@dirlevel
912 \bbl@error{Multiple bidi settings inside a group}%
913 {I'll insert a new group, but expect wrong results.}%
914 \bgroup\aftergroup#2\aftergroup\egroup
915 \else
916 \ifcase\currentgrouptype\or % 0 bottom
917 \aftergroup#2% 1 simple {}
918 \or
919 \bgroup\aftergroup#2\aftergroup\egroup % 2 hbox
920 \overline{)} \or
921 \bgroup\aftergroup#2\aftergroup\egroup % 3 adj hbox
922 \or\or\or % vbox vtop align
923 \or
924 \bgroup\aftergroup#2\aftergroup\egroup % 7 noalign
925 \or\or\or\or\or\or % output math disc insert vcent mathchoice
926 \overline{\phantom{0}} \overline{\phantom{0}} \overline{\phantom{0}} \overline{\phantom{0}}927 \aftergroup#2% 14 \begingroup
928 \else
929 \bgroup\aftergroup#2\aftergroup\egroup % 15 adj
930 \fi
931 \fi
932 \bbl@dirlevel\currentgrouplevel
```
 $933 \qquad \qquad \text{If }$  #1% \fi} \def\bbl@pardir#1{\chardef\bbl@thepardir#1\relax} \let\bbl@bodydir\@gobble \let\bbl@pagedir\@gobble \def\bbl@dirparastext{\chardef\bbl@thepardir\bbl@thetextdir}

The following command is executed only if there is a right-to-left script (once). It activates the \everypar hack for xetex, to properly handle the par direction. Note text and par dirs are decoupled to some extent (although not completely).

```
940 \def\bbl@xebidipar{%
941 \let\bbl@xebidipar\relax
942 \TeXXeTstate\@ne
943 \def\bbl@xeeverypar{%
944 \ifcase\bbl@thepardir
945 \ifcase\bbl@thetextdir\else\beginR\fi
946 \else
947 {\setbox\z@\lastbox\beginR\box\z@}%
948 \fi}%
949 \let\bbl@severypar\everypar
950 \newtoks\everypar
951 \everypar=\bbl@severypar
952 \bbl@severypar{\bbl@xeeverypar\the\everypar}}
953 \ifnum\bbl@bidimode>200
954 \let\bbl@textdir@i\@gobbletwo
955 \let\bbl@xebidipar\@empty
956 \AddBabelHook{bidi}{foreign}{%
957 \def\bbl@tempa{\def\BabelText####1}%
958 \ifcase\bbl@thetextdir
959 \expandafter\bbl@tempa\expandafter{\BabelText{\LR{##1}}}%
960 \else
961 \expandafter\bbl@tempa\expandafter{\BabelText{\RL{##1}}}%
962 \fi}
963 \def\bbl@pardir#1{\ifcase#1\relax\setLR\else\setRL\fi}
964 \quad \text{If}965 \fi
```
A tool for weak L (mainly digits). We also disable warnings with hyperref.

```
966 \DeclareRobustCommand\babelsublr[1]{\leavevmode{\bbl@textdir\z@#1}}
967 \AtBeginDocument{%
968 \ifx\pdfstringdefDisableCommands\@undefined\else
969 \ifx\pdfstringdefDisableCommands\relax\else
970 \pdfstringdefDisableCommands{\let\babelsublr\@firstofone}%
971 \fi
972 \fi}
```
#### **7.10 Local Language Configuration**

```
\loadlocalcfg At some sites it may be necessary to add site-specific actions to a language definition file.
                This can be done by creating a file with the same name as the language definition file, but
                with the extension .cfg. For instance the file norsk.cfg will be loaded when the language
                definition file norsk.ldf is loaded.
                For plain-based formats we don't want to override the definition of \loadlocalcfg from
```
plain.def.

 \bbl@trace{Local Language Configuration} \ifx\loadlocalcfg\@undefined

```
975 \@ifpackagewith{babel}{noconfigs}%
976 {\let\loadlocalcfg\@gobble}%
977 {\def\loadlocalcfg#1{%
978 \InputIfFileExists{#1.cfg}%
979 {\typeout{*************************************^^J%
980 * Local config file #1.cfg used^^J%
981 *}}%
982 \@empty}}
983 \fi
```
Just to be compatible with LATEX 2.09 we add a few more lines of code. TODO. Necessary? Correct place? Used by some ldf file?

```
984 \ifx\@unexpandable@protect\@undefined
985 \def\@unexpandable@protect{\noexpand\protect\noexpand}
986 \long\def\protected@write#1#2#3{%
987 \begingroup
988 \let\thepage\relax
989 #2%
990 \let\protect\@unexpandable@protect
991 \edef\reserved@a{\write#1{#3}}%
992 \reserved@a
993 \endgroup
994 \if@nobreak\ifvmode\nobreak\fi\fi}
995 \fi
996 %
997 % \subsection{Language options}
998 %
999 % Languages are loaded when processing the corresponding option
1000 % \textit{except} if a |main| language has been set. In such a
1001 % case, it is not loaded until all options has been processed.
1002 % The following macro inputs the ldf file and does some additional
1003 % checks (|\input| works, too, but possible errors are not catched).
1004 %
1005 % \begin{macrocode}
1006 \bbl@trace{Language options}
1007 \let\bbl@afterlang\relax
1008 \let\BabelModifiers\relax
1009 \let\bbl@loaded\@empty
1010 \def\bbl@load@language#1{%
1011 \InputIfFileExists{#1.ldf}%
1012 {\edef\bbl@loaded{\CurrentOption
1013 \ifx\bbl@loaded\@empty\else,\bbl@loaded\fi}%
1014 \expandafter\let\expandafter\bbl@afterlang
1015 \csname\CurrentOption.ldf-h@@k\endcsname
1016 \expandafter\let\expandafter\BabelModifiers
1017 \csname bbl@mod@\CurrentOption\endcsname}%
1018 {\bbl@error{%
1019 Unknown option `\CurrentOption'. Either you misspelled it\\%
1020 or the language definition file \CurrentOption.ldf was not found}{%
1021 Valid options are, among others: shorthands=, KeepShorthandsActive,\\%
1022 activeacute, activegrave, noconfigs, safe=, main=, math=\\%
1023 headfoot=, strings=, config=, hyphenmap=, or a language name.}}}
```
Now, we set a few language options whose names are different from ldf files. These declarations are preserved for backwards compatibility, but they must be eventually removed. Use proxy files instead.

 \def\bbl@try@load@lang#1#2#3{% \IfFileExists{\CurrentOption.ldf}%

```
1026 {\bbl@load@language{\CurrentOption}}%
1027 {#1\bbl@load@language{#2}#3}}
1028 \DeclareOption{hebrew}{%
1029 \input{rlbabel.def}%
1030 \bbl@load@language{hebrew}}
1031 \DeclareOption{hungarian}{\bbl@try@load@lang{}{magyar}{}}
1032 \DeclareOption{lowersorbian}{\bbl@try@load@lang{}{lsorbian}{}}
1033 \DeclareOption{nynorsk}{\bbl@try@load@lang{}{norsk}{}}
1034 \DeclareOption{polutonikogreek}{%
1035 \bbl@try@load@lang{}{greek}{\languageattribute{greek}{polutoniko}}}
1036 \DeclareOption{russian}{\bbl@try@load@lang{}{russianb}{}}
1037 \DeclareOption{ukrainian}{\bbl@try@load@lang{}{ukraineb}{}}
1038 \DeclareOption{uppersorbian}{\bbl@try@load@lang{}{usorbian}{}}
```
Another way to extend the list of 'known' options for babel was to create the file bblopts.cfg in which one can add option declarations. However, this mechanism is deprecated – if you want an alternative name for a language, just create a new .ldf file loading the actual one. You can also set the name of the file with the package option config=<name>, which will load <name>.cfg instead.

```
1039 \ifx\bbl@opt@config\@nnil
```

```
1040 \@ifpackagewith{babel}{noconfigs}{}%
1041 {\InputIfFileExists{bblopts.cfg}%
1042 {\typeout{*************************************^^J%
1043 * Local config file bblopts.cfg used^^J%
1044 *}}%
1045 {}}%
1046 \else
1047 \InputIfFileExists{\bbl@opt@config.cfg}%
1048 {\typeout{*************************************^^J%
1049 * Local config file \bbl@opt@config.cfg used^^J%
1050 *}}%
1051 {\bbl@error{%
1052 Local config file `\bbl@opt@config.cfg' not found}{%
1053 Perhaps you misspelled it.}}%
1054 \fi
```
Recognizing global options in packages not having a closed set of them is not trivial, as for them to be processed they must be defined explicitly. So, package options not yet taken into account and stored in bbl@language@opts are assumed to be languages (note this list also contains the language given with main). If not declared above, the names of the option and the file are the same.

```
1055 \let\bbl@tempc\relax
1056 \bbl@foreach\bbl@language@opts{%
1057 \ifcase\bbl@iniflag % Default
1058 \bbl@ifunset{ds@#1}%
1059 {\DeclareOption{#1}{\bbl@load@language{#1}}}%
1060 {}%
1061 \or % provide=*
1062 \@gobble % case 2 same as 1
1063 \or % provide+=*
1064 \bbl@ifunset{ds@#1}%
1065 {\IfFileExists{#1.ldf}{}%
1066 {\IfFileExists{babel-#1.tex}{}{\@namedef{ds@#1}{}}}}%
1067 {}%
1068 \bbl@ifunset{ds@#1}%
1069 {\def\bbl@tempc{#1}%
1070 \DeclareOption{#1}{%
1071 \ifnum\bbl@iniflag>\@ne
```

```
1072 \bbl@ldfinit
1073 \babelprovide[import]{#1}%
1074 \bbl@afterldf{}%
1075 \text{e} \text{e}1076 \bbl@load@language{#1}%
1077 \fi}}%
1078 {}%
1079 \or % provide*=\ast1080 \def\bbl@tempc{#1}%
1081 \bbl@ifunset{ds@#1}%
1082 {\DeclareOption{#1}{%
1083 \bbl@ldfinit
1084 \babelprovide[import]{#1}%
1085 \bbl@afterldf{}}}%
1086 {}%
1087 \fi}
```
Now, we make sure an option is explicitly declared for any language set as global option, by checking if an ldf exists. The previous step was, in fact, somewhat redundant, but that way we minimize accessing the file system just to see if the option could be a language.

```
1088 \let\bbl@tempb\@nnil
1089 \bbl@foreach\@classoptionslist{%
1090 \bbl@ifunset{ds@#1}%
1091 {\IfFileExists{#1.ldf}{}%
1092 {\IfFileExists{babel-#1.tex}{}{\@namedef{ds@#1}{}}}}%
1093 {}%
1094 \bbl@ifunset{ds@#1}%
1095 {\def\bbl@tempb{#1}%
1096 \DeclareOption{#1}{%
1097 \ifnum\bbl@iniflag>\@ne
1098 \bbl@ldfinit
1099 \babelprovide[import]{#1}%
1100 \bbl@afterldf{}%
1101 \leq \leq \leq \leq \leq \leq \leq \leq \leq \leq \leq \leq \leq \leq \leq \leq \leq \leq \leq \leq \leq \leq \leq \leq \leq \leq \leq \leq \leq \leq \leq \leq \leq \leq \leq \leq1102 \bbl@load@language{#1}%
1103 \fi}}%
1104 {}}
```
If a main language has been set, store it for the third pass.

```
1105 \ifnum\bbl@iniflag=\z@\else
1106 \ifx\bbl@opt@main\@nnil
1107 \ifx\bbl@tempc\relax
1108 \let\bbl@opt@main\bbl@tempb
1109 \else
1110 \let\bbl@opt@main\bbl@tempc
1111 \fi
1112 \fi
1113 \fi
1114 \ifx\bbl@opt@main\@nnil\else
1115 \expandafter
1116 \let\expandafter\bbl@loadmain\csname ds@\bbl@opt@main\endcsname
1117 \expandafter\let\csname ds@\bbl@opt@main\endcsname\@empty
1118 \fi
```
And we are done, because all options for this pass has been declared. Those already processed in the first pass are just ignored.

The options have to be processed in the order in which the user specified them (except, of course, global options, which LATEX processes before):

\def\AfterBabelLanguage#1{%

```
1120 \bbl@ifsamestring\CurrentOption{#1}{\global\bbl@add\bbl@afterlang}{}}
1121 \DeclareOption*{}
1122 \ProcessOptions*
```
This finished the second pass. Now the third one begins, which loads the main language set with the key main. A warning is raised if the main language is not the same as the last named one, or if the value of the key main is not a language. Then execute directly the option (because it could be used only in main). After loading all languages, we deactivate \AfterBabelLanguage.

```
1123 \bbl@trace{Option 'main'}
1124 \ifx\bbl@opt@main\@nnil
1125 \edef\bbl@tempa{\@classoptionslist,\bbl@language@opts}
1126 \let\bbl@tempc\@empty
1127 \bbl@for\bbl@tempb\bbl@tempa{%
1128 \bbl@xin@{,\bbl@tempb,}{,\bbl@loaded,}%
1129 \ifin@\edef\bbl@tempc{\bbl@tempb}\fi}
1130 \def\bbl@tempa#1,#2\@nnil{\def\bbl@tempb{#1}}
1131 \expandafter\bbl@tempa\bbl@loaded,\@nnil
1132 \ifx\bbl@tempb\bbl@tempc\else
1133 \bbl@warning{%
1134 Last declared language option is `\bbl@tempc',\\%
1135 but the last processed one was `\bbl@tempb'.\\%
1136 The main language cannot be set as both a global\\%
1137 and a package option. Use `main=\bbl@tempc' as\\%
1138 option. Reported}%
1139 \fi
1140 \else
1141 \ifodd\bbl@iniflag % case 1,3
1142 \bbl@ldfinit
1143 \let\CurrentOption\bbl@opt@main
1144 \bbl@exp{\\\babelprovide[import,main]{\bbl@opt@main}}
1145 \bbl@afterldf{}%
1146 \else % case 0,2
1147 \chardef\bbl@iniflag\z@ % Force ldf
1148 \expandafter\let\csname ds@\bbl@opt@main\endcsname\bbl@loadmain
1149 \ExecuteOptions{\bbl@opt@main}
1150 \DeclareOption*{}%
1151 \ProcessOptions*
1152 \fi
1153 \fi
1154 \def\AfterBabelLanguage{%
1155 \bbl@error
1156 {Too late for \string\AfterBabelLanguage}%
1157 {Languages have been loaded, so I can do nothing}}
```
In order to catch the case where the user forgot to specify a language we check whether \bbl@main@language, has become defined. If not, no language has been loaded and an error message is displayed.

```
1158 \ifx\bbl@main@language\@undefined
1159 \bbl@info{%
1160 You haven't specified a language. I'll use 'nil'\\%
1161 as the main language. Reported}
1162 \bbl@load@language{nil}
1163 \fi
1164\langle/package\rangle1165 \langle *core \rangle
```
# **8 The kernel of Babel (**babel.def**, common)**

The kernel of the babel system is currently stored in babel.def. The file babel.def contains most of the code. The file hyphen.cfg is a file that can be loaded into the format, which is necessary when you want to be able to switch hyphenation patterns. Because plain T<sub>EX</sub> users might want to use some of the features of the babel system too, care has to be taken that plain T<sub>F</sub>X can process the files. For this reason the current format will have to be checked in a number of places. Some of the code below is common to plain T<sub>F</sub>X and LAT<sub>F</sub>X, some of it is for the LAT<sub>F</sub>X case only.

Plain formats based on etex (etex, xetex, luatex) don't load hyphen.cfg but etex.src, which follows a different naming convention, so we need to define the babel names. It presumes language.def exists and it is the same file used when formats were created.

#### **8.1 Tools**

```
1166 \ifx\ldf@quit\@undefined\else
1167 \endinput\fi % Same line!
1168 \langle Make sure ProvidesFile is defined\rangle1169 \ProvidesFile{babel.def}[\langle \langle date \rangle \rangle \langle \langle version \rangle \rangle Babel common definitions]
```
The file babel.def expects some definitions made in the LATEX  $2\epsilon$  style file. So, In LATEX2.09 and Plain we must provide at least some predefined values as well some tools to set them (even if not all options are available). There are no package options, and therefore and alternative mechanism is provided. For the moment, only \babeloptionstrings and \babeloptionmath are provided, which can be defined before loading babel. \BabelModifiers can be set too (but not sure it works).

1170 \ifx\AtBeginDocument\@undefined % TODO. change test.

```
1171 \langle\langle Emulate\ LaTeX\rangle\rangle
```

```
1172 \def\languagename{english}%
```

```
1173 \let\bbl@opt@shorthands\@nnil
```

```
1174 \def\bbl@ifshorthand#1#2#3{#2}%
```

```
1175 \let\bbl@language@opts\@empty
```

```
1176 \ifx\babeloptionstrings\@undefined
```

```
1177 \let\bbl@opt@strings\@nnil
```

```
1178 \else
```

```
1179 \let\bbl@opt@strings\babeloptionstrings
```

```
1180 \fi
```

```
1181 \def\BabelStringsDefault{generic}
```
- 1182 \def\bbl@tempa{normal}
- 1183 \ifx\babeloptionmath\bbl@tempa

```
1184 \def\bbl@mathnormal{\noexpand\textormath}
```

```
1185 \fi
```

```
1186 \def\AfterBabelLanguage#1#2{}
```

```
1187 \ifx\BabelModifiers\@undefined\let\BabelModifiers\relax\fi
```

```
1188 \let\bbl@afterlang\relax
```

```
1189 \def\bbl@opt@safe{BR}
```

```
1190 \ifx\@uclclist\@undefined\let\@uclclist\@empty\fi
```

```
1191 \ifx\bbl@trace\@undefined\def\bbl@trace#1{}\fi
```

```
1192 \expandafter\newif\csname ifbbl@single\endcsname
```

```
1193 \chardef\bbl@bidimode\z@
```

```
1194 \fi
```
Exit immediately with 2.09. An error is raised by the sty file, but also try to minimize the number of errors.

```
1195 \ifx\bbl@trace\@undefined
1196 \let\LdfInit\endinput
1197 \def\ProvidesLanguage#1{\endinput}
1198 \endinput\fi % Same line!
```
And continue.

# **9 Multiple languages**

This is not a separate file (switch.def) anymore.

Plain T<sub>EX</sub> version 3.0 provides the primitive \language that is used to store the current language. When used with a pre-3.0 version this function has to be implemented by allocating a counter.

1199  $\langle\langle$ Define core switching macros $\rangle$ )

\adddialect The macro \adddialect can be used to add the name of a dialect or variant language, for which an already defined hyphenation table can be used.

```
1200 \def\bbl@version{\langle \langle version \rangle}
1201 \def\bbl@date{\langle \langle date \rangle}
1202 \def\adddialect#1#2{%
1203 \global\chardef#1#2\relax
1204 \bbl@usehooks{adddialect}{{#1}{#2}}%
1205 \begingroup
1206 \count@#1\relax
1207 \def\bbl@elt##1##2##3##4{%
1208 \ifnum\count@=##2\relax
1209 \bbl@info{\string#1 = using hyphenrules for ##1\\%
1210 (\string\language\the\count@)}%
1211 \def\bbl@elt####1####2####3####4{}%
1212 \fi}%
1213 \bbl@cs{languages}%
1214 \endgroup}
```
\bbl@iflanguage executes code only if the language l@ exists. Otherwise raises and error. The argument of \bbl@fixname has to be a macro name, as it may get "fixed" if casing (lc/uc) is wrong. It's intented to fix a long-standing bug when \foreignlanguage and the like appear in a \MakeXXXcase. However, a lowercase form is not imposed to improve backward compatibility (perhaps you defined a language named MYLANG, but unfortunately mixed case names cannot be trapped). Note l@ is encapsulated, so that its case does not change.

```
1215 \def\bbl@fixname#1{%
1216 \begingroup
1217 \def\bbl@tempe{l@}%
1218 \edef\bbl@tempd{\noexpand\@ifundefined{\noexpand\bbl@tempe#1}}%
1219 \bbl@tempd
1220 {\lowercase\expandafter{\bbl@tempd}%
1221 {\uppercase\expandafter{\bbl@tempd}%
1222 \@empty
1223 {\edef\bbl@tempd{\def\noexpand#1{#1}}%
1224 \uppercase\expandafter{\bbl@tempd}}}%
1225 {\edef\bbl@tempd{\def\noexpand#1{#1}}%
1226 \lowercase\expandafter{\bbl@tempd}}}%
1227 \@empty
1228 \edef\bbl@tempd{\endgroup\def\noexpand#1{#1}}%
1229 \bbl@tempd
1230 \bbl@exp{\\\bbl@usehooks{languagename}{{\languagename}{#1}}}}
1231 \def\bbl@iflanguage#1{%
1232 \@ifundefined{l@#1}{\@nolanerr{#1}\@gobble}\@firstofone}
```
After a name has been 'fixed', the selectors will try to load the language. If even the fixed name is not defined, will load it on the fly, either based on its name, or if activated, its BCP47 code.

We first need a couple of macros for a simple BCP 47 look up. It also makes sure, with \bbl@bcpcase, casing is the correct one, so that sr-latn-ba becomes fr-Latn-BA. Note #4 may contain some \@empty's, but they are eventually removed. \bbl@bcplookup either returns the found ini or it is \relax.

```
1233 \def\bbl@bcpcase#1#2#3#4\@@#5{%
1234 \ifx\@empty#3%
1235 \uppercase{\def#5{#1#2}}%
1236 \else
1237 \uppercase{\def#5{#1}}%
1238 \lowercase{\edef#5{#5#2#3#4}}%
1239 \fi}
1240 \def\bbl@bcplookup#1-#2-#3-#4\@@{%
1241 \let\bbl@bcp\relax
1242 \lowercase{\def\bbl@tempa{#1}}%
1243 \ifx\@empty#2%
1244 \IfFileExists{babel-\bbl@tempa.ini}{\let\bbl@bcp\bbl@tempa}{}%
1245 \else\ifx\@empty#3%
1246 \bbl@bcpcase#2\@empty\@empty\@@\bbl@tempb
1247 \IfFileExists{babel-\bbl@tempa-\bbl@tempb.ini}%
1248 {\edef\bbl@bcp{\bbl@tempa-\bbl@tempb}}%
1249 {}%
1250 \ifx\bbl@bcp\relax
1251 \IfFileExists{babel-\bbl@tempa.ini}{\let\bbl@bcp\bbl@tempa}{}%
1252 \fi
1253 \else
1254 \bbl@bcpcase#2\@empty\@empty\@@\bbl@tempb
1255 \bbl@bcpcase#3\@empty\@empty\@@\bbl@tempc
1256 \IfFileExists{babel-\bbl@tempa-\bbl@tempb-\bbl@tempc.ini}%
1257 {\edef\bbl@bcp{\bbl@tempa-\bbl@tempb-\bbl@tempc}}%
1258 {}%
1259 \ifx\bbl@bcp\relax
1260 \IfFileExists{babel-\bbl@tempa-\bbl@tempc.ini}%
1261 {\edef\bbl@bcp{\bbl@tempa-\bbl@tempc}}%
1262 {}%
1263 \fi
1264 \ifx\bbl@bcp\relax
1265 \IfFileExists{babel-\bbl@tempa-\bbl@tempc.ini}%
1266 {\edef\bbl@bcp{\bbl@tempa-\bbl@tempc}}%
1267 {}%
1268 \fi
1269 \ifx\bbl@bcp\relax
1270 \IfFileExists{babel-\bbl@tempa.ini}{\let\bbl@bcp\bbl@tempa}{}%
1271 \fi
1272 \fi\fi}
1273 \let\bbl@initoload\relax
1274 \def\bbl@provide@locale{%
1275 \ifx\babelprovide\@undefined
1276 \bbl@error{For a language to be defined on the fly 'base'\\%
1277 is not enough, and the whole package must be\\%
1278 loaded. Either delete the 'base' option or\\%
1279 request the languages explicitly}%
1280 {See the manual for further details.}%
1281 \fi
1282 % TODO. Option to search if loaded, with \LocaleForEach
1283 \let\bbl@auxname\languagename % Still necessary. TODO
1284 \bbl@ifunset{bbl@bcp@map@\languagename}{}% Move uplevel??
1285 {\edef\languagename{\@nameuse{bbl@bcp@map@\languagename}}}%
1286 \ifbbl@bcpallowed
```

```
1287 \expandafter\ifx\csname date\languagename\endcsname\relax
1288 \expandafter
1289 \bbl@bcplookup\languagename-\@empty-\@empty-\@empty\@@
1290 \ifx\bbl@bcp\relax\else % Returned by \bbl@bcplookup
1291 \edef\languagename{\bbl@bcp@prefix\bbl@bcp}%
1292 \edef\localename{\bbl@bcp@prefix\bbl@bcp}%
1293 \expandafter\ifx\csname date\languagename\endcsname\relax
1294 \let\bbl@initoload\bbl@bcp
1295 \bbl@exp{\\\babelprovide[\bbl@autoload@bcpoptions]{\languagename}}%
1296 \let\bbl@initoload\relax
1297 \fi
1298 \bbl@csarg\xdef{bcp@map@\bbl@bcp}{\localename}%
1299 \fi
1300 \fi
1301 \fi
1302 \expandafter\ifx\csname date\languagename\endcsname\relax
1303 \IfFileExists{babel-\languagename.tex}%
1304 {\bbl@exp{\\\babelprovide[\bbl@autoload@options]{\languagename}}}%
1305 {}%
1306 \fi}
```
\iflanguage Users might want to test (in a private package for instance) which language is currently active. For this we provide a test macro, \iflanguage, that has three arguments. It checks whether the first argument is a known language. If so, it compares the first argument with the value of \language. Then, depending on the result of the comparison, it executes either the second or the third argument.

```
1307 \def\iflanguage#1{%
1308 \bbl@iflanguage{#1}{%
1309 \ifnum\csname l@#1\endcsname=\language
1310 \expandafter\@firstoftwo
1311 \else
1312 \expandafter\@secondoftwo
1313 \fi}}
```
### **9.1 Selecting the language**

\selectlanguage The macro \selectlanguage checks whether the language is already defined before it performs its actual task, which is to update \language and activate language-specific definitions.

> 1314 \let\bbl@select@type\z@ 1315 \edef\selectlanguage{% 1316 \noexpand\protect

1317 \expandafter\noexpand\csname selectlanguage \endcsname}

Because the command \selectlanguage could be used in a moving argument it expands to \protect\selectlanguage  $\parallel$ . Therefore, we have to make sure that a macro \protect exists. If it doesn't it is \let to \relax.

1318 \ifx\@undefined\protect\let\protect\relax\fi

The following definition is preserved for backwards compatibility. It is related to a trick for 2.09.

1319 \let\xstring\string

Since version 3.5 babel writes entries to the auxiliary files in order to typeset table of contents etc. in the correct language environment.

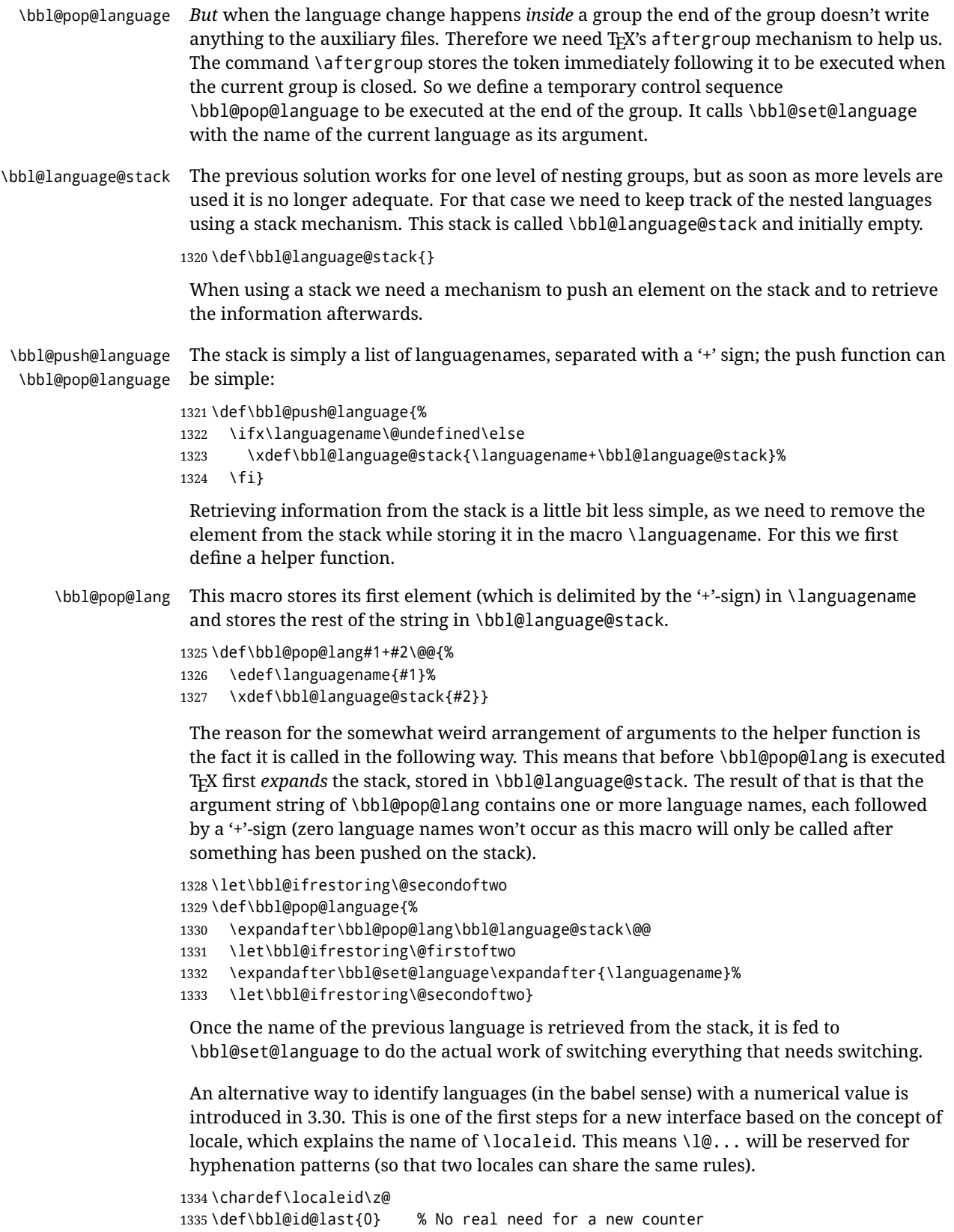

```
1336 \def\bbl@id@assign{%
1337 \bbl@ifunset{bbl@id@@\languagename}%
1338 {\count@\bbl@id@last\relax
```

```
1339 \advance\count@\@ne
                1340 \bbl@csarg\chardef{id@@\languagename}\count@
                1341 \edef\bbl@id@last{\the\count@}%
                1342 \ifcase\bbl@engine\or
                1343 \directlua{
                1344 Babel = Babel or \{ \}1345 Babel.locale_props = Babel.locale_props or {}
                1346 Babel.locale_props[\bbl@id@last] = {}
                1347 Babel.locale_props[\bbl@id@last].name = '\languagename'
                1348 }%
                1349 \fi}%
                1350 {}%
                1351 \chardef\localeid\bbl@cl{id@}}
                 The unprotected part of \selectlanguage.
                1352 \expandafter\def\csname selectlanguage \endcsname#1{%
                1353 \ifnum\bbl@hymapsel=\@cclv\let\bbl@hymapsel\tw@\fi
                1354 \bbl@push@language
                1355 \aftergroup\bbl@pop@language
                1356 \bbl@set@language{#1}}
\bbl@set@language The macro \bbl@set@language takes care of switching the language environment and of
                 writing entries on the auxiliary files. For historial reasons, language names can be either
                 language of \language. To catch either form a trick is used, but unfortunately as a side
                 effect the catcodes of letters in \languagename are messed up. This is a bug, but preserved
                 for backwards compatibility. The list of auxiliary files can be extended by redefining
                 \BabelContentsFiles, but make sure they are loaded inside a group (as aux, toc, lof, and
                 lot do) or the last language of the document will remain active afterwards.
                 We also write a command to change the current language in the auxiliary files.
                1357 \def\BabelContentsFiles{toc,lof,lot}
                1358 \def\bbl@set@language#1{% from selectlanguage, pop@
                1359 % The old buggy way. Preserved for compatibility.
                1360 \edef\languagename{%
                1361 \ifnum\escapechar=\expandafter`\string#1\@empty
                1362 \else\string#1\@empty\fi}%
                1363 \ifcat\relax\noexpand#1%
                1364 \expandafter\ifx\csname date\languagename\endcsname\relax
                1365 \edef\languagename{#1}%
                1366 \let\localename\languagename
                1367 \else
                1368 \bbl@info{Using '\string\language' instead of 'language' is\\%
                1369 deprecated. If what you want is to use a\\%
                1370 macro containing the actual locale, make\\%
                1371 sure it does not not match any language.\\%
                1372 Reported}%
                1373 % I'll\\%
                1374 % try to fix '\string\localename', but I cannot promise\\%
                1375 % anything. Reported}%
                1376 \ifx\scantokens\@undefined
                1377 \def\localename{??}%
                1378 \else
                1379 \scantokens\expandafter{\expandafter
                1380 \def\expandafter\localename\expandafter{\languagename}}%
                1381 \fi
                1382 \fi
                1383 \else
                1384 \def\localename{#1}% This one has the correct catcodes
                1385 \fi
```

```
1386 \select@language{\languagename}%
1387 % write to auxs
1388 \expandafter\ifx\csname date\languagename\endcsname\relax\else
1389 \if@filesw
1390 \ifx\babel@aux\@gobbletwo\else % Set if single in the first, redundant
1391 \protected@write\@auxout{}{\string\babel@aux{\bbl@auxname}{}}%
1392 \fi
1393 \bbl@usehooks{write}{}%
1394 \fi
1395 \fi}
1396 %
1397 \newif\ifbbl@bcpallowed
1398 \bbl@bcpallowedfalse
1399 \def\select@language#1{% from set@, babel@aux
1400 % set hymap
1401 \ifnum\bbl@hymapsel=\@cclv\chardef\bbl@hymapsel4\relax\fi
1402 % set name
1403 \edef\languagename{#1}%
1404 \bbl@fixname\languagename
1405 % TODO. name@map must be here?
1406 \bbl@provide@locale
1407 \bbl@iflanguage\languagename{%
1408 \expandafter\ifx\csname date\languagename\endcsname\relax
1409 \bbl@error
1410 {Unknown language `\languagename'. Either you have\\%
1411 misspelled its name, it has not been installed,\\%
1412 or you requested it in a previous run. Fix its name,\\%
1413 install it or just rerun the file, respectively. In\\%
1414 some cases, you may need to remove the aux file}%
1415 {You may proceed, but expect wrong results}%
1416 \else
1417 % set type
1418 \let\bbl@select@type\z@
1419 \expandafter\bbl@switch\expandafter{\languagename}%
1420 \fi}}
1421 \def\babel@aux#1#2{% TODO. See how to avoid undefined nil's
1422 \select@language{#1}%
1423 \bbl@foreach\BabelContentsFiles{%
1424 \@writefile{##1}{\babel@toc{#1}{#2}}}}% %% TODO - ok in plain?
1425 \def\babel@toc#1#2{%
1426 \select@language{#1}}
```
First, check if the user asks for a known language. If so, update the value of \language and call \originalTeX to bring T<sub>EX</sub> in a certain pre-defined state.

The name of the language is stored in the control sequence \languagename. Then we have to *re*define \originalTeX to compensate for the things that have been activated. To save memory space for the macro definition of \originalTeX, we construct the control sequence name for the **\noextras***\lang*} command at definition time by expanding the \csname primitive.

Now activate the language-specific definitions. This is done by constructing the names of three macros by concatenating three words with the argument of \selectlanguage, and calling these macros.

The switching of the values of \lefthyphenmin and \righthyphenmin is somewhat different. First we save their current values, then we check if  $\langle \langle \text{lang} \rangle$ hyphenmins is defined. If it is not, we set default values (2 and 3), otherwise the values in  $\lambda$ *lang*)hyphenmins will be used.

\newif\ifbbl@usedategroup

```
1428 \def\bbl@switch#1{% from select@, foreign@
1429 % make sure there is info for the language if so requested
1430 \bbl@ensureinfo{#1}%
1431 % restore
1432 \originalTeX
1433 \expandafter\def\expandafter\originalTeX\expandafter{%
1434 \csname noextras#1\endcsname
1435 \let\originalTeX\@empty
1436 \babel@beginsave}%
1437 \bbl@usehooks{afterreset}{}%
1438 \languageshorthands{none}%
1439 % set the locale id
1440 \bbl@id@assign
1441 % switch captions, date
1442 % No text is supposed to be added here, so we remove any
1443 % spurious spaces.
1444 \bbl@bsphack
1445 \ifcase\bbl@select@type
1446 \csname captions#1\endcsname\relax
1447 \csname date#1\endcsname\relax
1448 \else
1449 \bbl@xin@{,captions,}{,\bbl@select@opts,}%
1450 \ifin@
1451 \csname captions#1\endcsname\relax
1452 \fi
1453 \bbl@xin@{,date,}{,\bbl@select@opts,}%
1454 \ifin@ % if \foreign... within \<lang>date
1455 \csname date#1\endcsname\relax
1456 \fi
1457 \fi
1458 \bbl@esphack
1459 % switch extras
1460 \bbl@usehooks{beforeextras}{}%
1461 \csname extras#1\endcsname\relax
1462 \bbl@usehooks{afterextras}{}%
1463 % > babel-ensure
1464 \quad % \Rightarrow \text{babel-sh-<}short>
1465 % > babel-bidi
1466 % > babel-fontspec
1467 % hyphenation - case mapping
1468 \ifcase\bbl@opt@hyphenmap\or
1469 \def\BabelLower##1##2{\lccode##1=##2\relax}%
1470 \ifnum\bbl@hymapsel>4\else
1471 \csname\languagename @bbl@hyphenmap\endcsname
1472 \fi
1473 \chardef\bbl@opt@hyphenmap\z@
1474 \else
1475 \ifnum\bbl@hymapsel>\bbl@opt@hyphenmap\else
1476 \csname\languagename @bbl@hyphenmap\endcsname
1477 \fi
1478 \fi
1479 \let\bbl@hymapsel\@cclv
1480 % hyphenation - select patterns
1481 \bbl@patterns{#1}%
1482 % hyphenation - allow stretching with babelnohyphens
1483 \ifnum\language=\l@babelnohyphens
1484 \babel@savevariable\emergencystretch
1485 \emergencystretch\maxdimen
1486 \babel@savevariable\hbadness
```

```
1487 \hbadness\@M
                 1488 \fi
                 1489 % hyphenation - mins
                 1490 \babel@savevariable\lefthyphenmin
                 1491 \babel@savevariable\righthyphenmin
                 1492 \expandafter\ifx\csname #1hyphenmins\endcsname\relax
                 1493 \set@hyphenmins\tw@\thr@@\relax
                 1494 \else
                 1495 \expandafter\expandafter\expandafter\set@hyphenmins
                 1496 \csname #1hyphenmins\endcsname\relax
                 1497 \fi}
  otherlanguage The otherlanguage environment can be used as an alternative to using the
                  \selectlanguage declarative command. When you are typesetting a document which
                  mixes left-to-right and right-to-left typesetting you have to use this environment in order to
                  let things work as you expect them to.
                  The \ignorespaces command is necessary to hide the environment when it is entered in
                  horizontal mode.
                 1498 \long\def\otherlanguage#1{%
                 1499 \ifnum\bbl@hymapsel=\@cclv\let\bbl@hymapsel\thr@@\fi
                 1500 \csname selectlanguage \endcsname{#1}%
                 1501 \ignorespaces}
                  The \endotherlanguage part of the environment tries to hide itself when it is called in
                  horizontal mode.
                 1502 \long\def\endotherlanguage{%
                 1503 \global\@ignoretrue\ignorespaces}
  otherlanguage* The otherlanguage environment is meant to be used when a large part of text from a
                  different language needs to be typeset, but without changing the translation of words such
                  as 'figure'. This environment makes use of \foreign@language.
                 1504 \expandafter\def\csname otherlanguage*\endcsname{%
                 1505 \@ifnextchar[\bbl@otherlanguage@s{\bbl@otherlanguage@s[]}}
                 1506 \def\bbl@otherlanguage@s[#1]#2{%
                 1507 \ifnum\bbl@hymapsel=\@cclv\chardef\bbl@hymapsel4\relax\fi
                 1508 \def\bbl@select@opts{#1}%
                 1509 \foreign@language{#2}}
                  At the end of the environment we need to switch off the extra definitions. The grouping
                  mechanism of the environment will take care of resetting the correct hyphenation rules
                  and "extras".
                 1510 \expandafter\let\csname endotherlanguage*\endcsname\relax
\foreignlanguage The \foreignlanguage command is another substitute for the \selectlanguage
                  command. This command takes two arguments, the first argument is the name of the
                  language to use for typesetting the text specified in the second argument.
                  Unlike \selectlanguage this command doesn't switch everything, it only switches the
                  hyphenation rules and the extra definitions for the language specified. It does this within a
                  group and assumes the \text{char}\alpha\ command doesn't make any \gtrsim 10bal changes. The
                  coding is very similar to part of \selectlanguage.
                  \bbl@beforeforeign is a trick to fix a bug in bidi texts. \foreignlanguage is supposed to
                  be a 'text' command, and therefore it must emit a \leavevmode, but it does not, and
                  therefore the indent is placed on the opposite margin. For backward compatibility,
                  however, it is done only if a right-to-left script is requested; otherwise, it is no-op.
                  (3.11) \foreignlanguage* is a temporary, experimental macro for a few lines with a
                  different script direction, while preserving the paragraph format (thank the braces around
```

```
99
```
\par, things like \hangindent are not reset). Do not use it in production, because its semantics and its syntax may change (and very likely will, or even it could be removed altogether). Currently it enters in vmode and then selects the language (which in turn sets the paragraph direction).

 $(3.11)$  Also experimental are the hook foreign and foreign<sup>\*</sup>. With them you can redefine \BabelText which by default does nothing. Its behavior is not well defined yet. So, use it in horizontal mode only if you do not want surprises.

In other words, at the beginning of a paragraph \foreignlanguage enters into hmode with the surrounding lang, and with \foreignlanguage\* with the new lang.

```
1511 \providecommand\bbl@beforeforeign{}
1512 \edef\foreignlanguage{%
1513 \noexpand\protect
1514 \expandafter\noexpand\csname foreignlanguage \endcsname}
1515 \expandafter\def\csname foreignlanguage \endcsname{%
1516 \@ifstar\bbl@foreign@s\bbl@foreign@x}
1517 \providecommand\bbl@foreign@x[3][]{%
1518 \begingroup
1519 \def\bbl@select@opts{#1}%
1520 \let\BabelText\@firstofone
1521 \bbl@beforeforeign
1522 \foreign@language{#2}%
1523 \bbl@usehooks{foreign}{}%
1524 \BabelText{#3}% Now in horizontal mode!
1525 \endgroup}
1526 \def\bbl@foreign@s#1#2{% TODO - \shapemode, \@setpar, ?\@@par
1527 \begingroup
1528 {\par}%
1529 \let\BabelText\@firstofone
1530 \foreign@language{#1}%
1531 \bbl@usehooks{foreign*}{}%
1532 \bbl@dirparastext
1533 \BabelText{#2}% Still in vertical mode!
1534 {\par}%
1535 \endgroup}
```
\foreign@language This macro does the work for \foreignlanguage and the otherlanguage\* environment. First we need to store the name of the language and check that it is a known language. Then it just calls bbl@switch.

```
1536 \def\foreign@language#1{%
1537 % set name
1538 \edef\languagename{#1}%
1539 \ifbbl@usedategroup
1540 \bbl@add\bbl@select@opts{,date,}%
1541 \bbl@usedategroupfalse
1542 \fi
1543 \bbl@fixname\languagename
1544 % TODO. name@map here?
1545 \bbl@provide@locale
1546 \bbl@iflanguage\languagename{%
1547 \expandafter\ifx\csname date\languagename\endcsname\relax
1548 \bbl@warning % TODO - why a warning, not an error?
1549 {Unknown language `#1'. Either you have\\%
1550 misspelled its name, it has not been installed,\\%
1551 or you requested it in a previous run. Fix its name,\\%
1552 install it or just rerun the file, respectively. In\\%
1553 some cases, you may need to remove the aux file.\\%
1554 I'll proceed, but expect wrong results.\\%
```
- Reported}% \fi % set type \let\bbl@select@type\@ne
- \expandafter\bbl@switch\expandafter{\languagename}}}

\bbl@patterns This macro selects the hyphenation patterns by changing the \language register. If special hyphenation patterns are available specifically for the current font encoding, use them instead of the default.

> It also sets hyphenation exceptions, but only once, because they are global (here language \lccode's has been set, too). \bbl@hyphenation@ is set to relax until the very first \babelhyphenation, so do nothing with this value. If the exceptions for a language (by its number, not its name, so that :ENC is taken into account) has been set, then use \hyphenation with both global and language exceptions and empty the latter to mark they must not be set again.

```
1560 \let\bbl@hyphlist\@empty
1561 \let\bbl@hyphenation@\relax
1562 \let\bbl@pttnlist\@empty
1563 \let\bbl@patterns@\relax
1564 \let\bbl@hymapsel=\@cclv
1565 \def\bbl@patterns#1{%
1566 \language=\expandafter\ifx\csname l@#1:\f@encoding\endcsname\relax
1567 \csname l@#1\endcsname
1568 \edef\bbl@tempa{#1}%
1569 \else
1570 \csname l@#1:\f@encoding\endcsname
1571 \edef\bbl@tempa{#1:\f@encoding}%
1572 \fi
1573 \@expandtwoargs\bbl@usehooks{patterns}{{#1}{\bbl@tempa}}%
1574 \quad % \Rightarrow luatex
1575 \@ifundefined{bbl@hyphenation@}{}{% Can be \relax!
1576 \begingroup
1577 \bbl@xin@{,\number\language,}{,\bbl@hyphlist}%
1578 \ifin@\else
1579 \@expandtwoargs\bbl@usehooks{hyphenation}{{#1}{\bbl@tempa}}%
1580 \hyphenation{%
1581 \bbl@hyphenation@
1582 \@ifundefined{bbl@hyphenation@#1}%
1583 \@empty
1584 {\space\csname bbl@hyphenation@#1\endcsname}}%
1585 \xdef\bbl@hyphlist{\bbl@hyphlist\number\language,}%
1586 \fi
1587 \endgroup}}
```
hyphenrules The environment hyphenrules can be used to select *just* the hyphenation rules. This environment does *not* change \languagename and when the hyphenation rules specified were not loaded it has no effect. Note however, \lccode's and font encodings are not set at all, so in most cases you should use otherlanguage\*.

> \def\hyphenrules#1{% \edef\bbl@tempf{#1}% \bbl@fixname\bbl@tempf \bbl@iflanguage\bbl@tempf{% \expandafter\bbl@patterns\expandafter{\bbl@tempf}% \ifx\languageshorthands\@undefined\else \languageshorthands{none}% \fi \expandafter\ifx\csname\bbl@tempf hyphenmins\endcsname\relax

```
1597 \set@hyphenmins\tw@\thr@@\relax
                   1598 \else
                   1599 \expandafter\expandafter\expandafter\set@hyphenmins
                   1600 \csname\bbl@tempf hyphenmins\endcsname\relax
                   1601 \fi}}
                   1602 \let\endhyphenrules\@empty
\providehyphenmins The macro \providehyphenmins should be used in the language definition files to provide
                    a default setting for the hyphenation parameters \lefthyphenmin and \righthyphenmin.
                    If the macro \langle \langle \text{lang} \ranglehyphenmins is already defined this command has no effect.
                   1603 \def\providehyphenmins#1#2{%
                   1604 \expandafter\ifx\csname #1hyphenmins\endcsname\relax
                   1605 \@namedef{#1hyphenmins}{#2}%
                   1606 \fi}
   \set@hyphenmins This macro sets the values of \lefthyphenmin and \righthyphenmin. It expects two values
                    as its argument.
                   1607 \def\set@hyphenmins#1#2{%
                   1608 \lefthyphenmin#1\relax
                   1609 \righthyphenmin#2\relax}
 \DeltaProvidesLanguage The identification code for each file is something that was introduced in \mathbb{E}F<sub>E</sub>X 2<sub>\epsilon</sub>. When the
                    command \ProvidesFile does not exist, a dummy definition is provided temporarily. For
                    use in the language definition file the command \ProvidesLanguage is defined by babel.
                    Depending on the format, ie, on if the former is defined, we use a similar definition or not.
                   1610 \ifx\ProvidesFile\@undefined
                   1611 \def\ProvidesLanguage#1[#2 #3 #4]{%
                   1612 \wlog{Language: #1 #4 #3 <#2>}%
                   1613 }
                   1614 \else
                   1615 \def\ProvidesLanguage#1{%
                   1616 \begingroup
                   1617 \catcode`\ 10 %
                   1618 \@makeother\/%
                   1619 \@ifnextchar[%]
                   1620 {\@provideslanguage{#1}}{\@provideslanguage{#1}[]}}
                   1621 \def\@provideslanguage#1[#2]{%
                   1622 \wlog{Language: #1 #2}%
                   1623 \expandafter\xdef\csname ver@#1.ldf\endcsname{#2}%
                   1624 \endgroup}
                   1625 \fi
      \originalTeX The macro\originalTeX should be known to TEX at this moment. As it has to be
                    expandable we \let it to \@empty instead of \relax.
                    1626 \ifx\originalTeX\@undefined\let\originalTeX\@empty\fi
                    Because this part of the code can be included in a format, we make sure that the macro
                    which initializes the save mechanism, \babel@beginsave, is not considered to be
                    undefined.
                   1627 \ifx\babel@beginsave\@undefined\let\babel@beginsave\relax\fi
                    A few macro names are reserved for future releases of babel, which will use the concept of
                    'locale':
                   1628 \providecommand\setlocale{%
                   1629 \bbl@error
                   1630 {Not yet available}%
```

```
1631 {Find an armchair, sit down and wait}}
1632 \let\uselocale\setlocale
1633 \let\locale\setlocale
1634 \let\selectlocale\setlocale
1635 \let\localename\setlocale
1636 \let\textlocale\setlocale
1637 \let\textlanguage\setlocale
1638 \let\languagetext\setlocale
```
#### **9.2 Errors**

```
\@nolanerr
\@nopatterns
              The babel package will signal an error when a documents tries to select a language that
              hasn't been defined earlier. When a user selects a language for which no hyphenation
              patterns were loaded into the format he will be given a warning about that fact. We revert
              to the patterns for \language=0 in that case. In most formats that will be (US)english, but it
              might also be empty.
```
\@noopterr When the package was loaded without options not everything will work as expected. An error message is issued in that case.

When the format knows about \PackageError it must be  $E_{T}X2_{\mathcal{E}}$ , so we can safely use its error handling interface. Otherwise we'll have to 'keep it simple'.

```
Infos are not written to the console, but on the other hand many people think warnings are
errors, so a further message type is defined: an important info which is sent to the console.
```

```
1639 \edef\bbl@nulllanguage{\string\language=0}
1640 \ifx\PackageError\@undefined % TODO. Move to Plain
1641 \def\bbl@error#1#2{%
1642 \begingroup
1643 \newlinechar=`\^^J
1644 \def\\{^^J(babel) }%
1645 \errhelp{#2}\errmessage{\\#1}%
1646 \endgroup}
1647 \def\bbl@warning#1{%
1648 \begingroup
1649 \newlinechar=`\^^J
1650 \def\\{^^J(babel) }%
1651 \message{\\#1}%
1652 \endgroup}
1653 \let\bbl@infowarn\bbl@warning
1654 \def\bbl@info#1{%
1655 \begingroup
1656 \newlinechar=`\^^J
1657 \def\\{^^J}%
1658 \wlog{#1}%
1659 \endgroup}
1660 \fi
1661 \def\bbl@nocaption{\protect\bbl@nocaption@i}
1662 \def\bbl@nocaption@i#1#2{% 1: text to be printed 2: caption macro \langXname
1663 \global\@namedef{#2}{\textbf{?#1?}}%
1664 \@nameuse{#2}%
1665 \bbl@warning{%
1666 \@backslashchar#2 not set. Please, define it\\%
1667 after the language has been loaded (typically\\%
1668 in the preamble) with something like:\\%
1669 \string\renewcommand\@backslashchar#2{..}\\%
1670 Reported}}
1671 \def\bbl@tentative{\protect\bbl@tentative@i}
1672 \def\bbl@tentative@i#1{%
```

```
1673 \bbl@warning{%
1674 Some functions for '#1' are tentative.\\%
1675 They might not work as expected and their behavior\\%
1676 could change in the future.\\%
1677 Reported}}
1678 \def\@nolanerr#1{%
1679 \bbl@error
1680 {You haven't defined the language #1\space yet.\\%
1681 Perhaps you misspelled it or your installation\\%
1682 is not complete}%
1683 {Your command will be ignored, type <return> to proceed}}
1684 \def\@nopatterns#1{%
1685 \bbl@warning
1686 {No hyphenation patterns were preloaded for\\%
1687 the language `#1' into the format.\\%
1688 Please, configure your TeX system to add them and\\%
1689 rebuild the format. Now I will use the patterns\\%
1690 preloaded for \bbl@nulllanguage\space instead}}
1691 \let\bbl@usehooks\@gobbletwo
1692 \ifx\bbl@onlyswitch\@empty\endinput\fi
1693 % Here ended switch.def
Here ended switch.def.
1694 \ifx\directlua\@undefined\else
1695 \ifx\bbl@luapatterns\@undefined
1696 \input luababel.def
1697 \fi
1698 \fi
1699 \langleBasic macros\rangle1700 \bbl@trace{Compatibility with language.def}
1701 \ifx\bbl@languages\@undefined
1702 \ifx\directlua\@undefined
1703 \openin1 = language.def % TODO. Remove hardcoded number
1704 \ifeof1
1705 \closein1
1706 \message{I couldn't find the file language.def}
1707 \else
1708 \closein1
1709 \begingroup
1710 \def\addlanguage#1#2#3#4#5{%
1711 \expandafter\ifx\csname lang@#1\endcsname\relax\else
1712 \global\expandafter\let\csname l@#1\expandafter\endcsname
1713 \csname lang@#1\endcsname
1714 \fi}%
1715 \def\uselanguage#1{}%
1716 \input language.def
1717 \endgroup
1718 \fi
1719 \fi
1720 \chardef\l@english\z@
1721 \fi
```
\addto It takes two arguments, a *\control sequence*} and T<sub>E</sub>X-code to be added to the *\control* sequence<sup> $\rangle$ </sup>.

If the *(control sequence)* has not been defined before it is defined now. The control sequence could also expand to \relax, in which case a circular definition results. The net result is a stack overflow. Note there is an inconsistency, because the assignment in the last branch is global.

```
1722 \def\addto#1#2{%
1723 \ifx#1\@undefined
1724 \def#1{#2}%
1725 \else
1726 \ifx#1\relax
1727 \def#1{#2}%
1728 \left| \begin{array}{c} 2728 \end{array} \right|1729 {\toks@\expandafter{#1#2}%
1730 \xdef#1{\the\toks@}}%
1731 \fi
1732 \fi}
```
The macro \initiate@active@char below takes all the necessary actions to make its argument a shorthand character. The real work is performed once for each character. But first we define a little tool. TODO. Always used with additional expansions. Move them here? Move the macro to basic?

```
1733 \def\bbl@withactive#1#2{%
1734 \begingroup
1735 \lccode`~=`#2\relax
1736 \lowercase{\endgroup#1~}}
```
\bbl@redefine To redefine a command, we save the old meaning of the macro. Then we redefine it to call the original macro with the 'sanitized' argument. The reason why we do it this way is that we don't want to redefine the ETEX macros completely in case their definitions change (they have changed in the past). A macro named \macro will be saved new control sequences named \org@macro.

```
1737 \def\bbl@redefine#1{%
```
- \edef\bbl@tempa{\bbl@stripslash#1}%
- \expandafter\let\csname org@\bbl@tempa\endcsname#1%
- \expandafter\def\csname\bbl@tempa\endcsname}
- \@onlypreamble\bbl@redefine
- \bbl@redefine@long This version of \babel@redefine can be used to redefine \long commands such as \ifthenelse.
	- \def\bbl@redefine@long#1{%
	- \edef\bbl@tempa{\bbl@stripslash#1}%
	- \expandafter\let\csname org@\bbl@tempa\endcsname#1%
	- \expandafter\long\expandafter\def\csname\bbl@tempa\endcsname}
	- \@onlypreamble\bbl@redefine@long
- \bbl@redefinerobust For commands that are redefined, but which *might* be robust we need a slightly more intelligent macro. A robust command foo is defined to expand to  $\propto$   $\propto$   $\sim$   $\sim$  So it is necessary to check whether  $\delta$  o<sub> $\sqcup$ </sub> exists. The result is that the command that is being redefined is always robust afterwards. Therefore all we need to do now is define  $\setminus$  foo $\cup$ .

```
1747 \def\bbl@redefinerobust#1{%
1748 \edef\bbl@tempa{\bbl@stripslash#1}%
1749 \bbl@ifunset{\bbl@tempa\space}%
1750 {\expandafter\let\csname org@\bbl@tempa\endcsname#1%
1751 \bbl@exp{\def\\#1{\\\protect\<\bbl@tempa\space>}}}%
1752 {\bbl@exp{\let\<org@\bbl@tempa>\<\bbl@tempa\space>}}%
1753 \@namedef{\bbl@tempa\space}}
1754 \@onlypreamble\bbl@redefinerobust
```
# **9.3 Hooks**

Admittedly, the current implementation is a somewhat simplistic and does very little to catch errors, but it is meant for developers, after all. \bbl@usehooks is the commands used by babel to execute hooks defined for an event.

```
1755 \bbl@trace{Hooks}
1756 \newcommand\AddBabelHook[3][]{%
1757 \bbl@ifunset{bbl@hk@#2}{\EnableBabelHook{#2}}{}%
1758 \def\bbl@tempa##1,#3=##2,##3\@empty{\def\bbl@tempb{##2}}%
1759 \expandafter\bbl@tempa\bbl@evargs,#3=,\@empty
1760 \bbl@ifunset{bbl@ev@#2@#3@#1}%
1761 {\bbl@csarg\bbl@add{ev@#3@#1}{\bbl@elth{#2}}}%
1762 {\bbl@csarg\let{ev@#2@#3@#1}\relax}%
1763 \bbl@csarg\newcommand{ev@#2@#3@#1}[\bbl@tempb]}
1764 \newcommand\EnableBabelHook[1]{\bbl@csarg\let{hk@#1}\@firstofone}
1765 \newcommand\DisableBabelHook[1]{\bbl@csarg\let{hk@#1}\@gobble}
1766 \def\bbl@usehooks#1#2{%
1767 \def\bbl@elth##1{%
1768 \bbl@cs{hk@##1}{\bbl@cs{ev@##1@#1@}#2}}%
1769 \bbl@cs{ev@#1@}%
1770 \ifx\languagename\@undefined\else % Test required for Plain (?)
1771 \def\bbl@elth##1{%
1772 \bbl@cs{hk@##1}{\bbl@cl{ev@##1@#1}#2}}%
1773 \bbl@cl{ev@#1}%
1774 \fi}
```
To ensure forward compatibility, arguments in hooks are set implicitly. So, if a further argument is added in the future, there is no need to change the existing code. Note events intended for hyphen.cfg are also loaded (just in case you need them for some reason).

```
1775 \def\bbl@evargs{,% <- don't delete this comma
```

```
1776 everylanguage=1,loadkernel=1,loadpatterns=1,loadexceptions=1,%
```

```
1777 adddialect=2,patterns=2,defaultcommands=0,encodedcommands=2,write=0,%
```

```
1778 beforeextras=0,afterextras=0,stopcommands=0,stringprocess=0,%
```

```
1779 hyphenation=2,initiateactive=3,afterreset=0,foreign=0,foreign*=0,%
```

```
1780 beforestart=0,languagename=2}
```
\babelensure The user command just parses the optional argument and creates a new macro named \bbl@e@\*language*\. We register a hook at the afterextras event which just executes this macro in a "complete" selection (which, if undefined, is \relax and does nothing). This part is somewhat involved because we have to make sure things are expanded the correct number of times.

> The macro \bbl@e@*{language*} contains \bbl@ensure{*{include*}}{*{exclude*}}{*{fontenc*}}, which in in turn loops over the macros names in \bbl@captionslist, excluding (with the help of  $\infty$ ) those in the exclude list. If the fontenc is given (and not  $\relax\relaxright\uparrow$  the \fontencoding is also added. Then we loop over the include list, but if the macro already contains \foreignlanguage, nothing is done. Note this macro (1) is not restricted to the preamble, and (2) changes are local.

```
1781 \bbl@trace{Defining babelensure}
1782 \newcommand\babelensure[2][]{% TODO - revise test files
1783 \AddBabelHook{babel-ensure}{afterextras}{%
1784 \ifcase\bbl@select@type
1785 \bbl@cl{e}%
1786 \fi}%
1787 \begingroup
1788 \let\bbl@ens@include\@empty
1789 \let\bbl@ens@exclude\@empty
1790 \def\bbl@ens@fontenc{\relax}%
1791 \def\bbl@tempb##1{%
1792 \ifx\@empty##1\else\noexpand##1\expandafter\bbl@tempb\fi}%
1793 \edef\bbl@tempa{\bbl@tempb#1\@empty}%
1794 \def\bbl@tempb##1=##2\@@{\@namedef{bbl@ens@##1}{##2}}%
```

```
1795 \bbl@foreach\bbl@tempa{\bbl@tempb##1\@@}%
1796 \def\bbl@tempc{\bbl@ensure}%
1797 \expandafter\bbl@add\expandafter\bbl@tempc\expandafter{%
1798 \expandafter{\bbl@ens@include}}%
1799 \expandafter\bbl@add\expandafter\bbl@tempc\expandafter{%
1800 \expandafter{\bbl@ens@exclude}}%
1801 \toks@\expandafter{\bbl@tempc}%
1802 \bbl@exp{%
1803 \endgroup
1804 \def\<bbl@e@#2>{\the\toks@{\bbl@ens@fontenc}}}}
1805 \def\bbl@ensure#1#2#3{% 1: include 2: exclude 3: fontenc
1806 \def\bbl@tempb##1{% elt for (excluding) \bbl@captionslist list
1807 \ifx##1\@undefined % 3.32 - Don't assume the macro exists
1808 \edef##1{\noexpand\bbl@nocaption
1809 {\bbl@stripslash##1}{\languagename\bbl@stripslash##1}}%
1810 \fi
1811 \ifx##1\@empty\else
1812 \in@{##1}{#2}%
1813 \ifin@\else
1814 \bbl@ifunset{bbl@ensure@\languagename}%
1815 {\bbl@exp{%
1816 \\\DeclareRobustCommand\<bbl@ensure@\languagename>[1]{%
1817 \\\foreignlanguage{\languagename}%
1818 {\ifx\relax#3\else
1819 \\\fontencoding{#3}\\\selectfont
1820 \quad \text{If}1821 ##########1}}}}%
1822 {}%
1823 \toks@\expandafter{##1}%
1824 \edef##1{%
1825 \bbl@csarg\noexpand{ensure@\languagename}%
1826 {\the\toks@}}%
1827 \fi
1828 \expandafter\bbl@tempb
1829 \fi}%
1830 \expandafter\bbl@tempb\bbl@captionslist\today\@empty
1831 \def\bbl@tempa##1{% elt for include list
1832 \ifx##1\@empty\else
1833 \bbl@csarg\in@{ensure@\languagename\expandafter}\expandafter{##1}%
1834 \ifin@\else
1835 \bbl@tempb##1\@empty
1836 \fi
1837 \expandafter\bbl@tempa
1838 \fi}%
1839 \bbl@tempa#1\@empty}
1840 \def\bbl@captionslist{%
1841 \prefacename\refname\abstractname\bibname\chaptername\appendixname
1842 \contentsname\listfigurename\listtablename\indexname\figurename
1843 \tablename\partname\enclname\ccname\headtoname\pagename\seename
1844 \alsoname\proofname\glossaryname}
```
### **9.4 Setting up language files**

\LdfInit \LdfInit macro takes two arguments. The first argument is the name of the language that will be defined in the language definition file; the second argument is either a control sequence or a string from which a control sequence should be constructed. The existence of the control sequence indicates that the file has been processed before. At the start of processing a language definition file we always check the category code of
the at-sign. We make sure that it is a 'letter' during the processing of the file. We also save its name as the last called option, even if not loaded.

Another character that needs to have the correct category code during processing of language definition files is the equals sign, '=', because it is sometimes used in constructions with the **\let primitive.** Therefore we store its current catcode and restore it later on. Now we check whether we should perhaps stop the processing of this file. To do this we first need to check whether the second argument that is passed to \LdfInit is a control sequence. We do that by looking at the first token after passing #2 through string. When it is equal to \@backslashchar we are dealing with a control sequence which we can compare with \@undefined.

If so, we call  $\lceil \det(\mathcal{A}) \rceil$  to set the main language, restore the category code of the  $\varpi$ -sign and call \endinput

When #2 was *not* a control sequence we construct one and compare it with \relax. Finally we check \originalTeX.

```
1845 \bbl@trace{Macros for setting language files up}
1846 \def\bbl@ldfinit{% TODO. Merge into the next macro? Unused elsewhere
1847 \let\bbl@screset\@empty
1848 \let\BabelStrings\bbl@opt@string
1849 \let\BabelOptions\@empty
1850 \let\BabelLanguages\relax
1851 \ifx\originalTeX\@undefined
1852 \let\originalTeX\@empty
1853 \else
1854 \originalTeX
1855 \fi}
1856 \def\LdfInit#1#2{%
1857 \chardef\atcatcode=\catcode`\@
1858 \catcode`\@=11\relax
1859 \chardef\eqcatcode=\catcode`\=
1860 \catcode`\==12\relax
1861 \expandafter\if\expandafter\@backslashchar
1862 \expandafter\@car\string#2\@nil
1863 \ifx#2\@undefined\else
1864 \ldf@quit{#1}%
1865 \fi
1866 \else
1867 \expandafter\ifx\csname#2\endcsname\relax\else
1868 \ldf@quit{#1}%
1869 \fi
1870 \fi
1871 \bbl@ldfinit}
```
\ldf@quit This macro interrupts the processing of a language definition file.

```
1872 \def\ldf@quit#1{%
1873 \expandafter\main@language\expandafter{#1}%
1874 \catcode`\@=\atcatcode \let\atcatcode\relax
1875 \catcode`\==\eqcatcode \let\eqcatcode\relax
1876 \endinput}
```
\ldf@finish This macro takes one argument. It is the name of the language that was defined in the language definition file.

We load the local configuration file if one is present, we set the main language (taking into account that the argument might be a control sequence that needs to be expanded) and reset the category code of the @-sign.

 \def\bbl@afterldf#1{% TODO. Merge into the next macro? Unused elsewhere \bbl@afterlang

```
1879 \let\bbl@afterlang\relax
                   1880 \let\BabelModifiers\relax
                   1881 \let\bbl@screset\relax}%
                   1882 \def\ldf@finish#1{%
                   1883 \ifx\loadlocalcfg\@undefined\else % For LaTeX 209
                   1884 \loadlocalcfg{#1}%
                   1885 \fi
                   1886 \bbl@afterldf{#1}%
                   1887 \expandafter\main@language\expandafter{#1}%
                   1888 \catcode`\@=\atcatcode \let\atcatcode\relax
                   1889 \catcode`\==\eqcatcode \let\eqcatcode\relax}
                    After the preamble of the document the commands \LdfInit, \ldf@quit and \ldf@finish
                    are no longer needed. Therefore they are turned into warning messages in ETr X.
                   1890 \@onlypreamble\LdfInit
                   1891 \@onlypreamble\ldf@quit
                   1892 \@onlypreamble\ldf@finish
    \main@language
\bbl@main@language
                    This command should be used in the various language definition files. It stores its
                    argument in \bbl@main@language; to be used to switch to the correct language at the
                    beginning of the document.
                   1893 \def\main@language#1{%
                   1894 \def\bbl@main@language{#1}%
                   1895 \let\languagename\bbl@main@language % TODO. Set localename
                   1896 \bbl@id@assign
                   1897 \bbl@patterns{\languagename}}
                    We also have to make sure that some code gets executed at the beginning of the document,
                    either when the aux file is read or, if it does not exist, when the \AtBeginDocument is
                    executed. Languages do not set \pagedir, so we set here for the whole document to the
                    main \bodydir.
                   1898 \def\bbl@beforestart{%
                   1899 \bbl@usehooks{beforestart}{}%
                   1900 \global\let\bbl@beforestart\relax}
                   1901 \AtBeginDocument{%
                   1902 \@nameuse{bbl@beforestart}%
                   1903 \if@filesw
                   1904 \providecommand\babel@aux[2]{}%
                   1905 \immediate\write\@mainaux{%
                   1906 \string\providecommand\string\babel@aux[2]{}}%
                   1907 \immediate\write\@mainaux{\string\@nameuse{bbl@beforestart}}%
                   1908 \fi
                   1909 \expandafter\selectlanguage\expandafter{\bbl@main@language}%
                   1910 \ifbbl@single % must go after the line above.
                   1911 \renewcommand\selectlanguage[1]{}%
                   1912 \renewcommand\foreignlanguage[2]{#2}%
                   1913 \global\let\babel@aux\@gobbletwo % Also as flag
                   1914 \fi
```

```
1915 \ifcase\bbl@engine\or\pagedir\bodydir\fi} % TODO - a better place
```
A bit of optimization. Select in heads/foots the language only if necessary.

```
1916 \def\select@language@x#1{%
1917 \ifcase\bbl@select@type
1918 \bbl@ifsamestring\languagename{#1}{}{\select@language{#1}}%
1919 \else
1920 \select@language{#1}%
1921 \fi}
```
## **9.5 Shorthands**

```
\bbl@add@special The macro \bbl@add@special is used to add a new character (or single character control
                       sequence) to the macro \dospecials (and \@sanitize if LHEX is used). It is used only at
                       one place, namely when \initiate@active@char is called (which is ignored if the char
                       has been made active before). Because \@sanitize can be undefined, we put the
                       definition inside a conditional.
                       Items are added to the lists without checking its existence or the original catcode. It does
                       not hurt, but should be fixed. It's already done with \nfss@catcodes, added in 3.10.
                      1922 \bbl@trace{Shorhands}
                      1923 \def\bbl@add@special#1{% 1:a macro like \", \?, etc.
                      1924 \bbl@add\dospecials{\do#1}% test @sanitize = \relax, for back. compat.
                      1925 \bbl@ifunset{@sanitize}{}{\bbl@add\@sanitize{\@makeother#1}}%
                      1926 \ifx\nfss@catcodes\@undefined\else % TODO - same for above
                      1927 \begingroup
                      1928 \catcode`#1\active
                      1929 \nfss@catcodes
                      1930 \ifnum\catcode`#1=\active
                      1931 \endgroup
                      1932 \bbl@add\nfss@catcodes{\@makeother#1}%
                      1933 \else
                      1934 \endgroup
                      1935 \fi
                      1936 \fi}
 \bbl@remove@special The companion of the former macro is \bbl@remove@special. It removes a character from
                       the set macros \dospecials and \@sanitize, but it is not used at all in the babel core.
                      1937 \def\bbl@remove@special#1{%
                      1938 \begingroup
                      1939 \def\x##1##2{\ifnum`#1=`##2\noexpand\@empty
                      1940 \else\noexpand##1\noexpand##2\fi}%
                      1941 \def\do{\x\do}%
                      1942 \def\@makeother{\x\@makeother}%
                      1943 \edef\x{\endgroup
                      1944 \def\noexpand\dospecials{\dospecials}%
                      1945 \expandafter\ifx\csname @sanitize\endcsname\relax\else
                      1946 \def\noexpand\@sanitize{\@sanitize}%
                      1947 \fi}%
                      1948 \x}
\initiate@active@char A language definition file can call this macro to make a character active. This macro takes
                       one argument, the character that is to be made active. When the character was already
                       active this macro does nothing. Otherwise, this macro defines the control sequence
                       \normal@char\char\ to expand to the character in its 'normal state' and it defines the
                       active character to expand to \normal@char\langle char \rangle by default (\langle char \rangle being the character
                       to be made active). Later its definition can be changed to expand to \text{active@char}\langle char\rangleby calling \bbl@activate{\langle char \rangle }.
                       For example, to make the double quote character active one could have
                       \initiate@active@char{"} in a language definition file. This defines " as
                       \active@prefix "\active@char" (where the first " is the character with its original
                       catcode, when the shorthand is created, and \active@char" is a single token). In protected
                       contexts, it expands to \protect " or \noexpand " (ie, with the original "); otherwise
                       \active@char" is executed. This macro in turn expands to \normal@char" in "safe"
                       contexts (eg, \label), but \user@active" in normal "unsafe" ones. The latter search a
                       definition in the user, language and system levels, in this order, but if none is found,
                       \normal@char" is used. However, a deactivated shorthand (with \bbl@deactivate is
                       defined as \active@prefix "\normal@char".
```
The following macro is used to define shorthands in the three levels. It takes 4 arguments: the (string'ed) character, \<level>@group, <level>@active and <next-level>@active (except in system).

```
1949 \def\bbl@active@def#1#2#3#4{%
1950 \@namedef{#3#1}{%
1951 \expandafter\ifx\csname#2@sh@#1@\endcsname\relax
1952 \bbl@afterelse\bbl@sh@select#2#1{#3@arg#1}{#4#1}%
1953 \else
1954 \bbl@afterfi\csname#2@sh@#1@\endcsname
1955 \fi}%
```
When there is also no current-level shorthand with an argument we will check whether there is a next-level defined shorthand for this active character.

```
1956 \long\@namedef{#3@arg#1}##1{%
1957 \expandafter\ifx\csname#2@sh@#1@\string##1@\endcsname\relax
1958 \bbl@afterelse\csname#4#1\endcsname##1%
1959 \else
1960 \bbl@afterfi\csname#2@sh@#1@\string##1@\endcsname
1961 \fi}}%
```
\initiate@active@char calls \@initiate@active@char with 3 arguments. All of them are the same character with different catcodes: active, other (\string'ed) and the original one. This trick simplifies the code a lot.

```
1962 \def\initiate@active@char#1{%
1963 \bbl@ifunset{active@char\string#1}%
1964 {\bbl@withactive
1965 {\expandafter\@initiate@active@char\expandafter}#1\string#1#1}%
1966 {}}
```
The very first thing to do is saving the original catcode and the original definition, even if not active, which is possible (undefined characters require a special treatement to avoid making them \relax).

```
1967 \def\@initiate@active@char#1#2#3{%
1968 \bbl@csarg\edef{oricat@#2}{\catcode`#2=\the\catcode`#2\relax}%
1969 \ifx#1\@undefined
1970 \bbl@csarg\edef{oridef@#2}{\let\noexpand#1\noexpand\@undefined}%
1971 \else
1972 \bbl@csarg\let{oridef@@#2}#1%
1973 \bbl@csarg\edef{oridef@#2}{%
1974 \let\noexpand#1%
1975 \expandafter\noexpand\csname bbl@oridef@@#2\endcsname}%
1976 \fi
```
If the character is already active we provide the default expansion under this shorthand mechanism. Otherwise we write a message in the transcript file, and define  $\{nonman@char\, \cdot \, char\}$  to expand to the character in its default state. If the character is mathematically active when babel is loaded (for example ') the normal expansion is somewhat different to avoid an infinite loop (but it does not prevent the loop if the mathcode is set to "8000 *a posteriori*).

```
1977 \ifx#1#3\relax
1978 \expandafter\let\csname normal@char#2\endcsname#3%
1979 \else
1980 \bbl@info{Making #2 an active character}%
1981 \ifnum\mathcode`#2=\ifodd\bbl@engine"1000000 \else"8000 \fi
1982 \@namedef{normal@char#2}{%
1983 \textormath{#3}{\csname bbl@oridef@@#2\endcsname}}%
1984 \else
1985 \@namedef{normal@char#2}{#3}%
```
\fi

To prevent problems with the loading of other packages after babel we reset the catcode of the character to the original one at the end of the package and of each language file (except with KeepShorthandsActive). It is re-activate again at \begin{document}. We also need to make sure that the shorthands are active during the processing of the . aux file. Otherwise some citations may give unexpected results in the printout when a shorthand was used in the optional argument of \bibitem for example. Then we make it active (not strictly necessary, but done for backward compatibility).

```
1987 \bbl@restoreactive{#2}%
1988 \AtBeginDocument{%
1989 \catcode`#2\active
1990 \if@filesw
1991 \immediate\write\@mainaux{\catcode`\string#2\active}%
1992 \fi}%
1993 \expandafter\bbl@add@special\csname#2\endcsname
1994 \catcode`#2\active
1995 \fi
```
Now we have set \normal@char*\char*}, we must define \active@char*\char*}, to be executed when the character is activated. We define the first level expansion of  $\text{active@char}\langle char\rangle$ to check the status of the @safe@actives flag. If it is set to true we expand to the 'normal' version of this character, otherwise we call \user@active $\langle char \rangle$  to start the search of a definition in the user, language and system levels (or eventually normal@char*\char*}).

```
1996 \let\bbl@tempa\@firstoftwo
1997 \if\string^#2%
1998 \def\bbl@tempa{\noexpand\textormath}%
1999 \else
2000 \ifx\bbl@mathnormal\@undefined\else
2001 \let\bbl@tempa\bbl@mathnormal
2002 \fi
2003 \fi
2004 \expandafter\edef\csname active@char#2\endcsname{%
2005 \bbl@tempa
2006 {\noexpand\if@safe@actives
2007 \noexpand\expandafter
2008 \expandafter\noexpand\csname normal@char#2\endcsname
2009 \noexpand\else
2010 \noexpand\expandafter
2011 \expandafter\noexpand\csname bbl@doactive#2\endcsname
2012 \noexpand\fi}%
2013 {\expandafter\noexpand\csname normal@char#2\endcsname}}%
2014 \bbl@csarg\edef{doactive#2}{%
2015 \expandafter\noexpand\csname user@active#2\endcsname}%
```
We now define the default values which the shorthand is set to when activated or deactivated. It is set to the deactivated form (globally), so that the character expands to

```
\active@prefix \langle char \rangle \normal@char\langle char \rangle
```
(where \active@char $\langle char \rangle$  is *one* control sequence!).

```
2016 \bbl@csarg\edef{active@#2}{%
2017 \noexpand\active@prefix\noexpand#1%
2018 \expandafter\noexpand\csname active@char#2\endcsname}%
2019 \bbl@csarg\edef{normal@#2}{%
2020 \noexpand\active@prefix\noexpand#1%
2021 \expandafter\noexpand\csname normal@char#2\endcsname}%
2022 \expandafter\let\expandafter#1\csname bbl@normal@#2\endcsname
```
The next level of the code checks whether a user has defined a shorthand for himself with this character. First we check for a single character shorthand. If that doesn't exist we check for a shorthand with an argument.

```
2023 \bbl@active@def#2\user@group{user@active}{language@active}%
2024 \bbl@active@def#2\language@group{language@active}{system@active}%
2025 \bbl@active@def#2\system@group{system@active}{normal@char}%
```
In order to do the right thing when a shorthand with an argument is used by itself at the end of the line we provide a definition for the case of an empty argument. For that case we let the shorthand character expand to its non-active self. Also, When a shorthand combination such as '' ends up in a heading T<sub>EX</sub> would see \protect'\protect'. To prevent this from happening a couple of shorthand needs to be defined at user level.

```
2026 \expandafter\edef\csname\user@group @sh@#2@@\endcsname
2027 {\expandafter\noexpand\csname normal@char#2\endcsname}%
2028 \expandafter\edef\csname\user@group @sh@#2@\string\protect@\endcsname
2029 {\expandafter\noexpand\csname user@active#2\endcsname}%
```
Finally, a couple of special cases are taken care of. (1) If we are making the right quote (') active we need to change \pr@m@s as well. Also, make sure that a single ' in math mode 'does the right thing'. (2) If we are using the caret  $(\wedge)$  as a shorthand character special care should be taken to make sure math still works. Therefore an extra level of expansion is introduced with a check for math mode on the upper level.

```
2030 \if\string'#2%
2031 \let\prim@s\bbl@prim@s
2032 \let\active@math@prime#1%
2033 \text{ } \text{ } 1512034 \bbl@usehooks{initiateactive}{{#1}{#2}{#3}}}
```
The following package options control the behavior of shorthands in math mode.

```
2035 \langle *More package options}} \equiv2036 \DeclareOption{math=active}{}
2037\DeclareOption{math=normal}{\def\bbl@mathnormal{\noexpand\textormath}}
2038 \langle \langle /More package options\rangle \rangle
```
Initiating a shorthand makes active the char. That is not strictly necessary but it is still done for backward compatibility. So we need to restore the original catcode at the end of package *and* and the end of the ldf.

```
2039 \@ifpackagewith{babel}{KeepShorthandsActive}%
2040 {\let\bbl@restoreactive\@gobble}%
2041 {\def\bbl@restoreactive#1{%
2042 \bbl@exp{%
2043 \\\AfterBabelLanguage\\\CurrentOption
2044 {\catcode`#1=\the\catcode`#1\relax}%
2045 \\\AtEndOfPackage
2046 {\catcode`#1=\the\catcode`#1\relax}}}%
2047 \AtEndOfPackage{\let\bbl@restoreactive\@gobble}}
```

```
\bbl@sh@select This command helps the shorthand supporting macros to select how to proceed. Note that
                this macro needs to be expandable as do all the shorthand macros in order for them to
                work in expansion-only environments such as the argument of \hyphenation.
                This macro expects the name of a group of shorthands in its first argument and a
                shorthand character in its second argument. It will expand to either \bbl@firstcs or
                \bbl@scndcs. Hence two more arguments need to follow it.
```
 \def\bbl@sh@select#1#2{% \expandafter\ifx\csname#1@sh@#2@sel\endcsname\relax \bbl@afterelse\bbl@scndcs 2051 \else

\bbl@afterfi\csname#1@sh@#2@sel\endcsname

\fi}

\active@prefix The command \active@prefix which is used in the expansion of active characters has a function similar to \OT1-cmd in that it \protects the active character whenever \protect is *not* \@typeset@protect. The \@gobble is needed to remove a token such as \activechar: (when the double colon was the active character to be dealt with). There are two definitions, depending of \ifincsname is available. If there is, the expansion will be more robust.

```
2054 \begingroup
                    2055 \bbl@ifunset{ifincsname}% TODO. Ugly. Correct?
                    2056 {\gdef\active@prefix#1{%
                    2057 \ifx\protect\@typeset@protect
                    2058 \else
                    2059 \ifx\protect\@unexpandable@protect
                    2060 \noexpand#1%
                    2061 \else
                    2062 \protect#1%
                    2063 \fi
                    2064 \expandafter\@gobble
                    2065 \fi}}
                    2066 {\gdef\active@prefix#1{%
                    2067 \ifincsname
                    2068 \string#1%
                    2069 \expandafter\@gobble
                    2070 \else
                    2071 \ifx\protect\@typeset@protect
                    2072 \text{e}2073 \ifx\protect\@unexpandable@protect
                    2074 \noexpand#1%
                    2075 \else
                    2076 \protect#1%
                    2077 \fi
                    2078 \expandafter\expandafter\expandafter\@gobble
                    2079 \fi
                    2080 \fi}}
                    2081 \endgroup
    \if@safe@actives In some circumstances it is necessary to be able to change the expansion of an active
                     character on the fly. For this purpose the switch @safe@actives is available. The setting of
                     this switch should be checked in the first level expansion of \active@char\cdot\cdot\cdot.
                    2082 \newif\if@safe@actives
                    2083 \@safe@activesfalse
\bbl@restore@actives When the output routine kicks in while the active characters were made "safe" this must
                     be undone in the headers to prevent unexpected typeset results. For this situation we
                     define a command to make them "unsafe" again.
                    2084 \def\bbl@restore@actives{\if@safe@actives\@safe@activesfalse\fi}
      \bbl@activate
Both macros take one argument, like \initiate@active@char. The macro is used to
    \bbl@deactivate
                    change the definition of an active character to expand to \arctan\epsilonchar in the case
                     of \bbl@activate, or \normal@char\langle char \rangle in the case of \bbl@deactivate.
                    2085 \def\bbl@activate#1{%
                    2086 \bbl@withactive{\expandafter\let\expandafter}#1%
                    2087 \csname bbl@active@\string#1\endcsname}
                    2088 \def\bbl@deactivate#1{%
                    2089 \bbl@withactive{\expandafter\let\expandafter}#1%
                    2090 \csname bbl@normal@\string#1\endcsname}
```

```
\bbl@firstcs
These macros are used only as a trick when declaring shorthands.
       \bbl@scndcs
2091 \def\bbl@firstcs#1#2{\csname#1\endcsname}
                  2092 \def\bbl@scndcs#1#2{\csname#2\endcsname}
\declare@shorthand The command \declare@shorthand is used to declare a shorthand on a certain level. It
                   takes three arguments:
                    1. a name for the collection of shorthands, i.e. 'system', or 'dutch';
                    2. the character (sequence) that makes up the shorthand, i.e. \sim or "a;
                    3. the code to be executed when the shorthand is encountered.
                   The auxiliary macro \babel@texpdf improves the interoperativity with hyperref and takes
                   4 arguments: (1) The T<sub>F</sub>X code in text mode, (2) the string for hyperref, (3) the T<sub>F</sub>X code in
                   math mode, and (4), which is currently ignored, but it's meant for a string in math mode,
                   like a minus sign instead of an hyphen (currently hyperref doesn't discriminate the mode).
                   This macro may be used in ldf files.
                  2093 \def\babel@texpdf#1#2#3#4{%
                  2094 \ifx\texorpdfstring\@undefined
                  2095 \textormath{#1}{#2}%
                  2096 \else
                  2097 \texorpdfstring{\textormath{#1}{#3}}{#2}%
                  2098 % \texorpdfstring{\textormath{#1}{#3}}{\textormath{#2}{#4}}%
                  2099 \fi}
                  2100 %
                  2101 \def\declare@shorthand#1#2{\@decl@short{#1}#2\@nil}
                  2102 \def\@decl@short#1#2#3\@nil#4{%
                  2103 \def\bbl@tempa{#3}%
                  2104 \ifx\bbl@tempa\@empty
                  2105 \expandafter\let\csname #1@sh@\string#2@sel\endcsname\bbl@scndcs
                  2106 \bbl@ifunset{#1@sh@\string#2@}{}%
                  2107 {\def\bbl@tempa{#4}%
                  2108 \expandafter\ifx\csname#1@sh@\string#2@\endcsname\bbl@tempa
                  2109 \else
                  2110 \bbl@info
                  2111 {Redefining #1 shorthand \string#2\\%
                  2112 in language \CurrentOption}%
                  2113 \fi}%
                  2114 \@namedef{#1@sh@\string#2@}{#4}%
                  2115 \else
                  2116 \expandafter\let\csname #1@sh@\string#2@sel\endcsname\bbl@firstcs
                  2117 \bbl@ifunset{#1@sh@\string#2@\string#3@}{}%
                  2118 {\def\bbl@tempa{#4}%
                  2119 \expandafter\ifx\csname#1@sh@\string#2@\string#3@\endcsname\bbl@tempa
                  2120 \else
                  2121 \bbl@info
                  2122 {Redefining #1 shorthand \string#2\string#3\\%
                  2123 in language \CurrentOption}%
                  2124 \fi}%
                  2125 \@namedef{#1@sh@\string#2@\string#3@}{#4}%
                  2126 \fi}
       \textormath Some of the shorthands that will be declared by the language definition files have to be
                   usable in both text and mathmode. To achieve this the helper macro \textormath is
                   provided.
                  2127 \def\textormath{%
                  2128 \ifmmode
```

```
2129 \expandafter\@secondoftwo
                2130 \else
                2131 \expandafter\@firstoftwo
                2132 \fi}
     \user@group
The current concept of 'shorthands' supports three levels or groups of shorthands. For
\language@group
  \system@group
                 each level the name of the level or group is stored in a macro. The default is to have a user
                 group; use language group 'english' and have a system group called 'system'.
                2133 \def\user@group{user}
                2134 \def\language@group{english} % TODO. I don't like defaults
                2135 \def\system@group{system}
 \useshorthands This is the user level macro. It initializes and activates the character for use as a shorthand
                 character (ie, it's active in the preamble). Languages can deactivate shorthands, so a
                 starred version is also provided which activates them always after the language has been
                 switched.
                2136 \def\useshorthands{%
                2137 \@ifstar\bbl@usesh@s{\bbl@usesh@x{}}}
                2138 \def\bbl@usesh@s#1{%
                2139 \bbl@usesh@x
                2140 {\AddBabelHook{babel-sh-\string#1}{afterextras}{\bbl@activate{#1}}}%
                2141 {#1}}
                2142 \def\bbl@usesh@x#1#2{%
                2143 \bbl@ifshorthand{#2}%
                2144 {\def\user@group{user}%
                2145 \initiate@active@char{#2}%
                2146 #1%
                2147 \bbl@activate{#2}}%
                2148 {\bbl@error
                2149 {Cannot declare a shorthand turned off (\string#2)}
                2150 {Sorry, but you cannot use shorthands which have been\\%
                2151 turned off in the package options}}}
\defineshorthand Currently we only support two groups of user level shorthands, named internally user and
                 user@<lang> (language-dependent user shorthands). By default, only the first one is taken
                 into account, but if the former is also used (in the optional argument of \defineshorthand)
                 a new level is inserted for it (user@generic, done by \bbl@set@user@generic); we make
                 also sure {} and \protect are taken into account in this new top level.
                2152 \def\user@language@group{user@\language@group}
                2153 \def\bbl@set@user@generic#1#2{%
                2154 \bbl@ifunset{user@generic@active#1}%
                2155 {\bbl@active@def#1\user@language@group{user@active}{user@generic@active}%
                2156 \bbl@active@def#1\user@group{user@generic@active}{language@active}%
                2157 \expandafter\edef\csname#2@sh@#1@@\endcsname{%
                2158 \expandafter\noexpand\csname normal@char#1\endcsname}%
                2159 \expandafter\edef\csname#2@sh@#1@\string\protect@\endcsname{%
                2160 \expandafter\noexpand\csname user@active#1\endcsname}}%
                2161 \@empty}
                2162 \newcommand\defineshorthand[3][user]{%
                2163 \edef\bbl@tempa{\zap@space#1 \@empty}%
                2164 \bbl@for\bbl@tempb\bbl@tempa{%
                2165 \if*\expandafter\@car\bbl@tempb\@nil
                2166 \edef\bbl@tempb{user@\expandafter\@gobble\bbl@tempb}%
                2167 \@expandtwoargs
                2168 \bbl@set@user@generic{\expandafter\string\@car#2\@nil}\bbl@tempb
                2169 \fi
                2170 \declare@shorthand{\bbl@tempb}{#2}{#3}}}
```
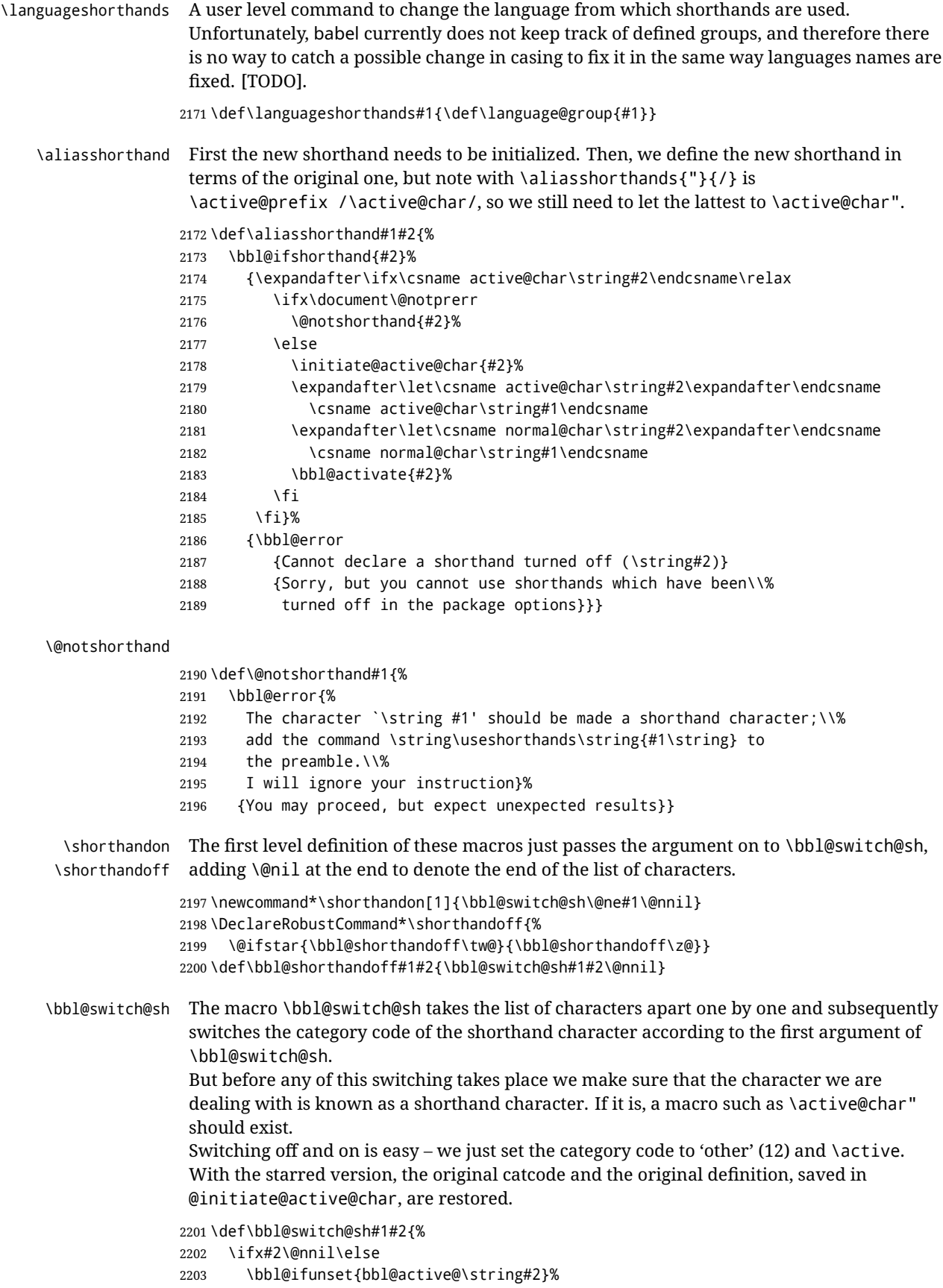

```
2204 {\bbl@error
2205 {I cannot switch `\string#2' on or off--not a shorthand}%
2206 {This character is not a shorthand. Maybe you made\\%
2207 a typing mistake? I will ignore your instruction}}%
2208 {\ifcase#1%
2209 \catcode`#212\relax
2210 \text{ or }2211 \catcode`#2\active
2212 \overline{)}2213 \csname bbl@oricat@\string#2\endcsname
2214 \csname bbl@oridef@\string#2\endcsname
2215 \fi}%
2216 \bbl@afterfi\bbl@switch@sh#1%
2217 \fi}
```
Note the value is that at the expansion time; eg, in the preample shorhands are usually deactivated.

```
2218\def\babelshorthand{\active@prefix\babelshorthand\bbl@putsh}
           2219 \def\bbl@putsh#1{%
           2220 \bbl@ifunset{bbl@active@\string#1}%
           2221 {\bbl@putsh@i#1\@empty\@nnil}%
           2222 {\csname bbl@active@\string#1\endcsname}}
           2223 \def\bbl@putsh@i#1#2\@nnil{%
           2224 \csname\language@group @sh@\string#1@%
           2225 \ifx\@empty#2\else\string#2@\fi\endcsname}
           2226 \ifx\bbl@opt@shorthands\@nnil\else
           2227 \let\bbl@s@initiate@active@char\initiate@active@char
           2228 \def\initiate@active@char#1{%
           2229 \bbl@ifshorthand{#1}{\bbl@s@initiate@active@char{#1}}{}}
           2230 \let\bbl@s@switch@sh\bbl@switch@sh
           2231 \def\bbl@switch@sh#1#2{%
           2232 \ifx#2\@nnil\else
           2233 \bbl@afterfi
           2234 \bbl@ifshorthand{#2}{\bbl@s@switch@sh#1{#2}}{\bbl@switch@sh#1}%
           2235 \fi}
           2236 \let\bbl@s@activate\bbl@activate
           2237 \def\bbl@activate#1{%
           2238 \bbl@ifshorthand{#1}{\bbl@s@activate{#1}}{}}
           2239 \let\bbl@s@deactivate\bbl@deactivate
           2240 \def\bbl@deactivate#1{%
           2241 \bbl@ifshorthand{#1}{\bbl@s@deactivate{#1}}{}}
           2242 \fi
            You may want to test if a character is a shorthand. Note it does not test whether the
            shorthand is on or off.
           2243 \newcommand\ifbabelshorthand[3]{\bbl@ifunset{bbl@active@\string#1}{#3}{#2}}
\bbl@prim@s
\bbl@pr@m@s
            One of the internal macros that are involved in substituting \prime for each right quote in
            mathmode is \prim@s. This checks if the next character is a right quote. When the right
             quote is active, the definition of this macro needs to be adapted to look also for an active
            right quote; the hat could be active, too.
           2244 \def\bbl@prim@s{%
           2245 \prime\futurelet\@let@token\bbl@pr@m@s}
           2246 \def\bbl@if@primes#1#2{%
           2247 \ifx#1\@let@token
```

```
2248 \expandafter\@firstoftwo
```

```
2249 \else\ifx#2\@let@token
```

```
2250 \bbl@afterelse\expandafter\@firstoftwo
```

```
2251 \else
2252 \bbl@afterfi\expandafter\@secondoftwo
2253 \fi\fi}
2254 \begingroup
2255 \catcode`\^=7 \catcode`\*=\active \lccode`\*=`\^
2256 \catcode`\'=12 \catcode`\"=\active \lccode`\"=`\'
2257 \lowercase{%
2258 \gdef\bbl@pr@m@s{%
2259 \bbl@if@primes"'%
2260 \pr@@@s
2261 {\bbl@if@primes*^\pr@@@t\egroup}}}
2262 \endgroup
```
Usually the ~ is active and expands to \penalty\@M\, . When it is written to the .aux file it is written expanded. To prevent that and to be able to use the character  $\sim$  as a start character for a shorthand, it is redefined here as a one character shorthand on system level. The system declaration is in most cases redundant (when ~ is still a non-break space), and in some cases is inconvenient (if  $\sim$  has been redefined); however, for backward compatibility it is maintained (some existing documents may rely on the babel value).

```
2263 \initiate@active@char{~}
2264\declare@shorthand{system}{~}{\leavevmode\nobreak\ }
2265 \bbl@activate{~}
```
\OT1dqpos The position of the double quote character is different for the OT1 and T1 encodings. It will \T1dqpos later be selected using the \f@encoding macro. Therefore we define two macros here to store the position of the character in these encodings.

```
2266 \expandafter\def\csname OT1dqpos\endcsname{127}
2267 \expandafter\def\csname T1dqpos\endcsname{4}
```
When the macro \f@encoding is undefined (as it is in plain T<sub>EX</sub>) we define it here to expand to OT1

```
2268 \ifx\f@encoding\@undefined
2269 \def\f@encoding{OT1}
2270 \fi
```
# **9.6 Language attributes**

Language attributes provide a means to give the user control over which features of the language definition files he wants to enable.

```
\languageattribute The macro \languageattribute checks whether its arguments are valid and then
                    activates the selected language attribute. First check whether the language is known, and
                    then process each attribute in the list.
```

```
2271 \bbl@trace{Language attributes}
2272 \newcommand\languageattribute[2]{%
2273 \def\bbl@tempc{#1}%
2274 \bbl@fixname\bbl@tempc
2275 \bbl@iflanguage\bbl@tempc{%
2276 \bbl@vforeach{#2}{%
```
We want to make sure that each attribute is selected only once; therefore we store the already selected attributes in \bbl@known@attribs. When that control sequence is not yet defined this attribute is certainly not selected before.

```
2277 \ifx\bbl@known@attribs\@undefined
2278 \in@false
2279 \leq \leq \leq \leq \leq \leq \leq \leq \leq \leq \leq \leq \leq \leq \leq \leq \leq \leq \leq \leq \leq \leq \leq \leq \leq \leq \leq \leq \leq \leq \leq \leq \leq \leq \leq \leq2280 \bbl@xin@{,\bbl@tempc-##1,}{,\bbl@known@attribs,}%
```
 \fi \ifin@ \bbl@warning{% You have more than once selected the attribute '##1'\\% for language #1. Reported}% \else

When we end up here the attribute is not selected before. So, we add it to the list of selected attributes and execute the associated TFX-code.

```
2287 \bbl@exp{%
2288 \\\bbl@add@list\\\bbl@known@attribs{\bbl@tempc-##1}}%
2289 \edef\bbl@tempa{\bbl@tempc-##1}%
2290 \expandafter\bbl@ifknown@ttrib\expandafter{\bbl@tempa}\bbl@attributes%
2291 {\csname\bbl@tempc @attr@##1\endcsname}%
2292 {\@attrerr{\bbl@tempc}{##1}}%
2293 \fi}}}
2294 \@onlypreamble\languageattribute
```
The error text to be issued when an unknown attribute is selected.

```
2295 \newcommand*{\@attrerr}[2]{%
                      2296 \bbl@error
                      2297 \{The attribute #2 is unknown for language #1.}\%2298 {Your command will be ignored, type <return> to proceed}}
\bbl@declare@ttribute This command adds the new language/attribute combination to the list of known
                       attributes.
                       Then it defines a control sequence to be executed when the attribute is used in a
                       document. The result of this should be that the macro \extras... for the current
                       language is extended, otherwise the attribute will not work as its code is removed from
                       memory at \begin{document}.
                      2299 \def\bbl@declare@ttribute#1#2#3{%
                      2300 \bbl@xin@{,#2,}{,\BabelModifiers,}%
                      2301 \ifin@
                      2302 \AfterBabelLanguage{#1}{\languageattribute{#1}{#2}}%
                      2303 \fi
                      2304 \bbl@add@list\bbl@attributes{#1-#2}%
                      2305 \expandafter\def\csname#1@attr@#2\endcsname{#3}}
 \bbl@ifattributeset This internal macro has 4 arguments. It can be used to interpret TFX code based on
                       whether a certain attribute was set. This command should appear inside the argument to
                       \AtBeginDocument because the attributes are set in the document preamble, after babel is
                       loaded.
                       The first argument is the language, the second argument the attribute being checked, and
                       the third and fourth arguments are the true and false clauses.
                       First we need to find out if any attributes were set; if not we're done. Then we need to
                       check the list of known attributes. When we're this far \ifin@ has a value indicating if the
                       attribute in question was set or not. Just to be safe the code to be executed is 'thrown over
                       the \fi'.
                      2306 \def\bbl@ifattributeset#1#2#3#4{%
                      2307 \ifx\bbl@known@attribs\@undefined
                      2308 \in@false
                      2309 \else
                      2310 \bbl@xin@{,#1-#2,}{,\bbl@known@attribs,}%
                      2311 \fi
                      2312 \ifin@
                      2313 \bbl@afterelse#3%
                      2314 \else
```
2315 \bbl@afterfi#4% 2316 \fi 2317 }

\bbl@ifknown@ttrib An internal macro to check whether a given language/attribute is known. The macro takes 4 arguments, the language/attribute, the attribute list, the  $T<sub>F</sub>X$ -code to be executed when the attribute is known and the T<sub>F</sub>X-code to be executed otherwise. We first assume the attribute is unknown. Then we loop over the list of known attributes, trying to find a match. When a match is found the definition of \bbl@tempa is changed. Finally we execute \bbl@tempa.

```
2318 \def\bbl@ifknown@ttrib#1#2{%
2319 \let\bbl@tempa\@secondoftwo
2320 \bbl@loopx\bbl@tempb{#2}{%
2321 \expandafter\in@\expandafter{\expandafter,\bbl@tempb,}{,#1,}%
2322 \ifin@
2323 \let\bbl@tempa\@firstoftwo
2324 \left[\n\begin{array}{cc}\n2324\n\end{array}\n\right]2325 \fi}%
2326 \bbl@tempa
2327 }
```
\bbl@clear@ttribs This macro removes all the attribute code from LATEX's memory at \begin{document} time (if any is present).

```
2328 \def\bbl@clear@ttribs{%
2329 \ifx\bbl@attributes\@undefined\else
2330 \bbl@loopx\bbl@tempa{\bbl@attributes}{%
2331 \expandafter\bbl@clear@ttrib\bbl@tempa.
2332 }%
2333 \let\bbl@attributes\@undefined
2334 \fi}
2335 \def\bbl@clear@ttrib#1-#2.{%
2336 \expandafter\let\csname#1@attr@#2\endcsname\@undefined}
2337 \AtBeginDocument{\bbl@clear@ttribs}
```
# **9.7 Support for saving macro definitions**

To save the meaning of control sequences using \babel@save, we use temporary control sequences. To save hash table entries for these control sequences, we don't use the name of the control sequence to be saved to construct the temporary name. Instead we simply use the value of a counter, which is reset to zero each time we begin to save new values. This works well because we release the saved meanings before we begin to save a new set of control sequence meanings (see \selectlanguage and \originalTeX). Note undefined macros are not undefined any more when saved – they are \relax'ed.

```
\babel@savecnt
The initialization of a new save cycle: reset the counter to zero.
   \babel@beginsave
                     2338 \bbl@trace{Macros for saving definitions}
                     2339 \def\babel@beginsave{\babel@savecnt\z@}
                      Before it's forgotten, allocate the counter and initialize all.
                     2340 \newcount\babel@savecnt
                     2341 \babel@beginsave
        \babel@save The macro \babel@save\csname\ saves the current meaning of the control sequence
\babel@savevariable
                      \langlecsname\rangle to \langle31</sup>. To do this, we let the current meaning to a temporary control
                      sequence, the restore commands are appended to \originalTeX and the counter is
```
<span id="page-121-0"></span><sup>31\</sup>originalTeX has to be expandable, i.e. you shouldn't let it to \relax.

incremented. The macro \babel@savevariable/*variable*} saves the value of the variable.  $\langle variable \rangle$  can be anything allowed after the \the primitive.

```
2342 \def\babel@save#1{%
2343 \expandafter\let\csname babel@\number\babel@savecnt\endcsname#1\relax
2344 \toks@\expandafter{\originalTeX\let#1=}%
2345 \bbl@exp{%
2346 \def\\\originalTeX{\the\toks@\<babel@\number\babel@savecnt>\relax}}%
2347 \advance\babel@savecnt\@ne}
2348 \def\babel@savevariable#1{%
2349 \toks@\expandafter{\originalTeX #1=}%
2350 \bbl@exp{\def\\\originalTeX{\the\toks@\the#1\relax}}}
```
\bbl@frenchspacing Some languages need to have \frenchspacing in effect. Others don't want that. The \bbl@nonfrenchspacing command \bbl@frenchspacing switches it on when it isn't already in effect and \bbl@nonfrenchspacing switches it off if necessary.

```
2351 \def\bbl@frenchspacing{%
2352 \ifnum\the\sfcode`\.=\@m
2353 \let\bbl@nonfrenchspacing\relax
2354 \else
2355 \frenchspacing
2356 \let\bbl@nonfrenchspacing\nonfrenchspacing
2357 \fi}
2358 \let\bbl@nonfrenchspacing\nonfrenchspacing
2359 %
2360 \let\bbl@elt\relax
2361 \edef\bbl@fs@chars{%
2362 \bbl@elt{\string.}\@m{3000}\bbl@elt{\string?}\@m{3000}%
2363 \bbl@elt{\string!}\@m{3000}\bbl@elt{\string:}\@m{2000}%
2364 \bbl@elt{\string;}\@m{1500}\bbl@elt{\string,}\@m{1250}}
```
### **9.8 Short tags**

\babeltags This macro is straightforward. After zapping spaces, we loop over the list and define the macros \text\*tag*\ and \\tag\. Definitions are first expanded so that they don't contain \csname but the actual macro.

```
2365 \bbl@trace{Short tags}
2366 \def\babeltags#1{%
2367 \edef\bbl@tempa{\zap@space#1 \@empty}%
2368 \def\bbl@tempb##1=##2\@@{%
2369 \edef\bbl@tempc{%
2370 \noexpand\newcommand
2371 \expandafter\noexpand\csname ##1\endcsname{%
2372 \noexpand\protect
2373 \expandafter\noexpand\csname otherlanguage*\endcsname{##2}}
2374 \noexpand\newcommand
2375 \expandafter\noexpand\csname text##1\endcsname{%
2376 \noexpand\foreignlanguage{##2}}}
2377 \bbl@tempc}%
2378 \bbl@for\bbl@tempa\bbl@tempa{%
2379 \expandafter\bbl@tempb\bbl@tempa\@@}}
```
## **9.9 Hyphens**

```
\babelhyphenation This macro saves hyphenation exceptions. Two macros are used to store them:
                   \bbl@hyphenation@ for the global ones and \bbl@hyphenation<lang> for language ones.
```
See \bbl@patterns above for further details. We make sure there is a space between words when multiple commands are used.

```
2380 \bbl@trace{Hyphens}
                 2381 \@onlypreamble\babelhyphenation
                 2382 \AtEndOfPackage{%
                 2383 \newcommand\babelhyphenation[2][\@empty]{%
                 2384 \ifx\bbl@hyphenation@\relax
                 2385 \let\bbl@hyphenation@\@empty
                 2386 \fi
                 2387 \ifx\bbl@hyphlist\@empty\else
                 2388 \bbl@warning{%
                 2389 You must not intermingle \string\selectlanguage\space and\\%
                 2390 \string\babelhyphenation\space or some exceptions will not\\%
                 2391 be taken into account. Reported}%
                 2392 \fi
                 2393 \ifx\@empty#1%
                 2394 \protected@edef\bbl@hyphenation@{\bbl@hyphenation@\space#2}%
                 2395 \else
                 2396 \bbl@vforeach{#1}{%
                 2397 \def\bbl@tempa{##1}%
                 2398 \bbl@fixname\bbl@tempa
                 2399 \bbl@iflanguage\bbl@tempa{%
                 2400 \bbl@csarg\protected@edef{hyphenation@\bbl@tempa}{%
                 2401 \bbl@ifunset{bbl@hyphenation@\bbl@tempa}%
                 2402 \@empty
                 2403 {\csname bbl@hyphenation@\bbl@tempa\endcsname\space}%
                 2404 #2}}}%
                 2405 \fi}}
\bbl@allowhyphens This macro makes hyphenation possible. Basically its definition is nothing more than
                  32</sup>.
                 2406 \def\bbl@allowhyphens{\ifvmode\else\nobreak\hskip\z@skip\fi}
                 2407 \def\bbl@t@one{T1}
                 2408 \def\allowhyphens{\ifx\cf@encoding\bbl@t@one\else\bbl@allowhyphens\fi}
    \babelhyphen Macros to insert common hyphens. Note the space before @ in \babelhyphen. Instead of
                  protecting it with \DeclareRobustCommand, which could insert a \relax, we use the same
                  procedure as shorthands, with \active@prefix.
                 2409 \newcommand\babelnullhyphen{\char\hyphenchar\font}
                 2410\def\babelhyphen{\active@prefix\babelhyphen\bbl@hyphen}
                 2411 \def\bbl@hyphen{%
                 2412 \@ifstar{\bbl@hyphen@i @}{\bbl@hyphen@i\@empty}}
                 2413 \def\bbl@hyphen@i#1#2{%
                 2414 \bbl@ifunset{bbl@hy@#1#2\@empty}%
                 2415 {\csname bbl@#1usehyphen\endcsname{\discretionary{#2}{}{#2}}}%
                 2416 {\csname bbl@hy@#1#2\@empty\endcsname}}
                  The following two commands are used to wrap the "hyphen" and set the behavior of the
                  rest of the word – the version with a single @ is used when further hyphenation is allowed,
                  while that with @@ if no more hyphens are allowed. In both cases, if the hyphen is preceded
                  by a positive space, breaking after the hyphen is disallowed.
                  There should not be a discretionary after a hyphen at the beginning of a word, so it is
                  prevented if preceded by a skip. Unfortunately, this does handle cases like "(-suffix)".
                  \nobreak is always preceded by \leavevmode, in case the shorthand starts a paragraph.
```
\def\bbl@usehyphen#1{%

<span id="page-123-0"></span>T<sub>E</sub>X begins and ends a word for hyphenation at a glue node. The penalty prevents a linebreak at this glue node.

```
2418 \leavevmode
2419 \ifdim\lastskip>\z@\mbox{#1}\else\nobreak#1\fi
2420 \nobreak\hskip\z@skip}
2421 \def\bbl@@usehyphen#1{%
2422 \leavevmode\ifdim\lastskip>\z@\mbox{#1}\else#1\fi}
 The following macro inserts the hyphen char.
```

```
2423 \def\bbl@hyphenchar{%
2424 \ifnum\hyphenchar\font=\m@ne
2425 \babelnullhyphen
2426 \else
2427 \char\hyphenchar\font
2428 \fi}
```
Finally, we define the hyphen "types". Their names will not change, so you may use them in ldf's. After a space, the \mbox in \bbl@hy@nobreak is redundant.

```
2429 \def\bbl@hy@soft{\bbl@usehyphen{\discretionary{\bbl@hyphenchar}{}{}}}
2430 \def\bbl@hy@@soft{\bbl@@usehyphen{\discretionary{\bbl@hyphenchar}{}{}}}
2431 \def\bbl@hy@hard{\bbl@usehyphen\bbl@hyphenchar}
2432 \def\bbl@hy@@hard{\bbl@@usehyphen\bbl@hyphenchar}
2433 \def\bbl@hy@nobreak{\bbl@usehyphen{\mbox{\bbl@hyphenchar}}}
2434 \def\bbl@hy@@nobreak{\mbox{\bbl@hyphenchar}}
2435 \def\bbl@hy@repeat{%
2436 \bbl@usehyphen{%
2437 \discretionary{\bbl@hyphenchar}{\bbl@hyphenchar}{\bbl@hyphenchar}}}
2438 \def\bbl@hy@@repeat{%
2439 \bbl@@usehyphen{%
2440 \discretionary{\bbl@hyphenchar}{\bbl@hyphenchar}{\bbl@hyphenchar}}}
2441 \def\bbl@hy@empty{\hskip\z@skip}
2442 \def\bbl@hy@@empty{\discretionary{}{}{}}
```
\bbl@disc For some languages the macro \bbl@disc is used to ease the insertion of discretionaries for letters that behave 'abnormally' at a breakpoint.

\def\bbl@disc#1#2{\nobreak\discretionary{#2-}{}{#1}\bbl@allowhyphens}

## **9.10 Multiencoding strings**

The aim following commands is to provide a commom interface for strings in several encodings. They also contains several hooks which can be used by luatex and xetex. The code is organized here with pseudo-guards, so we start with the basic commands.

**Tools** But first, a couple of tools. The first one makes global a local variable. This is not the best solution, but it works.

```
2444 \bbl@trace{Multiencoding strings}
2445 \def\bbl@toglobal#1{\global\let#1#1}
2446 \def\bbl@recatcode#1{% TODO. Used only once?
2447 \@tempcnta="7F
2448 \def\bbl@tempa{%
2449 \ifnum\@tempcnta>"FF\else
2450 \catcode\@tempcnta=#1\relax
2451 \advance\@tempcnta\@ne
2452 \expandafter\bbl@tempa
2453 \fi}%
2454 \bbl@tempa}
```
The second one. We need to patch \@uclclist, but it is done once and only if \SetCase is used or if strings are encoded. The code is far from satisfactory for several reasons,

including the fact \@uclclist is not a list any more. Therefore a package option is added to ignore it. Instead of gobbling the macro getting the next two elements (usually \reserved@a), we pass it as argument to \bbl@uclc. The parser is restarted inside  $\lambda$ (lang)@bbl@uclc because we do not know how many expansions are necessary (depends on whether strings are encoded). The last part is tricky – when uppercasing, we have:

```
\let\bbl@tolower\@empty\bbl@toupper\@empty
```
and starts over (and similarly when lowercasing).

```
2455 \@ifpackagewith{babel}{nocase}%
2456 {\let\bbl@patchuclc\relax}%
2457 {\def\bbl@patchuclc{%
2458 \global\let\bbl@patchuclc\relax
2459 \g@addto@macro\@uclclist{\reserved@b{\reserved@b\bbl@uclc}}%
2460 \gdef\bbl@uclc##1{%
2461 \let\bbl@encoded\bbl@encoded@uclc
2462 \bbl@ifunset{\languagename @bbl@uclc}% and resumes it
2463 {##1}%
2464 {\let\bbl@tempa##1\relax % Used by LANG@bbl@uclc
2465 \csname\languagename @bbl@uclc\endcsname}%
2466 {\bbl@tolower\@empty}{\bbl@toupper\@empty}}%
2467 \gdef\bbl@tolower{\csname\languagename @bbl@lc\endcsname}%
2468 \gdef\bbl@toupper{\csname\languagename @bbl@uc\endcsname}}}
2469 \langle *More package options}} \equiv2470 \DeclareOption{nocase}{}
2471 \langle \sqrt{M}ore package options\rangle
```
The following package options control the behavior of **\SetString**.

```
2472 \langle ∗More package options\rangle \equiv2473 \let\bbl@opt@strings\@nnil % accept strings=value
2474 \DeclareOption{strings}{\def\bbl@opt@strings{\BabelStringsDefault}}
2475 \DeclareOption{strings=encoded}{\let\bbl@opt@strings\relax}
2476 \def\BabelStringsDefault{generic}
2477 \langle \langle/More package options\rangle \rangle
```
**Main command** This is the main command. With the first use it is redefined to omit the basic setup in subsequent blocks. We make sure strings contain actual letters in the range 128-255, not active characters.

```
2478 \@onlypreamble\StartBabelCommands
2479 \def\StartBabelCommands{%
2480 \begingroup
2481 \bbl@recatcode{11}%
2482 (Macros local to BabelCommands)
2483 \def\bbl@provstring##1##2{%
2484 \providecommand##1{##2}%
2485 \bbl@toglobal##1}%
2486 \global\let\bbl@scafter\@empty
2487 \let\StartBabelCommands\bbl@startcmds
2488 \ifx\BabelLanguages\relax
2489 \let\BabelLanguages\CurrentOption
2490 \, \text{Vfi}2491 \begingroup
2492 \let\bbl@screset\@nnil % local flag - disable 1st stopcommands
2493 \StartBabelCommands}
2494 \def\bbl@startcmds{%
2495 \ifx\bbl@screset\@nnil\else
```

```
2496 \bbl@usehooks{stopcommands}{}%
2497 \fi
2498 \endgroup
2499 \begingroup
2500 \@ifstar
2501 {\ifx\bbl@opt@strings\@nnil
2502 \let\bbl@opt@strings\BabelStringsDefault
2503 \fi
2504 \bbl@startcmds@i}%
2505 \bbl@startcmds@i}
2506 \def\bbl@startcmds@i#1#2{%
2507 \edef\bbl@L{\zap@space#1 \@empty}%
2508 \edef\bbl@G{\zap@space#2 \@empty}%
2509 \bbl@startcmds@ii}
2510 \let\bbl@startcommands\StartBabelCommands
```
Parse the encoding info to get the label, input, and font parts.

Select the behavior of *\SetString*. Thre are two main cases, depending of if there is an optional argument: without it and strings=encoded, strings are defined always; otherwise, they are set only if they are still undefined (ie, fallback values). With labelled blocks and strings=encoded, define the strings, but with another value, define strings only if the current label or font encoding is the value of strings; otherwise (ie, no strings or a block whose label is not in strings=) do nothing.

We presume the current block is not loaded, and therefore set (above) a couple of default values to gobble the arguments. Then, these macros are redefined if necessary according to several parameters.

```
2511 \newcommand\bbl@startcmds@ii[1][\@empty]{%
2512 \let\SetString\@gobbletwo
2513 \let\bbl@stringdef\@gobbletwo
2514 \let\AfterBabelCommands\@gobble
2515 \ifx\@empty#1%
2516 \def\bbl@sc@label{generic}%
2517 \def\bbl@encstring##1##2{%
2518 \ProvideTextCommandDefault##1{##2}%
2519 \bbl@toglobal##1%
2520 \expandafter\bbl@toglobal\csname\string?\string##1\endcsname}%
2521 \let\bbl@sctest\in@true
2522 \else
2523 \let\bbl@sc@charset\space % <- zapped below
2524 \let\bbl@sc@fontenc\space % <-
2525 \def\bbl@tempa##1=##2\@nil{%
2526 \bbl@csarg\edef{sc@\zap@space##1 \@empty}{##2 }}%
2527 \bbl@vforeach{label=#1}{\bbl@tempa##1\@nil}%
2528 \def\bbl@tempa##1 ##2{% space -> comma
2529 ##1%
2530 \ifx\@empty##2\else\ifx,##1,\else,\fi\bbl@afterfi\bbl@tempa##2\fi}%
2531 \edef\bbl@sc@fontenc{\expandafter\bbl@tempa\bbl@sc@fontenc\@empty}%
2532 \edef\bbl@sc@label{\expandafter\zap@space\bbl@sc@label\@empty}%
2533 \edef\bbl@sc@charset{\expandafter\zap@space\bbl@sc@charset\@empty}%
2534 \def\bbl@encstring##1##2{%
2535 \bbl@foreach\bbl@sc@fontenc{%
2536 \bbl@ifunset{T@####1}%
2537 {}%
2538 {\ProvideTextCommand##1{####1}{##2}%
2539 \bbl@toglobal##1%
2540 \expandafter
2541 \bbl@toglobal\csname####1\string##1\endcsname}}}%
2542 \def\bbl@sctest{%
```

```
2543 \bbl@xin@{,\bbl@opt@strings,}{,\bbl@sc@label,\bbl@sc@fontenc,}}%
2544 \fi
2545 \ifx\bbl@opt@strings\@nnil % ie, no strings key -> defaults
2546 \else\ifx\bbl@opt@strings\relax % ie, strings=encoded
2547 \let\AfterBabelCommands\bbl@aftercmds
2548 \let\SetString\bbl@setstring
2549 \let\bbl@stringdef\bbl@encstring
2550 \else % ie, strings=value
2551 \bbl@sctest
2552 \ifin@
2553 \let\AfterBabelCommands\bbl@aftercmds
2554 \let\SetString\bbl@setstring
2555 \let\bbl@stringdef\bbl@provstring
2556 \fi\fi\fi
2557 \bbl@scswitch
2558 \ifx\bbl@G\@empty
2559 \def\SetString##1##2{%
2560 \bbl@error{Missing group for string \string##1}%
2561 {You must assign strings to some category, typically\\%
2562 captions or extras, but you set none}}%
2563 \fi
2564 \ifx\@empty#1%
2565 \bbl@usehooks{defaultcommands}{}%
2566 \else
2567 \@expandtwoargs
2568 \bbl@usehooks{encodedcommands}{{\bbl@sc@charset}{\bbl@sc@fontenc}}%
2569 \fi}
```
There are two versions of \bbl@scswitch. The first version is used when ldfs are read, and it makes sure  $\langle \langle group \rangle \langle language \rangle$  is reset, but only once ( $\Delta$ bbl@screset is used to keep track of this). The second version is used in the preamble and packages loaded after babel and does nothing.

The macro \bbl@forlang loops \bbl@L but its body is executed only if the value is in \BabelLanguages (inside babel) or \date*\language*} is defined (after babel has been loaded). There are also two version of \bbl@forlang. The first one skips the current iteration if the language is not in \BabelLanguages (used in ldfs), and the second one skips undefined languages (after babel has been loaded) .

```
2570 \def\bbl@forlang#1#2{%
```

```
2571 \bbl@for#1\bbl@L{%
2572 \bbl@xin@{,#1,}{,\BabelLanguages,}%
2573 \ifin@#2\relax\fi}}
2574 \def\bbl@scswitch{%
2575 \bbl@forlang\bbl@tempa{%
2576 \ifx\bbl@G\@empty\else
2577 \ifx\SetString\@gobbletwo\else
2578 \edef\bbl@GL{\bbl@G\bbl@tempa}%
2579 \bbl@xin@{,\bbl@GL,}{,\bbl@screset,}%
2580 \ifin@\else
2581 \global\expandafter\let\csname\bbl@GL\endcsname\@undefined
2582 \xdef\bbl@screset{\bbl@screset,\bbl@GL}%
2583 \fi
2584 \fi
2585 \fi}}
2586 \AtEndOfPackage{%
2587 \def\bbl@forlang#1#2{\bbl@for#1\bbl@L{\bbl@ifunset{date#1}{}{#2}}}%
2588 \let\bbl@scswitch\relax}
2589 \@onlypreamble\EndBabelCommands
2590 \def\EndBabelCommands{%
```
 \bbl@usehooks{stopcommands}{}% \endgroup \endgroup \bbl@scafter} \let\bbl@endcommands\EndBabelCommands

Now we define commands to be used inside \StartBabelCommands.

**Strings** The following macro is the actual definition of \SetString when it is "active" First save the "switcher". Create it if undefined. Strings are defined only if undefined (ie, like \providescommmand). With the event stringprocess you can preprocess the string by manipulating the value of \BabelString. If there are several hooks assigned to this event, preprocessing is done in the same order as defined. Finally, the string is set.

```
2596 \def\bbl@setstring#1#2{% eg, \prefacename{<string>}
2597 \bbl@forlang\bbl@tempa{%
2598 \edef\bbl@LC{\bbl@tempa\bbl@stripslash#1}%
2599 \bbl@ifunset{\bbl@LC}% eg, \germanchaptername
2600 {\bbl@exp{%
2601 \global\\\bbl@add\<\bbl@G\bbl@tempa>{\\\bbl@scset\\#1\<\bbl@LC>}}}%
2602 {}%
2603 \def\BabelString{#2}%
2604 \bbl@usehooks{stringprocess}{}%
2605 \expandafter\bbl@stringdef
2606 \csname\bbl@LC\expandafter\endcsname\expandafter{\BabelString}}}
```
Now, some addtional stuff to be used when encoded strings are used. Captions then include \bbl@encoded for string to be expanded in case transformations. It is \relax by default, but in \MakeUppercase and \MakeLowercase its value is a modified expandable \@changed@cmd.

```
2607 \ifx\bbl@opt@strings\relax
2608 \def\bbl@scset#1#2{\def#1{\bbl@encoded#2}}
2609 \bbl@patchuclc
2610 \let\bbl@encoded\relax
2611 \def\bbl@encoded@uclc#1{%
2612 \@inmathwarn#1%
2613 \expandafter\ifx\csname\cf@encoding\string#1\endcsname\relax
2614 \expandafter\ifx\csname ?\string#1\endcsname\relax
2615 \TextSymbolUnavailable#1%
2616 \else
2617 \csname ?\string#1\endcsname
2618 \fi
2619 \else
2620 \csname\cf@encoding\string#1\endcsname
2621 \fi}
2622 \else
2623 \def\bbl@scset#1#2{\def#1{#2}}
2624 \fi
```
Define \SetStringLoop, which is actually set inside \StartBabelCommands. The current definition is somewhat complicated because we need a count, but  $\lambda$  count  $\emptyset$  is not under our control (remember \SetString may call hooks). Instead of defining a dedicated count, we just "pre-expand" its value.

```
2625 \langle \langle *Macros local to BabelCommands\rangle \equiv2626 \def\SetStringLoop##1##2{%
2627 \def\bbl@templ####1{\expandafter\noexpand\csname##1\endcsname}%
2628 \count@\z@
2629 \bbl@loop\bbl@tempa{##2}{% empty items and spaces are ok
2630 \advance\count@\@ne
```

```
2631 \toks@\expandafter{\bbl@tempa}%
2632 \bbl@exp{%
2633 \\\SetString\bbl@templ{\romannumeral\count@}{\the\toks@}%
2634 \count@=\the\count@\relax}}}%
2635 \langle \langle/Macros local to BabelCommands\rangle
```
**Delaying code** Now the definition of \AfterBabelCommands when it is activated.

```
2636 \def\bbl@aftercmds#1{%
2637 \toks@\expandafter{\bbl@scafter#1}%
2638 \xdef\bbl@scafter{\the\toks@}}
```
**Case mapping** The command \SetCase provides a way to change the behavior of \MakeUppercase and \MakeLowercase. \bbl@tempa is set by the patched \@uclclist to the parsing command.

```
2639 (\langle*Macros local to BabelCommands)) ≡
2640 \newcommand\SetCase[3][]{%
2641 \bbl@patchuclc
2642 \bbl@forlang\bbl@tempa{%
2643 \expandafter\bbl@encstring
2644 \csname\bbl@tempa @bbl@uclc\endcsname{\bbl@tempa##1}%
2645 \expandafter\bbl@encstring
2646 \csname\bbl@tempa @bbl@uc\endcsname{##2}%
2647 \expandafter\bbl@encstring
2648 \csname\bbl@tempa @bbl@lc\endcsname{##3}}}%
2649 \langle \langle /Macros \vert local \tto BabelCommands \rangle \rangle
```
Macros to deal with case mapping for hyphenation. To decide if the document is monolingual or multilingual, we make a rough guess – just see if there is a comma in the languages list, built in the first pass of the package options.

```
2650 \langle ∗Macros local to BabelCommands}} \equiv2651 \newcommand\SetHyphenMap[1]{%
2652 \bbl@forlang\bbl@tempa{%
2653 \expandafter\bbl@stringdef
2654 \csname\bbl@tempa @bbl@hyphenmap\endcsname{##1}}}%
2655 \langle \langle \rangleMacros local to BabelCommands\rangle
```
There are 3 helper macros which do most of the work for you.

```
2656 \newcommand\BabelLower[2]{% one to one.
2657 \ifnum\lccode#1=#2\else
2658 \babel@savevariable{\lccode#1}%
2659 \lccode#1=#2\relax
2660 \fi}
2661 \newcommand\BabelLowerMM[4]{% many-to-many
2662 \@tempcnta=#1\relax
2663 \@tempcntb=#4\relax
2664 \def\bbl@tempa{%
2665 \ifnum\@tempcnta>#2\else
2666 \@expandtwoargs\BabelLower{\the\@tempcnta}{\the\@tempcntb}%
2667 \advance\@tempcnta#3\relax
2668 \advance\@tempcntb#3\relax
2669 \expandafter\bbl@tempa
2670 \fi}%
2671 \bbl@tempa}
2672 \newcommand\BabelLowerMO[4]{% many-to-one
2673 \@tempcnta=#1\relax
2674 \def\bbl@tempa{%
2675 \ifnum\@tempcnta>#2\else
```

```
2676 \@expandtwoargs\BabelLower{\the\@tempcnta}{#4}%
2677 \advance\@tempcnta#3
2678 \expandafter\bbl@tempa
2679 \fi}%
2680 \bbl@tempa}
```
The following package options control the behavior of hyphenation mapping.

```
2681 \langle\langle *More~packaqe~options\rangle\rangle \equiv2682 \DeclareOption{hyphenmap=off}{\chardef\bbl@opt@hyphenmap\z@}
2683 \DeclareOption{hyphenmap=first}{\chardef\bbl@opt@hyphenmap\@ne}
2684 \DeclareOption{hyphenmap=select}{\chardef\bbl@opt@hyphenmap\tw@}
2685 \DeclareOption{hyphenmap=other}{\chardef\bbl@opt@hyphenmap\thr@@}
2686 \DeclareOption{hyphenmap=other*}{\chardef\bbl@opt@hyphenmap4\relax}
2687 \langle \langle/More package options\rangle \rangle
```
Initial setup to provide a default behavior if hypenmap is not set.

```
2688 \AtEndOfPackage{%
2689 \ifx\bbl@opt@hyphenmap\@undefined
2690 \bbl@xin@{,}{\bbl@language@opts}%
2691 \chardef\bbl@opt@hyphenmap\ifin@4\else\@ne\fi
2692 \fi}
```
This sections ends with a general tool for resetting the caption names with a unique interface. With the old way, which mixes the switcher and the string, we convert it to the new one, which separates these two steps.

```
2693 \newcommand\setlocalecaption{% TODO. Catch typos. What about ensure?
2694 \@ifstar\bbl@setcaption@s\bbl@setcaption@x}
2695 \def\bbl@setcaption@x#1#2#3{% language caption-name string
2696 \edef\bbl@tempa{#1}%
2697 \edef\bbl@tempd{%
2698 \expandafter\expandafter\expandafter
2699 \strip@prefix\expandafter\meaning\csname captions#1\endcsname}%
2700 \bbl@xin@
2701 {\expandafter\string\csname #2name\endcsname}%
2702 {\bbl@tempd}%
2703 \ifin@ % Renew caption
2704 \bbl@xin@{\string\bbl@scset}{\bbl@tempd}%
2705 \ifin@
2706 \bbl@exp{%
2707 \\\bbl@ifsamestring{\bbl@tempa}{\languagename}%
2708 {\\\bbl@scset\<#2name>\<#1#2name>}%
2709 {}}%
2710 \else % Old way converts to new way
2711 \bbl@ifunset{#1#2name}%
2712 {\bbl@exp{%
2713 \\\bbl@add\<captions#1>{\def\<#2name>{\<#1#2name>}}%
2714 \\\bbl@ifsamestring{\bbl@tempa}{\languagename}%
2715 {\def\<#2name>{\<#1#2name>}}%
2716 {}}}%
2717 {}%
2718 \fi
2719 \else
2720 \bbl@xin@{\string\bbl@scset}{\bbl@tempd}% New
2721 \ifin@ % New way
2722 \bbl@exp{%
2723 \\\bbl@add\<captions#1>{\\\bbl@scset\<#2name>\<#1#2name>}%
2724 \\\bbl@ifsamestring{\bbl@tempa}{\languagename}%
2725 {\\\bbl@scset\<#2name>\<#1#2name>}%
2726 {}}%
```

```
2727 \else % Old way, but defined in the new way
2728 \bbl@exp{%
2729 \\\bbl@add\<captions#1>{\def\<#2name>{\<#1#2name>}}%
2730 \\\bbl@ifsamestring{\bbl@tempa}{\languagename}%
2731 {\def\<#2name>{\<#1#2name>}}%
2732 {}}%
2733 \fi%
2734 \fi
2735 \@namedef{#1#2name}{#3}%
2736 \toks@\expandafter{\bbl@captionslist}%
2737 \bbl@exp{\\\in@{\<#2name>}{\the\toks@}}%
2738 \ifin@\else
2739 \bbl@exp{\\\bbl@add\\\bbl@captionslist{\<#2name>}}%
2740 \bbl@toglobal\bbl@captionslist
2741 \fi}
2742 % \def\bbl@setcaption@s#1#2#3{} % Not yet implemented
```
### **9.11 Macros common to a number of languages**

\set@low@box The following macro is used to lower quotes to the same level as the comma. It prepares its argument in box register 0.

> \bbl@trace{Macros related to glyphs} \def\set@low@box#1{\setbox\tw@\hbox{,}\setbox\z@\hbox{#1}% \dimen\z@\ht\z@ \advance\dimen\z@ -\ht\tw@% 2746 \setbox\z@\hbox{\lower\dimen\z@ \box\z@}\ht\z@\ht\tw@ \dp\z@\dp\tw@}

\save@sf@q The macro \save@sf@q is used to save and reset the current space factor.

\def\save@sf@q#1{\leavevmode

```
2748 \begingroup
```

```
2749 \edef\@SF{\spacefactor\the\spacefactor}#1\@SF
```
\endgroup}

## **9.12 Making glyphs available**

This section makes a number of glyphs available that either do not exist in the OT1 encoding and have to be 'faked', or that are not accessible through T1enc.def.

#### **9.12.1 Quotation marks**

\quotedblbase In the T1 encoding the opening double quote at the baseline is available as a separate character, accessible via \quotedblbase. In the OT1 encoding it is not available, therefore we make it available by lowering the normal open quote character to the baseline. \ProvideTextCommand{\quotedblbase}{OT1}{%

```
2752 \save@sf@q{\set@low@box{\textquotedblright\/}%
2753 \box\z@\kern-.04em\bbl@allowhyphens}}
```
Make sure that when an encoding other than OT1 or T1 is used this glyph can still be typeset.

```
2754 \ProvideTextCommandDefault{\quotedblbase}{%
2755 \UseTextSymbol{OT1}{\quotedblbase}}
```
### \quotesinglbase We also need the single quote character at the baseline.

```
2756 \ProvideTextCommand{\quotesinglbase}{OT1}{%
2757 \save@sf@q{\set@low@box{\textquoteright\/}%
2758 \box\z@\kern-.04em\bbl@allowhyphens}}
```
Make sure that when an encoding other than OT1 or T1 is used this glyph can still be typeset. \ProvideTextCommandDefault{\quotesinglbase}{% \UseTextSymbol{OT1}{\quotesinglbase}} \guillemetleft  $\;$  The guillemet characters are not available in 0T1 encoding. They are faked. (Wrong names \guillemetright with o preserved for compatibility.) \ProvideTextCommand{\guillemetleft}{OT1}{% \ifmmode \ll \else \save@sf@q{\nobreak \raise.2ex\hbox{\$\scriptscriptstyle\ll\$}\bbl@allowhyphens}% \fi} \ProvideTextCommand{\guillemetright}{OT1}{% \ifmmode 2770 \gg \else \save@sf@q{\nobreak \raise.2ex\hbox{\$\scriptscriptstyle\gg\$}\bbl@allowhyphens}% \fi} \ProvideTextCommand{\guillemotleft}{OT1}{% \ifmmode 2777 \ll \else \save@sf@q{\nobreak \raise.2ex\hbox{\$\scriptscriptstyle\ll\$}\bbl@allowhyphens}% \fi} \ProvideTextCommand{\guillemotright}{OT1}{% \ifmmode 2784 \gg \else \save@sf@q{\nobreak \raise.2ex\hbox{\$\scriptscriptstyle\gg\$}\bbl@allowhyphens}% \fi} Make sure that when an encoding other than OT1 or T1 is used these glyphs can still be typeset. \ProvideTextCommandDefault{\guillemetleft}{% \UseTextSymbol{OT1}{\guillemetleft}} \ProvideTextCommandDefault{\guillemetright}{% \UseTextSymbol{OT1}{\guillemetright}} \ProvideTextCommandDefault{\guillemotleft}{% \UseTextSymbol{OT1}{\guillemotleft}} \ProvideTextCommandDefault{\guillemotright}{% \UseTextSymbol{OT1}{\guillemotright}} \guilsinglleft The single guillemets are not available in OT1 encoding. They are faked. \guilsinglright 2797 \ProvideTextCommand{\guilsinglleft}{OT1}{% \ifmmode <% \else \save@sf@q{\nobreak \raise.2ex\hbox{\$\scriptscriptstyle<\$}\bbl@allowhyphens}% \fi} \ProvideTextCommand{\guilsinglright}{OT1}{% \ifmmode >%

```
2807 \else
2808 \save@sf@q{\nobreak
2809 \raise.2ex\hbox{$\scriptscriptstyle>$}\bbl@allowhyphens}%
2810 \fi}
```
Make sure that when an encoding other than OT1 or T1 is used these glyphs can still be typeset.

```
2811 \ProvideTextCommandDefault{\guilsinglleft}{%
2812 \UseTextSymbol{OT1}{\guilsinglleft}}
2813 \ProvideTextCommandDefault{\guilsinglright}{%
2814 \UseTextSymbol{OT1}{\guilsinglright}}
```
### **9.12.2 Letters**

\ij The dutch language uses the letter 'ij'. It is available in T1 encoded fonts, but not in the OT1 \IJ encoded fonts. Therefore we fake it for the OT1 encoding.

```
2815 \DeclareTextCommand{\ij}{OT1}{%
2816 i\kern-0.02em\bbl@allowhyphens j}
2817 \DeclareTextCommand{\IJ}{OT1}{%
2818 I\kern-0.02em\bbl@allowhyphens J}
2819 \DeclareTextCommand{\ij}{T1}{\char188}
2820 \DeclareTextCommand{\IJ}{T1}{\char156}
```
Make sure that when an encoding other than OT1 or T1 is used these glyphs can still be typeset.

```
2821 \ProvideTextCommandDefault{\ij}{%
2822 \UseTextSymbol{OT1}{\ij}}
2823 \ProvideTextCommandDefault{\IJ}{%
2824 \UseTextSymbol{OT1}{\IJ}}
```
- \dj The croatian language needs the letters \dj and \DJ; they are available in the T1 encoding,
- \DJ but not in the OT1 encoding by default. Some code to construct these glyphs for the OT1 encoding was made available to me by Stipčević Mario, (stipcevic@olimp.irb.hr).

```
2825 \def\crrtic@{\hrule height0.1ex width0.3em}
2826 \def\crttic@{\hrule height0.1ex width0.33em}
2827 \def\ddj@{%
2828 \setbox0\hbox{d}\dimen@=\ht0
2829 \advance\dimen@1ex
2830 \dimen@.45\dimen@
2831 \dimen@ii\expandafter\rem@pt\the\fontdimen\@ne\font\dimen@
2832 \advance\dimen@ii.5ex
2833 \leavevmode\rlap{\raise\dimen@\hbox{\kern\dimen@ii\vbox{\crrtic@}}}}
2834 \def\DDJ@{%
2835 \setbox0\hbox{D}\dimen@=.55\ht0
2836 \dimen@ii\expandafter\rem@pt\the\fontdimen\@ne\font\dimen@
2837 \advance\dimen@ii.15ex % correction for the dash position
2838 \advance\dimen@ii-.15\fontdimen7\font % correction for cmtt font
2839 \dimen\thr@@\expandafter\rem@pt\the\fontdimen7\font\dimen@
2840 \leavevmode\rlap{\raise\dimen@\hbox{\kern\dimen@ii\vbox{\crttic@}}}}
2841 %
2842 \DeclareTextCommand{\dj}{OT1}{\ddj@ d}
2843 \DeclareTextCommand{\DJ}{OT1}{\DDJ@ D}
 Make sure that when an encoding other than OT1 or T1 is used these glyphs can still be
```
typeset.

```
2844 \ProvideTextCommandDefault{\dj}{%
```

```
2845 \UseTextSymbol{OT1}{\dj}}
2846 \ProvideTextCommandDefault{\DJ}{%
2847 \UseTextSymbol{OT1}{\DJ}}
```
\SS For the T1 encoding \SS is defined and selects a specific glyph from the font, but for other encodings it is not available. Therefore we make it available here.

```
2848 \DeclareTextCommand{\SS}{OT1}{SS}
2849 \ProvideTextCommandDefault{\SS}{\UseTextSymbol{OT1}{\SS}}
```
### **9.12.3 Shorthands for quotation marks**

Shorthands are provided for a number of different quotation marks, which make them usable both outside and inside mathmode. They are defined with \ProvideTextCommandDefault, but this is very likely not required because their definitions are based on encoding-dependent macros.

- \glq The 'german' single quotes.
- \grq 2850 \ProvideTextCommandDefault{\glq}{%

2851 \textormath{\quotesinglbase}{\mbox{\quotesinglbase}}}

The definition of  $\gamma$ grq depends on the fontencoding. With T1 encoding no extra kerning is needed.

```
2852 \ProvideTextCommand{\grq}{T1}{%
2853 \textormath{\kern\z@\textquoteleft}{\mbox{\textquoteleft}}}
2854 \ProvideTextCommand{\grq}{TU}{%
2855 \textormath{\textquoteleft}{\mbox{\textquoteleft}}}
2856 \ProvideTextCommand{\grq}{OT1}{%
2857 \save@sf@q{\kern-.0125em
2858 \textormath{\textquoteleft}{\mbox{\textquoteleft}}%
2859 \kern.07em\relax}}
2860 \ProvideTextCommandDefault{\grq}{\UseTextSymbol{OT1}\grq}
```
- \glqq The 'german' double quotes.
- \grqq 2861 \ProvideTextCommandDefault{\glqq}{%

```
2862 \textormath{\quotedblbase}{\mbox{\quotedblbase}}}
```
The definition of \grqq depends on the fontencoding. With T1 encoding no extra kerning is needed.

```
2863 \ProvideTextCommand{\grqq}{T1}{%
2864 \textormath{\textquotedblleft}{\mbox{\textquotedblleft}}}
2865 \ProvideTextCommand{\grqq}{TU}{%
2866 \textormath{\textquotedblleft}{\mbox{\textquotedblleft}}}
2867 \ProvideTextCommand{\grqq}{OT1}{%
2868 \save@sf@q{\kern-.07em
2869 \textormath{\textquotedblleft}{\mbox{\textquotedblleft}}%
2870 \kern.07em\relax}}
2871 \ProvideTextCommandDefault{\grqq}{\UseTextSymbol{OT1}\grqq}
```
\flq The 'french' single guillemets.

```
\frq
2872 \ProvideTextCommandDefault{\flq}{%
     2873 \textormath{\guilsinglleft}{\mbox{\guilsinglleft}}}
     2874 \ProvideTextCommandDefault{\frq}{%
     2875 \textormath{\guilsinglright}{\mbox{\guilsinglright}}}
\flqq
The 'french' double guillemets.
\frqq
2876 \ProvideTextCommandDefault{\flqq}{%
     2877 \textormath{\guillemetleft}{\mbox{\guillemetleft}}}
     2878 \ProvideTextCommandDefault{\frqq}{%
```
2879 \textormath{\guillemetright}{\mbox{\guillemetright}}}

### **9.12.4 Umlauts and tremas**

The command \" needs to have a different effect for different languages. For German for instance, the 'umlaut' should be positioned lower than the default position for placing it over the letters a, o, u, A, O and U. When placed over an e, i, E or I it can retain its normal position. For Dutch the same glyph is always placed in the lower position.

\umlauthigh \umlautlow positioning, the default will be \umlauthigh (the normal positioning). To be able to provide both positions of \" we provide two commands to switch the

```
2880 \def\umlauthigh{%
2881 \def\bbl@umlauta##1{\leavevmode\bgroup%
2882 \expandafter\accent\csname\f@encoding dqpos\endcsname
2883 ##1\bbl@allowhyphens\egroup}%
2884 \let\bbl@umlaute\bbl@umlauta}
2885 \def\umlautlow{%
2886 \def\bbl@umlauta{\protect\lower@umlaut}}
2887 \def\umlautelow{%
2888 \def\bbl@umlaute{\protect\lower@umlaut}}
2889 \umlauthigh
```

```
\lower@umlaut The command \lower@umlaut is used to position the \" closer to the letter.
               We want the umlaut character lowered, nearer to the letter. To do this we need an extra
                (dimen) register.
```

```
2890 \expandafter\ifx\csname U@D\endcsname\relax
2891 \csname newdimen\endcsname\U@D
2892 \fi
```
The following code fools  $T<sub>F</sub>X$ 's make\_accent procedure about the current x-height of the font to force another placement of the umlaut character. First we have to save the current x-height of the font, because we'll change this font dimension and this is always done globally.

Then we compute the new x-height in such a way that the umlaut character is lowered to the base character. The value of .45ex depends on the METAFONT parameters with which the fonts were built. (Just try out, which value will look best.) If the new x-height is too low, it is not changed. Finally we call the \accent primitive, reset the old x-height and insert the base character in the argument.

2893 \def\lower@umlaut#1{%

```
2894 \leavevmode\bgroup
2895 \U@D 1ex%
2896 {\setbox\z@\hbox{%
2897 \expandafter\char\csname\f@encoding dqpos\endcsname}%
2898 \dimen@ -.45ex\advance\dimen@\ht\z@
2899 \ifdim 1ex<\dimen@ \fontdimen5\font\dimen@ \fi}%
2900 \expandafter\accent\csname\f@encoding dqpos\endcsname
2901 \fontdimen5\font\U@D #1%
2902 \egroup}
```
For all vowels we declare \" to be a composite command which uses \bbl@umlauta or \bbl@umlaute to position the umlaut character. We need to be sure that these definitions override the ones that are provided when the package fontenc with option OT1 is used. Therefore these declarations are postponed until the beginning of the document. Note these definitions only apply to some languages, but babel sets them for *all* languages – you may want to redefine \bbl@umlauta and/or \bbl@umlaute for a language in the corresponding ldf (using the babel switching mechanism, of course).

```
2903 \AtBeginDocument{%
2904 \DeclareTextCompositeCommand{\"}{OT1}{a}{\bbl@umlauta{a}}%
```

```
2905 \DeclareTextCompositeCommand{\"}{OT1}{e}{\bbl@umlaute{e}}%
2906 \DeclareTextCompositeCommand{\"}{OT1}{i}{\bbl@umlaute{\i}}%
2907 \DeclareTextCompositeCommand{\"}{OT1}{\i}{\bbl@umlaute{\i}}%
2908 \DeclareTextCompositeCommand{\"}{OT1}{o}{\bbl@umlauta{o}}%
2909 \DeclareTextCompositeCommand{\"}{OT1}{u}{\bbl@umlauta{u}}%
2910 \DeclareTextCompositeCommand{\"}{OT1}{A}{\bbl@umlauta{A}}%
2911 \DeclareTextCompositeCommand{\"}{OT1}{E}{\bbl@umlaute{E}}%
2912 \DeclareTextCompositeCommand{\"}{OT1}{I}{\bbl@umlaute{I}}%
2913 \DeclareTextCompositeCommand{\"}{OT1}{O}{\bbl@umlauta{O}}%
2914 \DeclareTextCompositeCommand{\"}{OT1}{U}{\bbl@umlauta{U}}}
```
Finally, make sure the default hyphenrules are defined (even if empty). For internal use, another empty \language is defined. Currently used in Amharic.

```
2915 \ifx\l@english\@undefined
2916 \chardef\l@english\z@
2917 \fi
2918 % The following is used to cancel rules in ini files (see Amharic).
2919 \ifx\l@babelnohyhens\@undefined
2920 \newlanguage\l@babelnohyphens
2921 \fi
```
## **9.13 Layout**

Layout is mainly intended to set bidi documents, but there is at least a tool useful in general.

```
2922 \bbl@trace{Bidi layout}
2923 \providecommand\IfBabelLayout[3]{#3}%
2924 \newcommand\BabelPatchSection[1]{%
2925 \@ifundefined{#1}{}{%
2926 \bbl@exp{\let\<bbl@ss@#1>\<#1>}%
2927 \@namedef{#1}{%
2928 \@ifstar{\bbl@presec@s{#1}}%
2929 {\@dblarg{\bbl@presec@x{#1}}}}}}
2930 \def\bbl@presec@x#1[#2]#3{%
2931 \bbl@exp{%
2932 \\\select@language@x{\bbl@main@language}%
2933 \\\bbl@cs{sspre@#1}%
2934 \\\bbl@cs{ss@#1}%
2935 [\\\foreignlanguage{\languagename}{\unexpanded{#2}}]%
2936 {\\\foreignlanguage{\languagename}{\unexpanded{#3}}}%
2937 \\\select@language@x{\languagename}}}
2938 \def\bbl@presec@s#1#2{%
2939 \bbl@exp{%
2940 \\\select@language@x{\bbl@main@language}%
2941 \\\bbl@cs{sspre@#1}%
2942 \\\bbl@cs{ss@#1}*%
2943 {\\\foreignlanguage{\languagename}{\unexpanded{#2}}}%
2944 \\\select@language@x{\languagename}}}
2945 \IfBabelLayout{sectioning}%
2946 {\BabelPatchSection{part}%
2947 \BabelPatchSection{chapter}%
2948 \BabelPatchSection{section}%
2949 \BabelPatchSection{subsection}%
2950 \BabelPatchSection{subsubsection}%
2951 \BabelPatchSection{paragraph}%
2952 \BabelPatchSection{subparagraph}%
2953 \def\babel@toc#1{%
2954 \select@language@x{\bbl@main@language}}}{}
```

```
2955 \IfBabelLayout{captions}%
2956 {\BabelPatchSection{caption}}{}
```
# **9.14 Load engine specific macros**

```
2957 \bbl@trace{Input engine specific macros}
2958 \ifcase\bbl@engine
2959 \input txtbabel.def
2960 \or
2961 \input luababel.def
2962 \or
2963 \input xebabel.def
2964 \fi
```
# **9.15 Creating and modifying languages**

\babelprovide is a general purpose tool for creating and modifying languages. It creates the language infrastructure, and loads, if requested, an ini file. It may be used in conjunction to previouly loaded ldf files.

```
2965 \bbl@trace{Creating languages and reading ini files}
2966 \newcommand\babelprovide[2][]{%
2967 \let\bbl@savelangname\languagename
2968 \edef\bbl@savelocaleid{\the\localeid}%
2969 % Set name and locale id
2970 \edef\languagename{#2}%
2971 % \global\@namedef{bbl@lcname@#2}{#2}%
2972 \bbl@id@assign
2973 \let\bbl@KVP@captions\@nil
2974 \let\bbl@KVP@date\@nil
2975 \let\bbl@KVP@import\@nil
2976 \let\bbl@KVP@main\@nil
2977 \let\bbl@KVP@script\@nil
2978 \let\bbl@KVP@language\@nil
2979 \let\bbl@KVP@hyphenrules\@nil
2980 \let\bbl@KVP@mapfont\@nil
2981 \let\bbl@KVP@maparabic\@nil
2982 \let\bbl@KVP@mapdigits\@nil
2983 \let\bbl@KVP@intraspace\@nil
2984 \let\bbl@KVP@intrapenalty\@nil
2985 \let\bbl@KVP@onchar\@nil
2986 \let\bbl@KVP@alph\@nil
2987 \let\bbl@KVP@Alph\@nil
2988 \let\bbl@KVP@labels\@nil
2989 \bbl@csarg\let{KVP@labels*}\@nil
2990 \bbl@forkv{#1}{% TODO - error handling
2991 \in@{/}{##1}%
2992 \ifin@
2993 \bbl@renewinikey##1\@@{##2}%
2994 \left\{ \begin{array}{c} \n\end{array} \right\}2995 \bbl@csarg\def{KVP@##1}{##2}%
2996 \fi}%
2997 % == import, captions ==
2998 \ifx\bbl@KVP@import\@nil\else
2999 \bbl@exp{\\\bbl@ifblank{\bbl@KVP@import}}%
3000 {\ifx\bbl@initoload\relax
3001 \begingroup
3002 \def\BabelBeforeIni##1##2{\gdef\bbl@KVP@import{##1}\endinput}%
3003 \bbl@input@texini{#2}%
```

```
3004 \endgroup
3005 \else
3006 \xdef\bbl@KVP@import{\bbl@initoload}%
3007 \fi}%
3008 {}%
3009 \fi
3010 \ifx\bbl@KVP@captions\@nil
3011 \let\bbl@KVP@captions\bbl@KVP@import
3012 \fi
3013 % Load ini
3014 \bbl@ifunset{date#2}%
3015 {\bbl@provide@new{#2}}%
3016 {\bbl@ifblank{#1}%
3017 {\bbl@error
3018 {If you want to modify `#2' you must tell how in\\%
3019 the optional argument. See the manual for the\\%
3020 available options.}%
3021 {Use this macro as documented}}%
3022 {\bbl@provide@renew{#2}}}%
3023 % Post tasks
3024 \bbl@ifunset{bbl@extracaps@#2}%
3025 {\bbl@exp{\\\babelensure[exclude=\\\today]{#2}}}%
3026 {\toks@\expandafter\expandafter\expandafter
3027 {\csname bbl@extracaps@#2\endcsname}%
3028 \bbl@exp{\\\babelensure[exclude=\\\today,include=\the\toks@}]{#2}}%
3029 \bbl@ifunset{bbl@ensure@\languagename}%
3030 {\bbl@exp{%
3031 \\\DeclareRobustCommand\<bbl@ensure@\languagename>[1]{%
3032 \\\foreignlanguage{\languagename}%
3033 {####1}}}}%
3034 {}%
3035 \bbl@exp{%
3036 \\\bbl@toglobal\<bbl@ensure@\languagename>%
3037 \\\bbl@toglobal\<bbl@ensure@\languagename\space>}%
3038 % At this point all parameters are defined if 'import'. Now we
3039 % execute some code depending on them. But what about if nothing was
3040 % imported? We just load the very basic parameters.
3041 \bbl@load@basic{#2}%
3042 % == script, language ==
3043 % Override the values from ini or defines them
3044 \ifx\bbl@KVP@script\@nil\else
3045 \bbl@csarg\edef{sname@#2}{\bbl@KVP@script}%
3046 \fi
3047 \ifx\bbl@KVP@language\@nil\else
3048 \bbl@csarg\edef{lname@#2}{\bbl@KVP@language}%
3049 \fi
3050 % == onchar ==
3051 \ifx\bbl@KVP@onchar\@nil\else
3052 \bbl@luahyphenate
3053 \directlua{
3054 if Babel.locale_mapped == nil then
3055 Babel.locale_mapped = true
3056 Babel.linebreaking.add_before(Babel.locale_map)
3057 Babel.loc_to_scr = {}
3058 Babel.chr_to_loc = Babel.chr_to_loc or {}
3059 end}%
3060 \bbl@xin@{ ids }{ \bbl@KVP@onchar\space}%
3061 \ifin@
3062 \ifx\bbl@starthyphens\@undefined % Needed if no explicit selection
```

```
3063 \AddBabelHook{babel-onchar}{beforestart}{{\bbl@starthyphens}}%
3064 \fi
3065 \bbl@exp{\\\bbl@add\\\bbl@starthyphens
3066 {\\\bbl@patterns@lua{\languagename}}}%
3067 % TODO - error/warning if no script
3068 \directlua{
3069 if Babel.script_blocks['\bbl@cl{sbcp}'] then
3070 Babel.loc_to_scr[\the\localeid] =
3071 Babel.script_blocks['\bbl@cl{sbcp}']
3072 Babel.locale_props[\the\localeid].lc = \the\localeid\space
3073 Babel.locale_props[\the\localeid].lg = \the\@nameuse{l@\languagename}\space
3074 end
3075 }%
3076 \fi
3077 \bbl@xin@{ fonts }{ \bbl@KVP@onchar\space}%
3078 \ifin@
3079 \bbl@ifunset{bbl@lsys@\languagename}{\bbl@provide@lsys{\languagename}}{}%
3080 \bbl@ifunset{bbl@wdir@\languagename}{\bbl@provide@dirs{\languagename}}{}%
3081 \directlua{
3082 if Babel.script_blocks['\bbl@cl{sbcp}'] then
3083 Babel.loc_to_scr[\the\localeid] =
3084 Babel.script_blocks['\bbl@cl{sbcp}']
3085 end}%
3086 \ifx\bbl@mapselect\@undefined
3087 \AtBeginDocument{%
3088 \expandafter\bbl@add\csname selectfont \endcsname{{\bbl@mapselect}}%
3089 {\selectfont}}%
3090 \def\bbl@mapselect{%
3091 \let\bbl@mapselect\relax
3092 \edef\bbl@prefontid{\fontid\font}}%
3093 \def\bbl@mapdir##1{%
3094 {\def\languagename{##1}%
3095 \let\bbl@ifrestoring\@firstoftwo % To avoid font warning
3096 \bbl@switchfont
3097 \directlua{
3098 Babel.locale_props[\the\csname bbl@id@@##1\endcsname]%
3099 ['/\bbl@prefontid'] = \fontid\font\space}}}%
3100 \quad \text{Vfi}3101 \bbl@exp{\\\bbl@add\\\bbl@mapselect{\\\bbl@mapdir{\languagename}}}%
3102 \fi
3103 % TODO - catch non-valid values
3104 \fi
3105 % == mapfont ==
3106 % For bidi texts, to switch the font based on direction
3107 \ifx\bbl@KVP@mapfont\@nil\else
3108 \bbl@ifsamestring{\bbl@KVP@mapfont}{direction}{}%
3109 {\bbl@error{Option `\bbl@KVP@mapfont' unknown for\\%
3110 mapfont. Use `direction'.%
3111 {See the manual for details.}}}%
3112 \bbl@ifunset{bbl@lsys@\languagename}{\bbl@provide@lsys{\languagename}}{}%
3113 \bbl@ifunset{bbl@wdir@\languagename}{\bbl@provide@dirs{\languagename}}{}%
3114 \ifx\bbl@mapselect\@undefined
3115 \AtBeginDocument{%
3116 \expandafter\bbl@add\csname selectfont \endcsname{{\bbl@mapselect}}%
3117 {\selectfont}}%
3118 \def\bbl@mapselect{%
3119 \let\bbl@mapselect\relax
3120 \edef\bbl@prefontid{\fontid\font}}%
3121 \def\bbl@mapdir##1{%
```

```
3122 {\def\languagename{##1}%
3123 \let\bbl@ifrestoring\@firstoftwo % avoid font warning
3124 \bbl@switchfont
3125 \directlua{Babel.fontmap
3126 [\the\csname bbl@wdir@##1\endcsname]%
3127 [\bbl@prefontid]=\fontid\font}}}%
3128 \fi
3129 \bbl@exp{\\\bbl@add\\\bbl@mapselect{\\\bbl@mapdir{\languagename}}}%
3130 \fi
3131 % == Line breaking: intraspace, intrapenalty ==
3132 % For CJK, East Asian, Southeast Asian, if interspace in ini
3133 \ifx\bbl@KVP@intraspace\@nil\else % We can override the ini or set
3134 \bbl@csarg\edef{intsp@#2}{\bbl@KVP@intraspace}%
3135 \fi
3136 \bbl@provide@intraspace
3137 % == Line breaking: hyphenate.other.locale ==
3138 \bbl@ifunset{bbl@hyotl@\languagename}{}%
3139 {\bbl@csarg\bbl@replace{hyotl@\languagename}{ }{,}%
3140 \bbl@startcommands*{\languagename}{}%
3141 \bbl@csarg\bbl@foreach{hyotl@\languagename}{%
3142 \ifcase\bbl@engine
3143 \ifnum##1<257
3144 \SetHyphenMap{\BabelLower{##1}{##1}}%
3145 \fi
3146 \else
3147 \SetHyphenMap{\BabelLower{##1}{##1}}%
3148 \fi}%
3149 \bbl@endcommands}%
3150 % == Line breaking: hyphenate.other.script ==
3151 \bbl@ifunset{bbl@hyots@\languagename}{}%
3152 {\bbl@csarg\bbl@replace{hyots@\languagename}{ }{,}%
3153 \bbl@csarg\bbl@foreach{hyots@\languagename}{%
3154 \ifcase\bbl@engine
3155 \ifnum##1<257
3156 \global\lccode##1=##1\relax
3157 \fi
3158 \else
3159 \global\lccode##1=##1\relax
3160 \fi}}%
3161 % == Counters: maparabic ==
3162 % Native digits, if provided in ini (TeX level, xe and lua)
3163 \ifcase\bbl@engine\else
3164 \bbl@ifunset{bbl@dgnat@\languagename}{}%
3165 {\expandafter\ifx\csname bbl@dgnat@\languagename\endcsname\@empty\else
3166 \expandafter\expandafter\expandafter
3167 \bbl@setdigits\csname bbl@dgnat@\languagename\endcsname
3168 \ifx\bbl@KVP@maparabic\@nil\else
3169 \ifx\bbl@latinarabic\@undefined
3170 \expandafter\let\expandafter\@arabic
3171 \csname bbl@counter@\languagename\endcsname
3172 \else % ie, if layout=counters, which redefines \@arabic
3173 \expandafter\let\expandafter\bbl@latinarabic
3174 \csname bbl@counter@\languagename\endcsname
3175 \fi
3176 \fi
3177 \fi}%
3178 \fi
3179 % == Counters: mapdigits ==
3180 % Native digits (lua level).
```

```
3181 \ifodd\bbl@engine
3182 \ifx\bbl@KVP@mapdigits\@nil\else
3183 \bbl@ifunset{bbl@dgnat@\languagename}{}%
3184 {\RequirePackage{luatexbase}%
3185 \bbl@activate@preotf
3186 \directlua{
3187 Babel = Babel or {} %%% -> presets in luababel
3188 Babel.digits_mapped = true
3189 Babel.digits = Babel.digits or {}
3190 Babel.digits[\the\localeid] =
3191 table.pack(string.utfvalue('\bbl@cl{dgnat}'))
3192 if not Babel.numbers then
3193 function Babel.numbers(head)
3194 local LOCALE = luatexbase.registernumber'bbl@attr@locale'
3195 local GLYPH = node.id'glyph'
3196 local inmath = false
3197 for item in node.traverse(head) do
3198 if not inmath and item.id == GLYPH then
3199 local temp = node.get_attribute(item, LOCALE)
3200 if Babel.digits[temp] then
3201 local chr = item.char
3202 if chr > 47 and chr < 58 then
3203 item.char = Babel.digits[temp][chr-47]
3204 end
3205 end
3206 elseif item.id == node.id'math' then
3207 inmath = (item.subtype == 0)
3208 end
3209 end
3210 return head
3211 end
3212 end
3213 }}%
3214 \fi
3215 \fi
3216 % == Counters: alph, Alph ==
3217 % What if extras<lang> contains a \babel@save\@alph? It won't be
3218 % restored correctly when exiting the language, so we ignore
3219 % this change with the \bbl@alph@saved trick.
3220 \ifx\bbl@KVP@alph\@nil\else
3221 \toks@\expandafter\expandafter\expandafter{%
3222 \csname extras\languagename\endcsname}%
3223 \bbl@exp{%
3224 \def\<extras\languagename>{%
3225 \let\\\bbl@alph@saved\\\@alph
3226 \the\toks@
3227 \let\\\@alph\\\bbl@alph@saved
3228 \\\babel@save\\\@alph
3229 \let\\\@alph\<bbl@cntr@\bbl@KVP@alph @\languagename>}}%
3230 \fi
3231 \ifx\bbl@KVP@Alph\@nil\else
3232 \toks@\expandafter\expandafter\expandafter{%
3233 \csname extras\languagename\endcsname}%
3234 \bbl@exp{%
3235 \def\<extras\languagename>{%
3236 \let\\\bbl@Alph@saved\\\@Alph
3237 \the\toks@
3238 \let\\\@Alph\\\bbl@Alph@saved
3239 \\\babel@save\\\@Alph
```

```
3240 \let\\\@Alph\<bbl@cntr@\bbl@KVP@Alph @\languagename>}}%
3241 \fi
3242 % == require.babel in ini ==
3243 % To load or reaload the babel-*.tex, if require.babel in ini
3244 \ifx\bbl@beforestart\relax\else % But not in doc aux or body
3245 \bbl@ifunset{bbl@rqtex@\languagename}{}%
3246 {\expandafter\ifx\csname bbl@rqtex@\languagename\endcsname\@empty\else
3247 \let\BabelBeforeIni\@gobbletwo
3248 \chardef\atcatcode=\catcode`\@
3249 \catcode`\@=11\relax
3250 \bbl@input@texini{\bbl@cs{rqtex@\languagename}}%
3251 \catcode`\@=\atcatcode
3252 \let\atcatcode\relax
3253 \fi}%
3254 \fi
3255 % == main ==
3256 \ifx\bbl@KVP@main\@nil % Restore only if not 'main'
3257 \let\languagename\bbl@savelangname
3258 \chardef\localeid\bbl@savelocaleid\relax
3259 \fi}
```
Depending on whether or not the language exists, we define two macros.

```
3260 \def\bbl@provide@new#1{%
3261 \@namedef{date#1}{}% marks lang exists - required by \StartBabelCommands
3262 \@namedef{extras#1}{}%
3263 \@namedef{noextras#1}{}%
3264 \bbl@startcommands*{#1}{captions}%
3265 \ifx\bbl@KVP@captions\@nil % and also if import, implicit
3266 \def\bbl@tempb##1{% elt for \bbl@captionslist
3267 \ifx##1\@empty\else
3268 \bbl@exp{%
3269 \\\SetString\\##1{%
3270 \\\bbl@nocaption{\bbl@stripslash##1}{#1\bbl@stripslash##1}}}%
3271 \expandafter\bbl@tempb
3272 \fi}%
3273 \expandafter\bbl@tempb\bbl@captionslist\@empty
3274 \else
3275 \ifx\bbl@initoload\relax
3276 \bbl@read@ini{\bbl@KVP@captions}0% Here letters cat = 11
3277 \leq \leq \leq \leq \leq \leq \leq \leq \leq \leq \leq \leq \leq \leq \leq \leq \leq \leq \leq \leq \leq \leq \leq \leq \leq \leq \leq \leq \leq \leq \leq \leq \leq \leq \leq \leq3278 \bbl@read@ini{\bbl@initoload}0% Here all letters cat = 11
3279 \fi
3280 \bbl@after@ini
3281 \bbl@savestrings
3282 \fi
3283 \StartBabelCommands*{#1}{date}%
3284 \ifx\bbl@KVP@import\@nil
3285 \bbl@exp{%
3286 \\\SetString\\\today{\\\bbl@nocaption{today}{#1today}}}%
3287 \else
3288 \bbl@savetoday
3289 \bbl@savedate
3290 \fi
3291 \bbl@endcommands
3292 \bbl@load@basic{#1}%
3293 % == hyphenmins == (only if new)
3294 \bbl@exp{%
3295 \gdef\<#1hyphenmins>{%
3296 {\bbl@ifunset{bbl@lfthm@#1}{2}{\bbl@cs{lfthm@#1}}}%
```

```
3297 {\bbl@ifunset{bbl@rgthm@#1}{3}{\bbl@cs{rgthm@#1}}}}}%
3298 % == hyphenrules ==
3299 \bbl@provide@hyphens{#1}%
3300 % == frenchspacing == (only if new)
3301 \bbl@ifunset{bbl@frspc@#1}{}%
3302 {\edef\bbl@tempa{\bbl@cl{frspc}}%
3303 \edef\bbl@tempa{\expandafter\@car\bbl@tempa\@nil}%
3304 \if u\bbl@tempa % do nothing
3305 \else\if n\bbl@tempa % non french
3306 \expandafter\bbl@add\csname extras#1\endcsname{%
3307 \let\bbl@elt\bbl@fs@elt@i
3308 \bbl@fs@chars}%
3309 \else\if y\bbl@tempa % french
3310 \expandafter\bbl@add\csname extras#1\endcsname{%
3311 \let\bbl@elt\bbl@fs@elt@ii
3312 \bbl@fs@chars}%
3313 \fi\fi\fi}%
3314 %
3315 \ifx\bbl@KVP@main\@nil\else
3316 \expandafter\main@language\expandafter{#1}%
3317 \fi}
3318 % A couple of macros used above, to avoid hashes #######...
3319 \def\bbl@fs@elt@i#1#2#3{%
3320 \ifnum\sfcode`#1=#2\relax
3321 \babel@savevariable{\sfcode`#1}%
3322 \sfcode`#1=#3\relax
3323 \fi}%
3324 \def\bbl@fs@elt@ii#1#2#3{%
3325 \ifnum\sfcode`#1=#3\relax
3326 \babel@savevariable{\sfcode`#1}%
3327 \sfcode`#1=#2\relax
3328 \fi}%
3329 %
3330 \def\bbl@provide@renew#1{%
3331 \ifx\bbl@KVP@captions\@nil\else
3332 \StartBabelCommands*{#1}{captions}%
3333 \bbl@read@ini{\bbl@KVP@captions}0% Here all letters cat = 11
3334 \bbl@after@ini
3335 \bbl@savestrings
3336 \EndBabelCommands
3337 \fi
3338 \ifx\bbl@KVP@import\@nil\else
3339 \StartBabelCommands*{#1}{date}%
3340 \bbl@savetoday
3341 \bbl@savedate
3342 \EndBabelCommands
3343 \fi
3344 % == hyphenrules ==
3345 \bbl@provide@hyphens{#1}}
3346 % Load the basic parameters (ids, typography, counters, and a few
3347 % more), while captions and dates are left out. But it may happen some
3348 % data has been loaded before automatically, so we first discard the
3349 % saved values.
3350 \def\bbl@linebreak@export{%
3351 \bbl@exportkey{lnbrk}{typography.linebreaking}{h}%
3352 \bbl@exportkey{hyphr}{typography.hyphenrules}{}%
3353 \bbl@exportkey{lfthm}{typography.lefthyphenmin}{2}%
3354 \bbl@exportkey{rgthm}{typography.righthyphenmin}{3}%
3355 \bbl@exportkey{prehc}{typography.prehyphenchar}{}%
```
```
3356 \bbl@exportkey{hyotl}{typography.hyphenate.other.locale}{}%
3357 \bbl@exportkey{hyots}{typography.hyphenate.other.script}{}%
3358 \bbl@exportkey{intsp}{typography.intraspace}{}%
3359 \bbl@exportkey{chrng}{characters.ranges}{}}
3360 \def\bbl@load@basic#1{%
3361 \bbl@ifunset{bbl@inidata@\languagename}{}%
3362 {\getlocaleproperty\bbl@tempa{\languagename}{identification/load.level}%
3363 \ifcase\bbl@tempa\else
3364 \bbl@csarg\let{lname@\languagename}\relax
3365 \fi}%
3366 \bbl@ifunset{bbl@lname@#1}%
3367 {\def\BabelBeforeIni##1##2{%
3368 \begingroup
3369 \let\bbl@ini@captions@aux\@gobbletwo
3370 \def\bbl@inidate ####1.####2.####3.####4\relax ####5####6{}%
3371 \bbl@read@ini{##1}0%
3372 \bbl@linebreak@export
3373 \bbl@exportkey{dgnat}{numbers.digits.native}{}%
3374 \bbl@exportkey{frspc}{typography.frenchspacing}{u}% unset
3375 \ifx\bbl@initoload\relax\endinput\fi
3376 \endgroup}%
3377 \begingroup % boxed, to avoid extra spaces:
3378 \ifx\bbl@initoload\relax
3379 \bbl@input@texini{#1}%
3380 \else
3381 \setbox\z@\hbox{\BabelBeforeIni{\bbl@initoload}{}}%
3382 \fi
3383 \endgroup}%
3384 {}}
```
The hyphenrules option is handled with an auxiliary macro.

```
3385 \def\bbl@provide@hyphens#1{%
3386 \let\bbl@tempa\relax
3387 \ifx\bbl@KVP@hyphenrules\@nil\else
3388 \bbl@replace\bbl@KVP@hyphenrules{ }{,}%
3389 \bbl@foreach\bbl@KVP@hyphenrules{%
3390 \ifx\bbl@tempa\relax % if not yet found
3391 \bbl@ifsamestring{##1}{+}%
3392 {{\bbl@exp{\\\addlanguage\<l@##1>}}}%
3393 {}%
3394 \bbl@ifunset{l@##1}%
3395 {}%
3396 {\bbl@exp{\let\bbl@tempa\<l@##1>}}%
3397 \fi}%
3398 \fi
3399 \ifx\bbl@tempa\relax % if no opt or no language in opt found
3400 \ifx\bbl@KVP@import\@nil
3401 \ifx\bbl@initoload\relax\else
3402 \bbl@exp{% and hyphenrules is not empty
3403 \\\bbl@ifblank{\bbl@cs{hyphr@#1}}%
3404 {}%
3405 {\let\\\bbl@tempa\<l@\bbl@cl{hyphr}>}}%
3406 \fi
3407 \else % if importing
3408 \bbl@exp{% and hyphenrules is not empty
3409 \\\bbl@ifblank{\bbl@cs{hyphr@#1}}%
3410 {}%
3411 {\let\\\bbl@tempa\<l@\bbl@cl{hyphr}>}}%
3412 \fi
```

```
3413 \fi
3414 \bbl@ifunset{bbl@tempa}% ie, relax or undefined
3415 {\bbl@ifunset{l@#1}% no hyphenrules found - fallback
3416 {\bbl@exp{\\\adddialect\<l@#1>\language}}%
3417 {}}% so, l@<lang> is ok - nothing to do
3418 {\bbl@exp{\\\adddialect\<l@#1>\bbl@tempa}}}% found in opt list or ini
3419
```
The reader of ini files. There are 3 possible cases: a section name (in the form  $[\ldots]$ ), a comment (starting with ;) and a key/value pair.

```
3420 \ifx\bbl@readstream\@undefined
3421 \csname newread\endcsname\bbl@readstream
3422 \fi
3423 \def\bbl@input@texini#1{%
3424 \bbl@bsphack
3425 \bbl@exp{%
3426 \catcode`\\\%=14 \catcode`\\\\=0
3427 \catcode`\\\{=1 \catcode`\\\}=2
3428 \lowercase{\\\InputIfFileExists{babel-#1.tex}{}{}}%
3429 \catcode`\\\%=\the\catcode`\%\relax
3430 \catcode`\\\\=\the\catcode`\\\relax
3431 \catcode`\\\{=\the\catcode`\{\relax
3432 \catcode`\\\}=\the\catcode`\}\relax}%
3433 \bbl@esphack}
3434 \def\bbl@inipreread#1=#2\@@{%
3435 \bbl@trim@def\bbl@tempa{#1}% Redundant below !!
3436 \bbl@trim\toks@{#2}%
3437 % Move trims here ??
3438 \bbl@ifunset{bbl@KVP@\bbl@section/\bbl@tempa}%
3439 {\bbl@exp{%
3440 \\\g@addto@macro\\\bbl@inidata{%
3441 \\\bbl@elt{\bbl@section}{\bbl@tempa}{\the\toks@}}}%
3442 \expandafter\bbl@inireader\bbl@tempa=#2\@@}%
3443 {}}%
3444 \def\bbl@fetch@ini#1#2{%
3445 \bbl@exp{\def\\\bbl@inidata{%
3446 \\\bbl@elt{identification}{tag.ini}{#1}%
3447 \\\bbl@elt{identification}{load.level}{#2}}}%
3448 \openin\bbl@readstream=babel-#1.ini
3449 \ifeof\bbl@readstream
3450 \bbl@error
3451 {There is no ini file for the requested language\\%
3452 (#1). Perhaps you misspelled it or your installation\\%
3453 is not complete.}%
3454 {Fix the name or reinstall babel.}%
3455 \else
3456 \catcode`\[=12 \catcode`\]=12 \catcode`\==12 \catcode`\&=12
3457 \catcode`\;=12 \catcode`\|=12 \catcode`\%=14 \catcode`\-=12
3458 \bbl@info{Importing
3459 \ifcase#2 \or font and identification \or basic \fi
3460 data for \languagename\\%
3461 from babel-#1.ini. Reported}%
3462 \loop
3463 \if T\ifeof\bbl@readstream F\fi T\relax % Trick, because inside \loop
3464 \endlinechar\m@ne
3465 \read\bbl@readstream to \bbl@line
3466 \endlinechar`\^^M
3467 \ifx\bbl@line\@empty\else
3468 \expandafter\bbl@iniline\bbl@line\bbl@iniline
```

```
3469 \fi
3470 \repeat
3471 \fi}
3472 \def\bbl@read@ini#1#2{%
3473 \bbl@csarg\xdef{lini@\languagename}{#1}%
3474 \let\bbl@section\@empty
3475 \let\bbl@savestrings\@empty
3476 \let\bbl@savetoday\@empty
3477 \let\bbl@savedate\@empty
3478 \let\bbl@inireader\bbl@iniskip
3479 \bbl@fetch@ini{#1}{#2}%
3480 \bbl@foreach\bbl@renewlist{%
3481 \bbl@ifunset{bbl@renew@##1}{}{\bbl@inisec[##1]\@@}}%
3482 \global\let\bbl@renewlist\@empty
3483 % Ends last section. See \bbl@inisec
3484 \def\bbl@elt##1##2{\bbl@inireader##1=##2\@@}%
3485 \bbl@cs{renew@\bbl@section}%
3486 \global\bbl@csarg\let{renew@\bbl@section}\relax
3487 \bbl@cs{secpost@\bbl@section}%
3488 \bbl@csarg{\global\expandafter\let}{inidata@\languagename}\bbl@inidata
3489 \bbl@exp{\\\bbl@add@list\\\bbl@ini@loaded{\languagename}}%
3490 \bbl@toglobal\bbl@ini@loaded}
3491 \def\bbl@iniline#1\bbl@iniline{%
3492 \@ifnextchar[\bbl@inisec{\@ifnextchar;\bbl@iniskip\bbl@inipreread}#1\@@}% ]
```
The special cases for comment lines and sections are handled by the two following commands. In sections, we provide the posibility to take extra actions at the end or at the start. By default, key=val pairs are ignored. The secpost "hook" is used only by 'identification', while secpre only by date.gregorian.licr.

```
3493 \def\bbl@iniskip#1\@@{}% if starts with ;
3494 \def\bbl@inisec[#1]#2\@@{% if starts with opening bracket
3495 \def\bbl@elt##1##2{%
3496 \expandafter\toks@\expandafter{%
3497 \expandafter{\bbl@section}{##1}{##2}}%
3498 \bbl@exp{%
3499 \\\g@addto@macro\\\bbl@inidata{\\\bbl@elt\the\toks@}}%
3500 \bbl@inireader##1=##2\@@}%
3501 \bbl@cs{renew@\bbl@section}%
3502 \global\bbl@csarg\let{renew@\bbl@section}\relax
3503 \bbl@cs{secpost@\bbl@section}%
3504 % The previous code belongs to the previous section.
3505 % --------------------------
3506 % Now start the current one.
3507 \in@{=date.}{=#1}%
3508 \ifin@
3509 \lowercase{\def\bbl@tempa{=#1=}}%
3510 \bbl@replace\bbl@tempa{=date.gregorian}{}%
3511 \bbl@replace\bbl@tempa{=date.}{}%
3512 \in@{.licr=}{#1=}%
3513 \ifin@
3514 \ifcase\bbl@engine
3515 \bbl@replace\bbl@tempa{.licr=}{}%
3516 \else
3517 \let\bbl@tempa\relax
3518 \fi
3519 \fi
3520 \ifx\bbl@tempa\relax\else
3521 \bbl@replace\bbl@tempa{=}{}%
3522 \bbl@exp{%
```

```
3523 \def\<bbl@inikv@#1>####1=####2\\\@@{%
3524 \\\bbl@inidate####1...\relax{####2}{\bbl@tempa}}}%
3525 \fi
3526 \fi
3527 \def\bbl@section{#1}%
3528 \def\bbl@elt##1##2{%
3529 \@namedef{bbl@KVP@#1/##1}{}}%
3530 \bbl@cs{renew@#1}%
3531 \bbl@cs{secpre@#1}% pre-section `hook'
3532 \bbl@ifunset{bbl@inikv@#1}%
3533 {\let\bbl@inireader\bbl@iniskip}%
3534 {\bbl@exp{\let\\\bbl@inireader\<bbl@inikv@#1>}}}
3535 \let\bbl@renewlist\@empty
3536 \def\bbl@renewinikey#1/#2\@@#3{%
3537 \bbl@ifunset{bbl@renew@#1}%
3538 {\bbl@add@list\bbl@renewlist{#1}}%
3539 {}%
3540 \bbl@csarg\bbl@add{renew@#1}{\bbl@elt{#2}{#3}}}
```
Reads a key=val line and stores the trimmed val in \bbl@@kv@<section>.<key>.

```
3541 \def\bbl@inikv#1=#2\@@{% key=value
3542 \bbl@trim@def\bbl@tempa{#1}%
3543 \bbl@trim\toks@{#2}%
3544 \bbl@csarg\edef{@kv@\bbl@section.\bbl@tempa}{\the\toks@}}
```
The previous assignments are local, so we need to export them. If the value is empty, we can provide a default value.

```
3545 \def\bbl@exportkey#1#2#3{%
3546 \bbl@ifunset{bbl@@kv@#2}%
3547 {\bbl@csarg\gdef{#1@\languagename}{#3}}%
3548 {\expandafter\ifx\csname bbl@@kv@#2\endcsname\@empty
3549 \bbl@csarg\gdef{#1@\languagename}{#3}%
3550 \else
3551 \bbl@exp{\global\let\<bbl@#1@\languagename>\<bbl@@kv@#2>}%
3552 \fi}}
```
Key-value pairs are treated differently depending on the section in the ini file. The following macros are the readers for identification and typography. Note \bbl@secpost@identification is called always (via \bbl@inisec), while \bbl@after@ini must be called explicitly after \bbl@read@ini if necessary.

```
3553 \def\bbl@iniwarning#1{%
3554 \bbl@ifunset{bbl@@kv@identification.warning#1}{}%
3555 {\bbl@warning{%
3556 From babel-\bbl@cs{lini@\languagename}.ini:\\%
3557 \bbl@cs{@kv@identification.warning#1}\\%
3558 Reported }}}
3559 %
3560 \let\bbl@inikv@identification\bbl@inikv
3561 \def\bbl@secpost@identification{%
3562 \bbl@iniwarning{}%
3563 \ifcase\bbl@engine
3564 \bbl@iniwarning{.pdflatex}%
3565 \or
3566 \bbl@iniwarning{.lualatex}%
3567 \or
3568 \bbl@iniwarning{.xelatex}%
3569 \fi%
3570 \bbl@exportkey{elname}{identification.name.english}{}%
3571 \bbl@exp{\\\bbl@exportkey{lname}{identification.name.opentype}%
```

```
3572 {\csname bbl@elname@\languagename\endcsname}}%
3573 \bbl@exportkey{tbcp}{identification.tag.bcp47}{}%
3574 \bbl@exportkey{lbcp}{identification.language.tag.bcp47}{}%
3575 \bbl@exportkey{lotf}{identification.tag.opentype}{dflt}%
3576 \bbl@exportkey{esname}{identification.script.name}{}%
3577 \bbl@exp{\\\bbl@exportkey{sname}{identification.script.name.opentype}%
3578 {\csname bbl@esname@\languagename\endcsname}}%
3579 \bbl@exportkey{sbcp}{identification.script.tag.bcp47}{}%
3580 \bbl@exportkey{sotf}{identification.script.tag.opentype}{DFLT}%
3581 \ifbbl@bcptoname
3582 \bbl@csarg\xdef{bcp@map@\bbl@cl{tbcp}}{\languagename}%
3583 \fi}
```
By default, the following sections are just read. Actions are taken later.

```
3584 \let\bbl@inikv@typography\bbl@inikv
3585 \let\bbl@inikv@characters\bbl@inikv
3586 \let\bbl@inikv@numbers\bbl@inikv
```
Additive numerals require an additional definition. When .1 is found, two macros are defined – the basic one, without .1 called by \localenumeral, and another one preserving the trailing .1 for the 'units'.

```
3587 \def\bbl@inikv@counters#1=#2\@@{%
3588 \bbl@ifsamestring{#1}{digits}%
3589 {\bbl@error{The counter name 'digits' is reserved for mapping\\%
3590 decimal digits}%
3591 {Use another name.}}%
3592 {}%
3593 \def\bbl@tempc{#1}%
3594 \bbl@trim@def{\bbl@tempb*}{#2}%
3595 \in@{.1$}{#1$}%
3596 \ifin@
3597 \bbl@replace\bbl@tempc{.1}{}%
3598 \bbl@csarg\protected@xdef{cntr@\bbl@tempc @\languagename}{%
3599 \noexpand\bbl@alphnumeral{\bbl@tempc}}%
3600 \fi
3601 \in@{.F.}{#1}%
3602 \ifin@\else\in@{.S.}{#1}\fi
3603 \ifin@
3604 \bbl@csarg\protected@xdef{cntr@#1@\languagename}{\bbl@tempb*}%
3605 \else
3606 \toks@{}% Required by \bbl@buildifcase, which returns \bbl@tempa
3607 \expandafter\bbl@buildifcase\bbl@tempb* \\ % Space after \\
3608 \bbl@csarg{\global\expandafter\let}{cntr@#1@\languagename}\bbl@tempa
3609 \fi}
3610 \def\bbl@after@ini{%
3611 \bbl@linebreak@export
3612 \bbl@exportkey{dgnat}{numbers.digits.native}{}%
3613 \bbl@exportkey{rqtex}{identification.require.babel}{}%
3614 \bbl@exportkey{frspc}{typography.frenchspacing}{u}% unset
3615 \bbl@toglobal\bbl@savetoday
3616 \bbl@toglobal\bbl@savedate}
```
Now captions and captions.licr, depending on the engine. And below also for dates. They rely on a few auxiliary macros. It is expected the ini file provides the complete set in Unicode and LICR, in that order.

```
3617 \ifcase\bbl@engine
3618 \bbl@csarg\def{inikv@captions.licr}#1=#2\@@{%
3619 \bbl@ini@captions@aux{#1}{#2}}
3620 \else
```

```
3621 \def\bbl@inikv@captions#1=#2\@@{%
3622 \bbl@ini@captions@aux{#1}{#2}}
3623 \fi
```
The auxiliary macro for captions define \<caption>name.

```
3624 \def\bbl@ini@captions@aux#1#2{%
3625 \bbl@trim@def\bbl@tempa{#1}%
3626 \bbl@xin@{.template}{\bbl@tempa}%
3627 \ifin@
3628 \bbl@replace\bbl@tempa{.template}{}%
3629 \def\bbl@toreplace{#2}%
3630 \bbl@replace\bbl@toreplace{[ ]}{\nobreakspace{}}%
3631 \bbl@replace\bbl@toreplace{[[}{\csname}%
3632 \bbl@replace\bbl@toreplace{[}{\csname the}%
3633 \bbl@replace\bbl@toreplace{]]}{name\endcsname{}}%
3634 \bbl@replace\bbl@toreplace{]}{\endcsname{}}%
3635 \bbl@xin@{,\bbl@tempa,}{,chapter,}%
3636 \ifin@
3637 \bbl@patchchapter
3638 \global\bbl@csarg\let{chapfmt@\languagename}\bbl@toreplace
3639 \fi
3640 \bbl@xin@{,\bbl@tempa,}{,appendix,}%
3641 \ifin@
3642 \bbl@patchchapter
3643 \global\bbl@csarg\let{appxfmt@\languagename}\bbl@toreplace
3644 \fi
3645 \bbl@xin@{,\bbl@tempa,}{,part,}%
3646 \ifin@
3647 \bbl@patchpart
3648 \global\bbl@csarg\let{partfmt@\languagename}\bbl@toreplace
3649 \fi
3650 \bbl@xin@{,\bbl@tempa,}{,figure,table,}%
3651 \ifin@
3652 \toks@\expandafter{\bbl@toreplace}%
3653 \bbl@exp{\gdef\<fnum@\bbl@tempa>{\the\toks@}}%
3654 \fi
3655 \else
3656 \bbl@ifblank{#2}%
3657 {\bbl@exp{%
3658 \toks@{\\\bbl@nocaption{\bbl@tempa}{\languagename\bbl@tempa name}}}}%
3659 {\bbl@trim\toks@{#2}}%
3660 \bbl@exp{%
3661 \\\bbl@add\\\bbl@savestrings{%
3662 \\\SetString\<\bbl@tempa name>{\the\toks@}}}%
3663 \toks@\expandafter{\bbl@captionslist}%
3664 \bbl@exp{\\\in@{\<\bbl@tempa name>}{\the\toks@}}%
3665 \ifin@\else
3666 \bbl@exp{%
3667 \\\bbl@add\<bbl@extracaps@\languagename>{\<\bbl@tempa name>}%
3668 \\\bbl@toglobal\<bbl@extracaps@\languagename>}%
3669 \fi
3670 \fi}
```
**Labels.** Captions must contain just strings, no format at all, so there is new group in ini files.

\def\bbl@list@the{%

part,chapter,section,subsection,subsubsection,paragraph,%

subparagraph,enumi,enumii,enumiii,enumiv,equation,figure,%

table,page,footnote,mpfootnote,mpfn}

```
3675 \def\bbl@map@cnt#1{% #1:roman,etc, // #2:enumi,etc
3676 \bbl@ifunset{bbl@map@#1@\languagename}%
3677 {\@nameuse{#1}}%
3678 {\@nameuse{bbl@map@#1@\languagename}}}
3679 \def\bbl@inikv@labels#1=#2\@@{%
3680 \in@{.map}{#1}%
3681 \ifin@
3682 \ifx\bbl@KVP@labels\@nil\else
3683 \bbl@xin@{ map }{ \bbl@KVP@labels\space}%
3684 \ifin@
3685 \def\bbl@tempc{#1}%
3686 \bbl@replace\bbl@tempc{.map}{}%
3687 \in@{,#2,}{,arabic,roman,Roman,alph,Alph,fnsymbol,}%
3688 \bbl@exp{%
3689 \gdef\<bbl@map@\bbl@tempc @\languagename>%
3690 {\ifin@\<#2>\else\\\localecounter{#2}\fi}}%
3691 \bbl@foreach\bbl@list@the{%
3692 \bbl@ifunset{the##1}{}%
3693 {\bbl@exp{\let\\\bbl@tempd\<the##1>}%
3694 \bbl@exp{%
3695 \\\bbl@sreplace\<the##1>%
3696 {\<\bbl@tempc>{##1}}{\\\bbl@map@cnt{\bbl@tempc}{##1}}%
3697 \\\bbl@sreplace\<the##1>%
3698 {\<\@empty @\bbl@tempc>\<c@##1>}{\\\bbl@map@cnt{\bbl@tempc}{##1}}}%
3699 \expandafter\ifx\csname the##1\endcsname\bbl@tempd\else
3700 \toks@\expandafter\expandafter\expandafter{%
3701 \csname the##1\endcsname}%
3702 \expandafter\xdef\csname the##1\endcsname{{\the\toks@}}%
3703 \fi}}%
3704 \fi
3705 \fi
3706 %
3707 \else
3708 %
3709 % The following code is still under study. You can test it and make
3710 % suggestions. Eg, enumerate.2 = ([enumi]).([enumii]). It's
3711 % language dependent.
3712 \in@{enumerate.}{#1}%
3713 \ifin@
3714 \def\bbl@tempa{#1}%
3715 \bbl@replace\bbl@tempa{enumerate.}{}%
3716 \def\bbl@toreplace{#2}%
3717 \bbl@replace\bbl@toreplace{[ ]}{\nobreakspace{}}%
3718 \bbl@replace\bbl@toreplace{[}{\csname the}%
3719 \bbl@replace\bbl@toreplace{]}{\endcsname{}}%
3720 \toks@\expandafter{\bbl@toreplace}%
3721 \bbl@exp{%
3722 \\\bbl@add\<extras\languagename>{%
3723 \\\babel@save\<labelenum\romannumeral\bbl@tempa>%
3724 \def\<labelenum\romannumeral\bbl@tempa>{\the\toks@}}%
3725 \\\bbl@toglobal\<extras\languagename>}%
3726 \fi
3727 \fi}
```
To show correctly some captions in a few languages, we need to patch some internal macros, because the order is hardcoded. For example, in Japanese the chapter number is surrounded by two string, while in Hungarian is placed after. These replacement works in many classes, but not all. Actually, the following lines are somewhat tentative.

\def\bbl@chaptype{chap}

```
3729 \ifx\@makechapterhead\@undefined
3730 \let\bbl@patchchapter\relax
3731 \else\ifx\thechapter\@undefined
3732 \let\bbl@patchchapter\relax
3733 \else\ifx\ps@headings\@undefined
3734 \let\bbl@patchchapter\relax
3735 \else
3736 \def\bbl@patchchapter{%
3737 \global\let\bbl@patchchapter\relax
3738 \bbl@add\appendix{\def\bbl@chaptype{appx}}% Not harmful, I hope
3739 \bbl@toglobal\appendix
3740 \bbl@sreplace\ps@headings
3741 {\@chapapp\ \thechapter}%
3742 {\bbl@chapterformat}%
3743 \bbl@toglobal\ps@headings
3744 \bbl@sreplace\chaptermark
3745 {\@chapapp\ \thechapter}%
3746 {\bbl@chapterformat}%
3747 \bbl@toglobal\chaptermark
3748 \bbl@sreplace\@makechapterhead
3749 {\@chapapp\space\thechapter}%
3750 {\bbl@chapterformat}%
3751 \bbl@toglobal\@makechapterhead
3752 \gdef\bbl@chapterformat{%
3753 \bbl@ifunset{bbl@\bbl@chaptype fmt@\languagename}%
3754 {\@chapapp\space\thechapter}
3755 {\@nameuse{bbl@\bbl@chaptype fmt@\languagename}}}}
3756 \fi\fi\fi
3757 \ifx\@part\@undefined
3758 \let\bbl@patchpart\relax
3759 \else
3760 \def\bbl@patchpart{%
3761 \global\let\bbl@patchpart\relax
3762 \bbl@sreplace\@part
3763 {\partname\nobreakspace\thepart}%
3764 {\bbl@partformat}%
3765 \bbl@toglobal\@part
3766 \gdef\bbl@partformat{%
3767 \bbl@ifunset{bbl@partfmt@\languagename}%
3768 {\partname\nobreakspace\thepart}
3769 {\@nameuse{bbl@partfmt@\languagename}}}}
3770 \fi
```
#### **Date.** TODO. Document

```
3771% Arguments are not protected.
3772 \let\bbl@calendar\@empty
3773 \DeclareRobustCommand\localedate[1][]{\bbl@localedate{#1}}
3774 \def\bbl@localedate#1#2#3#4{%
3775 \begingroup
3776 \ifx\@empty#1\@empty\else
3777 \let\bbl@ld@calendar\@empty
3778 \let\bbl@ld@variant\@empty
3779 \edef\bbl@tempa{\zap@space#1 \@empty}%
3780 \def\bbl@tempb##1=##2\@@{\@namedef{bbl@ld@##1}{##2}}%
3781 \bbl@foreach\bbl@tempa{\bbl@tempb##1\@@}%
3782 \edef\bbl@calendar{%
3783 \bbl@ld@calendar
3784 \ifx\bbl@ld@variant\@empty\else
3785 .\bbl@ld@variant
```

```
3786 \qquad \qquad \qquad \qquad \qquad \qquad \qquad \qquad \qquad \qquad \qquad \qquad \qquad \qquad \qquad \qquad \qquad \qquad \qquad \qquad \qquad \qquad \qquad \qquad \qquad \qquad \qquad \qquad \qquad \qquad \qquad \qquad \qquad \qquad \qquad \qquad \qquad3787 \bbl@replace\bbl@calendar{gregorian}{}%
3788 \fi
3789 \bbl@cased
3790 {\@nameuse{bbl@date@\languagename @\bbl@calendar}{#2}{#3}{#4}}%
3791 \endgroup}
3792 % eg: 1=months, 2=wide, 3=1, 4=dummy, 5=value, 6=calendar
3793 \def\bbl@inidate#1.#2.#3.#4\relax#5#6{% TODO - ignore with 'captions'
3794 \bbl@trim@def\bbl@tempa{#1.#2}%
3795 \bbl@ifsamestring{\bbl@tempa}{months.wide}% to savedate
3796 {\bbl@trim@def\bbl@tempa{#3}%
3797 \bbl@trim\toks@{#5}%
3798 \@temptokena\expandafter{\bbl@savedate}%
3799 \bbl@exp{% Reverse order - in ini last wins
3800 \def\\\bbl@savedate{%
3801 \\\SetString\<month\romannumeral\bbl@tempa#6name>{\the\toks@}%
3802 \the\@temptokena}}}%
3803 {\bbl@ifsamestring{\bbl@tempa}{date.long}% defined now
3804 {\lowercase{\def\bbl@tempb{#6}}%
3805 \bbl@trim@def\bbl@toreplace{#5}%
3806 \bbl@TG@@date
3807 \bbl@ifunset{bbl@date@\languagename @}%
3808 {\global\bbl@csarg\let{date@\languagename @}\bbl@toreplace
3809 % TODO. Move to a better place.
3810 \bbl@exp{%
3811 \gdef\<\languagename date>{\\\protect\<\languagename date >}%
3812 \gdef\<\languagename date >####1####2####3{%
3813 \\\bbl@usedategrouptrue
3814 \<bbl@ensure@\languagename>{%
3815 \\\localedate{####1}{####2}{####3}}}%
3816 \\\bbl@add\\\bbl@savetoday{%
3817 \\\SetString\\\today{%
3818 \\ctinguagename date>%
3819 {\\\the\year}{\\\the\month}{\\\the\day}}}}}%
3820 {}%
3821 \ifx\bbl@tempb\@empty\else
3822 \global\bbl@csarg\let{date@\languagename @\bbl@tempb}\bbl@toreplace
3823 \fi}%
3824 {}}}
```
**Dates** will require some macros for the basic formatting. They may be redefined by language, so "semi-public" names (camel case) are used. Oddly enough, the CLDR places particles like "de" inconsistently in either in the date or in the month name.

```
3825 \let\bbl@calendar\@empty
3826 \newcommand\BabelDateSpace{\nobreakspace}
3827 \newcommand\BabelDateDot{.\@} % TODO. \let instead of repeating
3828 \newcommand\BabelDated[1]{{\number#1}}
3829 \newcommand\BabelDatedd[1]{{\ifnum#1<10 0\fi\number#1}}
3830\newcommand\BabelDateM[1]{{\number#1}}
3831 \newcommand\BabelDateMM[1]{{\ifnum#1<10 0\fi\number#1}}
3832 \newcommand\BabelDateMMMM[1]{{%
3833 \csname month\romannumeral#1\bbl@calendar name\endcsname}}%
3834 \newcommand\BabelDatey[1]{{\number#1}}%
3835 \newcommand\BabelDateyy[1]{{%
3836 \ifnum#1<10 0\number#1 %
3837 \else\ifnum#1<100 \number#1 %
3838 \else\ifnum#1<1000 \expandafter\@gobble\number#1 %
3839 \else\ifnum#1<10000 \expandafter\@gobbletwo\number#1 %
3840 \else
```

```
3841 \bbl@error
3842 {Currently two-digit years are restricted to the\\
3843 range 0-9999.}%
3844 {There is little you can do. Sorry.}%
3845 \fi\fi\fi\fi}}
3846\newcommand\BabelDateyyyy[1]{{\number#1}} % FIXME - add leading 0
3847 \def\bbl@replace@finish@iii#1{%
3848 \bbl@exp{\def\\#1####1####2####3{\the\toks@}}}
3849 \def\bbl@TG@@date{%
3850 \bbl@replace\bbl@toreplace{[ ]}{\BabelDateSpace{}}%
3851 \bbl@replace\bbl@toreplace{[.]}{\BabelDateDot{}}%
3852 \bbl@replace\bbl@toreplace{[d]}{\BabelDated{####3}}%
3853 \bbl@replace\bbl@toreplace{[dd]}{\BabelDatedd{####3}}%
3854 \bbl@replace\bbl@toreplace{[M]}{\BabelDateM{####2}}%
3855 \bbl@replace\bbl@toreplace{[MM]}{\BabelDateMM{####2}}%
3856 \bbl@replace\bbl@toreplace{[MMMM]}{\BabelDateMMMM{####2}}%
3857 \bbl@replace\bbl@toreplace{[y]}{\BabelDatey{####1}}%
3858 \bbl@replace\bbl@toreplace{[yy]}{\BabelDateyy{####1}}%
3859 \bbl@replace\bbl@toreplace{[yyyy]}{\BabelDateyyyy{####1}}%
3860 \bbl@replace\bbl@toreplace{[y|}{\bbl@datecntr[####1|}%
3861 \bbl@replace\bbl@toreplace{[m|}{\bbl@datecntr[####2|}%
3862 \bbl@replace\bbl@toreplace{[d|}{\bbl@datecntr[####3|}%
3863 % Note after \bbl@replace \toks@ contains the resulting string.
3864 % TODO - Using this implicit behavior doesn't seem a good idea.
3865 \bbl@replace@finish@iii\bbl@toreplace}
3866 \def\bbl@datecntr{\expandafter\bbl@xdatecntr\expandafter}
3867 \def\bbl@xdatecntr[#1|#2]{\localenumeral{#2}{#1}}
```
Language and Script values to be used when defining a font or setting the direction are set with the following macros.

```
3868 \def\bbl@provide@lsys#1{%
3869 \bbl@ifunset{bbl@lname@#1}%
3870 {\bbl@ini@basic{#1}}%
3871 {}%
3872 \bbl@csarg\let{lsys@#1}\@empty
3873 \bbl@ifunset{bbl@sname@#1}{\bbl@csarg\gdef{sname@#1}{Default}}{}%
3874 \bbl@ifunset{bbl@sotf@#1}{\bbl@csarg\gdef{sotf@#1}{DFLT}}{}%
3875 \bbl@csarg\bbl@add@list{lsys@#1}{Script=\bbl@cs{sname@#1}}%
3876 \bbl@ifunset{bbl@lname@#1}{}%
3877 {\bbl@csarg\bbl@add@list{lsys@#1}{Language=\bbl@cs{lname@#1}}}%
3878 \ifcase\bbl@engine\or\or
3879 \bbl@ifunset{bbl@prehc@#1}{}%
3880 {\bbl@exp{\\\bbl@ifblank{\bbl@cs{prehc@#1}}}%
3881 {}%
3882 {\ifx\bbl@xenohyph\@undefined
3883 \let\bbl@xenohyph\bbl@xenohyph@d
3884 \ifx\AtBeginDocument\@notprerr
3885 \expandafter\@secondoftwo % to execute right now
3886 \fi
3887 \AtBeginDocument{%
3888 \expandafter\bbl@add
3889 \csname selectfont \endcsname{\bbl@xenohyph}%
3890 \expandafter\selectlanguage\expandafter{\languagename}%
3891 \expandafter\bbl@toglobal\csname selectfont \endcsname}%
3892 \fi}}%
3893 \fi
3894 \bbl@csarg\bbl@toglobal{lsys@#1}}
3895 \def\bbl@xenohyph@d{%
3896 \bbl@ifset{bbl@prehc@\languagename}%
```
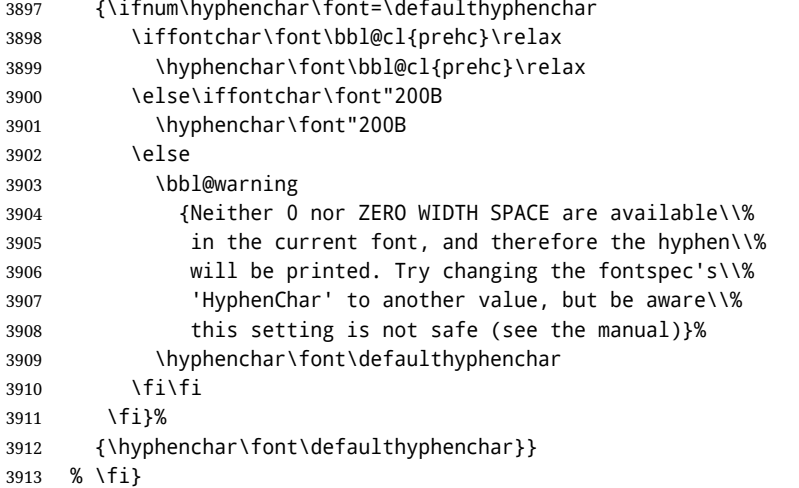

The following ini reader ignores everything but the identification section. It is called when a font is defined (ie, when the language is first selected) to know which script/language must be enabled. This means we must make sure a few characters are not active. The ini is not read directly, but with a proxy tex file named as the language (which means any code in it must be skipped, too.

```
3914 \def\bbl@ini@basic#1{%
3915 \def\BabelBeforeIni##1##2{%
3916 \begingroup
3917 \bbl@add\bbl@secpost@identification{\closein\bbl@readstream }%
3918 \bbl@read@ini{##1}1%
3919 \endinput % babel- .tex may contain onlypreamble's
3920 \endgroup}% boxed, to avoid extra spaces:
3921 {\bbl@input@texini{#1}}}
```
A tool to define the macros for native digits from the list provided in the ini file. Somewhat convoluted because there are 10 digits, but only 9 arguments in TFX. Non-digits characters are kept. The first macro is the generic "localized" command.

\def\bbl@setdigits#1#2#3#4#5{%

```
3923 \bbl@exp{%
3924 \def\<\languagename digits>####1{% ie, \langdigits
3925 \<bbl@digits@\languagename>####1\\\@nil}%
3926 \let\<bbl@cntr@digits@\languagename>\<\languagename digits>%
3927 \def\<\languagename counter>####1{% ie, \langcounter
3928 \\\expandafter\<bbl@counter@\languagename>%
3929 \\\csname c@####1\endcsname}%
3930 \def\<bbl@counter@\languagename>####1{% ie, \bbl@counter@lang
3931 \\\expandafter\<bbl@digits@\languagename>%
3932 \\\number####1\\\@nil}}%
3933 \def\bbl@tempa##1##2##3##4##5{%
3934 \bbl@exp{% Wow, quite a lot of hashes! :-(
3935 \def\<bbl@digits@\languagename>########1{%
3936 \\\ifx########1\\\@nil % ie, \bbl@digits@lang
3937 \\\else
3938 \\\ifx0########1#1%
3939 \\\else\\\ifx1########1#2%
3940 \\\else\\\ifx2########1#3%
3941 \\\else\\\ifx3########1#4%
3942 \\\else\\\ifx4########1#5%
3943 \\\else\\\ifx5########1##1%
3944 \\\else\\\ifx6########1##2%
```

```
3945 \\\else\\\ifx7########1##3%
3946 \\\else\\\ifx8########1##4%
3947 \\\else\\\ifx9########1##5%
3948 \\\else########1%
3949 \\\fi\\\fi\\\fi\\\fi\\\fi\\\fi\\\fi\\\fi\\\fi\\\fi
3950 \\\expandafter\<bbl@digits@\languagename>%
3951 \\\fi}}}%
3952 \bbl@tempa}
```
Alphabetic counters must be converted from a space separated list to an \ifcase structure.

```
3953 \def\bbl@buildifcase#1 {% Returns \bbl@tempa, requires \toks@={}
3954 \ifx\\#1% % \\ before, in case #1 is multiletter
3955 \bbl@exp{%
3956 \def\\\bbl@tempa####1{%
3957 \<ifcase>####1\space\the\toks@\<else>\\\@ctrerr\<fi>}}%
3958 \else
3959 \toks@\expandafter{\the\toks@\or #1}%
3960 \expandafter\bbl@buildifcase
3961 \fi}
```
The code for additive counters is somewhat tricky and it's based on the fact the arguments just before \@@ collects digits which have been left 'unused' in previous arguments, the first of them being the number of digits in the number to be converted. This explains the reverse set 76543210. Digits above 10000 are not handled yet. When the key contains the subkey .F., the number after is treated as an special case, for a fixed form (see babel-he.ini, for example).

```
3962 \newcommand\localenumeral[2]{\bbl@cs{cntr@#1@\languagename}{#2}}
3963 \def\bbl@localecntr#1#2{\localenumeral{#2}{#1}}
3964 \newcommand\localecounter[2]{%
3965 \expandafter\bbl@localecntr
3966 \expandafter{\number\csname c@#2\endcsname}{#1}}
3967 \def\bbl@alphnumeral#1#2{%
3968 \expandafter\bbl@alphnumeral@i\number#2 76543210\@@{#1}}
3969 \def\bbl@alphnumeral@i#1#2#3#4#5#6#7#8\@@#9{%
3970 \ifcase\@car#8\@nil\or % Currenty <10000, but prepared for bigger
3971 \bbl@alphnumeral@ii{#9}000000#1\or
3972 \bbl@alphnumeral@ii{#9}00000#1#2\or
3973 \bbl@alphnumeral@ii{#9}0000#1#2#3\or
3974 \bbl@alphnumeral@ii{#9}000#1#2#3#4\else
3975 \bbl@alphnum@invalid{>9999}%
3976 \fi}
3977 \def\bbl@alphnumeral@ii#1#2#3#4#5#6#7#8{%
3978 \bbl@ifunset{bbl@cntr@#1.F.\number#5#6#7#8@\languagename}%
3979 {\bbl@cs{cntr@#1.4@\languagename}#5%
3980 \bbl@cs{cntr@#1.3@\languagename}#6%
3981 \bbl@cs{cntr@#1.2@\languagename}#7%
3982 \bbl@cs{cntr@#1.1@\languagename}#8%
3983 \ifnum#6#7#8>\z@ % TODO. An ad hoc rule for Greek. Ugly.
3984 \bbl@ifunset{bbl@cntr@#1.S.321@\languagename}{}%
3985 {\bbl@cs{cntr@#1.S.321@\languagename}}%
3986 \fi}%
3987 {\bbl@cs{cntr@#1.F.\number#5#6#7#8@\languagename}}}
3988 \def\bbl@alphnum@invalid#1{%
3989 \bbl@error{Alphabetic numeral too large (#1)}%
3990 {Currently this is the limit.}}
```
The information in the identification section can be useful, so the following macro just exposes it with a user command.

```
3991 \newcommand\localeinfo[1]{%
3992 \bbl@ifunset{bbl@\csname bbl@info@#1\endcsname @\languagename}%
3993 {\bbl@error{I've found no info for the current locale.\\%
3994 The corresponding ini file has not been loaded\\%
3995 Perhaps it doesn't exist}%
3996 {See the manual for details.}}%
3997 {\bbl@cs{\csname bbl@info@#1\endcsname @\languagename}}}
3998 % \@namedef{bbl@info@name.locale}{lcname}
3999 \@namedef{bbl@info@tag.ini}{lini}
4000 \@namedef{bbl@info@name.english}{elname}
4001 \@namedef{bbl@info@name.opentype}{lname}
4002 \@namedef{bbl@info@tag.bcp47}{tbcp}
4003 \@namedef{bbl@info@language.tag.bcp47}{lbcp}
4004 \@namedef{bbl@info@tag.opentype}{lotf}
4005 \@namedef{bbl@info@script.name}{esname}
4006 \@namedef{bbl@info@script.name.opentype}{sname}
4007 \@namedef{bbl@info@script.tag.bcp47}{sbcp}
4008 \@namedef{bbl@info@script.tag.opentype}{sotf}
4009 \let\bbl@ensureinfo\@gobble
4010 \newcommand\BabelEnsureInfo{%
4011 \ifx\InputIfFileExists\@undefined\else
4012 \def\bbl@ensureinfo##1{%
4013 \bbl@ifunset{bbl@lname@##1}{\bbl@ini@basic{##1}}{}}%
4014 \fi
4015 \bbl@foreach\bbl@loaded{{%
4016 \def\languagename{##1}%
4017 \bbl@ensureinfo{##1}}}}
```
More general, but non-expandable, is \getlocaleproperty. To inspect every possible loaded ini, we define \LocaleForEach, where \bbl@ini@loaded is a comma-separated list of locales, built by \bbl@read@ini.

```
4018 \newcommand\getlocaleproperty{%
4019 \@ifstar\bbl@getproperty@s\bbl@getproperty@x}
4020 \def\bbl@getproperty@s#1#2#3{%
4021 \let#1\relax
4022 \def\bbl@elt##1##2##3{%
4023 \bbl@ifsamestring{##1/##2}{#3}%
4024 {\providecommand#1{##3}%
4025 \def\bbl@elt####1####2####3{}}%
4026 {}}%
4027 \bbl@cs{inidata@#2}}%
4028 \def\bbl@getproperty@x#1#2#3{%
4029 \bbl@getproperty@s{#1}{#2}{#3}%
4030 \ifx#1\relax
4031 \bbl@error
4032 {Unknown key for locale '#2':\\%
4033 #3\\%
4034 \string#1 will be set to \relax}%
4035 {Perhaps you misspelled it.}%
4036 \fi}
4037 \let\bbl@ini@loaded\@empty
4038 \newcommand\LocaleForEach{\bbl@foreach\bbl@ini@loaded}
```
## **10 Adjusting the Babel bahavior**

A generic high level inteface is provided to adjust some global and general settings. \newcommand\babeladjust[1]{% TODO. Error handling.

```
4040 \bbl@forkv{#1}{%
4041 \bbl@ifunset{bbl@ADJ@##1@##2}%
4042 {\bbl@cs{ADJ@##1}{##2}}%
4043 {\bbl@cs{ADJ@##1@##2}}}}
4044 %
4045 \def\bbl@adjust@lua#1#2{%
4046 \ifvmode
4047 \ifnum\currentgrouplevel=\z@
4048 \directlua{ Babel.#2 }%
4049 \expandafter\expandafter\expandafter\@gobble
4050 \fi
4051 \fi
4052 {\bbl@error % The error is gobbled if everything went ok.
4053 {Currently, #1 related features can be adjusted only\\%
4054 in the main vertical list.}%
4055 {Maybe things change in the future, but this is what it is.}}}
4056 \@namedef{bbl@ADJ@bidi.mirroring@on}{%
4057 \bbl@adjust@lua{bidi}{mirroring_enabled=true}}
4058 \@namedef{bbl@ADJ@bidi.mirroring@off}{%
4059 \bbl@adjust@lua{bidi}{mirroring_enabled=false}}
4060 \@namedef{bbl@ADJ@bidi.text@on}{%
4061 \bbl@adjust@lua{bidi}{bidi_enabled=true}}
4062 \@namedef{bbl@ADJ@bidi.text@off}{%
4063 \bbl@adjust@lua{bidi}{bidi_enabled=false}}
4064 \@namedef{bbl@ADJ@bidi.mapdigits@on}{%
4065 \bbl@adjust@lua{bidi}{digits_mapped=true}}
4066 \@namedef{bbl@ADJ@bidi.mapdigits@off}{%
4067 \bbl@adjust@lua{bidi}{digits_mapped=false}}
4068 %
4069 \@namedef{bbl@ADJ@linebreak.sea@on}{%
4070 \bbl@adjust@lua{linebreak}{sea_enabled=true}}
4071 \@namedef{bbl@ADJ@linebreak.sea@off}{%
4072 \bbl@adjust@lua{linebreak}{sea_enabled=false}}
4073 \@namedef{bbl@ADJ@linebreak.cjk@on}{%
4074 \bbl@adjust@lua{linebreak}{cjk_enabled=true}}
4075 \@namedef{bbl@ADJ@linebreak.cjk@off}{%
4076 \bbl@adjust@lua{linebreak}{cjk_enabled=false}}
4077 %
4078 \def\bbl@adjust@layout#1{%
4079 \ifvmode
4080 #1%
4081 \expandafter\@gobble
4082 \fi
4083 {\bbl@error % The error is gobbled if everything went ok.
4084 {Currently, layout related features can be adjusted only\\%
4085 in vertical mode.}%
4086 {Maybe things change in the future, but this is what it is.}}}
4087 \@namedef{bbl@ADJ@layout.tabular@on}{%
4088 \bbl@adjust@layout{\let\@tabular\bbl@NL@@tabular}}
4089 \@namedef{bbl@ADJ@layout.tabular@off}{%
4090 \bbl@adjust@layout{\let\@tabular\bbl@OL@@tabular}}
4091 \@namedef{bbl@ADJ@layout.lists@on}{%
4092 \bbl@adjust@layout{\let\list\bbl@NL@list}}
4093 \@namedef{bbl@ADJ@layout.lists@off}{%
4094 \bbl@adjust@layout{\let\list\bbl@OL@list}}
4095 \@namedef{bbl@ADJ@hyphenation.extra@on}{%
4096 \bbl@activateposthyphen}
4097 %
4098 \@namedef{bbl@ADJ@autoload.bcp47@on}{%
```

```
4099 \bbl@bcpallowedtrue}
4100 \@namedef{bbl@ADJ@autoload.bcp47@off}{%
4101 \bbl@bcpallowedfalse}
4102 \@namedef{bbl@ADJ@autoload.bcp47.prefix}#1{%
4103 \def\bbl@bcp@prefix{#1}}
4104 \def\bbl@bcp@prefix{bcp47-}
4105 \@namedef{bbl@ADJ@autoload.options}#1{%
4106 \def\bbl@autoload@options{#1}}
4107 \let\bbl@autoload@bcpoptions\@empty
4108 \@namedef{bbl@ADJ@autoload.bcp47.options}#1{%
4109 \def\bbl@autoload@bcpoptions{#1}}
4110 \newif\ifbbl@bcptoname
4111 \@namedef{bbl@ADJ@bcp47.toname@on}{%
4112 \bbl@bcptonametrue
4113 \BabelEnsureInfo}
4114 \@namedef{bbl@ADJ@bcp47.toname@off}{%
4115 \bbl@bcptonamefalse}
4116 % TODO: use babel name, override
4117 %
4118 % As the final task, load the code for lua.
4119 %
4120 \ifx\directlua\@undefined\else
4121 \ifx\bbl@luapatterns\@undefined
4122 \input luababel.def
4123 \fi
4124 \fi
4125 \langle /core \rangleA proxy file for switch.def
```

```
4126 (*kernel)
4127 \let\bbl@onlyswitch\@empty
4128 \input babel.def
4129 \let\bbl@onlyswitch\@undefined
4130\langle/kernel\rangle4131 (*patterns)
```
## **11 Loading hyphenation patterns**

The following code is meant to be read by iniT<sub>EX</sub> because it should instruct T<sub>EX</sub> to read hyphenation patterns. To this end the docstrip option patterns can be used to include this code in the file hyphen.cfg. Code is written with lower level macros.

To make sure that  $\mathbb{F}$ T<sub>E</sub>X 2.09 executes the \@begindocumenthook we would want to alter \begin{document}, but as this done too often already, we add the new code at the front of \@preamblecmds. But we can only do that after it has been defined, so we add this piece of code to \dump.

This new definition starts by adding an instruction to write a message on the terminal and in the transcript file to inform the user of the preloaded hyphenation patterns. Then everything is restored to the old situation and the format is dumped.

```
4132 \langle (Make sure ProvidesFile is defined))
4133 \ProvidesFile{hyphen.cfg}[\langle \langle date \rangle \rangle \langle \langle version \rangle \rangle Babel hyphens]
4134 \xdef\bbl@format{\jobname}
4135 \def\bbl@version{\langle \langle version \rangle}
4136 \def\bbl@date{\langle \langle date \rangle}
4137 \ifx\AtBeginDocument\@undefined
4138 \def\@empty{}
4139 \let\orig@dump\dump
```

```
4140 \def\dump{%
                4141 \ifx\@ztryfc\@undefined
                4142 \left[\n\begin{array}{cc} 4 & 1 & 1 \\ 1 & 1 & 1 \end{array}\n\right]4143 \toks0=\expandafter{\@preamblecmds}%
                4144 \edef\@preamblecmds{\noexpand\@begindocumenthook\the\toks0}%
                4145 \def\@begindocumenthook{}%
                4146 \fi
                4147 \let\dump\orig@dump\let\orig@dump\@undefined\dump}
                4148 \fi
                4149 \langleDefine core switching macros\rangle\process@line Each line in the file language.dat is processed by \process@line after it is read. The first
```
thing this macro does is to check whether the line starts with =. When the first token of a line is an =, the macro \process@synonym is called; otherwise the macro \process@language will continue.

```
4150 \def\process@line#1#2 #3 #4 {%
4151 \ifx=#1%
4152 \process@synonym{#2}%
4153 \else
4154 \process@language{#1#2}{#3}{#4}%
4155 \fi
4156 \ignorespaces}
```
### \process@synonym This macro takes care of the lines which start with an =. It needs an empty token register to begin with. \bbl@languages is also set to empty.

4157 \toks@{} 4158 \def\bbl@languages{}

When no languages have been loaded yet, the name following the = will be a synonym for hyphenation register 0. So, it is stored in a token register and executed when the first pattern file has been processed. (The \relax just helps to the \if below catching synonyms without a language.)

Otherwise the name will be a synonym for the language loaded last. We also need to copy the hyphenmin parameters for the synonym.

```
4159 \def\process@synonym#1{%
4160 \ifnum\last@language=\m@ne
4161 \toks@\expandafter{\the\toks@\relax\process@synonym{#1}}%
4162 \else
4163 \expandafter\chardef\csname l@#1\endcsname\last@language
4164 \wlog{\string\l@#1=\string\language\the\last@language}%
4165 \expandafter\let\csname #1hyphenmins\expandafter\endcsname
4166 \csname\languagename hyphenmins\endcsname
4167 \let\bbl@elt\relax
4168 \edef\bbl@languages{\bbl@languages\bbl@elt{#1}{\the\last@language}{}{}}%
4169 \fi}
```

```
\process@language The macro \process@language is used to process a non-empty line from the 'configuration
                    file'. It has three arguments, each delimited by white space. The first argument is the
                    'name' of a language; the second is the name of the file that contains the patterns. The
                    optional third argument is the name of a file containing hyphenation exceptions.
                    The first thing to do is call \addlanguage to allocate a pattern register and to make that
                    register 'active'. Then the pattern file is read.
                    For some hyphenation patterns it is needed to load them with a specific font encoding
                    selected. This can be specified in the file language.dat by adding for instance ':T1' to the
                    name of the language. The macro \bbl@get@enc extracts the font encoding from the
                    language name and stores it in \bbl@hyph@enc. The latter can be used in hyphenation files
```
if you need to set a behavior depending on the given encoding (it is set to empty if no encoding is given).

Pattern files may contain assignments to \lefthyphenmin and \righthyphenmin. TEX does not keep track of these assignments. Therefore we try to detect such assignments and store them in the  $\lambda$ *lang* $\rangle$ hyphenmins macro. When no assignments were made we provide a default setting.

Some pattern files contain changes to the \lccode en \uccode arrays. Such changes should remain local to the language; therefore we process the pattern file in a group; the \patterns command acts globally so its effect will be remembered.

Then we globally store the settings of \lefthyphenmin and \righthyphenmin and close the group.

When the hyphenation patterns have been processed we need to see if a file with hyphenation exceptions needs to be read. This is the case when the third argument is not empty and when it does not contain a space token. (Note however there is no need to save hyphenation exceptions into the format.)

\bbl@languages saves a snapshot of the loaded languages in the form

\bbl@elt{*{language-name}*}{*{mumber}}* {*{patterns-file}}* {*{exceptions-file}}*. Note the last 2 arguments are empty in 'dialects' defined in language.dat with =. Note also the language name can have encoding info.

Finally, if the counter \language is equal to zero we execute the synonyms stored.

\def\process@language#1#2#3{%

```
4171 \expandafter\addlanguage\csname l@#1\endcsname
4172 \expandafter\language\csname l@#1\endcsname
4173 \edef\languagename{#1}%
4174 \bbl@hook@everylanguage{#1}%
4175 % > luatex
4176 \bbl@get@enc#1::\@@@
4177 \begingroup
4178 \lefthyphenmin\m@ne
4179 \bbl@hook@loadpatterns{#2}%
4180 % > luatex
4181 \ifnum\lefthyphenmin=\m@ne
4182 \else
4183 \expandafter\xdef\csname #1hyphenmins\endcsname{%
4184 \the\lefthyphenmin\the\righthyphenmin}%
4185 \fi
4186 \endgroup
4187 \def\bbl@tempa{#3}%
4188 \ifx\bbl@tempa\@empty\else
4189 \bbl@hook@loadexceptions{#3}%
4190 % > luatex
4191 \fi
4192 \let\bbl@elt\relax
4193 \edef\bbl@languages{%
4194 \bbl@languages\bbl@elt{#1}{\the\language}{#2}{\bbl@tempa}}%
4195 \ifnum\the\language=\z@
4196 \expandafter\ifx\csname #1hyphenmins\endcsname\relax
4197 \set@hyphenmins\tw@\thr@@\relax
4198 \left\{ \begin{array}{c} \n\sqrt{2} \\
\sqrt{2} \\
\sqrt{2}\n\end{array} \right\}4199 \expandafter\expandafter\expandafter\set@hyphenmins
4200 \csname #1hyphenmins\endcsname
4201 \fi
4202 \the\toks@
4203 \toks@{}%
4204 \fi}
```
\bbl@get@enc The macro \bbl@get@enc extracts the font encoding from the language name and stores it \bbl@hyph@enc

in \bbl@hyph@enc. It uses delimited arguments to achieve this.

```
4205 \def\bbl@get@enc#1:#2:#3\@@@{\def\bbl@hyph@enc{#2}}
```
Now, hooks are defined. For efficiency reasons, they are dealt here in a special way. Besides luatex, format-specific configuration files are taken into account. loadkernel currently loads nothing, but define some basic macros instead.

```
4206 \def\bbl@hook@everylanguage#1{}
4207 \def\bbl@hook@loadpatterns#1{\input #1\relax}
4208 \let\bbl@hook@loadexceptions\bbl@hook@loadpatterns
4209 \def\bbl@hook@loadkernel#1{%
4210 \def\addlanguage{\csname newlanguage\endcsname}%
4211 \def\adddialect##1##2{%
4212 \global\chardef##1##2\relax
4213 \wlog{\string##1 = a dialect from \string\language##2}}%
4214 \def\iflanguage##1{%
4215 \expandafter\ifx\csname l@##1\endcsname\relax
4216 \@nolanerr{##1}%
4217 \else
4218 \ifnum\csname l@##1\endcsname=\language
4219 \expandafter\expandafter\expandafter\@firstoftwo
4220 \leq \leq \leq \leq \leq \leq \leq \leq \leq \leq \leq \leq \leq \leq \leq \leq \leq \leq \leq \leq \leq \leq \leq \leq \leq \leq \leq \leq \leq \leq \leq \leq \leq \leq \leq \leq4221 \expandafter\expandafter\expandafter\@secondoftwo
4222 \fi
4223 \fi}%
4224 \def\providehyphenmins##1##2{%
4225 \expandafter\ifx\csname ##1hyphenmins\endcsname\relax
4226 \@namedef{##1hyphenmins}{##2}%
4227 \fi}%
4228 \def\set@hyphenmins##1##2{%
4229 \lefthyphenmin##1\relax
4230 \righthyphenmin##2\relax}%
4231 \def\selectlanguage{%
4232 \errhelp{Selecting a language requires a package supporting it}%
4233 \errmessage{Not loaded}}%
4234 \let\foreignlanguage\selectlanguage
4235 \let\otherlanguage\selectlanguage
4236 \expandafter\let\csname otherlanguage*\endcsname\selectlanguage
4237 \def\bbl@usehooks##1##2{}% TODO. Temporary!!
4238 \def\setlocale{%
4239 \errhelp{Find an armchair, sit down and wait}%
4240 \errmessage{Not yet available}}%
4241 \let\uselocale\setlocale
4242 \let\locale\setlocale
4243 \let\selectlocale\setlocale
4244 \let\localename\setlocale
4245 \let\textlocale\setlocale
4246 \let\textlanguage\setlocale
4247 \let\languagetext\setlocale}
4248 \begingroup
4249 \def\AddBabelHook#1#2{%
4250 \expandafter\ifx\csname bbl@hook@#2\endcsname\relax
4251 \def\next{\toks1}%
4252 \else
4253 \def\next{\expandafter\gdef\csname bbl@hook@#2\endcsname####1}%
4254 \fi
4255 \next}
4256 \ifx\directlua\@undefined
4257 \ifx\XeTeXinputencoding\@undefined\else
```

```
4258 \input xebabel.def
4259 \fi
4260 \else
4261 \input luababel.def
4262 \fi
4263 \openin1 = babel-\bbl@format.cfg
4264 \ifeof1
4265 \else
4266 \input babel-\bbl@format.cfg\relax
4267 \fi
4268 \closein1
4269 \endgroup
4270 \bbl@hook@loadkernel{switch.def}
```
\readconfigfile The configuration file can now be opened for reading.

#### \openin1 = language.dat

See if the file exists, if not, use the default hyphenation file hyphen.tex. The user will be informed about this.

```
4272 \def\languagename{english}%
4273 \ifeof1
4274 \message{I couldn't find the file language.dat,\space
4275 I will try the file hyphen.tex}
4276 \input hyphen.tex\relax
4277 \chardef\l@english\z@
4278 \else
```
Pattern registers are allocated using count register \last@language. Its initial value is 0. The definition of the macro \newlanguage is such that it first increments the count register and then defines the language. In order to have the first patterns loaded in pattern register number 0 we initialize \last@language with the value −1.

\last@language\m@ne

We now read lines from the file until the end is found. While reading from the input, it is useful to switch off recognition of the end-of-line character. This saves us stripping off spaces from the contents of the control sequence.

```
4280 \loop
4281 \endlinechar\m@ne
4282 \read1 to \bbl@line
4283 \endlinechar`\^^M
```
If the file has reached its end, exit from the loop here. If not, empty lines are skipped. Add 3 space characters to the end of \bbl@line. This is needed to be able to recognize the arguments of \process@line later on. The default language should be the very first one.

```
4284 \if T\ifeof1F\fi T\relax
4285 \ifx\bbl@line\@empty\else
4286 \edef\bbl@line{\bbl@line\space\space\space}%
4287 \expandafter\process@line\bbl@line\relax
4288 \fi
4289 \repeat
```
Check for the end of the file. We must reverse the test for \ifeof without \else. Then reactivate the default patterns, and close the configuration file.

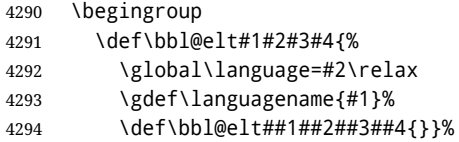

```
4295 \bbl@languages
4296 \endgroup
4297 \fi
4298 \closein1
```
We add a message about the fact that babel is loaded in the format and with which language patterns to the \everyjob register.

```
4299 \if/\the\toks@/\else
4300 \errhelp{language.dat loads no language, only synonyms}
4301 \errmessage{Orphan language synonym}
4302 \fi
```
Also remove some macros from memory and raise an error if \toks@ is not empty. Finally load switch.def, but the latter is not required and the line inputting it may be commented out.

```
4303 \let\bbl@line\@undefined
4304 \let\process@line\@undefined
4305 \let\process@synonym\@undefined
4306 \let\process@language\@undefined
4307 \let\bbl@get@enc\@undefined
4308 \let\bbl@hyph@enc\@undefined
4309 \let\bbl@tempa\@undefined
4310 \let\bbl@hook@loadkernel\@undefined
4311 \let\bbl@hook@everylanguage\@undefined
4312 \let\bbl@hook@loadpatterns\@undefined
4313 \let\bbl@hook@loadexceptions\@undefined
4314 \langle/patterns\rangle
```
Here the code for iniT<sub>F</sub>X ends.

## **12 Font handling with fontspec**

Add the bidi handler just before luaoftload, which is loaded by default by LaTeX. Just in case, consider the possibility it has not been loaded. First, a couple of definitions related to bidi [misplaced].

```
4315 \langle ∗More package options}} \equiv4316 \chardef\bbl@bidimode\z@
4317 \DeclareOption{bidi=default}{\chardef\bbl@bidimode=\@ne}
4318 \DeclareOption{bidi=basic}{\chardef\bbl@bidimode=101 }
4319 \DeclareOption{bidi=basic-r}{\chardef\bbl@bidimode=102 }
4320 \DeclareOption{bidi=bidi}{\chardef\bbl@bidimode=201 }
4321 \DeclareOption{bidi=bidi-r}{\chardef\bbl@bidimode=202 }
4322 \DeclareOption{bidi=bidi-l}{\chardef\bbl@bidimode=203 }
4323 \langle\langle/More package options\rangle\rangle
```
With explicit languages, we could define the font at once, but we don't. Just wait and see if the language is actually activated. bbl@font replaces hardcoded font names inside  $\lambda$ ..family by the corresponding macro  $\lambda$ ..default.

At the time of this writing, fontspec shows a warning about there are languages not available, which some people think refers to babel, even if there is nothing wrong. Here is hack to patch fontspec to avoid the misleading message, which is replaced ba a more explanatory one.

```
4324 \langle \*Font selection\rangle \equiv4325 \bbl@trace{Font handling with fontspec}
4326 \ifx\ExplSyntaxOn\@undefined\else
4327 \ExplSyntaxOn
4328 \catcode`\ =10
```

```
4329 \def\bbl@loadfontspec{%
4330 \usepackage{fontspec}%
4331 \expandafter
4332 \def\csname msg~text~>~fontspec/language-not-exist\endcsname##1##2##3##4{%
4333 Font '\l_fontspec_fontname_tl' is using the\\%
4334 default features for language '##1'.\\%
4335 That's usually fine, because many languages\\%
4336 require no specific features, but if the output is\\%
4337 not as expected, consider selecting another font.}
4338 \expandafter
4339 \def\csname msg~text~>~fontspec/no-script\endcsname##1##2##3##4{%
4340 Font '\l_fontspec_fontname_tl' is using the\\%
4341 default features for script '##2'.\\%
4342 That's not always wrong, but if the output is\\%
4343 not as expected, consider selecting another font.}}
4344 \ExplSyntaxOff
4345 \fi
4346 \@onlypreamble\babelfont
4347 \newcommand\babelfont[2][]{% 1=langs/scripts 2=fam
4348 \bbl@foreach{#1}{%
4349 \expandafter\ifx\csname date##1\endcsname\relax
4350 \IfFileExists{babel-##1.tex}%
4351 {\babelprovide{##1}}%
4352 {}
4353 \fi}%
4354 \edef\bbl@tempa{#1}%
4355 \def\bbl@tempb{#2}% Used by \bbl@bblfont
4356 \ifx\fontspec\@undefined
4357 \bbl@loadfontspec
4358 \fi
4359 \EnableBabelHook{babel-fontspec}% Just calls \bbl@switchfont
4360 \bbl@bblfont}
4361 \newcommand\bbl@bblfont[2][]{% 1=features 2=fontname, @font=rm|sf|tt
4362 \bbl@ifunset{\bbl@tempb family}%
4363 {\bbl@providefam{\bbl@tempb}}%
4364 {\bbl@exp{%
4365 \\\bbl@sreplace\<\bbl@tempb family >%
4366 {\@nameuse{\bbl@tempb default}}{\<\bbl@tempb default>}}}%
4367 % For the default font, just in case:
4368 \bbl@ifunset{bbl@lsys@\languagename}{\bbl@provide@lsys{\languagename}}{}%
4369 \expandafter\bbl@ifblank\expandafter{\bbl@tempa}%
4370 {\bbl@csarg\edef{\bbl@tempb dflt@}{<>{#1}{#2}}% save bbl@rmdflt@
4371 \bbl@exp{%
4372 \let\<bbl@\bbl@tempb dflt@\languagename>\<bbl@\bbl@tempb dflt@>%
4373 \\\bbl@font@set\<bbl@\bbl@tempb dflt@\languagename>%
4374 \<\bbl@tempb default>\<\bbl@tempb family>}}%
4375 {\bbl@foreach\bbl@tempa{% ie bbl@rmdflt@lang / *scrt
4376 \bbl@csarg\def{\bbl@tempb dflt@##1}{<>{#1}{#2}}}}}%
If the family in the previous command does not exist, it must be defined. Here is how:
4377 \def\bbl@providefam#1{%
4378 \bbl@exp{%
4379 \\\newcommand\<#1default>{}% Just define it
4380 \\\bbl@add@list\\\bbl@font@fams{#1}%
4381 \\\DeclareRobustCommand\<#1family>{%
4382 \\\not@math@alphabet\<#1family>\relax
4383 \\\fontfamily\<#1default>\\\selectfont}%
```

```
4384 \\\DeclareTextFontCommand{\<text#1>}{\<#1family>}}}
```
The following macro is activated when the hook babel-fontspec is enabled. But before

```
4385 \def\bbl@nostdfont#1{%
4386 \bbl@ifunset{bbl@WFF@\f@family}%
4387 {\bbl@csarg\gdef{WFF@\f@family}{}% Flag, to avoid dupl warns
4388 \bbl@infowarn{The current font is not a babel standard family:\\%
4389 #1%
4390 \fontname\font\\%
4391 There is nothing intrinsically wrong with this warning, and\\%
4392 you can ignore it altogether if you do not need these\\%
4393 families. But if they are used in the document, you should be\\%
4394 aware 'babel' will no set Script and Language for them, so\\%
4395 you may consider defining a new family with \string\babelfont.\\%
4396 See the manual for further details about \string\babelfont.\\%
4397 Reported}}
4398 {}}%
4399 \gdef\bbl@switchfont{%
4400 \bbl@ifunset{bbl@lsys@\languagename}{\bbl@provide@lsys{\languagename}}{}%
4401 \bbl@exp{% eg Arabic -> arabic
4402 \lowercase{\edef\\\bbl@tempa{\bbl@cl{sname}}}}%
4403 \bbl@foreach\bbl@font@fams{%
4404 \bbl@ifunset{bbl@##1dflt@\languagename}% (1) language?
4405 {\bbl@ifunset{bbl@##1dflt@*\bbl@tempa}% (2) from script?
4406 {\bbl@ifunset{bbl@##1dflt@}% 2=F - (3) from generic?
4407 {123=F - nothing!}4408 {\bbl@exp{% 3=T - from generic
4409 \global\let\<bbl@##1dflt@\languagename>%
4410 \<bbl@##1dflt@>}}}%
4411 {\bbl@exp{% 2=T - from script
4412 \global\let\<bbl@##1dflt@\languagename>%
4413 \<bbl@##1dflt@*\bbl@tempa>}}}%
4414 {}}% 1=T - language, already defined
4415 \def\bbl@tempa{\bbl@nostdfont{}}%
4416 \bbl@foreach\bbl@font@fams{% don't gather with prev for
4417 \bbl@ifunset{bbl@##1dflt@\languagename}%
4418 {\bbl@cs{famrst@##1}%
4419 \global\bbl@csarg\let{famrst@##1}\relax}%
4420 {\bbl@exp{% order is relevant. TODO: but sometimes wrong!
4421 \\\bbl@add\\\originalTeX{%
4422 \\\bbl@font@rst{\bbl@cl{##1dflt}}%
4423 \<##1default>\<##1family>{##1}}%
4424 \\\bbl@font@set\<bbl@##1dflt@\languagename>% the main part!
4425 \<##1default>\<##1family>}}}%
4426 \bbl@ifrestoring{}{\bbl@tempa}}%
The following is executed at the beginning of the aux file or the document to warn about
```
we define a macro for a warning, which sets a flag to avoid duplicate them.

fonts not defined with \babelfont.

```
4427 \ifx\f@family\@undefined\else % if latex
4428 \ifcase\bbl@engine % if pdftex
4429 \let\bbl@ckeckstdfonts\relax
4430 \else
4431 \def\bbl@ckeckstdfonts{%
4432 \begingroup
4433 \global\let\bbl@ckeckstdfonts\relax
4434 \let\bbl@tempa\@empty
4435 \bbl@foreach\bbl@font@fams{%
4436 \bbl@ifunset{bbl@##1dflt@}%
4437 {\@nameuse{##1family}%
4438 \bbl@csarg\gdef{WFF@\f@family}{}% Flag
```
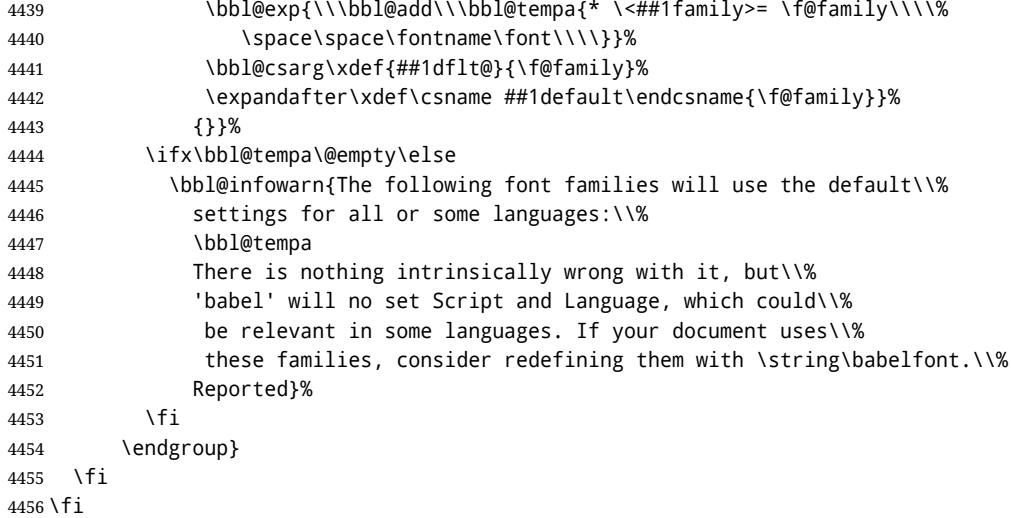

Now the macros defining the font with fontspec.

When there are repeated keys in fontspec, the last value wins. So, we just place the ini settings at the beginning, and user settings will take precedence. We must deactivate temporarily \bbl@mapselect because \selectfont is called internally when a font is defined.

```
4457 \def\bbl@font@set#1#2#3{% eg \bbl@rmdflt@lang \rmdefault \rmfamily
4458 \bbl@xin@{<>}{#1}%
4459 \ifin@
4460 \bbl@exp{\\\bbl@fontspec@set\\#1\expandafter\@gobbletwo#1\\#3}%
4461 \fi
4462 \bbl@exp{% 'Unprotected' macros return prev values
4463 \def\\#2{#1}% eg, \rmdefault{\bbl@rmdflt@lang}
4464 \\\bbl@ifsamestring{#2}{\f@family}%
4465 {\\#3%
4466 \\\bbl@ifsamestring{\f@series}{\bfdefault}{\\\bfseries}{}%
4467 \let\\\bbl@tempa\relax}%
4468 {}}}
4469 % TODO - next should be global?, but even local does its job. I'm
4470 % still not sure -- must investigate:
4471 \def\bbl@fontspec@set#1#2#3#4{% eg \bbl@rmdflt@lang fnt-opt fnt-nme \xxfamily
4472 \let\bbl@tempe\bbl@mapselect
4473 \let\bbl@mapselect\relax
4474 \let\bbl@temp@fam#4% eg, '\rmfamily', to be restored below
4475 \let#4\@empty % Make sure \renewfontfamily is valid
4476 \bbl@exp{%
4477 \let\\\bbl@temp@pfam\<\bbl@stripslash#4\space>% eg, '\rmfamily '
4478 \<keys_if_exist:nnF>{fontspec-opentype}{Script/\bbl@cl{sname}}%
4479 {\\\newfontscript{\bbl@cl{sname}}{\bbl@cl{sotf}}}%
4480 \<keys_if_exist:nnF>{fontspec-opentype}{Language/\bbl@cl{lname}}%
4481 {\\\newfontlanguage{\bbl@cl{lname}}{\bbl@cl{lotf}}}%
4482 \\\renewfontfamily\\#4%
4483 [\bbl@cs{lsys@\languagename},#2]}{#3}% ie \bbl@exp{..}{#3}
4484 \begingroup
4485 #4%
4486 \xdef#1{\f@family}% eg, \bbl@rmdflt@lang{FreeSerif(0)}
4487 \endgroup
4488 \let#4\bbl@temp@fam
4489 \bbl@exp{\let\<\bbl@stripslash#4\space>}\bbl@temp@pfam
4490 \let\bbl@mapselect\bbl@tempe}%
```
font@rst and famrst are only used when there is no global settings, to save and restore de previous families. Not really necessary, but done for optimization.

```
4491 \def\bbl@font@rst#1#2#3#4{%
4492 \bbl@csarg\def{famrst@#4}{\bbl@font@set{#1}#2#3}}
```
The default font families. They are eurocentric, but the list can be expanded easily with \babelfont.

```
4493 \def\bbl@font@fams{rm,sf,tt}
```
The old tentative way. Short and preverved for compatibility, but deprecated. Note there is no direct alternative for \babelFSfeatures. The reason in explained in the user guide, but essentially – that was not the way to go :-).

```
4494 \newcommand\babelFSstore[2][]{%
4495 \bbl@ifblank{#1}%
4496 {\bbl@csarg\def{sname@#2}{Latin}}%
4497 {\bbl@csarg\def{sname@#2}{#1}}%
4498 \bbl@provide@dirs{#2}%
4499 \bbl@csarg\ifnum{wdir@#2}>\z@
4500 \let\bbl@beforeforeign\leavevmode
4501 \EnableBabelHook{babel-bidi}%
4502 \fi
4503 \bbl@foreach{#2}{%
4504 \bbl@FSstore{##1}{rm}\rmdefault\bbl@save@rmdefault
4505 \bbl@FSstore{##1}{sf}\sfdefault\bbl@save@sfdefault
4506 \bbl@FSstore{##1}{tt}\ttdefault\bbl@save@ttdefault}}
4507 \def\bbl@FSstore#1#2#3#4{%
4508 \bbl@csarg\edef{#2default#1}{#3}%
4509 \expandafter\addto\csname extras#1\endcsname{%
4510 \let#4#3%
4511 \ifx#3\f@family
4512 \edef#3{\csname bbl@#2default#1\endcsname}%
4513 \fontfamily{#3}\selectfont
4514 \else
4515 \edef#3{\csname bbl@#2default#1\endcsname}%
4516 \fi}%
4517 \expandafter\addto\csname noextras#1\endcsname{%
4518 \ifx#3\f@family
4519 \fontfamily{#4}\selectfont
4520 \fi
4521 \let#3#4}}
4522 \let\bbl@langfeatures\@empty
4523 \def\babelFSfeatures{% make sure \fontspec is redefined once
4524 \let\bbl@ori@fontspec\fontspec
4525 \renewcommand\fontspec[1][]{%
4526 \bbl@ori@fontspec[\bbl@langfeatures##1]}
4527 \let\babelFSfeatures\bbl@FSfeatures
4528 \babelFSfeatures}
4529 \def\bbl@FSfeatures#1#2{%
4530 \expandafter\addto\csname extras#1\endcsname{%
4531 \babel@save\bbl@langfeatures
4532 \edef\bbl@langfeatures{#2,}}}
4533 \langle \langle /Font selection\rangle)
```
# **13 Hooks for XeTeX and LuaTeX**

### **13.1 XeTeX**

Unfortunately, the current encoding cannot be retrieved and therefore it is reset always to utf8, which seems a sensible default.

```
4534 \langle ∗Footnote changes\rangle ≡
4535 \bbl@trace{Bidi footnotes}
4536 \ifnum\bbl@bidimode>\z@
4537 \def\bbl@footnote#1#2#3{%
4538 \@ifnextchar[%
4539 {\bbl@footnote@o{#1}{#2}{#3}}%
4540 {\bbl@footnote@x{#1}{#2}{#3}}}
4541 \long\def\bbl@footnote@x#1#2#3#4{%
4542 \bgroup
4543 \select@language@x{\bbl@main@language}%
4544 \bbl@fn@footnote{#2#1{\ignorespaces#4}#3}%
4545 \egroup}
4546 \long\def\bbl@footnote@o#1#2#3[#4]#5{%
4547 \bgroup
4548 \select@language@x{\bbl@main@language}%
4549 \bbl@fn@footnote[#4]{#2#1{\ignorespaces#5}#3}%
4550 \egroup}
4551 \def\bbl@footnotetext#1#2#3{%
4552 \@ifnextchar[%
4553 {\bbl@footnotetext@o{#1}{#2}{#3}}%
4554 {\bbl@footnotetext@x{#1}{#2}{#3}}}
4555 \long\def\bbl@footnotetext@x#1#2#3#4{%
4556 \bgroup
4557 \select@language@x{\bbl@main@language}%
4558 \bbl@fn@footnotetext{#2#1{\ignorespaces#4}#3}%
4559 \egroup}
4560 \long\def\bbl@footnotetext@o#1#2#3[#4]#5{%
4561 \bgroup
4562 \select@language@x{\bbl@main@language}%
4563 \bbl@fn@footnotetext[#4]{#2#1{\ignorespaces#5}#3}%
4564 \egroup}
4565 \def\BabelFootnote#1#2#3#4{%
4566 \ifx\bbl@fn@footnote\@undefined
4567 \let\bbl@fn@footnote\footnote
4568 \fi
4569 \ifx\bbl@fn@footnotetext\@undefined
4570 \let\bbl@fn@footnotetext\footnotetext
4571 \fi
4572 \bbl@ifblank{#2}%
4573 {\def#1{\bbl@footnote{\@firstofone}{#3}{#4}}
4574 \@namedef{\bbl@stripslash#1text}%
4575 {\bbl@footnotetext{\@firstofone}{#3}{#4}}}%
4576 {\def#1{\bbl@exp{\\\bbl@footnote{\\\foreignlanguage{#2}}}{#3}{#4}}%
4577 \@namedef{\bbl@stripslash#1text}%
4578 {\bbl@exp{\\\bbl@footnotetext{\\\foreignlanguage{#2}}}{#3}{#4}}}}
4579 \fi
4580 \langle \langle /Footnote changes\rangle)
```
Now, the code.

4581  $\langle$ \*xetex $\rangle$  \def\BabelStringsDefault{unicode} \let\xebbl@stop\relax

```
4584 \AddBabelHook{xetex}{encodedcommands}{%
4585 \def\bbl@tempa{#1}%
4586 \ifx\bbl@tempa\@empty
4587 \XeTeXinputencoding"bytes"%
4588 \else
4589 \XeTeXinputencoding"#1"%
4590 \fi
4591 \def\xebbl@stop{\XeTeXinputencoding"utf8"}}
4592 \AddBabelHook{xetex}{stopcommands}{%
4593 \xebbl@stop
4594 \let\xebbl@stop\relax}
4595 \def\bbl@intraspace#1 #2 #3\@@{%
4596 \bbl@csarg\gdef{xeisp@\languagename}%
4597 {\XeTeXlinebreakskip #1em plus #2em minus #3em\relax}}
4598 \def\bbl@intrapenalty#1\@@{%
4599 \bbl@csarg\gdef{xeipn@\languagename}%
4600 {\XeTeXlinebreakpenalty #1\relax}}
4601 \def\bbl@provide@intraspace{%
4602 \bbl@xin@{\bbl@cl{lnbrk}}{s}%
4603 \ifin@\else\bbl@xin@{\bbl@cl{lnbrk}}{c}\fi
4604 \ifin@
4605 \bbl@ifunset{bbl@intsp@\languagename}{}%
4606 {\expandafter\ifx\csname bbl@intsp@\languagename\endcsname\@empty\else
4607 \ifx\bbl@KVP@intraspace\@nil
4608 \bbl@exp{%
4609 \\\bbl@intraspace\bbl@cl{intsp}\\\@@}%
4610 \fi
4611 \ifx\bbl@KVP@intrapenalty\@nil
4612 \bbl@intrapenalty0\@@
4613 \fi
4614 \fi
4615 \ifx\bbl@KVP@intraspace\@nil\else % We may override the ini
4616 \expandafter\bbl@intraspace\bbl@KVP@intraspace\@@
4617 \fi
4618 \ifx\bbl@KVP@intrapenalty\@nil\else
4619 \expandafter\bbl@intrapenalty\bbl@KVP@intrapenalty\@@
4620 \fi
4621 \bbl@exp{%
4622 \\\bbl@add\<extras\languagename>{%
4623 \XeTeXlinebreaklocale "\bbl@cl{tbcp}"%
4624 \<bbl@xeisp@\languagename>%
4625 \<bbl@xeipn@\languagename>}%
4626 \\\bbl@toglobal\<extras\languagename>%
4627 \\\bbl@add\<noextras\languagename>{%
4628 \XeTeXlinebreaklocale "en"}%
4629 \\\bbl@toglobal\<noextras\languagename>}%
4630 \ifx\bbl@ispacesize\@undefined
4631 \gdef\bbl@ispacesize{\bbl@cl{xeisp}}%
4632 \ifx\AtBeginDocument\@notprerr
4633 \expandafter\@secondoftwo % to execute right now
4634 \fi
4635 \AtBeginDocument{%
4636 \expandafter\bbl@add
4637 \csname selectfont \endcsname{\bbl@ispacesize}%
4638 \expandafter\bbl@toglobal\csname selectfont \endcsname}%
4639 \fi}%
4640 \fi}
4641 \ifx\DisableBabelHook\@undefined\endinput\fi
4642 \AddBabelHook{babel-fontspec}{afterextras}{\bbl@switchfont}
```

```
4643 \AddBabelHook{babel-fontspec}{beforestart}{\bbl@ckeckstdfonts}
4644 \DisableBabelHook{babel-fontspec}
4645 \langle (Font selection))
4646 \input txtbabel.def
4647\langle xetex \rangle
```
### **13.2 Layout**

#### *In progress.*

Note elements like headlines and margins can be modified easily with packages like fancyhdr, typearea or titleps, and geometry.

\bbl@startskip and \bbl@endskip are available to package authors. Thanks to the TrX expansion mechanism the following constructs are valid: \adim\bbl@startskip, \advance\bbl@startskip\adim, \bbl@startskip\adim.

Consider txtbabel as a shorthand for *tex–xet babel*, which is the bidi model in both pdftex and xetex.

```
4648 (*texxet)
4649 \providecommand\bbl@provide@intraspace{}
4650 \bbl@trace{Redefinitions for bidi layout}
4651 \def\bbl@sspre@caption{%
4652 \bbl@exp{\everyhbox{\\\bbl@textdir\bbl@cs{wdir@\bbl@main@language}}}}
4653 \ifx\bbl@opt@layout\@nnil\endinput\fi % No layout
4654 \def\bbl@startskip{\ifcase\bbl@thepardir\leftskip\else\rightskip\fi}
4655 \def\bbl@endskip{\ifcase\bbl@thepardir\rightskip\else\leftskip\fi}
4656 \ifx\bbl@beforeforeign\leavevmode % A poor test for bidi=
4657 \def\@hangfrom#1{%
4658 \setbox\@tempboxa\hbox{{#1}}%
4659 \hangindent\ifcase\bbl@thepardir\wd\@tempboxa\else-\wd\@tempboxa\fi
4660 \noindent\box\@tempboxa}
4661 \def\raggedright{%
4662 \let\\\@centercr
4663 \bbl@startskip\z@skip
4664 \@rightskip\@flushglue
4665 \bbl@endskip\@rightskip
4666 \parindent\z@
4667 \parfillskip\bbl@startskip}
4668 \def\raggedleft{%
4669 \let\\\@centercr
4670 \bbl@startskip\@flushglue
4671 \bbl@endskip\z@skip
4672 \parindent\z@
4673 \parfillskip\bbl@endskip}
4674 \fi
4675 \IfBabelLayout{lists}
4676 {\bbl@sreplace\list
4677 {\@totalleftmargin\leftmargin}{\@totalleftmargin\bbl@listleftmargin}%
4678 \def\bbl@listleftmargin{%
4679 \ifcase\bbl@thepardir\leftmargin\else\rightmargin\fi}%
4680 \ifcase\bbl@engine
4681 \def\labelenumii{)\theenumii(}% pdftex doesn't reverse ()
4682 \def\p@enumiii{\p@enumii)\theenumii(}%
4683 \fi
4684 \bbl@sreplace\@verbatim
4685 {\leftskip\@totalleftmargin}%
4686 {\bbl@startskip\textwidth
4687 \advance\bbl@startskip-\linewidth}%
4688 \bbl@sreplace\@verbatim
```

```
4689 {\rightskip\z@skip}%
4690 {\bbl@endskip\z@skip}}%
4691 {}
4692 \IfBabelLayout{contents}
4693 {\bbl@sreplace\@dottedtocline{\leftskip}{\bbl@startskip}%
4694 \bbl@sreplace\@dottedtocline{\rightskip}{\bbl@endskip}}
4695 {}
4696 \IfBabelLayout{columns}
4697 {\bbl@sreplace\@outputdblcol{\hb@xt@\textwidth}{\bbl@outputhbox}%
4698 \def\bbl@outputhbox#1{%
4699 \hb@xt@\textwidth{%
4700 \hskip\columnwidth
4701 \hfil
4702 {\normalcolor\vrule \@width\columnseprule}%
4703 \hfil
4704 \hb@xt@\columnwidth{\box\@leftcolumn \hss}%
4705 \hskip-\textwidth
4706 \hb@xt@\columnwidth{\box\@outputbox \hss}%
4707 \hskip\columnsep
4708 \hskip\columnwidth}}}%
4709 {}
4710 \langle Footnote changes\rangle4711 \IfBabelLayout{footnotes}%
4712 {\BabelFootnote\footnote\languagename{}{}%
4713 \BabelFootnote\localfootnote\languagename{}{}%
4714 \BabelFootnote\mainfootnote{}{}{}}
4715 {}
```
Implicitly reverses sectioning labels in bidi=basic, because the full stop is not in contact with L numbers any more. I think there must be a better way.

```
4716 \IfBabelLayout{counters}%
4717 {\let\bbl@latinarabic=\@arabic
4718 \def\@arabic#1{\babelsublr{\bbl@latinarabic#1}}%
4719 \let\bbl@asciiroman=\@roman
4720 \def\@roman#1{\babelsublr{\ensureascii{\bbl@asciiroman#1}}}%
4721 \let\bbl@asciiRoman=\@Roman
4722 \def\@Roman#1{\babelsublr{\ensureascii{\bbl@asciiRoman#1}}}}{}
4723 \langle /text{text} \rangle
```
## **13.3 LuaTeX**

The loader for luatex is based solely on language.dat, which is read on the fly. The code shouldn't be executed when the format is build, so we check if \AddBabelHook is defined. Then comes a modified version of the loader in hyphen.cfg (without the hyphenmins stuff, which is under the direct control of babel).

The names \l@<language> are defined and take some value from the beginning because all ldf files assume this for the corresponding language to be considered valid, but patterns are not loaded (except the first one). This is done later, when the language is first selected (which usually means when the ldf finishes). If a language has been loaded, \bbl@hyphendata@<num> exists (with the names of the files read).

The default setup preloads the first language into the format. This is intended mainly for 'english', so that it's available without further intervention from the user. To avoid duplicating it, the following rule applies: if the "0th" language and the first language in language.dat have the same name then just ignore the latter. If there are new synonymous, the are added, but note if the language patterns have not been preloaded they won't at run time.

Other preloaded languages could be read twice, if they have been preloaded into the format. This is not optimal, but it shouldn't happen very often – with luatex patterns are best loaded when the document is typeset, and the "0th" language is preloaded just for backwards compatibility.

As of 1.1b, lua(e)tex is taken into account. Formerly, loading of patterns on the fly didn't work in this format, but with the new loader it does. Unfortunately, the format is not based on babel, and data could be duplicated, because languages are reassigned above those in the format (nothing serious, anyway). Note even with this format language.dat is used (under the principle of a single source), instead of language.def.

Of course, there is room for improvements, like tools to read and reassign languages, which would require modifying the language list, and better error handling.

We need catcode tables, but no format (targeted by babel) provide a command to allocate them (although there are packages like ctablestack). FIX - This isn't true anymore. For the moment, a dangerous approach is used - just allocate a high random number and cross the fingers. To complicate things, etex.sty changes the way languages are allocated. This files is read at three places: (1) when plain.def, babel.sty starts, to read the list of

available languages from language, dat (for the base option); (2) at hyphen.cfg, to modify some macros; (3) in the middle of plain.def and babel.sty, by babel.def, with the commands and other definitions for luatex (eg, \babelpatterns).

```
4724 (*luatex)
```

```
4725 \ifx\AddBabelHook\@undefined % When plain.def, babel.sty starts
4726 \bbl@trace{Read language.dat}
4727 \ifx\bbl@readstream\@undefined
4728 \csname newread\endcsname\bbl@readstream
4729 \fi
4730 \begingroup
4731 \toks@{}
4732 \count@\z@ % 0=start, 1=0th, 2=normal
4733 \def\bbl@process@line#1#2 #3 #4 {%
4734 \lambda if x=#1\%4735 \bbl@process@synonym{#2}%
4736 \else
4737 \bbl@process@language{#1#2}{#3}{#4}%
4738 \fi
4739 \ignorespaces}
4740 \def\bbl@manylang{%
4741 \ifnum\bbl@last>\@ne
4742 \bbl@info{Non-standard hyphenation setup}%
4743 \fi
4744 \let\bbl@manylang\relax}
4745 \def\bbl@process@language#1#2#3{%
4746 \ifcase\count@
4747 \@ifundefined{zth@#1}{\count@\tw@}{\count@\@ne}%
4748 \or
4749 \count@\tw@
4750 \fi
4751 \ifnum\count@=\tw@
4752 \expandafter\addlanguage\csname l@#1\endcsname
4753 \language\allocationnumber
4754 \chardef\bbl@last\allocationnumber
4755 \bbl@manylang
4756 \let\bbl@elt\relax
4757 \xdef\bbl@languages{%
4758 \bbl@languages\bbl@elt{#1}{\the\language}{#2}{#3}}%
4759 \fi
4760 \the\toks@
4761 \toks@{}}
```

```
4762 \def\bbl@process@synonym@aux#1#2{%
4763 \global\expandafter\chardef\csname l@#1\endcsname#2\relax
4764 \let\bbl@elt\relax
4765 \xdef\bbl@languages{%
4766 \bbl@languages\bbl@elt{#1}{#2}{}{}}}%
4767 \def\bbl@process@synonym#1{%
4768 \ifcase\count@
4769 \toks@\expandafter{\the\toks@\relax\bbl@process@synonym{#1}}%
4770 \text{ or }4771 \@ifundefined{zth@#1}{\bbl@process@synonym@aux{#1}{0}}{}%
4772 \else
4773 \bbl@process@synonym@aux{#1}{\the\bbl@last}%
4774 \fi}
4775 \ifx\bbl@languages\@undefined % Just a (sensible?) guess
4776 \chardef\l@english\z@
4777 \chardef\l@USenglish\z@
4778 \chardef\bbl@last\z@
4779 \global\@namedef{bbl@hyphendata@0}{{hyphen.tex}{}}
4780 \gdef\bbl@languages{%
4781 \bbl@elt{english}{0}{hyphen.tex}{}%
4782 \bbl@elt{USenglish}{0}{}{}}
4783 \else
4784 \global\let\bbl@languages@format\bbl@languages
4785 \def\bbl@elt#1#2#3#4{% Remove all except language 0
4786 \ifnum#2>\z@\else
4787 \noexpand\bbl@elt{#1}{#2}{#3}{#4}%
4788 \fi}%
4789 \xdef\bbl@languages{\bbl@languages}%
4790 \fi
4791 \def\bbl@elt#1#2#3#4{\@namedef{zth@#1}{}} % Define flags
4792 \bbl@languages
4793 \openin\bbl@readstream=language.dat
4794 \ifeof\bbl@readstream
4795 \bbl@warning{I couldn't find language.dat. No additional\\%
4796 patterns loaded. Reported}%
4797 \else
4798 \loop
4799 \endlinechar\m@ne
4800 \read\bbl@readstream to \bbl@line
4801 \endlinechar`\^^M
4802 \if T\ifeof\bbl@readstream F\fi T\relax
4803 \ifx\bbl@line\@empty\else
4804 \edef\bbl@line{\bbl@line\space\space\space}%
4805 \expandafter\bbl@process@line\bbl@line\relax
4806 \fi
4807 \repeat
4808 \fi
4809 \endgroup
4810 \bbl@trace{Macros for reading patterns files}
4811 \def\bbl@get@enc#1:#2:#3\@@@{\def\bbl@hyph@enc{#2}}
4812 \ifx\babelcatcodetablenum\@undefined
4813 \ifx\newcatcodetable\@undefined
4814 \def\babelcatcodetablenum{5211}
4815 \def\bbl@pattcodes{\numexpr\babelcatcodetablenum+1\relax}
4816 \else
4817 \newcatcodetable\babelcatcodetablenum
4818 \newcatcodetable\bbl@pattcodes
4819 \fi
4820 \else
```

```
4821 \def\bbl@pattcodes{\numexpr\babelcatcodetablenum+1\relax}
4822 \fi
4823 \def\bbl@luapatterns#1#2{%
4824 \bbl@get@enc#1::\@@@
4825 \setbox\z@\hbox\bgroup
4826 \begingroup
4827 \savecatcodetable\babelcatcodetablenum\relax
4828 \initcatcodetable\bbl@pattcodes\relax
4829 \catcodetable\bbl@pattcodes\relax
4830 \catcode`\#=6 \catcode`\$=3 \catcode`\&=4 \catcode`\^=7
4831 \catcode`\ =8 \catcode`\{=1 \catcode`\}=2 \catcode`\~=13
4832 \catcode`\@=11 \catcode`\^^I=10 \catcode`\^^J=12
4833 \catcode`\<=12 \catcode`\>=12 \catcode`\*=12 \catcode`\.=12
4834 \catcode`\-=12 \catcode`\/=12 \catcode`\[=12 \catcode`\]=12
4835 \catcode`\`=12 \catcode`\'=12 \catcode`\"=12
4836 \input #1\relax
4837 \catcodetable\babelcatcodetablenum\relax
4838 \endgroup
4839 \def\bbl@tempa{#2}%
4840 \ifx\bbl@tempa\@empty\else
4841 \input #2\relax
4842 \fi
4843 \egroup}%
4844 \def\bbl@patterns@lua#1{%
4845 \language=\expandafter\ifx\csname l@#1:\f@encoding\endcsname\relax
4846 \csname l@#1\endcsname
4847 \edef\bbl@tempa{#1}%
4848 \else
4849 \csname l@#1:\f@encoding\endcsname
4850 \edef\bbl@tempa{#1:\f@encoding}%
4851 \fi\relax
4852 \@namedef{lu@texhyphen@loaded@\the\language}{}% Temp
4853 \@ifundefined{bbl@hyphendata@\the\language}%
4854 {\def\bbl@elt##1##2##3##4{%
4855 \ifnum##2=\csname l@\bbl@tempa\endcsname % #2=spanish, dutch:OT1...
4856 \def\bbl@tempb{##3}%
4857 \ifx\bbl@tempb\@empty\else % if not a synonymous
4858 \def\bbl@tempc{{##3}{##4}}%
4859 \fi
4860 \bbl@csarg\xdef{hyphendata@##2}{\bbl@tempc}%
4861 \fi}%
4862 \bbl@languages
4863 \@ifundefined{bbl@hyphendata@\the\language}%
4864 {\bbl@info{No hyphenation patterns were set for\\%
4865 language '\bbl@tempa'. Reported}}%
4866 {\expandafter\expandafter\expandafter\bbl@luapatterns
4867 \csname bbl@hyphendata@\the\language\endcsname}}{}}
4868 \endinput\fi
4869 % Here ends \ifx\AddBabelHook\@undefined
4870 % A few lines are only read by hyphen.cfg
4871 \ifx\DisableBabelHook\@undefined
4872 \AddBabelHook{luatex}{everylanguage}{%
4873 \def\process@language##1##2##3{%
4874 \def\process@line####1####2 ####3 ####4 {}}}
4875 \AddBabelHook{luatex}{loadpatterns}{%
4876 \input #1\relax
4877 \expandafter\gdef\csname bbl@hyphendata@\the\language\endcsname
4878 {{#1}{}}}
4879 \AddBabelHook{luatex}{loadexceptions}{%
```

```
4880 \input #1\relax
4881 \def\bbl@tempb##1##2{{##1}{#1}}%
4882 \expandafter\xdef\csname bbl@hyphendata@\the\language\endcsname
4883 {\expandafter\expandafter\expandafter\bbl@tempb
4884 \csname bbl@hyphendata@\the\language\endcsname}}
4885 \endinput\fi
4886 % Here stops reading code for hyphen.cfg
4887 % The following is read the 2nd time it's loaded
4888 \begingroup % TODO - to a lua file
4889 \catcode`\%=12
4890 \catcode`\'=12
4891 \catcode`\"=12
4892 \catcode`\:=12
4893 \directlua{
4894 Babel = Babel or {}
4895 function Babel.bytes(line)
4896 return line:gsub("(.)",
4897 function (chr) return unicode.utf8.char(string.byte(chr)) end)
4898 end
4899 function Babel.begin_process_input()
4900 if luatexbase and luatexbase.add_to_callback then
4901 luatexbase.add_to_callback('process_input_buffer',
4902 Babel.bytes,'Babel.bytes')
4903 else
4904 Babel.callback = callback.find('process_input_buffer')
4905 callback.register('process_input_buffer',Babel.bytes)
4906 end
4907 end
4908 function Babel.end_process_input ()
4909 if luatexbase and luatexbase.remove_from_callback then
4910 luatexbase.remove_from_callback('process_input_buffer','Babel.bytes')
4911 else
4912 callback.register('process_input_buffer',Babel.callback)
4913 end
4914 end
4915 function Babel.addpatterns(pp, lg)
4916 \log a = \log \cdot \text{new}(\lg)4917 local pats = lang.patterns(lg) or ''
4918 lang.clear_patterns(lg)
4919 for p in pp:gmatch('[^%s]+') do
4920 SS = '4921 for i in string.utfcharacters(p:gsub('%d', '')) do
4922 ss = ss .. '%d?' .. i
4923 end
4924 ss = ss:gsub('^%%d%?%.', '%%.') .. '%d?'
4925 ss = ss:gsub('%.%%d%?$', '%%.')
4926 pats, n = pats:gsub('%s' .. ss .. '%s', ' ' .. p .. ' ')
4927 if n == 0 then
4928 tex.sprint(
4929 [[\string\csname\space bbl@info\endcsname{New pattern: ]]
4930 .. p .. [[}]])
4931 pats = pats .. ' ' .. p
4932 else
4933 tex.sprint(
4934 [[\string\csname\space bbl@info\endcsname{Renew pattern: ]]
4935 .. p .. [[}]])
4936 end
4937 end
4938 lang.patterns(lg, pats)
```

```
4939 end
4940 }
4941 \endgroup
4942 \ifx\newattribute\@undefined\else
4943 \newattribute\bbl@attr@locale
4944 \directlua{ Babel.attr_locale = luatexbase.registernumber'bbl@attr@locale'}
4945 \AddBabelHook{luatex}{beforeextras}{%
4946 \setattribute\bbl@attr@locale\localeid}
4947 \fi
4948 \def\BabelStringsDefault{unicode}
4949 \let\luabbl@stop\relax
4950 \AddBabelHook{luatex}{encodedcommands}{%
4951 \def\bbl@tempa{utf8}\def\bbl@tempb{#1}%
4952 \ifx\bbl@tempa\bbl@tempb\else
4953 \directlua{Babel.begin_process_input()}%
4954 \def\luabbl@stop{%
4955 \directlua{Babel.end_process_input()}}%
4956 \fi}%
4957 \AddBabelHook{luatex}{stopcommands}{%
4958 \luabbl@stop
4959 \let\luabbl@stop\relax}
4960 \AddBabelHook{luatex}{patterns}{%
4961 \@ifundefined{bbl@hyphendata@\the\language}%
4962 {\def\bbl@elt##1##2##3##4{%
4963 \ifnum##2=\csname l@#2\endcsname % #2=spanish, dutch:OT1...
4964 \def\bbl@tempb{##3}%
4965 \ifx\bbl@tempb\@empty\else % if not a synonymous
4966 \def\bbl@tempc{{##3}{##4}}%
4967 \fi
4968 \bbl@csarg\xdef{hyphendata@##2}{\bbl@tempc}%
4969 \fi}%
4970 \bbl@languages
4971 \@ifundefined{bbl@hyphendata@\the\language}%
4972 {\bbl@info{No hyphenation patterns were set for\\%
4973 language '#2'. Reported}}%
4974 {\expandafter\expandafter\expandafter\bbl@luapatterns
4975 \csname bbl@hyphendata@\the\language\endcsname}}{}%
4976 \@ifundefined{bbl@patterns@}{}{%
4977 \begingroup
4978 \bbl@xin@{,\number\language,}{,\bbl@pttnlist}%
4979 \ifin@\else
4980 \ifx\bbl@patterns@\@empty\else
4981 \directlua{ Babel.addpatterns(
4982 [[\bbl@patterns@]], \number\language) }%
4983 \fi
4984 \@ifundefined{bbl@patterns@#1}%
4985 \@empty
4986 {\directlua{ Babel.addpatterns(
4987 [[\space\csname bbl@patterns@#1\endcsname]],
4988 \number\language) }}%
4989 \xdef\bbl@pttnlist{\bbl@pttnlist\number\language,}%
4990 \fi
4991 \endgroup}%
4992 \bbl@exp{%
4993 \bbl@ifunset{bbl@prehc@\languagename}{}%
4994 {\\\bbl@ifblank{\bbl@cs{prehc@\languagename}}{}%
4995 {\prehyphenchar=\bbl@cl{prehc}\relax}}}}
```
\babelpatterns This macro adds patterns. Two macros are used to store them: \bbl@patterns@ for the

global ones and \bbl@patterns@<lang> for language ones. We make sure there is a space between words when multiple commands are used.

```
4996 \@onlypreamble\babelpatterns
4997 \AtEndOfPackage{%
4998 \newcommand\babelpatterns[2][\@empty]{%
4999 \ifx\bbl@patterns@\relax
5000 \let\bbl@patterns@\@empty
5001 \fi
5002 \ifx\bbl@pttnlist\@empty\else
5003 \bbl@warning{%
5004 You must not intermingle \string\selectlanguage\space and\\%
5005 \string\babelpatterns\space or some patterns will not\\%
5006 be taken into account. Reported}%
5007 \fi
5008 \ifx\@empty#1%
5009 \protected@edef\bbl@patterns@{\bbl@patterns@\space#2}%
5010 \else
5011 \edef\bbl@tempb{\zap@space#1 \@empty}%
5012 \bbl@for\bbl@tempa\bbl@tempb{%
5013 \bbl@fixname\bbl@tempa
5014 \bbl@iflanguage\bbl@tempa{%
5015 \bbl@csarg\protected@edef{patterns@\bbl@tempa}{%
5016 \@ifundefined{bbl@patterns@\bbl@tempa}%
5017 \@empty
5018 {\csname bbl@patterns@\bbl@tempa\endcsname\space}%
5019 #2}}}%
5020 \fi}}
```
### **13.4 Southeast Asian scripts**

First, some general code for line breaking, used by \babelposthyphenation. *In progress.* Replace regular (ie, implicit) discretionaries by spaceskips, based on the previous glyph (which I think makes sense, because the hyphen and the previous char go always together). Other discretionaries are not touched. See Unicode UAX 14.

```
5021 % TODO - to a lua file
5022 \directlua{
5023 Babel = Babel or {}
5024 Babel.linebreaking = Babel.linebreaking or {}
5025 Babel.linebreaking.before = {}
5026 Babel.linebreaking.after = {}
5027 Babel.locale = {} % Free to use, indexed with \localeid
5028 function Babel.linebreaking.add_before(func)
5029 tex.print([[\noexpand\csname bbl@luahyphenate\endcsname]])
5030 table.insert(Babel.linebreaking.before , func)
5031 end
5032 function Babel.linebreaking.add_after(func)
5033 tex.print([[\noexpand\csname bbl@luahyphenate\endcsname]])
5034 table.insert(Babel.linebreaking.after, func)
5035 end
5036 }
5037 \def\bbl@intraspace#1 #2 #3\@@{%
5038 \directlua{
5039 Babel = Babel or \{ \}5040 Babel.intraspaces = Babel.intraspaces or {}
5041 Babel.intraspaces['\csname bbl@sbcp@\languagename\endcsname'] = %
5042 {b = #1, p = #2, m = #3}5043 Babel.locale_props[\the\localeid].intraspace = %
```

```
5044 {b = #1, p = #2, m = #3}
5045 }}
5046 \def\bbl@intrapenalty#1\@@{%
5047 \directlua{
5048 Babel = Babel or \{\}5049 Babel.intrapenalties = Babel.intrapenalties or {}
5050 Babel.intrapenalties['\csname bbl@sbcp@\languagename\endcsname'] = #1
5051 Babel.locale_props[\the\localeid].intrapenalty = #1
5052 }}
5053 \begingroup
5054 \catcode`\%=12
5055 \catcode`\^=14
5056 \catcode`\'=12
5057 \catcode`\~=12
5058 \gdef\bbl@seaintraspace{^
5059 \let\bbl@seaintraspace\relax
5060 \directlua{
5061 Babel = Babel or \{ \}5062 Babel.sea_enabled = true
5063 Babel.sea_ranges = Babel.sea_ranges or {}
5064 function Babel.set_chranges (script, chrng)
5065 local c = 0
5066 for s, e in string.gmatch(chrng..' ', '(.-)%.%.(.-)%s') do
5067 Babel.sea_ranges[script..c]={tonumber(s,16), tonumber(e,16)}
5068 c = c + 1
5069 end
5070 end
5071 function Babel.sea_disc_to_space (head)
5072 local sea_ranges = Babel.sea_ranges
5073 local last_char = nil
5074 local quad = 655360 \frac{8}{10} pt = 655360 = 10 * 65536
5075 for item in node.traverse(head) do
5076 local i = item.id
5077 if i == node.id'glyph' then
5078 last_char = item
5079 elseif i == 7 and item.subtype == 3 and last_char
5080 and last_char.char > 0x0C99 then
5081 quad = font.getfont(last_char.font).size
5082 for lg, rg in pairs(sea_ranges) do
5083 if last_char.char > rg[1] and last_char.char < rg[2] then
5084 lg = lg:sub(1, 4) ^% Remove trailing number of, eg, Cyrl1
5085 local intraspace = Babel.intraspaces[lg]
5086 local intrapenalty = Babel.intrapenalties[lg]
5087 local n
5088 if intrapenalty ~= 0 then
5089 n = node.new(14, 0) ^% penalty
5090 n.penalty = intrapenalty
5091 node.insert_before(head, item, n)
5092 end
5093 n = node.new(12, 13) \frac{8}{3} (glue, spaceskip)
5094 node.setglue(n, intraspace.b * quad,
5095 intraspace.p * quad,
5096 intraspace.m * quad)
5097 node.insert_before(head, item, n)
5098 node.remove(head, item)
5099 end
5100 end
5101 end
5102 end
```

```
5103 end
5104 }^^
5105 \bbl@luahyphenate}
5106 \catcode`\%=14
5107 \gdef\bbl@cjkintraspace{%
5108 \let\bbl@cjkintraspace\relax
5109 \directlua{
5110 Babel = Babel or {}
5111 require'babel-data-cjk.lua'
5112 Babel.cjk_enabled = true
5113 function Babel.cjk_linebreak(head)
5114 local GLYPH = node.id'glyph'
5115 local last_char = nil
5116 local quad = 655360 % 10 pt = 655360 = 10 * 65536
5117 local last_class = nil
5118 local last_lang = nil
5119
5120 for item in node.traverse(head) do
5121 if item.id == GLYPH then
5122
5123 local lang = item.lang
5124
5125 local LOCALE = node.get_attribute(item,
5126 luatexbase.registernumber'bbl@attr@locale')
5127 local props = Babel.locale_props[LOCALE]
5128
5129 local class = Babel.cjk_class[item.char].c
5130
5131 if class == 'cp' then class = 'cl' end % )] as CL
5132 if class == 'id' then class = 'I' end
5133
5134 local br = 0
5135 if class and last_class and Babel.cjk_breaks[last_class][class] then
5136 br = Babel.cjk_breaks[last_class][class]
5137 end
5138
5139 if br == 1 and props.linebreak == 'c' and
5140 lang ~= \the\l@nohyphenation\space and
5141 last lang ~= \the\l@nohyphenation then
5142 local intrapenalty = props.intrapenalty
5143 if intrapenalty ~= 0 then
5144 local n = node.new(14, 0) % penalty
5145 n.penalty = intrapenalty
5146 node.insert_before(head, item, n)
5147 end
5148 local intraspace = props.intraspace
5149 local n = node.new(12, 13) % (glue, spaceskip)
5150 node.setglue(n, intraspace.b * quad,
5151 intraspace.p \star quad,
5152 intraspace.m * quad)
5153 node.insert_before(head, item, n)
5154 end
5155
5156 if font.getfont(item.font) then
5157 quad = font.getfont(item.font).size
5158 end
5159 last_class = class
5160 last_lang = lang
5161 else % if penalty, glue or anything else
```
```
5162 last_class = nil
5163 end
5164 end
5165 lang.hyphenate(head)
5166 end
5167 }%
5168 \bbl@luahyphenate}
5169 \gdef\bbl@luahyphenate{%
5170 \let\bbl@luahyphenate\relax
5171 \directlua{
5172 luatexbase.add_to_callback('hyphenate',
5173 function (head, tail)
5174 if Babel.linebreaking.before then
5175 for k, func in ipairs(Babel.linebreaking.before) do
5176 func(head)
5177 end
5178 end
5179 if Babel.cjk_enabled then
5180 Babel.cjk_linebreak(head)
5181 end
5182 lang.hyphenate(head)
5183 if Babel.linebreaking.after then
5184 for k, func in ipairs(Babel.linebreaking.after) do
5185 func(head)
5186 end
5187 end
5188 if Babel.sea_enabled then
5189 Babel.sea_disc_to_space(head)
5190 end
5191 end,
5192 'Babel.hyphenate')
5193 }
5194 }
5195 \endgroup
5196 \def\bbl@provide@intraspace{%
5197 \bbl@ifunset{bbl@intsp@\languagename}{}%
5198 {\expandafter\ifx\csname bbl@intsp@\languagename\endcsname\@empty\else
5199 \bbl@xin@{\bbl@cl{lnbrk}}{c}%
5200 \ifin@ % cjk
5201 \bbl@cjkintraspace
5202 \directlua{
5203 Babel = Babel or {}
5204 Babel.locale_props = Babel.locale_props or {}
5205 Babel.locale_props[\the\localeid].linebreak = 'c'
5206 }%
5207 \bbl@exp{\\\bbl@intraspace\bbl@cl{intsp}\\\@@}%
5208 \ifx\bbl@KVP@intrapenalty\@nil
5209 \bbl@intrapenalty0\@@
5210 \fi
5211 \else % sea
5212 \bbl@seaintraspace
5213 \bbl@exp{\\\bbl@intraspace\bbl@cl{intsp}\\\@@}%
5214 \directlua{
5215 Babel = Babel or {}
5216 Babel.sea_ranges = Babel.sea_ranges or {}
5217 Babel.set_chranges('\bbl@cl{sbcp}',
5218 '\bbl@cl{chrng}')
5219 }%
5220 \ifx\bbl@KVP@intrapenalty\@nil
```

```
5221 \bbl@intrapenalty0\@@
5222 \fi
5223 \fi
5224 \fi
5225 \ifx\bbl@KVP@intrapenalty\@nil\else
5226 \expandafter\bbl@intrapenalty\bbl@KVP@intrapenalty\@@
5227 \fi}}
```
### **13.5 CJK line breaking**

Minimal line breaking for CJK scripts, mainly intended for simple documents and short texts as a secundary language. Only line breaking, with a little stretching for justification, without any attempt to adjust the spacing. It is based on (but does not strictly follow) the Unicode algorithm.

We first need a little table with the corresponding line breaking properties. A few characters have an additional key for the width (fullwidth *vs.* halfwidth), not yet used. There is a separate file, defined below.

*Work in progress.*

Common stuff.

```
5228 \AddBabelHook{babel-fontspec}{afterextras}{\bbl@switchfont}
5229 \AddBabelHook{babel-fontspec}{beforestart}{\bbl@ckeckstdfonts}
5230 \DisableBabelHook{babel-fontspec}
5231 \langleFont selection\rangle
```
### **13.6 Automatic fonts and ids switching**

After defining the blocks for a number of scripts (must be extended and very likely fine tuned), we define a short function which just traverse the node list to carry out the replacements. The table loc\_to\_scr gets the locale form a script range (note the locale is the key, and that there is an intermediate table built on the fly for optimization). This locale is then used to get the \language and the \localeid as stored in locale\_props, as well as the font (as requested). In the latter table a key starting with / maps the font from the global one (the key) to the local one (the value). Maths are skipped and discretionaries are handled in a special way.

```
5232 % TODO - to a lua file
5233 \directlua{
5234 Babel.script blocks = {5235 ['Arab'] = {{0x0600, 0x06FF}, {0x08A0, 0x08FF}, {0x0750, 0x077F},
5236 {0xFE70, 0xFEFF}, {0xFB50, 0xFDFF}, {0x1EE00, 0x1EEFF}},
5237 ['Armn'] = {{0x0530, 0x058F}},
5238 ['Beng'] = {{0x0980, 0x09FF}},
5239 ['Cher'] = {{0x13A0, 0x13FF}, {0xAB70, 0xABBF}},
5240 ['Copt'] = {{0x03E2, 0x03EF}, {0x2C80, 0x2CFF}, {0x102E0, 0x102FF}},
5241 ['Cyrl'] = {{0x0400, 0x04FF}, {0x0500, 0x052F}, {0x1C80, 0x1C8F},
5242 {0x2DE0, 0x2DFF}, {0xA640, 0xA69F}},
5243 ['Deva'] = {{0x0900, 0x097F}, {0xA8E0, 0xA8FF}},
5244 ['Ethi'] = {{0x1200, 0x137F}, {0x1380, 0x139F}, {0x2D80, 0x2DDF},
5245 {0xAB00, 0xAB2F}},
5246 ['Geor'] = {{0x10A0, 0x10FF}, {0x2D00, 0x2D2F}},
5247 % Don't follow strictly Unicode, which places some Coptic letters in
5248 % the 'Greek and Coptic' block
5249 ['Grek'] = {{0x0370, 0x03E1}, {0x03F0, 0x03FF}, {0x1F00, 0x1FFF}},
5250 ['Hans'] = {{0x2E80, 0x2EFF}, {0x3000, 0x303F}, {0x31C0, 0x31EF},
5251 {0x3300, 0x33FF}, {0x3400, 0x4DBF}, {0x4E00, 0x9FFF},
5252 {0xF900, 0xFAFF}, {0xFE30, 0xFE4F}, {0xFF00, 0xFFEF},
5253 {0x20000, 0x2A6DF}, {0x2A700, 0x2B73F},
```

```
5254 {0x2B740, 0x2B81F}, {0x2B820, 0x2CEAF},
5255 {0x2CEB0, 0x2EBEF}, {0x2F800, 0x2FA1F}},
5256 ['Hebr'] = {{0x0590, 0x05FF}},
5257 ['Jpan'] = {{0x3000, 0x303F}, {0x3040, 0x309F}, {0x30A0, 0x30FF},
5258 {0x4E00, 0x9FAF}, {0xFF00, 0xFFEF}},
5259 ['Khmr'] = {{0x1780, 0x17FF}, {0x19E0, 0x19FF}},
5260 ['Knda'] = {{0x0C80, 0x0CFF}},
5261 ['Kore'] = {{0x1100, 0x11FF}, {0x3000, 0x303F}, {0x3130, 0x318F},
5262 {0x4E00, 0x9FAF}, {0xA960, 0xA97F}, {0xAC00, 0xD7AF},
5263 {0xD7B0, 0xD7FF}, {0xFF00, 0xFFEF}},
5264 ['Laoo'] = {{0x0E80, 0x0EFF}},
5265 ['Latn'] = {{0x0000, 0x007F}, {0x0080, 0x00FF}, {0x0100, 0x017F},
5266 {0x0180, 0x024F}, {0x1E00, 0x1EFF}, {0x2C60, 0x2C7F},
5267 {0xA720, 0xA7FF}, {0xAB30, 0xAB6F}},
5268 ['Mahj'] = {{0x11150, 0x1117F}},
5269 ['Mlym'] = {{0x0D00, 0x0D7F}},
5270 ['Mymr'] = {{0x1000, 0x109F}, {0xAA60, 0xAA7F}, {0xA9E0, 0xA9FF}},
5271 ['Orya'] = {{0x0B00, 0x0B7F}},
5272 ['Sinh'] = {{0x0D80, 0x0DFF}, {0x111E0, 0x111FF}},
5273 ['Syrc'] = {{0x0700, 0x074F}, {0x0860, 0x086F}},
5274 ['Taml'] = {{0x0B80, 0x0BFF}},
5275 ['Telu'] = {{0x0C00, 0x0C7F}},
5276 ['Tfng'] = {{0x2D30, 0x2D7F}},
5277 ['Thai'] = {{0x0E00, 0x0E7F}},
5278 ['Tibt'] = {{0x0F00, 0x0FFF}},
5279 ['Vaii'] = {{0xA500, 0xA63F}},
5280 ['Yiii'] = {{0xA000, 0xA48F}, {0xA490, 0xA4CF}}
5281 }
5282
5283 Babel.script_blocks.Cyrs = Babel.script_blocks.Cyrl
5284 Babel.script_blocks.Hant = Babel.script_blocks.Hans
5285 Babel.script_blocks.Kana = Babel.script_blocks.Jpan
5286
5287 function Babel.locale_map(head)
5288 if not Babel.locale mapped then return head end
5289
5290 local LOCALE = luatexbase.registernumber'bbl@attr@locale'
5291 local GLYPH = node.id('glyph')
5292 local inmath = false
5293 local toloc_save
5294 for item in node.traverse(head) do
5295 local toloc
5296 if not inmath and item.id == GLYPH then
5297 % Optimization: build a table with the chars found
5298 if Babel.chr to loc[item.char] then
5299 toloc = Babel.chr_to_loc[item.char]
5300 else
5301 for lc, maps in pairs(Babel.loc_to_scr) do
5302 for _, rg in pairs(maps) do
5303 if item.char >= rg[1] and item.char <= rg[2] then
5304 Babel.chr_to_loc[item.char] = lc
5305 toloc = lc
5306 break
5307 end
5308 end
5309 end
5310 end
5311 % Now, take action, but treat composite chars in a different
5312 % fashion, because they 'inherit' the previous locale. Not yet
```

```
5313 % optimized.
5314 if not toloc and
5315 (item.char >= 0x0300 and item.char <= 0x036F) or
5316 (item.char >= 0x1AB0 and item.char <= 0x1AFF) or
5317 (item.char >= 0x1DC0 and item.char <= 0x1DFF) then
5318 toloc = toloc_save
5319 end
5320 if toloc and toloc > -1 then
5321 if Babel.locale_props[toloc].lg then
5322 item.lang = Babel.locale_props[toloc].lg
5323 node.set_attribute(item, LOCALE, toloc)
5324 end
5325 if Babel.locale_props[toloc]['/'..item.font] then
5326 item.font = Babel.locale_props[toloc]['/'..item.font]
5327 end
5328 toloc_save = toloc
5329 end
5330 elseif not inmath and item.id == 7 then
5331 item.replace = item.replace and Babel.locale_map(item.replace)
5332 item.pre = item.pre and Babel.locale_map(item.pre)
5333 item.post = item.post and Babel.locale_map(item.post)
5334 elseif item.id == node.id'math' then
5335 inmath = (item.subtype == 0)
5336 end
5337 end
5338 return head
5339 end
5340 }
The code for \babelcharproperty is straightforward. Just note the modified lua table can
be different.
```

```
5341 \newcommand\babelcharproperty[1]{%
5342 \count@=#1\relax
5343 \ifvmode
5344 \expandafter\bbl@chprop
5345 \else
5346 \bbl@error{\string\babelcharproperty\space can be used only in\\%
5347 vertical mode (preamble or between paragraphs)}%
5348 {See the manual for futher info}%
5349 \fi}
5350 \newcommand\bbl@chprop[3][\the\count@]{%
5351 \@tempcnta=#1\relax
5352 \bbl@ifunset{bbl@chprop@#2}%
5353 {\bbl@error{No property named '#2'. Allowed values are\\%
5354 direction (bc), mirror (bmg), and linebreak (lb)}%
5355 {See the manual for futher info}}%
5356 {}%
5357 \loop
5358 \bbl@cs{chprop@#2}{#3}%
5359 \ifnum\count@<\@tempcnta
5360 \advance\count@\@ne
5361 \repeat}
5362 \def\bbl@chprop@direction#1{%
5363 \directlua{
5364 Babel.characters[\the\count@] = Babel.characters[\the\count@] or {}
5365 Babel.characters[\the\count@]['d'] = '#1'
5366 }}
5367 \let\bbl@chprop@bc\bbl@chprop@direction
5368 \def\bbl@chprop@mirror#1{%
```

```
5369 \directlua{
5370 Babel.characters[\the\count@] = Babel.characters[\the\count@] or {}
5371 Babel.characters[\the\count@]['m'] = '\number#1'
5372 }}
5373 \let\bbl@chprop@bmg\bbl@chprop@mirror
5374 \def\bbl@chprop@linebreak#1{%
5375 \directlua{
5376 Babel.cjk_characters[\the\count@] = Babel.cjk_characters[\the\count@] or {}
5377 Babel.cjk_characters[\the\count@]['c'] = '#1'
5378 }}
5379 \let\bbl@chprop@lb\bbl@chprop@linebreak
5380 \def\bbl@chprop@locale#1{%
5381 \directlua{
5382 Babel.chr_to_loc = Babel.chr_to_loc or {}
5383 Babel.chr_to_loc[\the\count@] =
5384 \bbl@ifblank{#1}{-1000}{\the\bbl@cs{id@@#1}}\space
5385 }}
```
Post-handling hyphenation patterns for non-standard rules, like ff to ff-f. There are still some issues with speed (not very slow, but still slow).

After declaring the table containing the patterns with their replacements, we define some auxiliary functions: str\_to\_nodes converts the string returned by a function to a node list, taking the node at base as a model (font, language, etc.); fetch word fetches a series of glyphs and discretionaries, which pattern is matched against (if there is a match, it is called again before trying other patterns, and this is very likely the main bottleneck). post hyphenate replace is the callback applied after lang.hyphenate. This means the automatic hyphenation points are known. As empty captures return a byte position (as explained in the luatex manual), we must convert it to a utf8 position. With first, the last byte can be the leading byte in a utf8 sequence, so we just remove it and add 1 to the resulting length. With last we must take into account the capture position points to the next character. Here word\_head points to the starting node of the text to be matched.

```
5386 \begingroup % TODO - to a lua file
5387 \catcode`\~=12
5388 \catcode`\#=12
5389 \catcode`\%=12
5390 \catcode`\&=14
5391 \directlua{
5392 Babel.linebreaking.replacements = {}
5393 Babel.linebreaking.replacements[0] = {} &% pre
5394 Babel.linebreaking.replacements[1] = {} &% post
5395
5396 &% Discretionaries contain strings as nodes
5397 function Babel.str_to_nodes(fn, matches, base)
5398 local n, head, last
5399 if fn == nil then return nil end
5400 for s in string.utfvalues(fn(matches)) do
5401 if base.id == 7 then
5402 base = base.replace
5403 end
5404 n = node.copy(base)
5405 n.char = s
5406 if not head then
5407 head = n
5408 else
5409 last.next = n
5410 end
5411 last = n
5412 end
```

```
5413 return head
5414 end
5415
5416 Babel.fetch subtext = \{ \}5417
5418 &% Merging both functions doesn't seen feasible, because there are too
5419 &% many differences.
5420 Babel.fetch_subtext[0] = function(head)
5421 local word_string = ''
5422 local word_nodes = {}
5423 local lang
5424 local item = head
5425 local inmath = false
5426
5427 while item do
5428
5429 if item.id == 11 then
5430 inmath = (item.subtype == 0)
5431 end
5432
5433 if inmath then
5434 &% pass
5435
5436 elseif item.id == 29 then
5437 local locale = node.get_attribute(item, Babel.attr_locale)
5438
5439 if lang == locale or lang == nil then
5440 if (item.char ~= 124) then &% ie, not | = space
5441 lang = lang or locale
5442 word string = word string .. unicode.utf8.char(item.char)
5443 word nodes[#word nodes+1] = item
5444 end
5445 else
5446 break
5447 end
5448
5449 elseif item.id == 12 and item.subtype == 13 then
5450 word_string = word_string .. '|'
5451 word_nodes[#word_nodes+1] = item
5452
5453 &% Ignore leading unrecognized nodes, too.
5454 elseif word_string ~= '' then
5455 word_string = word_string .. Babel.us_char
5456 word_nodes[#word_nodes+1] = item &% Will be ignored
5457 end
5458
5459 item = item.next
5460 end
5461
5462 &% Here and above we remove some trailing chars but not the
5463 &% corresponding nodes. But they aren't accessed.
5464 if word_string:sub(-1) == '|' then
5465 word_string = word_string:sub(1,-2)
5466 end
5467 word_string = unicode.utf8.gsub(word_string, Babel.us_char .. '+$', '')
5468 return word_string, word_nodes, item, lang
5469 end
5470
5471 Babel.fetch_subtext[1] = function(head)
```

```
5472 local word_string = ''
5473 local word_nodes = {}
5474 local lang
5475 local item = head
5476 local inmath = false
5477
5478 while item do
5479
5480 if item.id == 11 then
5481 inmath = (item.subtype == 0)
5482 end
5483
5484 if inmath then
5485 &% pass
5486
5487 elseif item.id == 29 then
5488 if item.lang == lang or lang == nil then
5489 if (item.char \sim = 124) and (item.char \sim = 61) then &% not =, not |
5490 lang = lang or item.lang
5491 word_string = word_string .. unicode.utf8.char(item.char)
5492 word_nodes[#word_nodes+1] = item
5493 end
5494 else
5495 break
5496 end
5497
5498 elseif item.id == 7 and item.subtype == 2 then
5499 word_string = word_string .. '='
5500 word_nodes[#word_nodes+1] = item
5501
5502 elseif item.id == 7 and item.subtype == 3 then
5503 word_string = word_string .. '|'
5504 word_nodes[#word_nodes+1] = item
5505
5506 &% (1) Go to next word if nothing was found, and (2) implictly
5507 &% remove leading USs.
5508 elseif word_string == '' then
5509 &% pass
5510
5511 &% This is the responsible for splitting by words.
5512 elseif (item.id == 12 and item.subtype == 13) then
5513 break
5514
5515 else
5516 word_string = word_string .. Babel.us_char
5517 word_nodes[#word_nodes+1] = item &% Will be ignored
5518 end
5519
5520 item = item.next
5521 end
5522
5523 word_string = unicode.utf8.gsub(word_string, Babel.us_char .. '+$', '')
5524 return word_string, word_nodes, item, lang
5525 end
5526
5527 function Babel.pre_hyphenate_replace(head)
5528 Babel.hyphenate_replace(head, 0)
5529 end
5530
```

```
5531 function Babel.post_hyphenate_replace(head)
5532 Babel.hyphenate_replace(head, 1)
5533 end
5534
5535 Babel.us_char = string.char(31)
5536
5537 function Babel.hyphenate_replace(head, mode)
5538 local u = unicode.utf8
5539 local lbkr = Babel.linebreaking.replacements[mode]
5540
5541 local word_head = head
5542
5543 while true do &% for each subtext block
5544
5545 local w, wn, nw, lang = Babel.fetch_subtext[mode](word_head)
5546
5547 if Babel.debug then
5548 print()
5549 print('@@@@@', w, nw)
5550 end
5551
5552 if nw == nil and w == '' then break end
5553
5554 if not lang then goto next end
5555 if not lbkr[lang] then goto next end
5556
5557 &% For each saved (pre|post)hyphenation. TODO. Reconsider how
5558 &% loops are nested.
5559 for k=1, #lbkr[lang] do
5560 local p = lbkr[lang][k].pattern
5561 local r = lbkr[lang][k].replace
5562
5563 if Babel.debug then
5564 print('=====', p, mode)
5565 end
5566
5567 &% This variable is set in some cases below to the first *byte*
5568 &% after the match, either as found by u.match (faster) or the
5569 &% computed position based on sc if w has changed.
5570 local last_match = 0
5571
5572 &% For every match.
5573 while true do
5574 if Babel.debug then
5575 print('-----')
5576 end
5577 local new &% used when inserting and removing nodes
5578 local refetch = false
5579
5580 local matches = { u.\text{match}(w, p, \text{ last match}) }
5581 if #matches < 2 then break end
5582
5583 &% Get and remove empty captures (with ()'s, which return a
5584 &% number with the position), and keep actual captures
5585 &% (from (...)), if any, in matches.
5586 local first = table.remove(matches, 1)
5587 local last = table.remove(matches, #matches)
5588 &% Non re-fetched substrings may contain \31, which separates
5589 &% subsubstrings.
```

```
5590 if string.find(w:sub(first, last-1), Babel.us_char) then break end
5591
5592 local save_last = last &% with A()BC()D, points to D
5593
5594 &% Fix offsets, from bytes to unicode. Explained above.
5595 first = u.len(w:sub(1, first-1)) + 1
5596 last = u.len(w:sub(1, last-1)) &% now last points to C
5597
5598 if Babel.debug then
5599 print(p)
5600 print('', 'sc', 'first', 'last', 'last_m', 'w')
5601 end
5602
5603 &% This loop traverses the matched substring and takes the
5604 &% corresponding action stored in the replacement list.
5605 &% sc = the position in substr nodes / string
5606 &% rc = the replacement table index
5607 local sc = first-1
5608 local rc = 0
5609 while rc < last-first+1 do &% for each replacement
5610 if Babel.debug then
5611 print('.....')
5612 end
5613 SC = SC + 15614 rc = rc + 1
5615 local crep = r[rc]
5616 local char_node = wn[sc]
5617 local char_base = char_node
5618 local end_replacement = false
5619
5620 if crep and crep.data then
5621 char_base = wn[crep.data+first-1]
5622 end
5623
5624 if Babel.debug then
5625 print('*', sc, first, last, last_match, w)
5626 end
5627
5628 if crep and next(crep) == nil then 8\% {}
5629 last_match = save_last
5630
5631 elseif crep == nil then &% remove
5632 node.remove(head, char_node)
5633 table.remove(wn, sc)
5634 w = u.sub(w, 1, sc-1) .. u.sub(w, sc+1)
5635 last_match = utf8.offset(w, sc)
5636 sc = sc - 1 &% Nothing has been inserted
5637
5638 elseif mode == 1 and crep and (crep.pre or crep.no or crep.post) then
5639 local d = node.new(7, 0) &% (disc, discretionary)
5640 d.pre = Babel.str_to_nodes(crep.pre, matches, char_base)
5641 d.post = Babel.str_to_nodes(crep.post, matches, char_base)
5642 d.replace = Babel.str_to_nodes(crep.no, matches, char_base)
5643 d.attr = char_base.attr
5644 if crep.pre == nil then &% TeXbook p96
5645 d.penalty = crep.penalty or tex.hyphenpenalty
5646 else
5647 d.penalty = crep.penalty or tex.exhyphenpenalty
5648 end
```
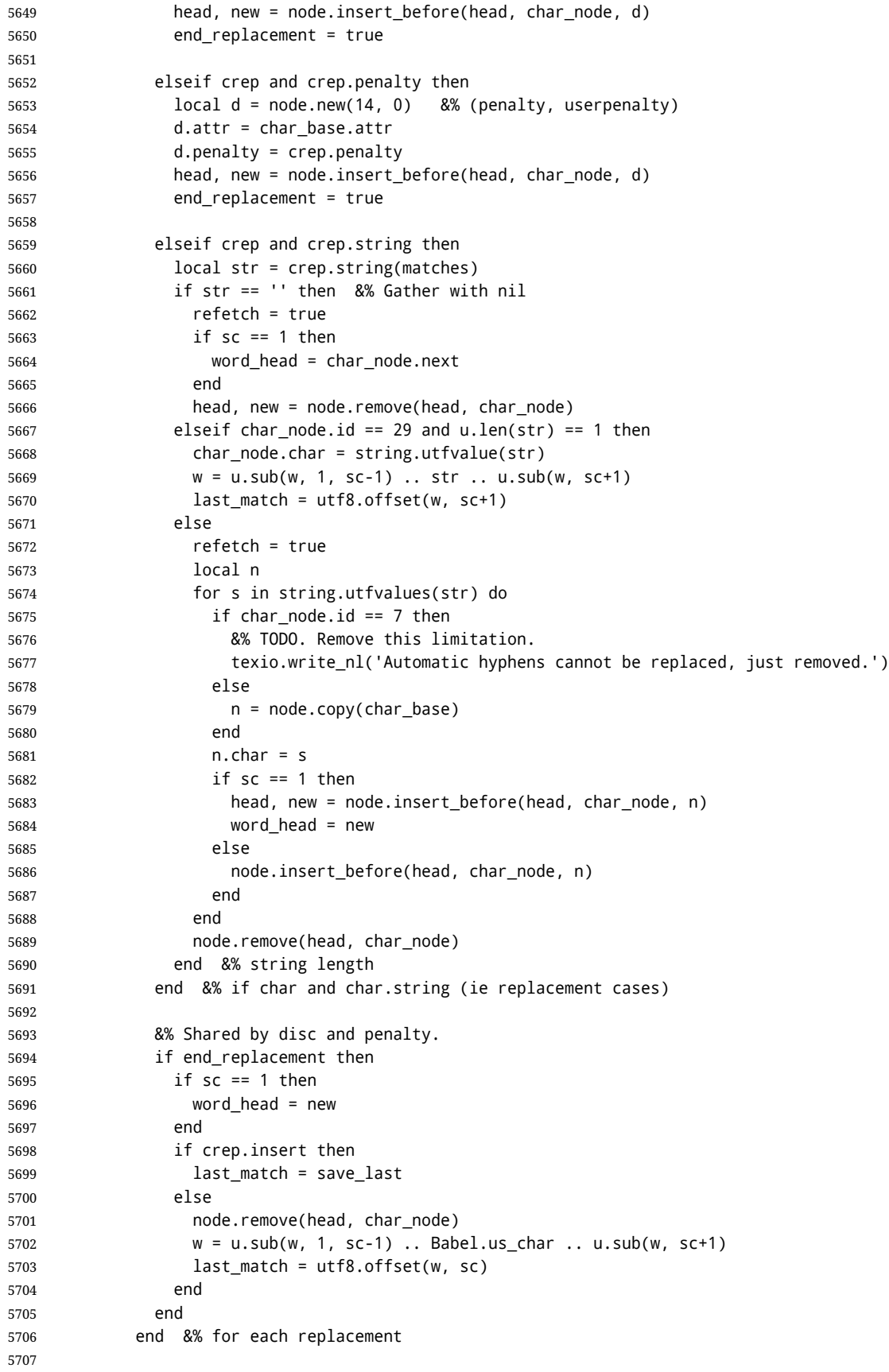

```
5708 if Babel.debug then
5709 print('/', sc, first, last, last_match, w)
5710 end
5711
5712 &% TODO. refetch will be eventually unnecesary.
5713 if refetch then
5714 w, wn, nw, lang = Babel.fetch_subtext[mode](word_head)
5715 end
5716
5717 end &% for match
5718 end &% for patterns
5719
5720 \cdot \cdotnext\cdot5721 word head = nw
5722 end &% for substring
5723 return head
5724 end
5725
5726 &% This table stores capture maps, numbered consecutively
5727 Babel.capture_maps = {}
5728
5729 &% The following functions belong to the next macro
5730 function Babel.capture_func(key, cap)
5731 local ret = "[[" .. cap:gsub('{([0-9])}', "]]..m[%1]..[[") .. "]]"
5732 ret = ret:gsub('{([0-9])|([^|]+)|(.-)}', Babel.capture_func_map)
5733 ret = ret:gsub("%[%[%]%]%.%.", '')
5734 ret = ret:gsub("%.%.%[%[%]%]", '')
5735 return key .. [[=function(m) return ]] .. ret .. [[ end]]
5736 end
5737
5738 function Babel.capt_map(from, mapno)
5739 return Babel.capture_maps[mapno][from] or from
5740 end
5741
5742 &% Handle the {n|abc|ABC} syntax in captures
5743 function Babel.capture_func_map(capno, from, to)
5744 local froms = \{\}5745 for s in string.utfcharacters(from) do
5746 table.insert(froms, s)
5747 end
5748 local cnt = 1
5749 table.insert(Babel.capture maps, {})
5750 local mlen = table.getn(Babel.capture_maps)
5751 for s in string.utfcharacters(to) do
5752 Babel.capture_maps[mlen][froms[cnt]] = s
5753 cnt = cnt + 15754 end
5755 return "]]..Babel.capt_map(m[" .. capno .. "]," ..
5756 (mlen) .. ").." .. "[["
5757 end
5758 }
```
Now the TEX high level interface, which requires the function defined above for converting strings to functions returning a string. These functions handle the {*n*} syntax. For example,  $pre=\{1\}\{1\}$ - becomes function(m) return  $m[1]$ .. $m[1]$ ..'-' end, where m are the matches returned after applying the pattern. With a mapped capture the functions are similar to function(m) return Babel.capt\_map(m[1],1) end, where the last argument identifies the mapping to be applied to  $m[1]$ . The way it is carried out is somewhat tricky, but the effect in not dissimilar to lua load – save the code as string in a

TeX macro, and expand this macro at the appropriate place. As \directlua does not take into account the current catcode of @, we just avoid this character in macro names (which explains the internal group, too).

```
5759 \catcode`\#=6
5760 \gdef\babelposthyphenation#1#2#3{&%
5761 \bbl@activateposthyphen
5762 \begingroup
5763 \def\babeltempa{\bbl@add@list\babeltempb}&%
5764 \let\babeltempb\@empty
5765 \bbl@foreach{#3}{&%
5766 \bbl@ifsamestring{##1}{remove}&%
5767 {\bbl@add@list\babeltempb{nil}}&%
5768 {\directlua{
5769 local rep = [[##1]]
5770 rep = rep:gsub('^%s*(insert)%s*,', 'insert = true, ')
5771 rep = rep:gsub( '(no)%s*=%s*([^%s,]*)', Babel.capture_func)
5772 rep = rep:gsub( '(pre)%s*=%s*([^%s,]*)', Babel.capture_func)
5773 rep = rep:gsub( '(post)%s*=%s*([^%s,]*)', Babel.capture_func)
5774 rep = rep:gsub('(string)%s*=%s*([N\%s, ]^*)', Babel.capture_func)
5775 tex.print([[\string\babeltempa{{]] .. rep .. [[}}]])
5776 }}}&%
5777 \directlua{
5778 local lbkr = Babel.linebreaking.replacements[1]
5779 local u = unicode.utf8
5780 &% Convert pattern:
5781 local patt = string.gsub([==[#2]==], '%s', '')
5782 if not u.find(patt, '()', nil, true) then
5783 patt = '()' .. patt .. '()'
5784 end
5785 patt = string.gsub(patt, '%(%)%^', '^()')
5786 patt = string.gsub(patt, '%$%(%)', '()$')
5787 patt = u.gsub(patt, '{((.))'},
5788 function (n)
5789 return '%' .. (tonumber(n) and (tonumber(n)+1) or n)
5790 end)
5791 lbkr[\the\csname l@#1\endcsname] = lbkr[\the\csname l@#1\endcsname] or {}
5792 table.insert(lbkr[\the\csname l@#1\endcsname],
5793 { pattern = patt, replace = { \babeltempb } })
5794 }&%
5795 \endgroup}
5796 % TODO. Copypaste pattern.
5797 \gdef\babelprehyphenation#1#2#3{&%
5798 \bbl@activateprehyphen
5799 \begingroup
5800 \def\babeltempa{\bbl@add@list\babeltempb}&%
5801 \let\babeltempb\@empty
5802 \bbl@foreach{#3}{&%
5803 \bbl@ifsamestring{##1}{remove}&%
5804 {\bbl@add@list\babeltempb{nil}}&%
5805 {\directlua{
5806 local rep = [[##1]]
5807 rep = rep:gsub('^%s*(insert)%s*,', 'insert = true, ')
5808 rep = rep:gsub('(string)%s*=%s*([^%s,]*)', Babel.capture_func)
5809 tex.print([[\string\babeltempa{{]] .. rep .. [[}}]])
5810 }}}&%
5811 \directlua{
5812 local lbkr = Babel.linebreaking.replacements[0]
5813 local u = unicode.utf8
```

```
5814 &% Convert pattern:
5815 local patt = string.gsub([==[#2]==], '%s', '')
5816 if not u.find(patt, '()', nil, true) then
5817 patt = '()' .. patt .. '()'
5818 end
5819 &% patt = string.gsub(patt, '%(%)%^', '^()')
5820 &% patt = string.gsub(patt, '([^%%])%$%(%)', '%1()$')
5821 patt = u.gsub(patt, '{(.)}',
5822 function (n)
5823 return '%' .. (tonumber(n) and (tonumber(n)+1) or n)
5824 end)
5825 lbkr[\the\csname bbl@id@@#1\endcsname] = lbkr[\the\csname bbl@id@@#1\endcsname] or {}
5826 table.insert(lbkr[\the\csname bbl@id@@#1\endcsname],
5827 { pattern = patt, replace = { \babeltempb } })
5828 }&%
5829 \endgroup}
5830 \endgroup
5831 \def\bbl@activateposthyphen{%
5832 \let\bbl@activateposthyphen\relax
5833 \directlua{
5834 Babel.linebreaking.add_after(Babel.post_hyphenate_replace)
5835 }}
5836 \def\bbl@activateprehyphen{%
5837 \let\bbl@activateprehyphen\relax
5838 \directlua{
5839 Babel.linebreaking.add_before(Babel.pre_hyphenate_replace)
5840 }}
```
#### **13.7 Layout**

Unlike xetex, luatex requires only minimal changes for right-to-left layouts, particularly in monolingual documents (the engine itself reverses boxes – including column order or headings –, margins, etc.) with bidi=basic, without having to patch almost any macro where text direction is relevant.

\@hangfrom is useful in many contexts and it is redefined always with the layout option. There are, however, a number of issues when the text direction is not the same as the box direction (as set by \bodydir), and when \parbox and \hangindent are involved. Fortunately, latest releases of luatex simplify a lot the solution with \shapemode. With the issue #15 I realized commands are best patched, instead of redefined. With a few lines, a modification could be applied to several classes and packages. Now, tabular seems to work (at least in simple cases) with array, tabularx, hhline, colortbl, longtable, booktabs, etc. However, dcolumn still fails.

```
5841 \bbl@trace{Redefinitions for bidi layout}
5842 \ifx\@eqnnum\@undefined\else
5843 \ifx\bbl@attr@dir\@undefined\else
5844 \edef\@eqnnum{{%
5845 \unexpanded{\ifcase\bbl@attr@dir\else\bbl@textdir\@ne\fi}%
5846 \unexpanded\expandafter{\@eqnnum}}}
5847 \fi
5848 \fi
5849 \ifx\bbl@opt@layout\@nnil\endinput\fi % if no layout
5850 \ifnum\bbl@bidimode>\z@
5851 \def\bbl@nextfake#1{% non-local changes, use always inside a group!
5852 \bbl@exp{%
5853 \mathdir\the\bodydir
5854 #1% Once entered in math, set boxes to restore values
5855 \<ifmmode>%
```

```
5856 \everyvbox{%
5857 \the\everyvbox
5858 \bodydir\the\bodydir
5859 \mathdir\the\mathdir
5860 \everyhbox{\the\everyhbox}%
5861 \everyvbox{\the\everyvbox}}%
5862 \everyhbox{%
5863 \the\everyhbox
5864 \bodydir\the\bodydir
5865 \mathdir\the\mathdir
5866 \everyhbox{\the\everyhbox}%
5867 \everyvbox{\the\everyvbox}}%
5868 \<fi>}}%
5869 \def\@hangfrom#1{%
5870 \setbox\@tempboxa\hbox{{#1}}%
5871 \hangindent\wd\@tempboxa
5872 \ifnum\bbl@getluadir{page}=\bbl@getluadir{par}\else
5873 \shapemode\@ne
5874 \fi
5875 \noindent\box\@tempboxa}
5876 \fi
5877 \IfBabelLayout{tabular}
5878 {\let\bbl@OL@@tabular\@tabular
5879 \bbl@replace\@tabular{$}{\bbl@nextfake$}%
5880 \let\bbl@NL@@tabular\@tabular
5881 \AtBeginDocument{%
5882 \ifx\bbl@NL@@tabular\@tabular\else
5883 \bbl@replace\@tabular{$}{\bbl@nextfake$}%
5884 \let\bbl@NL@@tabular\@tabular
5885 \fi}}
5886 {}
5887 \IfBabelLayout{lists}
5888 {\let\bbl@OL@list\list
5889 \bbl@sreplace\list{\parshape}{\bbl@listparshape}%
5890 \let\bbl@NL@list\list
5891 \def\bbl@listparshape#1#2#3{%
5892 \parshape #1 #2 #3 %
5893 \ifnum\bbl@getluadir{page}=\bbl@getluadir{par}\else
5894 \shapemode\tw@
5895 \fi}}
5896 {}
5897 \IfBabelLayout{graphics}
5898 {\let\bbl@pictresetdir\relax
5899 \def\bbl@pictsetdir{%
5900 \ifcase\bbl@thetextdir
5901 \let\bbl@pictresetdir\relax
5902 \else
5903 \textdir TLT\relax
5904 \def\bbl@pictresetdir{\textdir TRT\relax}%
5905 \fi}%
5906 \let\bbl@OL@@picture\@picture
5907 \let\bbl@OL@put\put
5908 \bbl@sreplace\@picture{\hskip-}{\bbl@pictsetdir\hskip-}%
5909 \def\put(#1,#2)#3{% Not easy to patch. Better redefine.
5910 \@killglue
5911 \raise#2\unitlength
5912 \hb@xt@\z@{\kern#1\unitlength{\bbl@pictresetdir#3}\hss}}%
5913 \AtBeginDocument
5914 {\ifx\tikz@atbegin@node\@undefined\else
```

```
5915 \let\bbl@OL@pgfpicture\pgfpicture
5916 \bbl@sreplace\pgfpicture{\pgfpicturetrue}%
5917 {\bbl@pictsetdir\pgfpicturetrue}%
5918 \bbl@add\pgfsys@beginpicture{\bbl@pictsetdir}%
5919 \bbl@add\tikz@atbegin@node{\bbl@pictresetdir}%
5920 \fi}}
5921 {}
```
Implicitly reverses sectioning labels in bidi=basic-r, because the full stop is not in contact with L numbers any more. I think there must be a better way. Assumes bidi=basic, but there are some additional readjustments for bidi=default.

\IfBabelLayout{counters}%

```
5923 {\let\bbl@OL@@textsuperscript\@textsuperscript
5924 \bbl@sreplace\@textsuperscript{\m@th}{\m@th\mathdir\pagedir}%
5925 \let\bbl@latinarabic=\@arabic
5926 \let\bbl@OL@@arabic\@arabic
5927 \def\@arabic#1{\babelsublr{\bbl@latinarabic#1}}%
5928 \@ifpackagewith{babel}{bidi=default}%
5929 {\let\bbl@asciiroman=\@roman
5930 \let\bbl@OL@@roman\@roman
5931 \def\@roman#1{\babelsublr{\ensureascii{\bbl@asciiroman#1}}}%
5932 \let\bbl@asciiRoman=\@Roman
5933 \let\bbl@OL@@roman\@Roman
5934 \def\@Roman#1{\babelsublr{\ensureascii{\bbl@asciiRoman#1}}}%
5935 \let\bbl@OL@labelenumii\labelenumii
5936 \def\labelenumii{)\theenumii(}%
5937 \let\bbl@OL@p@enumiii\p@enumiii
5938 \def\p@enumiii{\p@enumii)\theenumii(}}{}}{}
5939 ({Footnote changes})
5940 \IfBabelLayout{footnotes}%
5941 {\let\bbl@OL@footnote\footnote
5942 \BabelFootnote\footnote\languagename{}{}%
5943 \BabelFootnote\localfootnote\languagename{}{}%
5944 \BabelFootnote\mainfootnote{}{}{}}
5945 {}
```
Some LATEX macros use internally the math mode for text formatting. They have very little in common and are grouped here, as a single option.

```
5946 \IfBabelLayout{extras}%
5947 {\let\bbl@OL@underline\underline
5948 \bbl@sreplace\underline{$\@@underline}{\bbl@nextfake$\@@underline}%
5949 \let\bbl@OL@LaTeX2e\LaTeX2e
5950 \DeclareRobustCommand{\LaTeXe}{\mbox{\m@th
5951 \if b\expandafter\@car\f@series\@nil\boldmath\fi
5952 \babelsublr{%
5953 \LaTeX\kern.15em2\bbl@nextfake$_{\textstyle\varepsilon}$}}}}
5954 {}
5955 (/luatex)
```
# **13.8 Auto bidi with** basic **and** basic-r

The file babel-data-bidi.lua currently only contains data. It is a large and boring file and it is not shown here (see the generated file), but here is a sample:

```
[0x25] = {d= 'et'},
[0x26] = {d= 'on'},
[0x27] = {d= 'on'},
```

```
[0x28] = {d= 'on', m=0x29},[0x29] = {d= 'on', m=0x28},[0x2A]=\{d='on'\}\,[0x2B]={d='es'},
[0x2C] = {d= 'cs'},
```
For the meaning of these codes, see the Unicode standard. Now the basic-r bidi mode. One of the aims is to implement a fast and simple bidi

algorithm, with a single loop. I managed to do it for R texts, with a second smaller loop for a special case. The code is still somewhat chaotic, but its behavior is essentially correct. I cannot resist copying the following text from Emacs bidi.c (which also attempts to implement the bidi algorithm with a single loop):

Arrrgh!! The UAX#9 algorithm is too deeply entrenched in the assumption of batch-style processing [...]. May the fleas of a thousand camels infest the armpits of those who design supposedly general-purpose algorithms by looking at their own implementations, and fail to consider other possible implementations!

Well, it took me some time to guess what the batch rules in UAX#9 actually mean (in other word, *what* they do and *why*, and not only *how*), but I think (or I hope) I've managed to understand them.

In some sense, there are two bidi modes, one for numbers, and the other for text. Furthermore, setting just the direction in R text is not enough, because there are actually *two* R modes (set explicitly in Unicode with RLM and ALM). In babel the dir is set by a higher protocol based on the language/script, which in turn sets the correct dir  $\langle \langle \cdot | \cdot \rangle, \langle \cdot | \cdot \rangle$  $\langle a| \rangle$ ).

From UAX#9: "Where available, markup should be used instead of the explicit formatting characters". So, this simple version just ignores formatting characters. Actually, most of that annex is devoted to how to handle them.

BD14-BD16 are not implemented. Unicode (and the W3C) are making a great effort to deal with some special problematic cases in "streamed" plain text. I don't think this is the way to go – particular issues should be fixed by a high level interface taking into account the needs of the document. And here is where luatex excels, because everything related to bidi writing is under our control.

```
5956 (*basic-r)
5957 Babel = Babel or {}
5958
5959 Babel.bidi_enabled = true
5960
5961 require('babel-data-bidi.lua')
5962
5963 local characters = Babel.characters
5964 local ranges = Babel.ranges
5965
5966 local DIR = node.id("dir")
5967
5968 local function dir_mark(head, from, to, outer)
5969 dir = (outer == 'r') and 'TLT' or 'TRT' -- ie, reverse
5970 local d = node.new(DIR)
5971 d.dir = '+' .. dir
5972 node.insert_before(head, from, d)
5973 d = node.new(DIR)
5974 d.dir = '-' .. dir
5975 node.insert_after(head, to, d)
5976 end
```

```
5977
5978 function Babel.bidi(head, ispar)
5979 local first_n, last_n -- first and last char with nums
5980 local last_es -- an auxiliary 'last' used with nums
5981 local first_d, last_d -- first and last char in L/R block
5982 local dir, dir_real
```
Next also depends on script/lang (<al>/<r>><r/>> $\sum$ . To be set by babel. tex.pardir is dangerous, could be (re)set but it should be changed only in vmode. There are two strong's – strong =  $l/al/r$  and strong\_lr =  $l/r$  (there must be a better way):

```
5983 local strong = ('TRT' == tex.pardir) and 'r' or 'l'
5984 local strong_lr = (strong == 'l') and 'l' or 'r'
5985 local outer = strong
5986
5987 local new_dir = false
5988 local first_dir = false
5989 local inmath = false
5990
5991 local last_lr
5992
5993 local type_n = ''
5994
5995 for item in node.traverse(head) do
5996
5997 -- three cases: glyph, dir, otherwise
5998 if item.id == node.id'glyph'
5999 or (item.id == 7 and item.subtype == 2) then
6000
6001 local itemchar
6002 if item.id == 7 and item.subtype == 2 then
6003 itemchar = item.replace.char
6004 else
6005 itemchar = item.char
6006 end
6007 local chardata = characters[itemchar]
6008 dir = chardata and chardata.d or nil
6009 if not dir then
6010 for nn, et in ipairs(ranges) do
6011 if itemchar < et[1] then
6012 break
6013 elseif itemchar <= et[2] then
6014 dir = et[3]
6015 break
6016 end
6017 end
6018 end
6019 dir = dir or 'l'
6020 if inmath then dir = ('TRT' == tex.mathdir) and 'r' or 'l' end
```
Next is based on the assumption babel sets the language AND switches the script with its dir. We treat a language block as a separate Unicode sequence. The following piece of code is executed at the first glyph after a 'dir' node. We don't know the current language until then. This is not exactly true, as the math mode may insert explicit dirs in the node list, so, for the moment there is a hack by brute force (just above).

```
6021 if new_dir then
6022 attrdir = 06023 for at in node.traverse(item.attr) do
6024 if at.number == luatexbase.registernumber'bbl@attr@dir' then
```

```
6025 attr_dir = at.value % 3
6026 end
6027 end
6028 if attr dir == 1 then
6029 strong = 'r'
6030 elseif attr_dir == 2 then
6031 strong = 'al'
6032 else
6033 strong = 'l'
6034 end
6035 strong \text{lr} = (\text{strong} == 'l') and 'l' or 'r'
6036 outer = strong_lr
6037 new_dir = false
6038 end
6039
6040 if dir == 'nsm' then dir = strong end -- W1
```
**Numbers.** The dual  $\langle a \rangle / \langle r \rangle$  system for R is somewhat cumbersome.

 dir\_real = dir -- We need dir\_real to set strong below if dir == 'al' then dir = 'r' end -- W3

By W2, there are no <en> <et> <es> if strong == <al>, only <an>. Therefore, there are not <et en> nor <en et>, W5 can be ignored, and W6 applied:

```
6043 if strong == 'al' then
6044 if dir == 'en' then dir = 'an' end -- W2
6045 if dir == 'et' or dir == 'es' then dir = 'on' end -- W6
6046 strong_lr = 'r' -- W3
6047 end
```
Once finished the basic setup for glyphs, consider the two other cases: dir node and the rest.

```
6048 elseif item.id == node.id'dir' and not inmath then
6049 new_dir = true
6050 dir = nil
6051 elseif item.id == node.id'math' then
6052 inmath = (item.subtype == 0)
6053 else
6054 dir = nil -- Not a char
6055 end
```
Numbers in R mode. A sequence of <en>, <et>, <an>, <es> and <cs> is typeset (with some rules) in L mode. We store the starting and ending points, and only when anything different is found (including nil, ie, a non-char), the textdir is set. This means you cannot insert, say, a whatsit, but this is what I would expect (with luacolor you may colorize some digits). Anyway, this behavior could be changed with a switch in the future. Note in the first branch only <an> is relevant if <al>.

```
6056 if dir == 'en' or dir == 'an' or dir == 'et' then
6057 if dir \sim= 'et' then
6058 type_n = dir
6059 end
6060 first_n = first_n or item
6061 last_n = last_es or item
6062 last_es = nil
6063 elseif dir == 'es' and last_n then -- W3+W6
6064 last_es = item
6065 elseif dir == 'cs' then -1 it's right - do nothing
6066 elseif first_n then -- & if dir = any but en, et, an, es, cs, inc nil
6067 if strong_lr == 'r' and type_n ~= '' then
```

```
6068 dir_mark(head, first_n, last_n, 'r')
6069 elseif strong_lr == 'l' and first_d and type_n == 'an' then
6070 dir_mark(head, first_n, last_n, 'r')
6071 dir_mark(head, first_d, last_d, outer)
6072 first_d, last_d = nil, nil
6073 elseif strong_lr == 'l' and type_n ~= '' then
6074 last_d = last_n
6075 end
6076 type_n = ''
6077 first_n, last_n = nil, nil
6078 end
```
R text in L, or L text in R. Order of dir\_ mark's are relevant: d goes outside n, and therefore it's emitted after. See dir\_mark to understand why (but is the nesting actually necessary or is a flat dir structure enough?). Only L, R (and AL) chars are taken into account – everything else, including spaces, whatsits, etc., are ignored:

```
6079 if dir == 'l' or dir == 'r' then
6080 if dir ~= outer then
6081 first_d = first_d or item
6082 last_d = item
6083 elseif first_d and dir ~= strong_lr then
6084 dir_mark(head, first_d, last_d, outer)
6085 first_d, last_d = nil, nil
6086 end
6087 end
```
**Mirroring.** Each chunk of text in a certain language is considered a "closed" sequence. If  $\langle$ r on r> and  $\langle$ l on l>, it's clearly  $\langle$ r> and  $\langle$ l>, resptly, but with other combinations depends on outer. From all these, we select only those resolving  $\langle$ on $\rangle \rightarrow \langle r \rangle$ . At the beginning (when last\_lr is nil) of an R text, they are mirrored directly.

TODO - numbers in R mode are processed. It doesn't hurt, but should not be done.

```
6088 if dir and not last_lr and dir ~= 'l' and outer == 'r' then
6089 item.char = characters[item.char] and
6090 characters[item.char].m or item.char
6091 elseif (dir or new_dir) and last_lr ~= item then
6092 local mir = outer .. strong_lr .. (dir or outer)
6093 if mir == 'rrr' or mir == 'lrr' or mir == 'rrl' or mir == 'rlr' then
6094 for ch in node.traverse(node.next(last_lr)) do
6095 if ch == item then break end
6096 if ch.id == node.id'glyph' and characters[ch.char] then
6097 ch.char = characters[ch.char].m or ch.char
6098 end
6099 end
6100 end
6101 end
```
Save some values for the next iteration. If the current node is 'dir', open a new sequence. Since dir could be changed, strong is set with its real value (dir\_real).

```
6102 if dir == 'l' or dir == 'r' then
6103 last_lr = item
6104 strong = dir_real -- Don't search back - best save now
6105 strong_lr = (strong == 'l') and 'l' or 'r'
6106 elseif new_dir then
6107 last_lr = nil
6108 end
6109 end
```
Mirror the last chars if they are no directed. And make sure any open block is closed, too.

```
6110 if last_lr and outer == 'r' then
6111 for ch in node.traverse_id(node.id'glyph', node.next(last_lr)) do
6112 if characters[ch.char] then
6113 ch.char = characters[ch.char].m or ch.char
6114 end
6115 end
6116 end
6117 if first_n then
6118 dir_mark(head, first_n, last_n, outer)
6119 end
6120 if first_d then
6121 dir_mark(head, first_d, last_d, outer)
6122 end
```
In boxes, the dir node could be added before the original head, so the actual head is the previous node.

```
6123 return node.prev(head) or head
6124 end
6125 \langle /basic-r\rangle
```
And here the Lua code for bidi=basic:

```
6126 \langle *basic \rangle6127 Babel = Babel or \{ \}6128
6129 -- eg, Babel.fontmap[1][<prefontid>]=<dirfontid>
6130
6131 Babel.fontmap = Babel.fontmap or {}
6132 Babel.fontmap[0] = \{\} -- l
6133 Babel.fontmap[1] = {} -- r
6134 Babel.fontmap[2] = \{\} -- al/an
6135
6136 Babel.bidi_enabled = true
6137 Babel.mirroring_enabled = true
6138
6139 require('babel-data-bidi.lua')
6140
6141 local characters = Babel.characters
6142 local ranges = Babel.ranges
6143
6144 local DIR = node.id('dir')
6145 local GLYPH = node.id('glyph')
6146
6147 local function insert_implicit(head, state, outer)
6148 local new_state = state
6149 if state.sim and state.eim and state.sim ~= state.eim then
6150 dir = ((outer == 'r') and 'TLT' or 'TRT') -- ie, reverse
6151 local d = node.new(DIR)
6152 d.dir = '+' .. dir
6153 node.insert_before(head, state.sim, d)
6154 local d = node.new(DIR)
6155 d.dir = '-' .. dir
6156 node.insert_after(head, state.eim, d)
6157 end
6158 new_state.sim, new_state.eim = nil, nil
6159 return head, new_state
6160 end
6161
6162 local function insert_numeric(head, state)
6163 local new
```

```
6164 local new_state = state
6165 if state.san and state.ean and state.san ~= state.ean then
6166 local d = node.new(DIR)
6167 d.dir = '+TLT'
6168 _, new = node.insert_before(head, state.san, d)
6169 if state.san == state.sim then state.sim = new end
6170 local d = node.new(DIR)
6171 d.dir = '-TLT'
6172 _, new = node.insert_after(head, state.ean, d)
6173 if state.ean == state.eim then state.eim = new end
6174 end
6175 new_state.san, new_state.ean = nil, nil
6176 return head, new_state
6177 end
6178
6179 -- TODO - \hbox with an explicit dir can lead to wrong results
6180 -- <R \hbox dir TLT{<R>}> and <L \hbox dir TRT{<L>}>. A small attempt
6181 -- was s made to improve the situation, but the problem is the 3-dir
6182 -- model in babel/Unicode and the 2-dir model in LuaTeX don't fit
6183 -- well.
6184
6185 function Babel.bidi(head, ispar, hdir)
6186 local d -- d is used mainly for computations in a loop
6187 local prev d = ''
6188 local new_d = false
6189
6190 local nodes = \{\}6191 local outer_first = nil
6192 local inmath = false
6193
6194 local glue d = nil
6195 local glue i = nil
6196
6197 local has_en = false
6198 local first_et = nil
6199
6200 local ATDIR = luatexbase.registernumber'bbl@attr@dir'
6201
6202 local save_outer
6203 local temp = node.get_attribute(head, ATDIR)
6204 if temp then
6205 temp = temp % 3
6206 save outer = (temp == 0 and 'l') or
6207 (temp == 1 and 'r') or
6208 (temp == 2 and 'al')
6209 elseif ispar then -- Or error? Shouldn't happen
6210 save_outer = ('TRT' == tex.pardir) and 'r' or 'l'
6211 else -- Or error? Shouldn't happen
6212 save outer = ('TRT' == hdir) and 'r' or 'l'
6213 end
6214 -- when the callback is called, we are just _after_ the box,
6215 -- and the textdir is that of the surrounding text
6216 -- if not ispar and hdir \sim= tex.textdir then
6217 -- save_outer = ('TRT' == hdir) and 'r' or 'l'
6218 -- end
6219 local outer = save_outer
6220 local last = outer
6221 -- 'al' is only taken into account in the first, current loop
6222 if save_outer == 'al' then save_outer = 'r' end
```

```
6223
6224 local fontmap = Babel.fontmap
6225
6226 for item in node.traverse(head) do
6227
6228 -- In what follows, #node is the last (previous) node, because the
6229 -- current one is not added until we start processing the neutrals.
6230
6231 -- three cases: glyph, dir, otherwise
6232 if item.id == GLYPH
6233 or (item.id == 7 and item.subtype == 2) then
6234
6235 local d_font = nil
6236 local item_r
6237 if item.id == 7 and item.subtype == 2 then
6238 item_r = item.replace -- automatic discs have just 1 glyph
6239 else
6240 item r = item
6241 end
6242 local chardata = characters[item_r.char]
6243 d = chardata and chardata.d or nil
6244 if not d or d == 'nsm' then
6245 for nn, et in ipairs(ranges) do
6246 if item_r.char < et[1] then
6247 break
6248 elseif item_r.char <= et[2] then
6249 if not d then d = et[3]
6250 elseif d == 'nsm' then d_font = et[3]
6251 end
6252 break
6253 end
6254 end
6255 end
6256 d = d or '1'6257
6258 -- A short 'pause' in bidi for mapfont
6259 d font = d font or d
6260 d_font = (d_font == 'l' and 0) or
6261 (d_font == 'nsm' and 0) or
6262 (d_font == 'r' and 1) or
6263 (d_font == 'al' and 2) or
6264 (d_font == 'an' and 2) or nil
6265 if d_font and fontmap and fontmap[d_font][item_r.font] then
6266 item_r.font = fontmap[d_font][item_r.font]
6267 end
6268
6269 if new_d then
6270 table.insert(nodes, {nil, (outer == 'l') and 'l' or 'r', nil})
6271 if inmath then
6272 attr d = 06273 else
6274 attr d = node.get attribute(item, ATDIR)
6275 attr_d = attr_d % 3
6276 end
6277 if attr_d == 1 then
6278 outer_first = 'r'
6279 last = 'r'
6280 elseif attr_d == 2 then
6281 outer_first = 'r'
```

```
6282 last = 'al'
6283 else
6284 outer_first = 'l'
6285 last = 'l'
6286 end
6287 outer = last
6288 has_en = false
6289 first_et = nil
6290 new_d = false
6291 end
6292
6293 if glue_d then
6294 if (d == 'l' and 'l' or 'r') ~= glue_d then
6295 table.insert(nodes, {glue_i, 'on', nil})
6296 end
6297 glue_d = nil
6298 glue i = nil
6299 end
6300
6301 elseif item.id == DIR then
6302 d = nil
6303 new_d = true
6304
6305 elseif item.id == node.id'glue' and item.subtype == 13 then
6306 glue_d = d
6307 glue_i = item
6308 d = nil
6309
6310 elseif item.id == node.id'math' then
6311 inmath = (item.subtype == 0)
6312
6313 else
6314 d = nil
6315 end
6316
6317 -- AL <= EN/ET/ES -- W2 + W3 + W6
6318 if last == 'al' and d == 'en' then
6319 d = 'an' -- W3
6320 elseif last == 'al' and (d == 'et' or d == 'es') then
6321 d = 'on' -- W6
6322 end
6323
6324 -- EN + CS/ES + EN -- W4
6325 if d == 'en' and #nodes >= 2 then
6326 if (nodes[#nodes][2] == 'es' or nodes[#nodes][2] == 'cs')6327 and nodes[#nodes-1][2] == 'en' then
6328 nodes[#nodes][2] = 'en'
6329 end
6330 end
6331
6332 -- AN + CS + AN -- W4 too, because uax9 mixes both cases
6333 if d == 'an' and #nodes >= 2 then
6334 if (nodes[#nodes][2] == 'cs')
6335 and nodes[#nodes-1][2] == 'an' then
6336 nodes[#nodes][2] = 'an'
6337 end
6338 end
6339
6340 -- ET/EN -- W5 + W7->l / W6->on
```

```
6341 if d == 'et' then
6342 first_et = first_et or (#nodes + 1)
6343 elseif d == 'en' then
6344 has en = true
6345 first_et = first_et or (#nodes + 1)
6346 elseif first_et then -- d may be nil here !
6347 if has_en then
6348 if last == 'l' then
6349 temp = 'l' -- W7
6350 else
6351 temp = 'en' -- W5
6352 end
6353 else
6354 temp = 'on' -- W6
6355 end
6356 for e = first_et, #nodes do
6357 if nodes[e][1].id == GLYPH then nodes[e][2] = temp end
6358 end
6359 first_et = nil
6360 has_en = false
6361 end
6362
6363 if d then
6364 if d == 'al' then
6365 d = 'r'6366 last = 'al'
6367 elseif d == 'l' or d == 'r' then
6368 last = d
6369 end
6370 prev d = d
6371 table.insert(nodes, {item, d, outer_first})
6372 end
6373
6374 outer_first = nil
6375
6376 end
6377
6378 -- TODO -- repeated here in case EN/ET is the last node. Find a
6379 -- better way of doing things:
6380 if first_et then -- dir may be nil here !
6381 if has_en then
6382 if last == 'l' then
6383 temp = 'l' -- W7
6384 else
6385 temp = 'en' -- W5
6386 end
6387 else
6388 temp = 'on' -- W6
6389 end
6390 for e = first_et, #nodes do
6391 if nodes[e][1].id == GLYPH then nodes[e][2] = temp end
6392 end
6393 end
6394
6395 -- dummy node, to close things
6396 table.insert(nodes, {nil, (outer == 'l') and 'l' or 'r', nil})
6397
6398 --------------- NEUTRAL -----------------
6399
```

```
6400 outer = save_outer
6401 last = outer
6402
6403 local first_on = nil
6404
6405 for q = 1, #nodes do
6406 local item
6407
6408 local outer_first = nodes[q][3]
6409 outer = outer_first or outer
6410 last = outer_first or last
6411
6412 local d = nodes[q][2]
6413 if d == 'an' or d == 'en' then d = 'r' end
6414 if d == 'cs' or d == 'et' or d == 'es' then d = 'on' end --- W6
6415
6416 if d == 'on' then
6417 first on = first on or q
6418 elseif first_on then
6419 if last == d then
6420 temp = d
6421 else
6422 temp = outer
6423 end
6424 for r = first\_on, q - 1 do
6425 nodes[r][2] = temp
6426 item = nodes[r][1] -- MIRRORING
6427 if Babel.mirroring_enabled and item.id == GLYPH
6428 and temp == 'r' and characters[item.char] then
6429 local font_mode = font.fonts[item.font].properties.mode
6430 if font mode \sim= 'harf' and font mode \sim= 'plug' then
6431 item.char = characters[item.char].m or item.char
6432 end
6433 end
6434 end
6435 first_on = nil
6436 end
6437
6438 if d == 'r' or d == 'l' then last = d end
6439 end
6440
6441 -------------- IMPLICIT, REORDER ----------------
6442
6443 outer = save_outer
6444 last = outer
6445
6446 local state = \{\}6447 state.has_r = false
6448
6449 for q = 1, #nodes do
6450
6451 local item = nodes[q][1]
6452
6453 outer = nodes[q][3] or outer
6454
6455 local d = nodes[q][2]
6456
6457 if d == 'nsm' then d = last end -- W1
6458 if d == 'en' then d = 'an' end
```

```
6459 local isdir = (d == 'r' or d == 'l')6460
6461 if outer == 'l' and d == 'an' then
6462 state.san = state.san or item
6463 state.ean = item
6464 elseif state.san then
6465 head, state = insert_numeric(head, state)
6466 end
6467
6468 if outer == 'l' then
6469 if d == 'an' or d == 'r' then -- im -> implicit
6470 if d == 'r' then state.has_r = true end
6471 state.sim = state.sim or item
6472 state.eim = item
6473 elseif d == 'l' and state.sim and state.has_r then
6474 head, state = insert_implicit(head, state, outer)
6475 elseif d == 'l' then
6476 state.sim, state.eim, state.has_r = nil, nil, false
6477 end
6478 else
6479 if d == 'an' or d == 'l' then
6480 if nodes[q][3] then -- nil except after an explicit dir
6481 state.sim = item -- so we move sim 'inside' the group
6482 else
6483 state.sim = state.sim or item
6484 end
6485 state.eim = item
6486 elseif d == 'r' and state.sim then
6487 head, state = insert_implicit(head, state, outer)
6488 elseif d == 'r' then
6489 state.sim, state.eim = nil, nil
6490 end
6491 end
6492
6493 if isdir then
6494 last = d -- Don't search back - best save now
6495 elseif d == 'on' and state.san then
6496 state.san = state.san or item
6497 state.ean = item
6498 end
6499
6500 end
6501
6502 return node.prev(head) or head
6503 end
6504\langle/basic\rangle
```
# **14 Data for CJK**

It is a boring file and it is not shown here (see the generated file), but here is a sample:

```
[0x0021]={c='ex'},
[0x0024]={c='pr'},
[0x0025]={c='po'},
[0 \times 0028] = \{c = 'op' \},
[0x0029]={c='cp'},
[0x002B] = {c= 'pr' },
```
For the meaning of these codes, see the Unicode standard.

## **15 The 'nil' language**

checking the category code of the @ sign, etc.

This 'language' does nothing, except setting the hyphenation patterns to nohyphenation. For this language currently no special definitions are needed or available. The macro \LdfInit takes care of preventing that this file is loaded more than once,

```
6505 \langle *nil \rangle6506\ProvidesLanguage{nil}[\langle \langle date \rangle\rangle \langle \langle version \rangle\rangle Nil language]
6507 \LdfInit{nil}{datenil}
```
When this file is read as an option, i.e. by the \usepackage command, nil could be an 'unknown' language in which case we have to make it known.

```
6508 \ifx\l@nil\@undefined
6509 \newlanguage\l@nil
6510 \@namedef{bbl@hyphendata@\the\l@nil}{{}{}}% Remove warning
6511 \let\bbl@elt\relax
6512 \edef\bbl@languages{% Add it to the list of languages
6513 \bbl@languages\bbl@elt{nil}{\the\l@nil}{}{}}
6514 \fi
```
This macro is used to store the values of the hyphenation parameters \lefthyphenmin and \righthyphenmin.

6515 \providehyphenmins{\CurrentOption}{\m@ne\m@ne}

The next step consists of defining commands to switch to (and from) the 'nil' language.

#### \captionnil

```
\datenil 6516\let\captionsnil\@empty
         6517 \let\datenil\@empty
```
The macro \ldf@finish takes care of looking for a configuration file, setting the main language to be switched on at  $\begin{cases} \frac{1}{2} \\ -\frac{1}{2} \end{cases}$  and resetting the category code of @ to its original value.

```
6518 \ldf@finish{nil}
6519\langle/nil\rangle
```
# **16 Support for Plain TEX (**plain.def**)**

#### **16.1 Not renaming** hyphen.tex

As Don Knuth has declared that the filename hyphen.tex may only be used to designate *his* version of the american English hyphenation patterns, a new solution has to be found in order to be able to load hyphenation patterns for other languages in a plain-based T<sub>F</sub>X-format. When asked he responded:

That file name is "sacred", and if anybody changes it they will cause severe upward/downward compatibility headaches.

People can have a file localhyphen.tex or whatever they like, but they mustn't diddle with hyphen.tex (or plain.tex except to preload additional fonts).

The files bplain.tex and blplain.tex can be used as replacement wrappers around plain.tex and lplain.tex to achieve the desired effect, based on the babel package. If you load each of them with iniT<sub>E</sub>X, you will get a file called either bplain. fmt or blplain.fmt, which you can use as replacements for plain.fmt and lplain.fmt. As these files are going to be read as the first thing iniT<sub>F</sub>X sees, we need to set some category codes just to be able to change the definition of \input.

```
6520 \langle *bplain | blplain\rangle6521 \catcode`\{=1 % left brace is begin-group character
6522 \catcode`\}=2 % right brace is end-group character
6523 \catcode`\#=6 % hash mark is macro parameter character
```
If a file called hyphen.cfg can be found, we make sure that *it* will be read instead of the file hyphen.tex. We do this by first saving the original meaning of  $\infty$  (and I use a one letter control sequence for that so as not to waste multi-letter control sequence on this in the format).

```
6524 \openin 0 hyphen.cfg
6525 \ifeof0
6526 \else
6527 \let\a\input
```
Then \input is defined to forget about its argument and load hyphen.cfg instead. Once that's done the original meaning of \input can be restored and the definition of \a can be forgotten.

```
6528 \def\input #1 {%
6529 \let\input\a
6530 \a hyphen.cfg
6531 \let\a\undefined
6532 }
6533 \fi
6534 \langle /bplain | blplain\rangle
```
Now that we have made sure that hyphen.cfg will be loaded at the right moment it is time to load plain.tex.

 $6535$  (bplain) \a plain.tex 6536 (blplain)\a lplain.tex

Finally we change the contents of \fmtname to indicate that this is *not* the plain format, but a format based on plain with the babel package preloaded.

```
6537 (bplain)\def\fmtname{babel-plain}
6538 (blplain)\def\fmtname{babel-lplain}
```
When you are using a different format, based on plain.tex you can make a copy of blplain.tex, rename it and replace plain.tex with the name of your format file.

### 16.2 Emulating some LAT<sub>E</sub>X features

The following code duplicates or emulates parts of  $\mathbb{E}\mathbb{E} \mathbf{X} \mathbf{2}_{\varepsilon}$  that are needed for babel.

```
6539 \langle\langle *Emulate\ LaTeX \rangle\rangle \equiv6540 % == Code for plain ==
6541 \def\@empty{}
6542 \def\loadlocalcfg#1{%
6543 \openin0#1.cfg
6544 \ifeof0
6545 \closein0
6546 \else
6547 \closein0
6548 {\immediate\write16{*************************************}%
6549 \immediate\write16{* Local config file #1.cfg used}%
6550 \immediate\write16{*}%
```

```
6551 }
6552 \input #1.cfg\relax
6553 \fi
6554 \@endofldf}
```
### **16.3 General tools**

A number of LATEX macro's that are needed later on.

```
6555 \long\def\@firstofone#1{#1}
6556 \long\def\@firstoftwo#1#2{#1}
6557 \long\def\@secondoftwo#1#2{#2}
6558 \def\@nnil{\@nil}
6559 \def\@gobbletwo#1#2{}
6560 \def\@ifstar#1{\@ifnextchar *{\@firstoftwo{#1}}}
6561 \def\@star@or@long#1{%
6562 \@ifstar
6563 {\let\l@ngrel@x\relax#1}%
6564 {\let\l@ngrel@x\long#1}}
6565 \let\l@ngrel@x\relax
6566 \def\@car#1#2\@nil{#1}
6567 \def\@cdr#1#2\@nil{#2}
6568 \let\@typeset@protect\relax
6569 \let\protected@edef\edef
6570 \long\def\@gobble#1{}
6571 \edef\@backslashchar{\expandafter\@gobble\string\\}
6572 \def\strip@prefix#1>{}
6573 \def\g@addto@macro#1#2{{%
6574 \toks@\expandafter{#1#2}%
6575 \xdef#1{\the\toks@}}}
6576 \def\@namedef#1{\expandafter\def\csname #1\endcsname}
6577 \def\@nameuse#1{\csname #1\endcsname}
6578 \def\@ifundefined#1{%
6579 \expandafter\ifx\csname#1\endcsname\relax
6580 \expandafter\@firstoftwo
6581 \else
6582 \expandafter\@secondoftwo
6583 \fi}
6584 \def\@expandtwoargs#1#2#3{%
6585 \edef\reserved@a{\noexpand#1{#2}{#3}}\reserved@a}
6586 \def\zap@space#1 #2{%
6587 #1%
6588 \ifx#2\@empty\else\expandafter\zap@space\fi
6589 #2}
6590 \let\bbl@trace\@gobble
```
EΓ<sub>Ε</sub>Χ 2<sub>ε</sub> has the command \@onlypreamble which adds commands to a list of commands that are no longer needed after \begin{document}.

```
6591 \ifx\@preamblecmds\@undefined
6592 \def\@preamblecmds{}
6593 \fi
6594 \def\@onlypreamble#1{%
6595 \expandafter\gdef\expandafter\@preamblecmds\expandafter{%
6596 \@preamblecmds\do#1}}
6597 \@onlypreamble\@onlypreamble
```
Mimick LATEX's \AtBeginDocument; for this to work the user needs to add \begindocument to his file.

\def\begindocument{%

```
6599 \@begindocumenthook
6600 \global\let\@begindocumenthook\@undefined
6601 \def\do##1{\global\let##1\@undefined}%
6602 \@preamblecmds
6603 \global\let\do\noexpand}
6604 \ifx\@begindocumenthook\@undefined
6605 \def\@begindocumenthook{}
606 \fi
6607 \@onlypreamble\@begindocumenthook
6608 \def\AtBeginDocument{\g@addto@macro\@begindocumenthook}
```
We also have to mimick LHEX's \AtEndOfPackage. Our replacement macro is much simpler; it stores its argument in \@endofldf.

```
6609 \def\AtEndOfPackage#1{\g@addto@macro\@endofldf{#1}}
6610 \@onlypreamble\AtEndOfPackage
6611 \def\@endofldf{}
6612 \@onlypreamble\@endofldf
6613 \let\bbl@afterlang\@empty
6614 \chardef\bbl@opt@hyphenmap\z@
```
 $E_{\text{L}}$  meeds to be able to switch off writing to its auxiliary files; plain doesn't have them by default. There is a trick to hide some conditional commands from the outer \ifx. The same trick is applied below.

```
6615 \catcode`\&=\z@
6616 \ifx&if@filesw\@undefined
6617 \expandafter\let\csname if@filesw\expandafter\endcsname
6618 \csname iffalse\endcsname
6619 \fi
6620 \catcode`\&=4
```
Mimick LTFX's commands to define control sequences.

```
6621 \def\newcommand{\@star@or@long\new@command}
6622 \def\new@command#1{%
6623 \@testopt{\@newcommand#1}0}
6624 \def\@newcommand#1[#2]{%
6625 \@ifnextchar [{\@xargdef#1[#2]}%
6626 {\@argdef#1[#2]}}
6627 \long\def\@argdef#1[#2]#3{%
6628 \@yargdef#1\@ne{#2}{#3}}
6629 \long\def\@xargdef#1[#2][#3]#4{%
6630 \expandafter\def\expandafter#1\expandafter{%
6631 \expandafter\@protected@testopt\expandafter #1%
6632 \csname\string#1\expandafter\endcsname{#3}}%
6633 \expandafter\@yargdef \csname\string#1\endcsname
6634 \tw@{#2}{#4}}
6635 \long\def\@yargdef#1#2#3{%
6636 \@tempcnta#3\relax
6637 \advance \@tempcnta \@ne
6638 \let\@hash@\relax
6639 \edef\reserved@a{\ifx#2\tw@ [\@hash@1]\fi}%
6640 \@tempcntb #2%
6641 \@whilenum\@tempcntb <\@tempcnta
6642 \do{%
6643 \edef\reserved@a{\reserved@a\@hash@\the\@tempcntb}%
6644 \advance\@tempcntb \@ne}%
6645 \let\@hash@##%
6646 \l@ngrel@x\expandafter\def\expandafter#1\reserved@a}
6647 \def\providecommand{\@star@or@long\provide@command}
```

```
6648 \def\provide@command#1{%
6649 \begingroup
6650 \escapechar\m@ne\xdef\@gtempa{{\string#1}}%
6651 \endgroup
6652 \expandafter\@ifundefined\@gtempa
6653 {\def\reserved@a{\new@command#1}}%
6654 {\let\reserved@a\relax
6655 \def\reserved@a{\new@command\reserved@a}}%
6656 \reserved@a}%
6657 \def\DeclareRobustCommand{\@star@or@long\declare@robustcommand}
6658 \def\declare@robustcommand#1{%
6659 \edef\reserved@a{\string#1}%
6660 \def\reserved@b{#1}%
6661 \edef\reserved@b{\expandafter\strip@prefix\meaning\reserved@b}%
6662 \edef#1{%
6663 \ifx\reserved@a\reserved@b
6664 \noexpand\x@protect
6665 \noexpand#1%
6666 \fi
6667 \noexpand\protect
6668 \expandafter\noexpand\csname
6669 \expandafter\@gobble\string#1 \endcsname
6670 }%
6671 \expandafter\new@command\csname
6672 \expandafter\@gobble\string#1 \endcsname
6673 }
6674 \def\x@protect#1{%
6675 \ifx\protect\@typeset@protect\else
6676 \@x@protect#1%
6677 \fi
6678 }
6679 \catcode`\&=\z@ % Trick to hide conditionals
6680 \def\@x@protect#1&fi#2#3{&fi\protect#1}
```
The following little macro \in@ is taken from latex.ltx; it checks whether its first argument is part of its second argument. It uses the boolean \in@; allocating a new boolean inside conditionally executed code is not possible, hence the construct with the temporary definition of \bbl@tempa.

```
6681 \def\bbl@tempa{\csname newif\endcsname&ifin@}
6682 \catcode`\&=4
6683 \ifx\in@\@undefined
6684 \def\in@#1#2{%
6685 \def\in@@##1#1##2##3\in@@{%
6686 \ifx\in@##2\in@false\else\in@true\fi}%
6687 \in@@#2#1\in@\in@@}
688 \leq 68836689 \let\bbl@tempa\@empty
6690 \fi
6691 \bbl@tempa
```
LATEX has a macro to check whether a certain package was loaded with specific options. The command has two extra arguments which are code to be executed in either the true or false case. This is used to detect whether the document needs one of the accents to be activated (activegrave and activeacute). For plain T<sub>EX</sub> we assume that the user wants them to be active by default. Therefore the only thing we do is execute the third argument (the code for the true case).

\def\@ifpackagewith#1#2#3#4{#3}

The LIFX macro \@ifl@aded checks whether a file was loaded. This functionality is not needed for plain T<sub>F</sub>X but we need the macro to be defined as a no-op.

```
6693 \def\@ifl@aded#1#2#3#4{}
```
For the following code we need to make sure that the commands \newcommand and \providecommand exist with some sensible definition. They are not fully equivalent to their LHFX  $2\varepsilon$  versions; just enough to make things work in plain TFX environments.

```
6694 \ifx\@tempcnta\@undefined
6695 \csname newcount\endcsname\@tempcnta\relax
6696 \fi
6697 \ifx\@tempcntb\@undefined
6698 \csname newcount\endcsname\@tempcntb\relax
6699 \fi
```
To prevent wasting two counters in  $\mathbb{F}$ FIFX 2.09 (because counters with the same name are allocated later by it) we reset the counter that holds the next free counter (\count10).

```
6700 \ifx\bye\@undefined
6701 \advance\count10 by -2\relax
6702 \fi
6703 \ifx\@ifnextchar\@undefined
6704 \def\@ifnextchar#1#2#3{%
6705 \let\reserved@d=#1%
6706 \def\reserved@a{#2}\def\reserved@b{#3}%
6707 \futurelet\@let@token\@ifnch}
6708 \def\@ifnch{%
6709 \ifx\@let@token\@sptoken
6710 \let\reserved@c\@xifnch
6711 \else
6712 \ifx\@let@token\reserved@d
6713 \let\reserved@c\reserved@a
6714 \text{e}6715 \let\reserved@c\reserved@b
6716 \fi
6717 \fi
6718 \reserved@c}
6719 \def\:{\let\@sptoken= } \: % this makes \@sptoken a space token
6720 \def\:{\@xifnch} \expandafter\def\: {\futurelet\@let@token\@ifnch}
6721 \fi
6722 \def\@testopt#1#2{%
6723 \@ifnextchar[{#1}{#1[#2]}}
6724 \def\@protected@testopt#1{%
6725 \ifx\protect\@typeset@protect
6726 \expandafter\@testopt
6727 \else
6728 \@x@protect#1%
6729 \fi}
6730 \long\def\@whilenum#1\do #2{\ifnum #1\relax #2\relax\@iwhilenum{#1\relax
6731 #2\relax}\fi}
6732 \long\def\@iwhilenum#1{\ifnum #1\expandafter\@iwhilenum
6733 \else\expandafter\@gobble\fi{#1}}
```
## **16.4 Encoding related macros**

Code from ltoutenc.dtx, adapted for use in the plain T<sub>F</sub>X environment.

```
6734 \def\DeclareTextCommand{%
6735 \@dec@text@cmd\providecommand
6736 }
```

```
6737 \def\ProvideTextCommand{%
6738 \@dec@text@cmd\providecommand
6739 }
6740 \def\DeclareTextSymbol#1#2#3{%
6741 \@dec@text@cmd\chardef#1{#2}#3\relax
6742 }
6743 \def\@dec@text@cmd#1#2#3{%
6744 \expandafter\def\expandafter#2%
6745 \expandafter{%
6746 \csname#3-cmd\expandafter\endcsname
6747 \expandafter#2%
6748 \csname#3\string#2\endcsname
6749 }%
6750 % \let\@ifdefinable\@rc@ifdefinable
6751 \expandafter#1\csname#3\string#2\endcsname
6752 }
6753 \def\@current@cmd#1{%
6754 \ifx\protect\@typeset@protect\else
6755 \noexpand#1\expandafter\@gobble
6756 \fi
6757 }
6758 \def\@changed@cmd#1#2{%
6759 \ifx\protect\@typeset@protect
6760 \expandafter\ifx\csname\cf@encoding\string#1\endcsname\relax
6761 \expandafter\ifx\csname ?\string#1\endcsname\relax
6762 \expandafter\def\csname ?\string#1\endcsname{%
6763 \@changed@x@err{#1}%
6764 }%
6765 \fi
6766 \global\expandafter\let
6767 \csname\cf@encoding \string#1\expandafter\endcsname
6768 \csname ?\string#1\endcsname
6769 \fi
6770 \csname\cf@encoding\string#1%
6771 \expandafter\endcsname
6772 \else
6773 \noexpand#1%
6774 \fi
6775 }
6776 \def\@changed@x@err#1{%
6777 \errhelp{Your command will be ignored, type <return> to proceed}%
6778 \errmessage{Command \protect#1 undefined in encoding \cf@encoding}}
6779 \def\DeclareTextCommandDefault#1{%
6780 \DeclareTextCommand#1?%
6781 }
6782 \def\ProvideTextCommandDefault#1{%
6783 \ProvideTextCommand#1?%
6784 }
6785 \expandafter\let\csname OT1-cmd\endcsname\@current@cmd
6786 \expandafter\let\csname?-cmd\endcsname\@changed@cmd
6787 \def\DeclareTextAccent#1#2#3{%
6788 \DeclareTextCommand#1{#2}[1]{\accent#3 ##1}
6789 }
6790 \def\DeclareTextCompositeCommand#1#2#3#4{%
6791 \expandafter\let\expandafter\reserved@a\csname#2\string#1\endcsname
6792 \edef\reserved@b{\string##1}%
6793 \edef\reserved@c{%
6794 \expandafter\@strip@args\meaning\reserved@a:-\@strip@args}%
6795 \ifx\reserved@b\reserved@c
```

```
6796 \expandafter\expandafter\expandafter\ifx
6797 \expandafter\@car\reserved@a\relax\relax\@nil
6798 \@text@composite
6799 \else
6800 \edef\reserved@b##1{%
6801 \def\expandafter\noexpand
6802 \csname#2\string#1\endcsname####1{%
6803 \noexpand\@text@composite
6804 \expandafter\noexpand\csname#2\string#1\endcsname
6805 ####1\noexpand\@empty\noexpand\@text@composite
6806 {##1}%
6807 }%
6808 }%
6809 \expandafter\reserved@b\expandafter{\reserved@a{##1}}%
6810 \fi
6811 \expandafter\def\csname\expandafter\string\csname
6812 #2\endcsname\string#1-\string#3\endcsname{#4}
6813 \else
6814 \errhelp{Your command will be ignored, type <return> to proceed}%
6815 \errmessage{\string\DeclareTextCompositeCommand\space used on
6816 inappropriate command \protect#1}
6817 \fi
6818 }
6819 \def\@text@composite#1#2#3\@text@composite{%
6820 \expandafter\@text@composite@x
6821 \csname\string#1-\string#2\endcsname
6822 }
6823 \def\@text@composite@x#1#2{%
6824 \ifx#1\relax
6825 #2%
6826 \else
6827 #1%
6828 \fi
6829 }
6830 %
6831 \def\@strip@args#1:#2-#3\@strip@args{#2}
6832 \def\DeclareTextComposite#1#2#3#4{%
6833 \def\reserved@a{\DeclareTextCompositeCommand#1{#2}{#3}}%
6834 \bgroup
6835 \lccode`\@=#4%
6836 \lowercase{%
6837 \egroup
6838 \reserved@a @%
6839 }%
6840 }
6841 %
6842 \def\UseTextSymbol#1#2{#2}
6843 \def\UseTextAccent#1#2#3{}
6844 \def\@use@text@encoding#1{}
6845 \def\DeclareTextSymbolDefault#1#2{%
6846 \DeclareTextCommandDefault#1{\UseTextSymbol{#2}#1}%
6847 }
6848 \def\DeclareTextAccentDefault#1#2{%
6849 \DeclareTextCommandDefault#1{\UseTextAccent{#2}#1}%
6850 }
6851 \def\cf@encoding{OT1}
```
Currently we only use the  $\mathbb{E} \mathbb{E} \mathbb{E} \mathbb{E} \mathbb{E} \mathbb{E} \mathbb{E} \mathbb{E}$  are those that are known to be made active in *some* language definition file.

```
6852 \DeclareTextAccent{\"}{OT1}{127}
6853 \DeclareTextAccent{\'}{OT1}{19}
6854 \DeclareTextAccent{\^}{OT1}{94}
6855 \DeclareTextAccent{\`}{OT1}{18}
6856 \DeclareTextAccent{\~}{OT1}{126}
```
The following control sequences are used in babel.def but are not defined for PLAIN T<sub>E</sub>X.

```
6857 \DeclareTextSymbol{\textquotedblleft}{OT1}{92}
6858 \DeclareTextSymbol{\textquotedblright}{OT1}{`\"}
6859 \DeclareTextSymbol{\textquoteleft}{OT1}{`\`}
6860 \DeclareTextSymbol{\textquoteright}{OT1}{`\'}
6861 \DeclareTextSymbol{\i}{OT1}{16}
6862 \DeclareTextSymbol{\ss}{OT1}{25}
```
For a couple of languages we need the ET<sub>EX</sub>-control sequence \scriptsize to be available. Because plain T<sub>F</sub>X doesn't have such a sofisticated font mechanism as LAT<sub>EX</sub> has, we just \let it to \sevenrm.

```
6863 \ifx\scriptsize\@undefined
6864 \let\scriptsize\sevenrm
6865 \fi
6866 % End of code for plain
6867\langle\langle/Emulate LaTeX\rangle\rangle
```
A proxy file:

6868  $\langle *plain \rangle$ 6869 \input babel.def 6870 $\langle$ /plain $\rangle$ 

# **17 Acknowledgements**

I would like to thank all who volunteered as  $\beta$ -testers for their time. Michel Goossens supplied contributions for most of the other languages. Nico Poppelier helped polish the text of the documentation and supplied parts of the macros for the Dutch language. Paul Wackers and Werenfried Spit helped find and repair bugs.

During the further development of the babel system I received much help from Bernd Raichle, for which I am grateful.

# **References**

- [1] Huda Smitshuijzen Abifares, *Arabic Typography*, Saqi, 2001.
- [2] Johannes Braams, Victor Eijkhout and Nico Poppelier, *The development of national LATEX styles*, *TUGboat* 10 (1989) #3, p. 401–406.
- [3] Yannis Haralambous, *Fonts & Encodings*, O'Reilly, 2007.
- [4] Donald E. Knuth, *The T<sub>E</sub>Xbook*, Addison-Wesley, 1986.
- [5] Jukka K. Korpela, *Unicode Explained*, O'Reilly, 2006.
- [6] Leslie Lamport,  $\cancel{E}T$ <sub>*FX</sub>*, *A document preparation System*, Addison-Wesley, 1986.</sub>
- [7] Leslie Lamport, in: TrXhax Digest, Volume 89, #13, 17 February 1989.
- [8] Ken Lunde, *CJKV Information Processing*, O'Reilly, 2nd ed., 2009.
- [9] Hubert Partl, *German TEX*, *TUGboat* 9 (1988) #1, p. 70–72.
- [10] Joachim Schrod, *International LATEX is ready to use*, *TUGboat* 11 (1990) #1, p. 87–90.
- [11] Apostolos Syropoulos, Antonis Tsolomitis and Nick Sofroniu, *Digital typography using LATEX*, Springer, 2002, p. 301–373.
- [12] K.F. Treebus. *Tekstwijzer, een gids voor het grafisch verwerken van tekst*, SDU Uitgeverij ('s-Gravenhage, 1988).